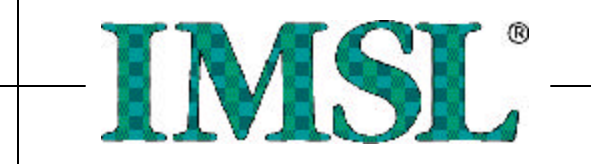

# **IMSL Fortran Library User's Guide**

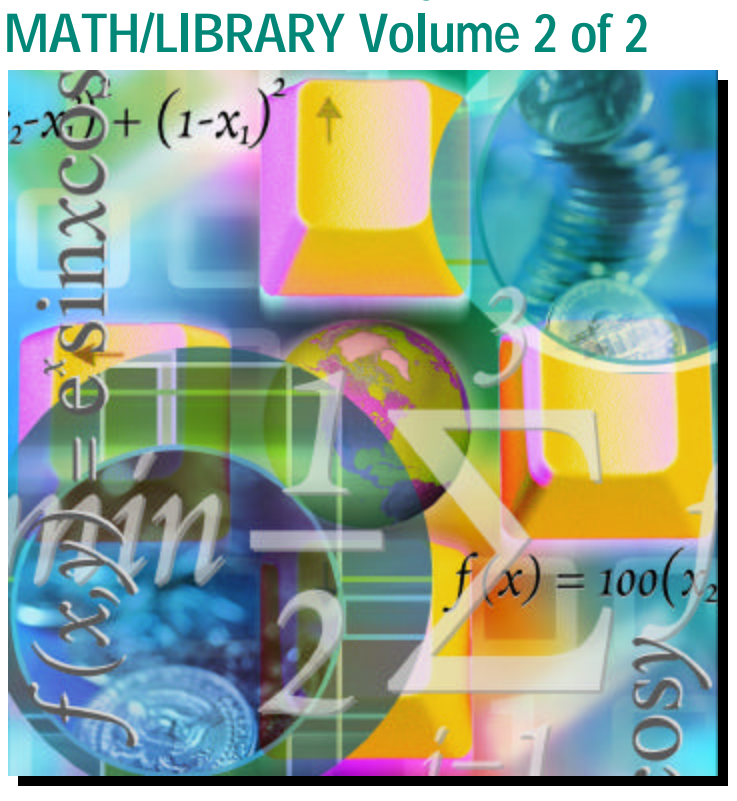

## **Mathematical Functions in Fortran**

- Trusted For Over  $30$  Years  $-$ 

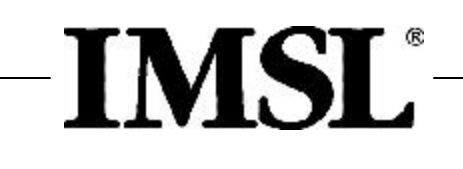

# IMSL Fortran Library User's Guide MATH/LIBRARY Volume 2 of 2

*Mathematical Functions in Fortran*

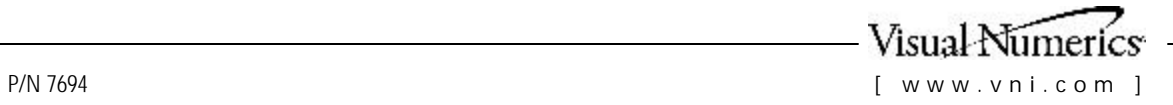

**Visual Numerics, Inc. – United States Corporate Headquarters**  2000 Crow Canyon Place, Suite 270 San Ramon, CA 94583 PHONE: 925-807-0138 FAX: 925-807-0145 e-mail: info@vni.com **Westminster, CO**  PHONE: 303-379-3040

#### **Houston, TX**  PHONE: 713-784-3131

#### **Visual Numerics S. A. de C. V.**

Florencia 57 Piso 10-01 Col. Juarez Mexico D. F. C. P. 06600 **MEXICO** 

PHONE: +52-55-514-9730 or 9628 FAX: +52-55-514-4873

#### **Visual Numerics, Inc.**

7/F, #510, Sect. 5 Chung Hsiao E. Road Taipei, Taiwan 110 ROC

PHONE: +(886) 2-2727-2255 FAX: +(886) 2-2727-6798 e-mail: info@vni.com.tw

#### **Visual Numerics International Ltd.**  Sussex House 6 The Forbury Reading, Berkshire RGI 3EJ UNITED KINGDOM

PHONE: +44-1-189 25-3370 FAX: +44 –1-189-25-3371 e-mail: info@vniuk.co.uk Support: support@vniuk.co.uk

**Visual Numerics International GmbH**  Zettachring 10 D-70567Stuttgart GERMANY

PHONE: +49-711-13287-0 FAX: +49-711-13287-99 e-mail: vni@visual-numerics.de

**Visual Numerics Korea, Inc.**  HANSHIN BLDG. Room 801 136-1, MAPO-DONG, MAPO-GU SEOUL, 121-050 KOREA SOUTH

PHONE: +82-2-3273-2632 or 2633 FAX: +82-2-3273--2634 e-mail: info@vni.co.kr

#### **Visual Numerics SARL**  Immeuble le Wilson 1 70, avenue due General de Gaulle F-92058 PARIS LA DEFENSE, Cedex FRANCE

PHONE: +33-1-46-93-94-20 FAX: +33-1-46-93-94-39 e-mail: info@vni.paris.fr

**Visual Numerics Japan, Inc.**  GOBANCHO HIKARI BLDG. 4TH Floor 14 GOBAN-CHO CHIYODA-KU TOKYO, JAPAN 102

PHONE: +81-3-5211-7760 FAX: +81-3-5211-7769 e-mail: vnijapan@vnij.co.jp

World Wide Web site: http://www.vni.com

COPYRIGHT NOTICE: Copyright 1994-2003 by Visual Numerics, Inc. All rights reserved. Unpublished–rights reserved under the copyright laws of the United States.

Printed in the USA.

The information contained in this document is subject to change without notice.

This document is provided AS IS, with NO WARRANTY. VISUAL NUMERICS, INC., SHALL NOT BE LIABLE FOR ANY ERRORS WHICH MAY BE CONTAINED HEREIN OR FOR INCIDENTAL, CONSEQUENTIAL, OR OTHER INDIRECT DAMAGES IN CONNECTION WITH THE FURNISHING, PERFORMANCE OR USE OF THIS MATERIAL. [Carol: note case change]

IMSL, PV- WAVE, and Visual Numerics are registered in the U.S. Patent and Trademark Office by, and PV- WAVE Advantage is a trademark of, Visual Numerics, Inc.

TRADEMARK NOTICE: The following are trademarks or registered trademarks of their respective owners, as follows: Microsoft, Windows, Windows 95, Windows NT, Internet Explorer — Microsoft Corporation; Motif — The Open Systems Foundation, Inc.; PostScript — Adobe Systems, Inc.; UNIX — X/Open Company, Limited; X Window System, X11 — Massachusetts Institute of Technology; RISC System/6000 and IBM — International Business Machines Corporation; Sun, Java, JavaBeans — Sun Microsystems, Inc.; JavaScript, Netscape Communicator — Netscape, Inc.; HPGL and PCL — Hewlett Packard Corporation; DEC, VAX, VMS, OpenVMS — Compaq Information Technologies Group, L.P./Hewlett Packard Corporation; Tektronix 4510 Rasterizer — Tektronix, Inc.; IRIX, TIFF — Silicon Graphics, Inc.; SPARCstation — SPARC International, licensed exclusively to Sun Microsystems, Inc.; HyperHelp — Bristol Technology, Inc. Other products and company names mentioned herein are trademarks of their respective owners.

Use of this document is governed by a Visual Numerics Software License Agreement. This document contains confidential and proprietary information. No part of this document may be reproduced or transmitted in any form without the prior written consent of Visual Numerics.

RESTRICTED RIGHTS NOTICE: This documentation is provided with RESTRICTED RIGHTS. Use, duplication or disclosure by the US Government is subject to restrictions as set forth in subparagraph (c)(1)(ii) of the Rights in Technical Data and Computer Software clause at DFAR 252.227-7013, and in subparagraphs (a) through (d) of the Commercial Computer software — Restricted Rights clause at FAR 52.227-19, and in similar clauses in the NASA FAR Supplement, when applicable. Contractor/Manufacturer is Visual Numerics, Inc., 2500 Wilcrest Drive, Suite 200, Houston, TX 77042-2759.

IMSL Fortran, C, and Java Application Development Tools

# **Contents**

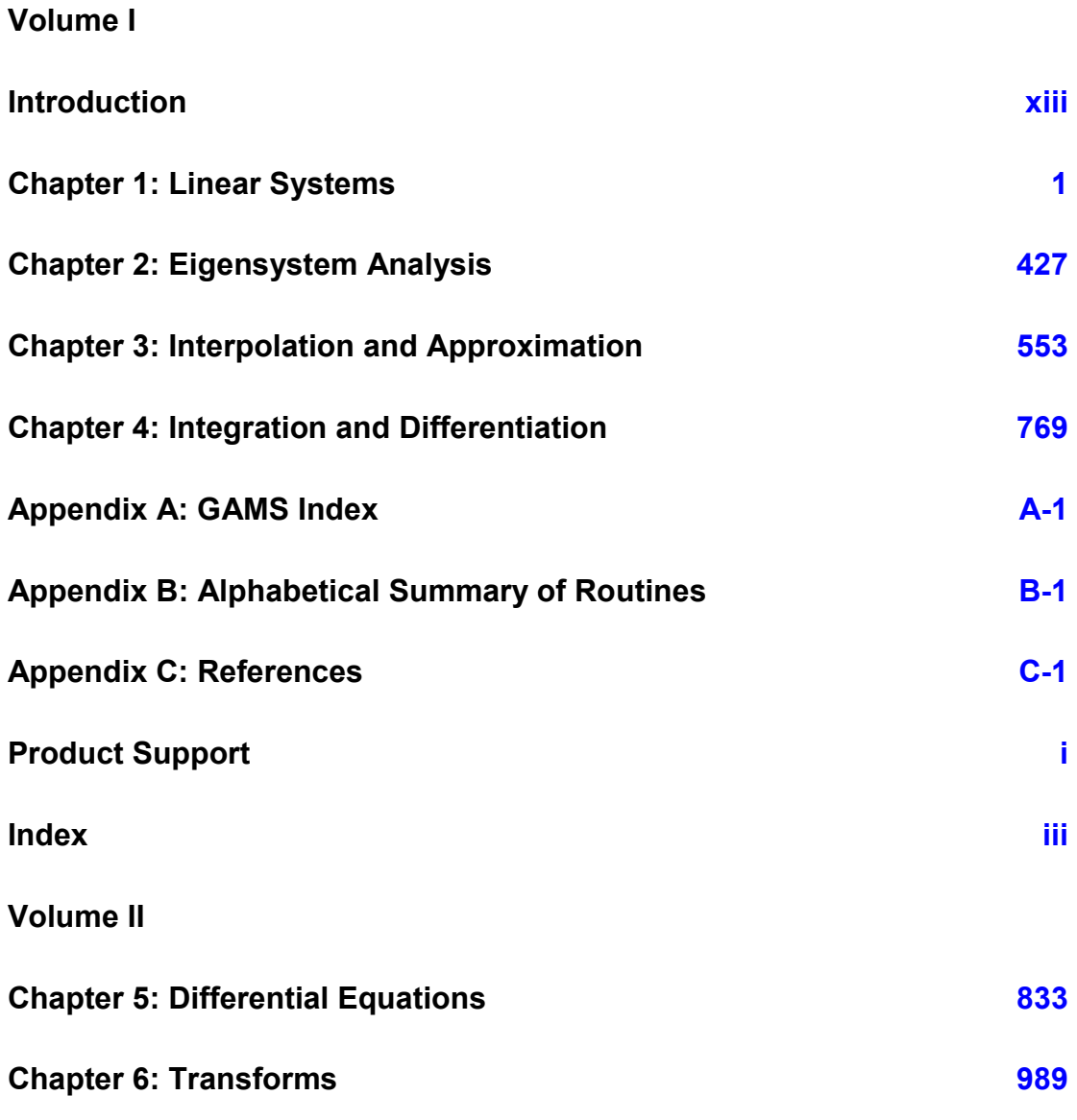

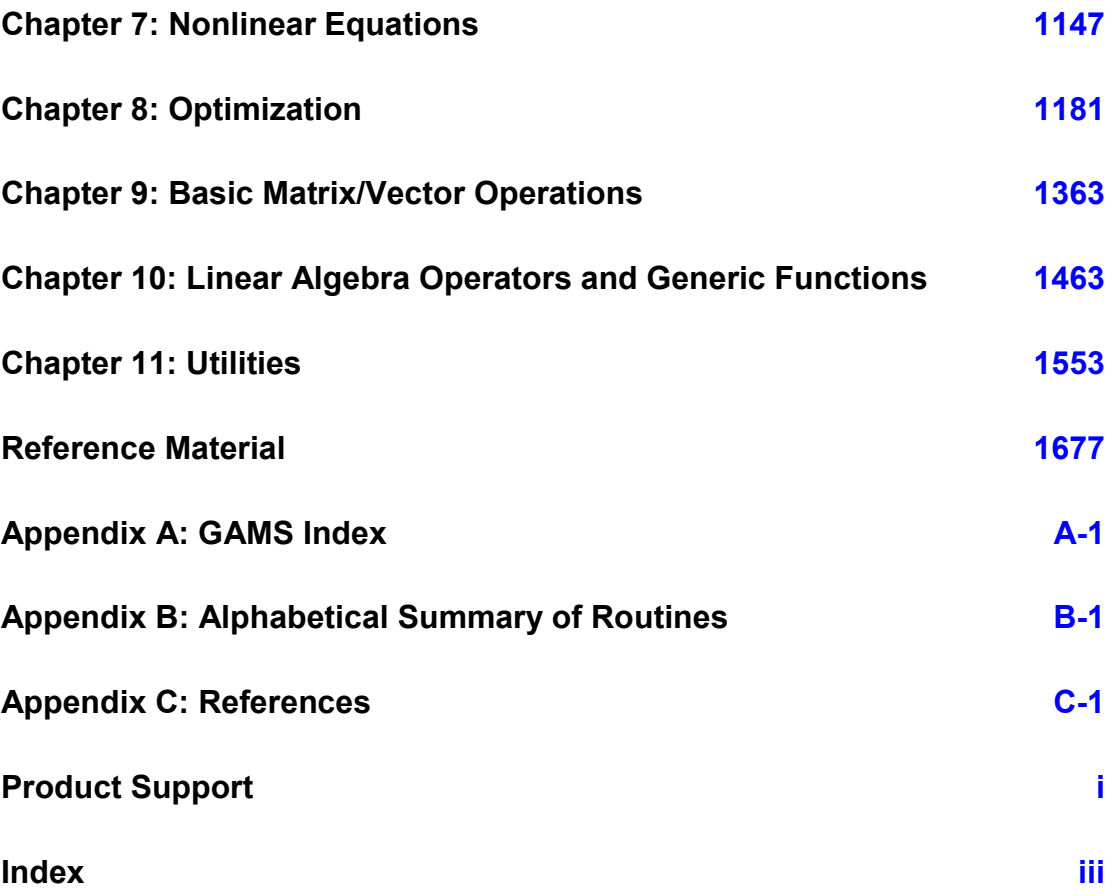

# <span id="page-5-0"></span>**Chapter 8: Optimization**

# **Routines**

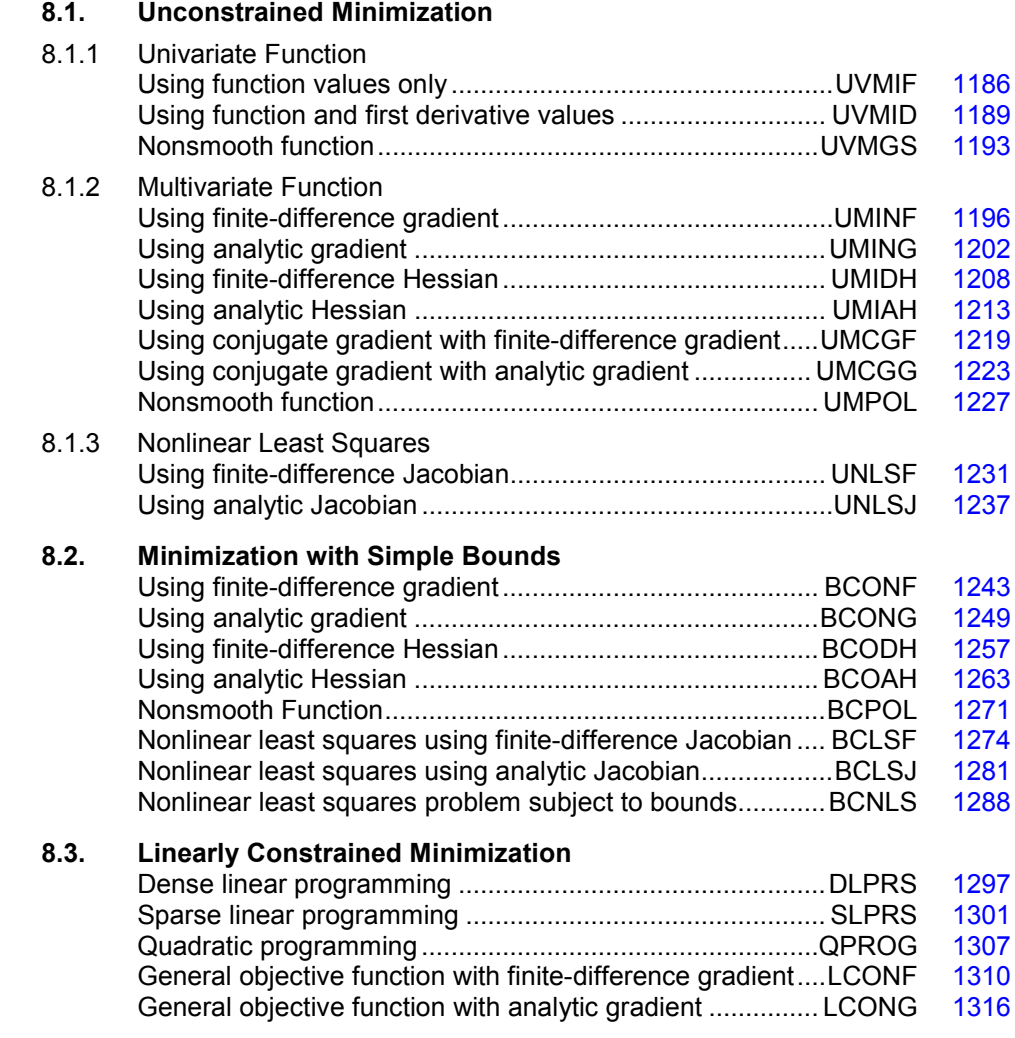

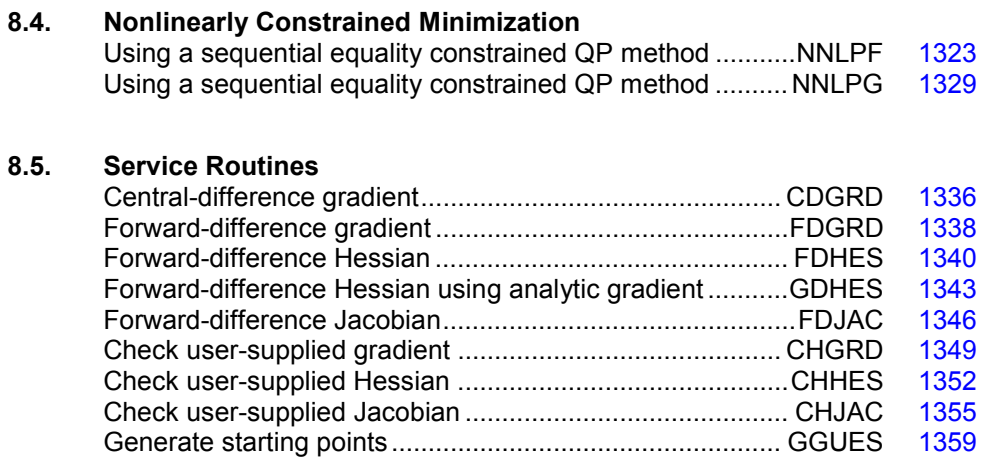

# **Usage Notes**

#### **Unconstrained Minimization**

The unconstrained minimization problem can be stated as follows:

 $\min_{x \in \mathbb{R}^n} f(x)$ 

where  $f: \mathbb{R}^n \to \mathbb{R}$  is at least continuous. The routines for unconstrained minimization are grouped into three categories: univariate functions ( $UV^{***}$ ), multivariate functions ( $UN^{***}$ ), and nonlinear least squares (UNLS\*).

For the univariate function routines, it is assumed that the function is unimodal within the specified interval. Otherwise, only a local minimum can be expected. For further discussion on unimodality, see Brent (1973).

A quasi-Newton method is used for the multivariate function routines  $UMINE$  (page [1196\)](#page-20-0) and UMING (page [1202\)](#page-26-0), whereas UMIDH (page [1208\)](#page-32-0) and UMIAH (page [1213\)](#page-37-0) use a modified Newton algorithm. The routines  $UMCGF$  (page [1219\)](#page-43-0) and  $UMCGG$  (page [1223\)](#page-47-0) make use of a conjugate gradient approach, and UMPOL (page [1227\)](#page-51-0) uses a polytope method. For more details on these algorithms, see the documentation for the corresponding routines.

The nonlinear least squares routines use a modified Levenberg-Marquardt algorithm. If the nonlinear least squares problem is a nonlinear data-fitting problem, then software that is designed to deliver better statistical output may be useful; see IMSL (1991).

These routines are designed to find only a local minimum point. However, a function may have many local minima. It is often possible to obtain a better local solution by trying different initial points and intervals.

High precision arithmetic is recommended for the routines that use only function values. Also it is advised that the derivative-checking routines  $CH^{***}$  be used to ensure the accuracy of the usersupplied derivative evaluation subroutines.

**1182 • Chapter 8: Optimization IMSL MATH/LIBRARY IMSL MATH/LIBRARY** 

#### **Minimization with Simple Bounds**

The minimization with simple bounds problem can be stated as follows:

$$
\min_{x\in\mathbf{R}^n}f(x)
$$

subject to  $l_i \leq x_i \leq u_i$ , for  $i = 1, 2, ..., n$ 

where  $f: \mathbb{R}^n \to \mathbb{R}$ , and all the variables are not necessarily bounded.

The routines  $BCO^*$  use the same algorithms as the routines  $UMI^*$ , and the routines  $BCLS^*$  are the corresponding routines of UNLS\*. The only difference is that an active set strategy is used to ensure that each variable stays within its bounds. The routine BCPOL (page [1271\)](#page-95-0) uses a function comparison method similar to the one used by UMPOL (page [1227\)](#page-51-0). Convergence for these polytope methods is not guaranteed; therefore, these routines should be used as a last alternative.

#### Linearly Constrained Minimization

The linearly constrained minimization problem can be stated as follows:

$$
\min_{x \in \mathbb{R}^n} f(x)
$$
  
subject to  $Ax = b$ 

where  $f: \mathbb{R}^n \to \mathbb{R}$ , *A* is an  $m \times n$  coefficient matrix, and *b* is a vector of length *m*. If  $f(x)$  is linear, then the problem is a linear programming problem; if  $f(x)$  is quadratic, the problem is a quadratic programming problem.

The routine DLPRS (page [1297\)](#page-121-0) uses a revised simplex method to solve small- to medium-sized linear programming problems. No sparsity is assumed since the coefficients are stored in full matrix form.

The routine  $QPROG$  (page [1307\)](#page-131-0) is designed to solve convex quadratic programming problems using a dual quadratic programming algorithm. If the given Hessian is not positive definite, then QPROG modifies it to be positive definite. In this case, output should be interpreted with care.

The routines LCONF (page [1310\)](#page-134-0) and LCONG (page [1316\)](#page-140-0) use an iterative method to solve the linearly constrained problem with a general objective function. For a detailed description of the algorithm, see Powell (1988, 1989).

#### Nonlinearly Constrained Minimization

The nonlinearly constrained minimization problem can be stated as follows:

$$
\min_{x \in \mathbb{R}^n} f(x)
$$
  
subject to  $g_i(x) = 0$ , for  $i = 1, 2, ..., m_1$   
 $g_i(x) \ge 0$ , for  $i = m_1 + 1, ..., m$ 

where  $f: \mathbb{R}^n \to \mathbb{R}$  and  $g_i: \mathbb{R}^n \to \mathbb{R}$ , for  $i = 1, 2, ..., m$ 

The routines NNLPF (page [1323\)](#page-147-0) and NNLPG (page [1329\)](#page-153-0) use a sequential equality constrained quadratic programming method. A more complete discussion of this algorithm can be found in the documentation.

#### Selection of Routines

The following general guidelines are provided to aid in the selection of the appropriate routine.

#### **Unconstrained Minimization**

- 1. For the univariate case, use UVMID (page [1189\)](#page-13-0) when the gradient is available, and use UVMIF (page [1182\)](#page-10-1) when it is not. If discontinuities exist, then use UVMGS (page [1193\)](#page-17-0).
- 2. For the multivariate case, use  $UMCG^*$  when storage is a problem, and use  $UMDOL$  (page [1227\)](#page-51-0) when the function is nonsmooth. Otherwise, use  $UMI^*$  depending on the availability of the gradient and the Hessian.
- 3. For least squares problems, use UNLSJ (page [1237\)](#page-61-0) when the Jacobian is available, and use UNLSF (page [1231\)](#page-55-0) when it is not.

#### **Minimization with Simple Bounds**

- 1. Use BCONF (page [1243\)](#page-67-0) when only function values are available. When first derivatives are available, use either BCONG (page [1249\)](#page-73-0) or BCODH (page [1257\)](#page-81-0). If first and second derivatives are available, then use BCOAH (page [1263\)](#page-87-0).
- 2. For least squares, use BCLSF (page [1274\)](#page-98-0) or BCLSJ (page [1281\)](#page-105-0) depending on the availability of the Jacobian.
- 3. Use BCPOL (page [1271\)](#page-95-0) for nonsmooth functions that could not be solved satisfactorily by the other routines.

The following charts provide a quick reference to routines in this chapter:

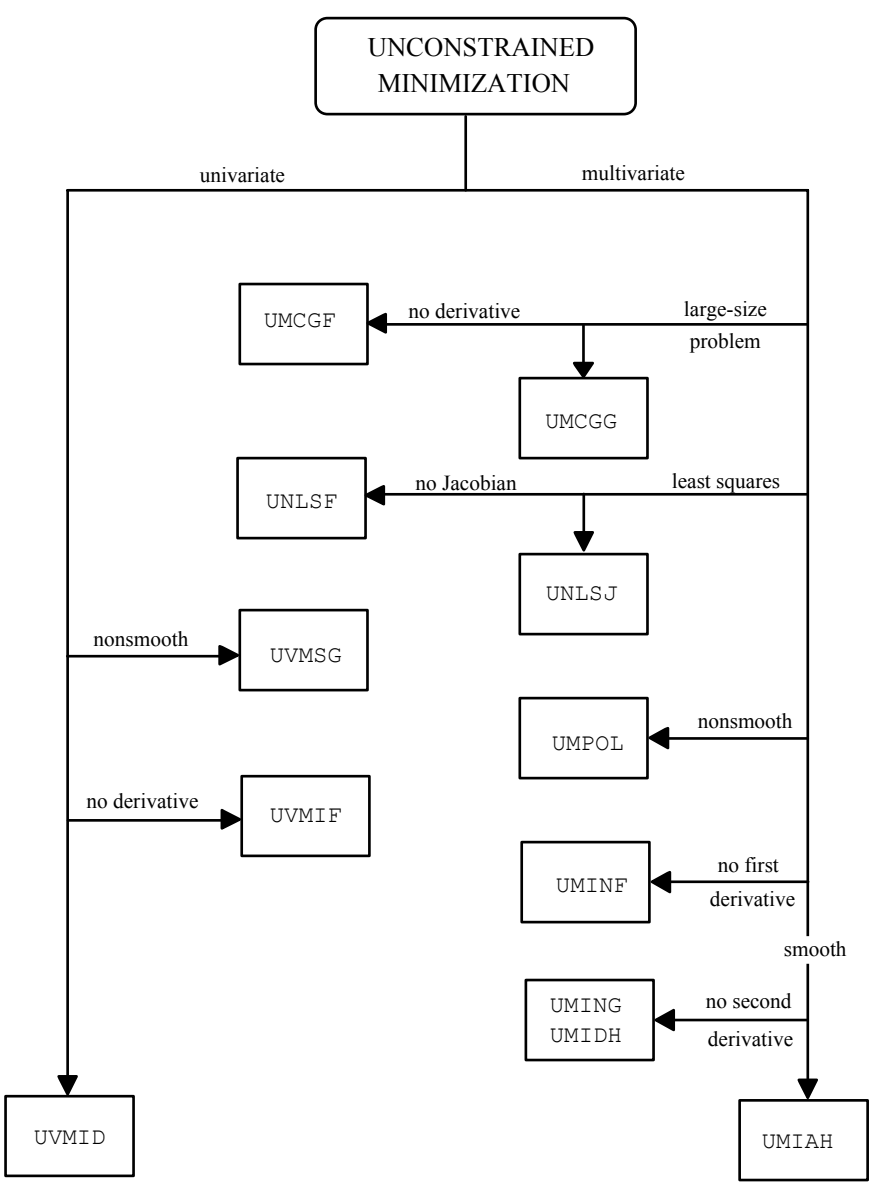

<span id="page-10-1"></span>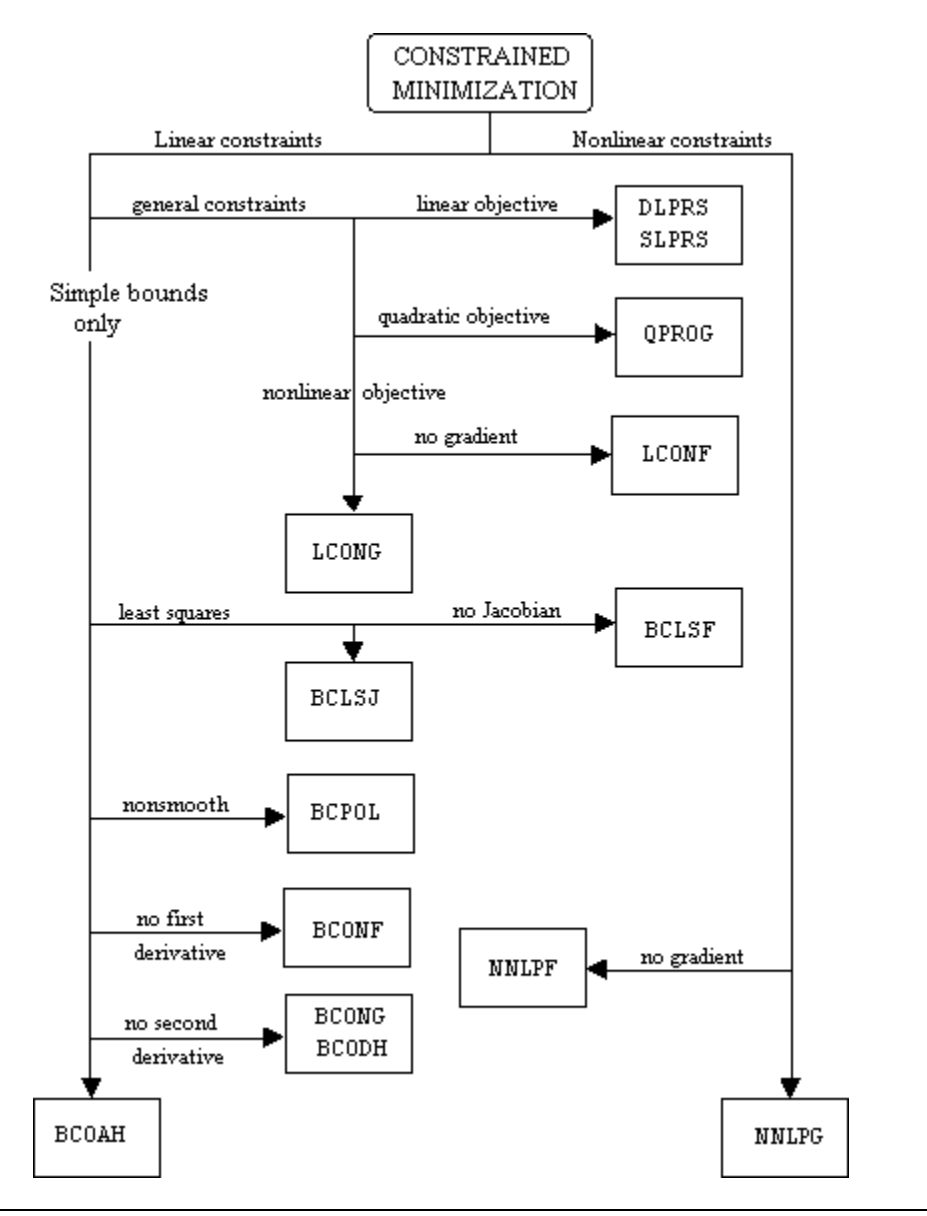

# <span id="page-10-0"></span>**UVMIF**

Finds the minimum point of a smooth function of a single variable using only function evaluations.

#### **Required Arguments**

*F* — User-supplied FUNCTION to compute the value of the function to be minimized. The form is  $F(X)$ , where

 $X$  – The point at which the function is evaluated. (Input)

X should not be changed by F.

 $F$  – The computed function value at the point x. (Output)

F must be declared EXTERNAL in the calling program.

*XGUESS* — An initial guess of the minimum point of F. (Input)

 $BOUND - A$  positive number that limits the amount by which  $\times$  may be changed from its initial value. (Input)

 $X$ — The point at which a minimum value of  $F$  is found. (Output)

#### **Optional Arguments**

- *STEP* An order of magnitude estimate of the required change in *x*. (Input) Default:  $STEP = 1.0$ .
- *XACC* The required absolute accuracy in the final value of X. (Input) On a normal return there are points on either side of  $X$  within a distance  $X$ ACC at which  $F$  is no less than  $F(X)$ . Default:  $XACC = 1.e-4$ .
- *MAXFN* Maximum number of function evaluations allowed. (Input) Default:  $MAXFN = 1000$ .

#### **FORTRAN 90 Interface**

Generic: CALL UVMIF (F, XGUESS, BOUND, X [,…])

Specific: The specific interface names are S\_UVMIF and D\_UVMIF.

#### **FORTRAN 77 Interface**

Single: CALL UVMIF (F, XGUESS, STEP, BOUND, XACC, MAXFN, X)

Double: The double precision name is DUVMIF.

#### Example

```
A minimum point of e^x - 5x is found.
     USE UVMIF_INT 
     USE UMACH_INT 
! Declare variables 
     INTEGER MAXFN, NOUT 
    REAL BOUND, F, FX, STEP, X, XACC, XGUESS
     EXTERNAL F 
! Initialize variables
```

```
XGUESS = 0.0XACC = 0.001BOUND = 100.0STEP = 0.1MAXFN = 50! 
! Find minimum for F = EXP(X) - 5X 
     CALL UVMIF (F, XGUESS, BOUND, X, STEP=STEP, XACC=XACC, MAXFN=MAXFN) 
    FX = F(X)! Print results 
     CALL UMACH (2, NOUT) 
     WRITE (NOUT,99999) X, FX 
! 
99999 FORMAT (' The minimum is at ', 7X, F7.3, //, ' The function ' \& , 'value is ', F7.3) 
! 
     END 
! Real function: F = EXP(X) - 5.0*X 
     REAL FUNCTION F (X) 
     REAL X 
! 
     REAL EXP 
     INTRINSIC EXP 
! 
    F = EXP(X) - 5.0E0*X! 
     RETURN 
     END
```
#### **Output**

The minimum is at 1.609

The function value is -3.047

#### **Comments**

Informational errors

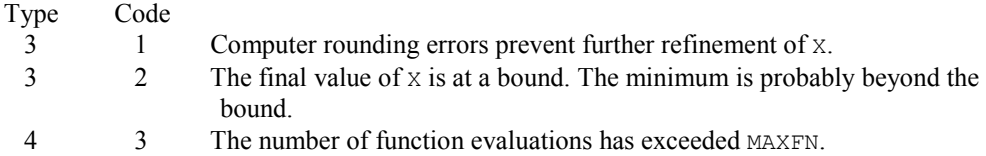

#### **Description**

The routine UVMIF uses a safeguarded quadratic interpolation method to find a minimum point of a univariate function. Both the code and the underlying algorithm are based on the routine ZXLSF written by M.J.D. Powell at the University of Cambridge.

The routine UVMIF finds the least value of a univariate function,  $f$ , that is specified by the function subroutine F. Other required data include an initial estimate of the solution, XGUESS , and a positive number BOUND. Let  $x_0$  =  $\tt X$ GUESS and  $b$  = BOUND, then *x* is restricted to the

interval  $[x_0 - b, x_0 + b]$ . Usually, the algorithm begins the search by moving from  $x_0$  to  $x = x_0 + s$ , where  $s =$  STEP is also provided by the user and may be positive or negative. The first two function evaluations indicate the direction to the minimum point, and the search strides out along this direction until a bracket on a minimum point is found or until *x* reaches one of the bounds  $x_0 \pm b$ . During this stage, the step length increases by a factor of between two and nine per function evaluation; the factor depends on the position of the minimum point that is predicted by quadratic interpolation of the three most recent function values.

When an interval containing a solution has been found, we will have three points,  $x_1$ ,  $x_2$ , and  $x_3$ , with  $x_1 < x_2 < x_3$  and  $f(x_2) \le f(x_1)$  and  $f(x_2) \le f(x_3)$ . There are three main ingredients in the technique for choosing the new *x* from these three points. They are (i) the estimate of the minimum point that is given by quadratic interpolation of the three function values, (ii) a tolerance parameter  $\varepsilon$ , that depends on the closeness of f to a quadratic, and (iii) whether  $x_2$  is near the center of the range between  $x_1$  and  $x_3$  or is relatively close to an end of this range. In outline, the new value of  $x$  is as near as possible to the predicted minimum point, subject to being at least  $\epsilon$  from  $x_2$ , and subject to being in the longer interval between  $x_1$  and  $x_2$  or  $x_2$  and  $x_3$ when  $x_2$  is particularly close to  $x_1$  or  $x_3$ . There is some elaboration, however, when the distance between these points is close to the required accuracy; when the distance is close to the machine precision; or when  $\varepsilon$  is relatively large.

The algorithm is intended to provide fast convergence when *f* has a positive and continuous second derivative at the minimum and to avoid gross inefficiencies in pathological cases, such as

$$
f(x) = x + 1.001|x|
$$

The algorithm can make  $\varepsilon$  large automatically in the pathological cases. In this case, it is usual for a new value of *x* to be at the midpoint of the longer interval that is adjacent to the least calculated function value. The midpoint strategy is used frequently when changes to *f* are dominated by computer rounding errors, which will almost certainly happen if the user requests an accuracy that is less than the square root of the machine precision. In such cases, the routine claims to have achieved the required accuracy if it knows that there is a local minimum point within distance  $\delta$  of x, where  $\delta$  = xACC, even though the rounding errors in *f* may cause the existence of other local minimum points nearby. This difficulty is inevitable in minimization routines that use only function values, so high precision arithmetic is recommended.

### <span id="page-13-0"></span>**UVMID**

Finds the minimum point of a smooth function of a single variable using both function evaluations and first derivative evaluations.

#### **Required Arguments**

- $F$  User-supplied FUNCTION to define the function to be minimized. The form is  $F(X)$ , where
	- $X$  The point at which the function is to be evaluated. (Input)

 $F$ — The computed value of the function at X. (Output)

F must be declared EXTERNAL in the calling program.

**— User-supplied FUNCTION to compute the derivative of the function. The form is**  $G(x)$ **,** where

 $X$ — The point at which the derivative is to be computed. (Input)

*G* — The computed value of the derivative at X. (Output)

G must be declared EXTERNAL in the calling program.

- $A \rightarrow A$  is the lower endpoint of the interval in which the minimum point of  $F$  is to be located. (Input)
- $B \rightarrow B$  is the upper endpoint of the interval in which the minimum point of  $F$  is to be located. (Input)
- $X$  The point at which a minimum value of  $F$  is found. (Output)

#### **Optional Arguments**

- *XGUESS* An initial guess of the minimum point of F. (Input) Default:  $XGUESS = (a + b)/2.0$ .
- *ERRREL* The required relative accuracy in the final value of x. (Input) This is the first stopping criterion. On a normal return, the solution  $x$  is in an interval that contains a local minimum and is less than or equal to  $MAX(1.0, AES(X)) * ERRREL$ . When the given ERRREL is less than machine epsilon, SQRT(machine epsilon) is used as ERRREL. Default:  $ERRREL = 1.e-4$ .
- *GTOL* The derivative tolerance used to decide if the current point is a local minimum. (Input)

This is the second stopping criterion. X is returned as a solution when GX is less than or equal to GTOL. GTOL should be nonnegative, otherwise zero would be used. Default:  $GTOL = 1.e-4$ .

- *MAXFN* Maximum number of function evaluations allowed. (Input) Default:  $MAXFN = 1000$ .
- $FX$  The function value at point X. (Output)
- *GX* The derivative value at point *x*. (Output)

#### <span id="page-15-0"></span>**FORTRAN 90 Interface**

Generic: CALL UVMID (F, G, A, B, X [,…])

Specific: The specific interface names are S\_UVMID and D\_UVMID.

#### **FORTRAN 77 Interface**

Single: CALL UVMID (F, G, XGUESS, ERRREL, GTOL, MAXFN, A, B, X, FX, GX)

Double: The double precision name is DUVMID.

#### Example

```
A minimum point of e^x - 5x is found.
```

```
 USE UVMID_INT 
USE UMACH_INT<br>!
                           Declare variables
     INTEGER MAXFN, NOUT 
    REAL A, B, ERRREL, F, FX, G, GTOL, GX, X, XGUESS<br>EXTERNAL F, G
    EXTERNAL
! Initialize variables 
XGUESS = 0.0Set ERRREL to zero in order
! to use SQRT(machine epsilon) 
! as relative error 
    ERRREL = 0.0GTOL = 0.0A = -10.0B = 10.0MAXFN = 50! 
! Find minimum for F = EXP(X) - 5X 
     CALL UVMID (F, G, A, B, X, XGUESS=XGUESS, ERRREL=ERRREL, & 
              GTOL=FTOL, MAXFN=MAXFN, FX=FX, GX=GX) 
! Print results 
     CALL UMACH (2, NOUT) 
     WRITE (NOUT,99999) X, FX, GX 
! 
99999 FORMAT (' The minimum is at ', 7X, F7.3, //, ' The function ' &
, 'value is ', F7.3, //, ' The derivative is ', F7.3)
! 
     END 
! Real function: F = EXP(X) - 5.0*X 
     REAL FUNCTION F (X) 
     REAL X 
! 
     REAL EXP 
     INTRINSIC EXP 
! 
    F = EXP(X) - 5.0E0*X
```

```
! 
       RETURN 
       END 
! 
       REAL FUNCTION G (X) 
       REAL X 
! 
       REAL EXP 
       INTRINSIC EXP 
! 
      G = EXP(X) - 5.0E0 RETURN 
       END
```
#### **Output**

```
The minimum is at 1.609
The function value is -3.047
The derivative is -0.001
```
#### **Comments**

Informational errors

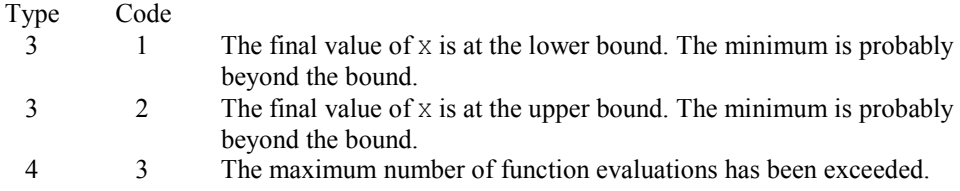

#### **Description**

The routine UVMID uses a descent method with either the secant method or cubic interpolation to find a minimum point of a univariate function. It starts with an initial guess and two endpoints. If any of the three points is a local minimum point and has least function value, the routine terminates with a solution. Otherwise, the point with least function value will be used as the starting point.

From the starting point, say  $x_c$ , the function value  $f_c = f(x_c)$ , the derivative value  $g_c = g(x_c)$ , and a new point  $x_n$  defined by  $x_n = x_c - g_c$  are computed. The function  $f_n = f(x_n)$ , and the derivative  $g_n = g(x_n)$  are then evaluated. If either  $f_n \ge f_c$  or  $g_n$  has the opposite sign of  $g_c$ , then there exists a minimum point between  $x_c$  and  $x_n$ ; and an initial interval is obtained. Otherwise, since  $x_c$  is kept as the point that has lowest function value, an interchange between  $x_n$  and  $x_c$  is performed. The secant method is then used to get a new point

$$
x_s = x_c - g_c \left(\frac{g_n - g_c}{x_n - x_c}\right)
$$

Let  $x_n \leftarrow x_s$  and repeat this process until an interval containing a minimum is found or one of the convergence criteria is satisfied. The convergence criteria are as follows: Criterion 1:

$$
\left| x_c - x_n \right| \le \varepsilon_c
$$

Criterion 2:

 $|g_c| \leq \varepsilon_a$ 

where  $\varepsilon_c$  = max {1.0,  $|x_c|$ } $\varepsilon$ ,  $\varepsilon$  is a relative error tolerance and  $\varepsilon_g$  is a gradient tolerance.

When convergence is not achieved, a cubic interpolation is performed to obtain a new point. Function and derivative are then evaluated at that point; and accordingly, a smaller interval that contains a minimum point is chosen. A safeguarded method is used to ensure that the interval reduces by at least a fraction of the previous interval. Another cubic interpolation is then performed, and this procedure is repeated until one of the stopping criteria is met.

# <span id="page-17-0"></span>**UVMGS**

Finds the minimum point of a nonsmooth function of a single variable.

#### **Required Arguments**

- *F* User-supplied FUNCTION to compute the value of the function to be minimized. The form is  $F(X)$ , where
	- $X$  The point at which the function is evaluated. (Input) X should not be changed by F.
	- $F The computed function value at the point *X*. (Output)$

F must be declared EXTERNAL in the calling program.

- $A$  On input, A is the lower endpoint of the interval in which the minimum of  $F$  is to be located. On output, A is the lower endpoint of the interval in which the minimum of  $F$ is located. (Input/Output)
- **On input, B is the upper endpoint of the interval in which the minimum of**  $\overline{F}$  **is to be** located. On output,  $\overline{B}$  is the upper endpoint of the interval in which the minimum of  $\overline{F}$ is located. (Input/Output)
- *XMIN* The approximate minimum point of the function  $F$  on the original interval  $(A, B)$ . (Output)

#### **Optional Arguments**

*TOL* — The allowable length of the final subinterval containing the minimum point. (Input) Default:  $TOL = 1.e-4$ .

#### **FORTRAN 90 Interface**

Generic: CALL UVMGS (F, A, B, XMIN [,...])

Specific: The specific interface names are S\_UVMGS and D\_UVMGS.

#### **FORTRAN 77 Interface**

Single: CALL UVMGS (F, A, B, TOL, XMIN)

Double: The double precision name is DUVMGS.

#### Example

```
A minimum point of 3x^2 - 2x + 4 is found.
     USE UVMGS_INT 
     USE UMACH_INT 
! Specification of variables 
    INTEGER<br>REAL
             A, B, FCN, FMIN, TOL, XMIN
     EXTERNAL FCN 
! Initialize variables 
    A = 0.0E0B = 5.0E0TOL = 1.0E-3! Minimize FCN 
     CALL UVMGS (FCN, A, B, XMIN, TOL=TOL) 
FMIN = FCN (XML)Print results
     CALL UMACH (2, NOUT) 
     WRITE (NOUT,99999) XMIN, FMIN, A, B 
99999 FORMAT (' The minimum is at ', F5.3, //, ' The ', \&' function value is ', F5.3, //, ' The final ', &
         'interval is (', F6.4, ',', F6.4, ')', /)
! 
     END 
! 
" REAL FUNCTION: F = 3*X**2 - 2*X + 4 REAL FUNCTION FCN (X) 
     REAL X 
! 
    FCN = 3.0E0*X*X - 2.0E0*X + 4.0E0! 
     RETURN 
     END
```
#### **Output**

```
The minimum is at 0.333 
The function value is 3.667 
The final interval is (0.3331,0.3340)
```
#### **Comments**

1. Informational errors

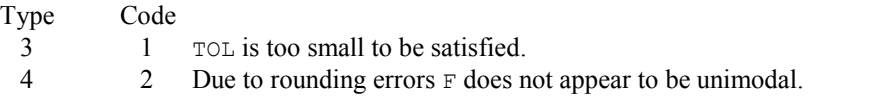

2. On exit from UVMGS without any error messages, the following conditions hold:  $(B-A) \le$ TOL.

 $A \leq$  XMIN and XMIN  $\leq B$  $F(XMIN) \leq F(A)$  and  $F(XMIN) \leq F(B)$ 

3. On exit from UVMGS with error code 2, the following conditions hold:

 $A \leq$  XMIN and XMIN  $\leq B$ 

 $F(XMIN) \ge F(A)$  and  $F(XMIN) \ge F(B)$  (only one equality can hold). Further analysis of the function  $F$  is necessary in order to determine whether it is not unimodal in the mathematical sense or whether it appears to be not unimodal to the routine due to rounding errors in which case the A, B, and XMIN returned may be acceptable.

#### **Description**

The routine UVMGS uses the *golden section search* technique to compute to the desired accuracy the independent variable value that minimizes a unimodal function of one independent variable, where a known finite interval contains the minimum.

Let  $\tau$  = TOL. The number of iterations required to compute the minimizing value to accuracy  $\tau$  is the greatest integer less than or equal to

$$
\frac{\ln(\tau/(b-a))}{\ln(1-c)} + 1
$$

where *a* and *b* define the interval and

 $c = (3 - \sqrt{5})/2$ 

The first two test points are  $v_1$  and  $v_2$  that are defined as

$$
v_1 = a + c(b - a)
$$
, and  $v_2 = b - c(b - a)$ 

If  $f(v_1) < f(v_2)$ , then the minimizing value is in the interval  $(a, v_2)$ . In this case,  $b \leftarrow v_2, v_2 \leftarrow v_1$ , and  $v_1 \leftarrow a + c(b - a)$ . If  $f(v_1) \ge f(v_2)$ , the minimizing value is in  $(v_1, b)$ . In this case,  $a \leftarrow v_1, v_1$  $\leftarrow$   $v_2$ , and  $v_2 \leftarrow b - c(b - a)$ .

The algorithm continues in an analogous manner where only one new test point is computed at each step. This process continues until the desired accuracy  $\tau$  is achieved. XMIN is set to the point producing the minimum value for the current iteration.

Mathematically, the algorithm always produces the minimizing value to the desired accuracy; however, numerical problems may be encountered. If *f* is too flat in part of the region of interest, the function may appear to be constant to the computer in that region. Error code 2 indicates that this problem has occurred. The user may rectify the problem by relaxing the requirement on  $\tau$ , modifying (scaling, etc.) the form of *f* or executing the program in a higher precision.

### <span id="page-20-0"></span>**UMINF**

Minimizes a function of N variables using a quasi-Newton method and a finite-difference gradient.

#### **Required Arguments**

*FCN* — User-supplied SUBROUTINE to evaluate the function to be minimized. The usage is CALL FCN  $(N, X, F)$ , where

 $N -$ Length of  $X$ . (Input)

- $X$  The point at which the function is evaluated. (Input) X should not be changed by FCN.
- $F$  The computed function value at the point X. (Output)

FCN must be declared EXTERNAL in the calling program.

 $X$ — Vector of length  $N$  containing the computed solution. (Output)

#### **Optional Arguments**

- *N* Dimension of the problem. (Input) Default:  $N = size (X,1)$ .
- *XGUESS* Vector of length N containing an initial guess of the computed solution. (Input) Default:  $XGUESS = 0.0$ .
- *XSCALE* Vector of length N containing the diagonal scaling matrix for the variables. (Input)

XSCALE is used mainly in scaling the gradient and the distance between two points. In the absence of other information, set all entries to 1.0. Default:  $XSCALE = 1.0$ .

*FSCALE* — Scalar containing the function scaling. (Input)

FSCALE is used mainly in scaling the gradient. In the absence of other information, set FSCALE to 1.0. Default:  $r_{\text{SCALE}} = 1.0$ .

- *IPARAM* Parameter vector of length 7. (Input/Output) Set IPARAM(1) to zero for default values of IPARAM and RPARAM. See Comment 4. Default:  $IPARAM = 0$ .
- *RPARAM* Parameter vector of length 7.(Input/Output) See Comment 4.
- *FVALUE* Scalar containing the value of the function at the computed solution. (Output)

#### **FORTRAN 90 Interface**

Generic: CALL UMINF (FCN, X [,...])

Specific: The specific interface names are S\_UMINF and D\_UMINF.

#### **FORTRAN 77 Interface**

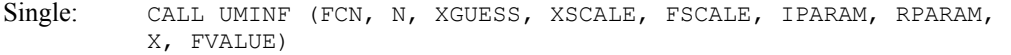

Double: The double precision name is DUMINF.

#### Example

The function

$$
f(x) = 100(x_2 - x_1^2)^2 + (1 - x_1)^2
$$

```
is minimized.
```

```
 USE UMINF_INT 
      USE U4INF_INT 
      USE UMACH_INT 
     INTEGER N
      PARAMETER (N=2) 
! 
      INTEGER IPARAM(7), L, NOUT 
     REAL F, RPARAM(7), X(N), XGUESS(N), &
               XSCALE(N) 
      EXTERNAL ROSBRK 
! 
      DATA XGUESS/-1.2E0, 1.0E0/ 
! 
                               Relax gradient tolerance stopping
! criterion 
      CALL U4INF (IPARAM, RPARAM)
```

```
RPARAM(1) = 10.0E0*RPARAM(1)! Minimize Rosenbrock function using 
! initial guesses of -1.2 and 1.0
     CALL UMINF (ROSBRK, X, XGUESS=XGUESS, IPARAM=IPARAM, RPARAM=RPARAM, & 
     FVALUE=F) 
! Print results 
      CALL UMACH (2, NOUT) 
      WRITE (NOUT,99999) X, F, (IPARAM(L),L=3,5) 
! 
99999 FORMAT (' The solution is ', 6X, 2F8.3, //, ' The function ', \alpha' value is ', F8.3, //, ' The number of iterations is ', &
           10X, I3, /, ' The number of function evaluations is ', & 
           I3, /, ' The number of gradient evaluations is ', I3) 
! 
      END 
! 
      SUBROUTINE ROSBRK (N, X, F) 
     INTEGER N<br>REAL X
               X(N), F
! 
     F = 1.0E2*(X(2)-X(1)*X(1))**2 + (1.0E0-X(1))**2! 
      RETURN 
      END 
  Output
```
The solution is 1.000 1.000 The function value is 0.000 The number of iterations is  $15$ The number of function evaluations is 40 The number of gradient evaluations is 19

#### **Comments**

1. Workspace may be explicitly provided, if desired, by use of U2INF/DU2INF. The reference is:

CALL U2INF (FCN, N, XGUESS, XSCALE, FSCALE, IPARAM, RPARAM, X,FVALUE, WK)

The additional argument is:

- *WK* Work vector of length  $N(N + 8)$ . WK contains the following information on output: The second  $N$  locations contain the last step taken. The third  $N$  locations contain the last Newton step. The fourth N locations contain an estimate of the gradient at the solution. The final  $N^2$  locations contain the Cholesky factorization of a BFGS approximation to the Hessian at the solution.
- 2. Informational errors

Type Code

- 3 1 Both the actual and predicted relative reductions in the function are less than or equal to the relative function convergence tolerance.
- 4 2 The iterates appear to be converging to a noncritical point.
- 4 3 Maximum number of iterations exceeded.
- 4 4 Maximum number of function evaluations exceeded.
- 4 5 Maximum number of gradient evaluations exceeded.
- 4 6 Five consecutive steps have been taken with the maximum step length.
- 2 7 Scaled step tolerance satisfied; the current point may be an approximate local solution, or the algorithm is making very slow progress and is not near a solution, or STEPTL is too big.
- 3 8 The last global step failed to locate a lower point than the current X value.
- 3. The first stopping criterion for UMINF occurs when the infinity norm of the scaled gradient is less than the given gradient tolerance (RPARAM(1)). The second stopping criterion for UMINF occurs when the scaled distance between the last two steps is less than the step tolerance  $(RPARAM(2))$ .
- 4. If the default parameters are desired for  $UMINE$ , then set  $IPARAM(1)$  to zero and call the routine UMINF. Otherwise, if any nondefault parameters are desired for IPARAM or RPARAM, then the following steps should be taken before calling UMINF:

CALL U4INF (IPARAM, RPARAM) Set nondefault values for desired IPARAM, RPARAM elements.

Note that the call to U4INF will set IPARAM and RPARAM to their default values so only nondefault values need to be set above.

The following is a list of the parameters and the default values:

- *IPARAM* Integer vector of length 7.  $IPARAM(1) =$  Initialization flag.
- $IPARAM(2) = Number of good digits in the function.$ Default: Machine dependent.
- $IPARAM(3) = Maximum number of iterations.$ Default: 100.
- $IPARAM(4) = Maximum$  number of function evaluations. Default: 400.
- $IPARAM(5) = Maximum number of gradient evaluations.$ Default: 400.

 $IPARAM(6) = Hessian initialization parameter.$ 

If  $I$  PARAM(6) = 0, the Hessian is initialized to the identity matrix; otherwise, it is initialized to a diagonal matrix containing

$$
\max\bigl(|f\bigl(t\bigr)|,f_{_s}\bigr)\ast s_i^2
$$

on the diagonal where  $t = x \text{GUESS}, f_s = \text{FSCALE},$  and  $s = x \text{SCALE}.$ Default: 0.

 $IPARAM(7) = Maximum$  number of Hessian evaluations. Default: Not used in UMINF.

#### *RPARAM* — Real vector of length 7.

 $RPARAM(1) = Scaled gradient tolerance.$ The *i*-th component of the scaled gradient at *x* is calculated as

$$
\frac{|g_i|^* \max(|x_i|, 1/s_i)}{\max(|f(x)|, f_s)}
$$

where  $g = \nabla f(x)$ ,  $s = \text{XSCALE}$ , and  $f_s = \text{FSCALE}$ . Default:

$$
\sqrt{\varepsilon},\sqrt[3]{\varepsilon}
$$

in double where  $\varepsilon$  is the machine precision.

 $RPARAM(2) = Scaled step tolerance. (STEPTL)$ 

The *i*-th component of the scaled step between two points *x* and *y* is computed as

$$
\frac{|x_i - y_i|}{\max(|x_i|, 1/s_i)}
$$

where  $s =$   $x$ SCALE.

Default:  $\epsilon$ 2/3 where  $\epsilon$  is the machine precision.

 $RPARAM(3) = Relative function tolerance.$ Default: max( $10^{-10}$ ,  $\varepsilon^{2/3}$ ), max( $10^{-20}$ ,  $\varepsilon^{2/3}$ ) in double where  $\varepsilon$  is the machine precision.

 $RPARAM(4) = Absolute function tolerance.$ Default: Not used in UMINF.

 $RPARAM(5) = False convergence tolerance.$ Default: Not used in UMINF.

**1200 • Chapter 8: Optimization IMSL MATH/LIBRARY IMSL MATH/LIBRARY** 

 $RPARAM(6) = Maximum$  allowable step size.

Default: 1000 max $(\epsilon_1, \epsilon_2)$  where

$$
\varepsilon_1 = \sqrt{\sum_{i=1}^n (s_it_i)^2}
$$
,  $\varepsilon_2 = ||s||_2$ ,  $s = \text{XSCALE}$ , and  $t = \text{XGUESS}$ 

 $RPARAM(7) = Size of initial trust region radius.$ Default: Not used in UMINF.

- If double precision is required, then DU4INF is called, and RPARAM is declared double precision.
- 5. Users wishing to override the default print/stop attributes associated with error messages issued by this routine are referred to "Error Handling" in the Introduction.

#### **Description**

The routine UMINF uses a quasi-Newton method to find the minimum of a function  $f(x)$  of *n* variables. Only function values are required. The problem is stated as follows:

$$
\min_{x\in\mathbf{R}^n}f(x)
$$

Given a starting point  $x_c$ , the search direction is computed according to the formula

 $d = -B^{-1} g_c$ 

where *B* is a positive definite approximation of the Hessian and *gc* is the gradient evaluated at  $x_c$ . A line search is then used to find a new point

$$
x_n = x_c + \lambda d, \lambda > 0
$$

such that

$$
f(x_n) \le f(x_c) + \alpha g^T d, \ \alpha \in (0, 0.5)
$$

Finally, the optimality condition  $||g(x)|| = \varepsilon$  is checked where  $\varepsilon$  is a gradient tolerance.

When optimality is not achieved,  $B$  is updated according to the BFGS formula

$$
B \leftarrow B - \frac{Bss^T B}{s^T Bs} + \frac{yy^T}{y^T s}
$$

where  $s = x_n - x_c$  and  $y = g_n - g_c$ . Another search direction is then computed to begin the next iteration. For more details, see Dennis and Schnabel (1983, Appendix A).

Since a finite-difference method is used to estimate the gradient, for some single precision calculations, an inaccurate estimate of the gradient may cause the algorithm to terminate at a noncritical point. In such cases, high precision arithmetic is recommended. Also, whenever the exact gradient can be easily provided, IMSL routine UMING (page [1202\)](#page-26-0) should be used instead.

# <span id="page-26-0"></span>**UMING**

Minimizes a function of N variables using a quasi-Newton method and a user-supplied gradient.

#### **Required Arguments**

- *FCN* User-supplied SUBROUTINE to evaluate the function to be minimized. The usage is CALL FCN  $(N, X, F)$ , where
	- $N -$  Length of X. (Input)
	- $X -$  Vector of length N at which point the function is evaluated. (Input) X should not be changed by FCN.
	- $F$  The computed function value at the point X. (Output)

FCN must be declared EXTERNAL in the calling program.

- *GRAD* User-supplied SUBROUTINE to compute the gradient at the point X. The usage is CALL GRAD  $(N, X, G)$ , where
	- $N -$  Length of  $X$  and  $G$ . (Input)
	- $X -$  Vector of length  $N$  at which point the function is evaluated. (Input)
	- X should not be changed by GRAD .
	- $G$  The gradient evaluated at the point X. (Output)

GRAD must be declared EXTERNAL in the calling program.

 $X$ — Vector of length N containing the computed solution. (Output)

#### **Optional Arguments**

- *N* Dimension of the problem. (Input) Default:  $N = size (X,1)$ .
- *XGUESS* Vector of length N containing the initial guess of the minimum. (Input) Default:  $XGUESS = 0.0$ .
- *XSCALE* Vector of length N containing the diagonal scaling matrix for the variables. (Input)

XSCALE is used mainly in scaling the gradient and the distance between two points. In the absence of other information, set all entries to 1.0. Default:  $XSCALE = 1.0$ .

*FSCALE* — Scalar containing the function scaling. (Input) FSCALE is used mainly in scaling the gradient. In the absence of other information, set

FSCALE to 1.0. Default:  $FSCALE = 1.0$ .

- *IPARAM* Parameter vector of length 7. (Input/Output) Set IPARAM(1) to zero for default values of IPARAM and RPARAM. See Comment 4. Default:  $IPARAM = 0$ .
- *RPARAM* Parameter vector of length 7. (Input/Output) See Comment 4.
- *FVALUE* Scalar containing the value of the function at the computed solution. (Output)

#### **FORTRAN 90 Interface**

Generic: CALL UMING (FCN, GRAD, X [,...])

Specific: The specific interface names are S\_UMING and D\_UMING.

#### **FORTRAN 77 Interface**

- Single: CALL UMING (FCN, GRAD, N, XGUESS, XSCALE, FSCALE, IPARAM, RPARAM, X, FVALUE)
- Double: The double precision name is DUMING.

#### Example

The function

$$
f(x) = 100(x_2 - x_1^2)^2 + (1 - x_1)^2
$$

is minimized. Default values for parameters are used.

```
 USE UMING_INT 
     USE UMACH_INT 
     INTEGER N 
     PARAMETER (N=2) 
! 
     INTEGER IPARAM(7), L, NOUT 
    REAL F, X(N), XGUESS(N)
     EXTERNAL ROSBRK, ROSGRD 
! 
     DATA XGUESS/-1.2E0, 1.0E0/ 
! 
    IPARAM(1) = 0! Minimize Rosenbrock function using 
! initial guesses of -1.2 and 1.0 
     CALL UMING (ROSBRK, ROSGRD, X, XGUESS=XGUESS, IPARAM=IPARAM, FVALUE=F) 
! Print results 
     CALL UMACH (2, NOUT) 
     WRITE (NOUT,99999) X, F, (IPARAM(L),L=3,5)
```

```
! 
99999 FORMAT (' The solution is ', 6X, 2F8.3, //, ' The function ', & 
\prime value is \prime, F8.3, \prime/\prime, \prime\prime The number of iterations is \prime, &
 10X, I3, /, ' The number of function evaluations is ', & 
            I3, /, ' The number of gradient evaluations is ', I3)
! 
       END 
! 
       SUBROUTINE ROSBRK (N, X, F) 
       INTEGER N 
      REAL X(N), F
! 
      F = 1.0E2*(X(2)-X(1)*X(1))**2 + (1.0E0-X(1))**2! 
       RETURN 
       END 
! 
       SUBROUTINE ROSGRD (N, X, G) 
       INTEGER N 
      REAL X(N), G(N)! 
      G(1) = -4.0E2*(X(2)-X(1)*X(1))*X(1) - 2.0E0*(1.0E0-X(1))G(2) = 2.0E2*(X(2)-X(1)*X(1))! 
       RETURN 
       END
```
#### **Output**

The solution is  $1.000$  1.000 The function value is 0.000 The number of iterations is 18 The number of function evaluations is 31 The number of gradient evaluations is 22

#### **Comments**

1. Workspace may be explicitly provided, if desired, by use of U2ING/DU2ING. The reference is:

CALL U2ING (FCN, GRAD, N, XGUESS, XSCALE, FSCALE, IPARAM, RPARAM, X, FVALUE, WK)

The additional argument is

- *WK* Work vector of length  $N * (N + 8)$ . WK contains the following information on output: The second  $N$  locations contain the last step taken. The third  $N$  locations contain the last Newton step. The fourth N locations contain an estimate of the gradient at the solution. The final  $N^2$  locations contain the Cholesky factorization of a BFGS approximation to the Hessian at the solution.
- 2. Informational errors

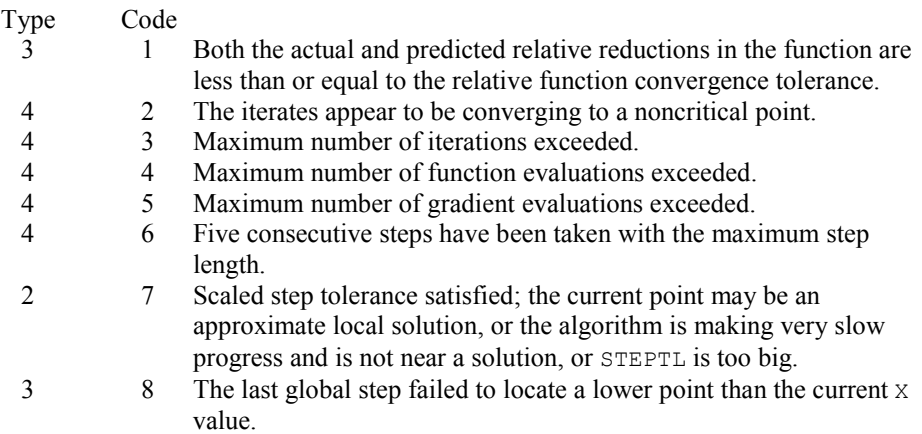

- 3. The first stopping criterion for UMING occurs when the infinity norm of the scaled gradient is less than the given gradient tolerance (RPARAM(1)). The second stopping criterion for UMING occurs when the scaled distance between the last two steps is less than the step tolerance (RPARAM(2)).
- 4. If the default parameters are desired for UMING, then set IPARAM(1) to zero and call routine UMING (page [1202\)](#page-26-0). Otherwise, if any nondefault parameters are desired for IPARAM or RPARAM, then the following steps should be taken before calling UMING:

 CALL U4INF (IPARAM, RPARAM) Set nondefault values for desired IPARAM, RPARAM elements.

Note that the call to U4INF will set IPARAM and RPARAM to their default values so only nondefault values need to be set above.

The following is a list of the parameters and the default values:

*IPARAM* — Integer vector of length 7.

 $IPARAM(1) =$  Initialization flag.

- $IPARAM(2) = Number of good digits in the function.$ Default: Machine dependent.
- $IPARAM(3) = Maximum number of iterations.$ Default: 100.
- $IPARAM(4) = Maximum$  number of function evaluations. Default: 400.

 $IPARAM(5) = Maximum number of gradient evaluations.$ Default: 400.

 $IPARAM(6) = Hessian initialization parameter$ 

If  $I$  PARAM(6) = 0, the Hessian is initialized to the identity matrix; otherwise, it is initialized to a diagonal matrix containing

$$
\max\bigl( \bigl| f\bigl(t \bigr) \bigr|, f_{_s} \bigr) \ast s_{_i}^2
$$

on the diagonal where  $t = x \text{GUESS}, f_s = \text{FSCALE},$  and  $s = x \text{SCALE}.$ Default: 0.

- $IPARAM(7) = Maximum$  number of Hessian evaluations. Default: Not used in UMING.
- *RPARAM* Real vector of length 7.  $RPARAM(1) = Scaled gradient tolerance.$ The *i*-th component of the scaled gradient at *x* is calculated as

$$
\frac{|g_i|^* \max(|x_i|, 1/s_i)}{\max(|f(x)|, f_s)}
$$

where  $g = \nabla f(x)$ ,  $s = \text{XSCALE}$ , and  $f_s = \text{FSCALE}$ . Default:

$$
\sqrt{\varepsilon}, \sqrt[3]{\varepsilon}
$$

in double where  $\varepsilon$  is the machine precision.

 $RPARAM(2) = Scaled step tolerance. (STEPTL)$ 

The *i*-th component of the scaled step between two points *x* and *y* is computed as

$$
\frac{|x_i - y_i|}{\max(|x_i|, 1/s_i)}
$$

where  $s =$   $XSCALE$ . Default:  $\varepsilon^{2/3}$  where  $\varepsilon$  is the machine precision.

 $RPARM(3) = Relative function tolerance.$ Default: max( $10^{-10}$ ,  $\varepsilon^{2/3}$ ), max( $10^{-20}$ ,  $\varepsilon^{2/3}$ ) in double where  $\varepsilon$  is the machine precision.

 $RPARAM(4) = Absolute function tolerance.$ Default: Not used in UMING.

 $RPARAM(5) = False convergence tolerance.$ Default: Not used in UMING.

 $RPARAM(6) = Maximum$  allowable step size. Default: 1000 max( $\varepsilon_1$ ,  $\varepsilon_2$ ) where

$$
\varepsilon_{1}=\sqrt{\sum\nolimits_{i=1}^{n}\left( s_{i}t_{i}\right) ^{2}}
$$

 $\varepsilon_2 = || s ||_2$ ,  $s =$  XSCALE, and  $t =$  XGUESS.

 $RPARAM(7) = Size of initial trust region radius.$ Default: Not used in UMING.

- If double precision is required, then DU4INF is called, and RPARAM is declared double precision.
- 5. Users wishing to override the default print/stop attributes associated with error messages issued by this routine are referred to "Error Handling" in the Introduction.

#### **Description**

The routine UMING uses a quasi-Newton method to find the minimum of a function  $f(x)$  of *n* variables. Function values and first derivatives are required. The problem is stated as follows:

$$
\min_{x\in\mathbf{R}^n}f(x)
$$

Given a starting point  $x_c$ , the search direction is computed according to the formula

$$
d = -B^{-1} g_c
$$

where *B* is a positive definite approximation of the Hessian and *gc* is the gradient evaluated at  $x_c$ . A line search is then used to find a new point

$$
x_n = x_c + \lambda d, \lambda > 0
$$

such that

$$
f(x_n) \le f(x_c) + \alpha g^T d, \ \alpha \in (0, 0.5)
$$

Finally, the optimality condition  $||g(x)|| = \varepsilon$  is checked where  $\varepsilon$  is a gradient tolerance.

When optimality is not achieved, *B* is updated according to the BFGS formula

$$
B \leftarrow B - \frac{Bss^T B}{s^T Bs} + \frac{yy^T}{y^T s}
$$

where  $s = x_n - x_c$  and  $y = g_n - g_c$ . Another search direction is then computed to begin the next iteration. For more details, see Dennis and Schnabel (1983, Appendix A).

# <span id="page-32-0"></span>**UMIDH**

Minimizes a function of  $N$  variables using a modified Newton method and a finite-difference Hessian.

#### **Required Arguments**

- *FCN* User-supplied SUBROUTINE to evaluate the function to be minimized. The usage is CALL FCN  $(N, X, F)$ , where
	- $N -$ Length of  $X$ . (Input)
	- $X -$  Vector of length N at which point the function is evaluated. (Input) X should not be changed by FCN.
	- $F$  The computed function value at the point X. (Output)

FCN must be declared EXTERNAL in the calling program.

- *GRAD* User-supplied SUBROUTINE to compute the gradient at the point X. The usage is CALL GRAD  $(N, X, G)$ , where
	- $N Length$  of  $X$  and  $G$ . (Input)
	- $X -$ The point at which the gradient is evaluated. (Input) X should not be changed by GRAD.
	- $G$  The gradient evaluated at the point X. (Output)

GRAD must be declared EXTERNAL in the calling program.

 $X$ — Vector of length  $N$  containing the computed solution. (Output)

#### **Optional Arguments**

- *N* Dimension of the problem. (Input) Default:  $N = size (X,1)$ .
- *XGUESS* Vector of length N containing initial guess. (Input) Default:  $XGUESS = 0.0$ .
- *XSCALE* Vector of length N containing the diagonal scaling matrix for the variables. (Input)

XSCALE is used mainly in scaling the gradient and the distance between two points. In the absence of other information, set all entries to 1.0. Default:  $XSCALE = 1.0$ .

*FSCALE* — Scalar containing the function scaling. (Input)

FSCALE is used mainly in scaling the gradient. In the absence of other information, set FSCALE to 1.0. Default:  $r_{\text{SCALE}} = 1.0$ .

- *IPARAM* Parameter vector of length 7. (Input/Output) Set IPARAM(1) to zero for default values of IPARAM and RPARAM. See Comment 4. Default:  $IPARAM = 0$ .
- *RPARAM* Parameter vector of length 7. (Input/Output) See Comment 4.
- *FVALUE* Scalar containing the value of the function at the computed solution. (Output)

#### **FORTRAN 90 Interface**

Generic: CALL UMIDH (FCN, GRAD, X [,…])

Specific: The specific interface names are S\_UMIDH and D\_UMIDH.

#### **FORTRAN 77 Interface**

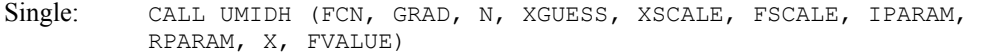

Double: The double precision name is DUMIDH.

#### Example

The function

$$
f(x) = 100(x_2 - x_1^2)^2 + (1 - x_1)^2
$$

is minimized. Default values for parameters are used.

```
 USE UMIDH_INT 
     USE UMACH_INT 
     INTEGER N 
     PARAMETER (N=2) 
! 
 INTEGER IPARAM(7), L, NOUT 
REAL F, X(N), XGUESS(N)
 EXTERNAL ROSBRK, ROSGRD 
! 
     DATA XGUESS/-1.2E0, 1.0E0/ 
! 
    IPARAM(1) = 0! Minimize Rosenbrock function using 
! initial guesses of -1.2 and 1.0 
     CALL UMIDH (ROSBRK, ROSGRD, X, XGUESS=XGUESS, IPARAM=IPARAM, FVALUE=F) 
! Print results
```

```
 CALL UMACH (2, NOUT) 
       WRITE (NOUT,99999) X, F, (IPARAM(L),L=3,5), IPARAM(7) 
! 
99999 FORMAT (' The solution is ', 6X, 2F8.3, //, ' The function ', &
\prime value is \prime, F8.3, \prime/\prime, \prime\prime The number of iterations is \prime, &
 10X, I3, /, ' The number of function evaluations is ', & 
             I3, /, ' The number of gradient evaluations is ', I3, /, & 
             ' The number of Hessian evaluations is ', I3) 
! 
       END 
! 
       SUBROUTINE ROSBRK (N, X, F) 
       INTEGER N 
      REAL X(N), F
! 
      F = 1.0E2*(X(2)-X(1)*X(1))**2 + (1.0E0-X(1))**2! 
       RETURN 
       END 
! 
       SUBROUTINE ROSGRD (N, X, G) 
       INTEGER N 
      REAL X(N), G(N)! 
      G(1) = -4.0E2*(X(2)-X(1)*X(1))*X(1) - 2.0E0*(1.0E0-X(1))G(2) = 2.0E2*(X(2)-X(1)*X(1))! 
       RETURN 
       END
```
#### **Output**

The solution is 1.000 1.000 The function value is 0.000 The number of iterations is 21 The number of function evaluations is 30 The number of gradient evaluations is 22 The number of Hessian evaluations is 21

#### **Comments**

1. Workspace may be explicitly provided, if desired, by use of U2IDH/DU2IDH. The reference is:

1CALL U2IDH (FCN, GRAD, N, XGUESS, XSCALE, FSCALE, IPARAM, RPARAM, X, FVALUE, WK)

The additional argument is:

*WK* — Work vector of length  $N^*$  ( $N + 9$ ). WK contains the following information on output: The second  $N$  locations contain the last step taken. The third  $N$  locations contain the last Newton step. The fourth N locations contain an estimate of the

gradient at the solution. The final  $N^2$  locations contain the Hessian at the approximate solution.

2. Informational errors

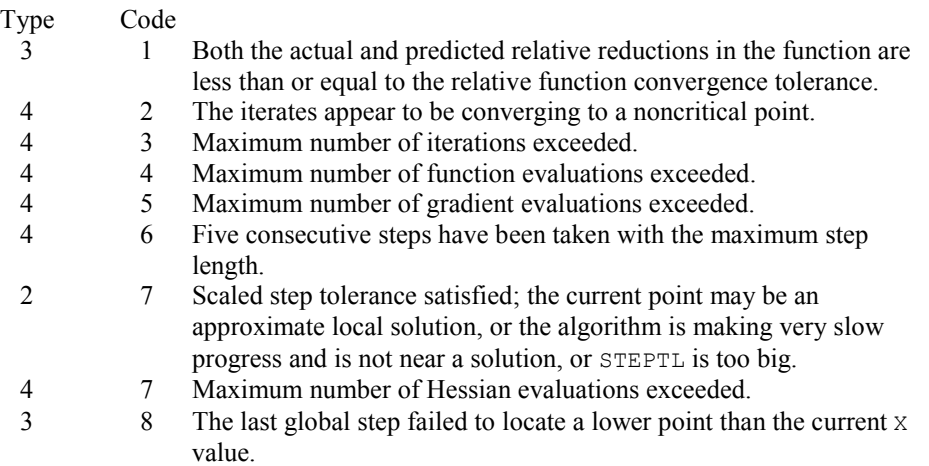

- 3. The first stopping criterion for UMIDH occurs when the norm of the gradient is less than the given gradient tolerance  $(RPARAM(1))$ . The second stopping criterion for UMIDH occurs when the scaled distance between the last two steps is less than the step tolerance (RPARAM(2)).
- 4. If the default parameters are desired for UMIDH, then set IPARAM(1) to zero and call routine UMIDH. Otherwise, if any nondefault parameters are desired for IPARAM or RPARAM, then the following steps should be taken before calling UMIDH:

CALL U4INF (IPARAM, RPARAM)

Set nondefault values for desired IPARAM, RPARAM elements.

Note that the call to U4INF will set IPARAM and RPARAM to their default values so only nondefault values need to be set above.

The following is a list of the parameters and the default values:

*IPARAM* — Integer vector of length 7.  $IPARAM(1) =$  Initialization flag.

 $IPARAM(2) = Number of good digits in the function.$ Default: Machine dependent.

 $IPARAM(3) = Maximum number of iterations.$ Default: 100.
$IPARAM(4) = Maximum$  number of function evaluations. Default: 400.

 $IPARAM(5) = Maximum number of gradient evaluations.$ Default: 400.

 $IPARAM(6) = Hessian initialization parameter$ Default: Not used in UMIDH.

 $IPARAM(7) = Maximum$  number of Hessian evaluations. Default:100

*RPARAM* — Real vector of length 7.

 $RPARAM(1) = Scaled gradient tolerance.$ The *i*-th component of the scaled gradient at *x* is calculated as

$$
\frac{|g_i|^* \max(|x_i|, 1/s_i)}{\max(|f(x)|, f_s)}
$$

where  $g = \nabla f(x)$ ,  $s = \text{XSCALE}$ , and  $f_s = \text{FSCALE}$ . Default:

$$
\sqrt{\varepsilon}, \sqrt[3]{\varepsilon}
$$

in double where  $\varepsilon$  is the machine precision.

 $RPARAM(2) = Scaled step tolerance. (STERTL)$ 

The *i*-th component of the scaled step between two points *x* and *y* is computed as

$$
\frac{|x_i - y_i|}{\max(|x_i|, 1/s_i)}
$$

where  $s =$   $x$ SCALE. Default:  $\varepsilon^{2/3}$  where  $\varepsilon$  is the machine precision.

 $RPARAM(3) = Relative function tolerance.$ 

Default: max( $10^{-10}$ ,  $\varepsilon^{2/3}$ ), max( $10^{-20}$ ,  $\varepsilon^{2/3}$ ) in double where  $\varepsilon$  is the machine precision.

 $RPARAM(4) = Absolute function tolerance.$ 

Default: Not used in UMIDH.

**1212 • Chapter 8: Optimization IMSL MATH/LIBRARY IMSL MATH/LIBRARY** 

 $RPARAM(5) = False convergence tolerance.$ 

Default:  $100\varepsilon$  where  $\varepsilon$  is the machine precision.

 $RPARAM(6) = Maximum$  allowable step size.

Default: 1000 max( $\epsilon_1$ ,  $\epsilon_2$ ) where

$$
\varepsilon_1 = \sqrt{\sum_{i=1}^n (s_i t_i)^2}
$$

 $\varepsilon_2 = || s ||_2$ ,  $s =$  XSCALE, and  $t =$  XGUESS.

 $RPARAM(7) = Size of initial trust region radius.$ 

Default: Based on initial scaled Cauchy step.

If double precision is required, then DU4INF is called, and RPARAM is declared double precision.

5. Users wishing to override the default print/stop attributes associated with error messages issued by this routine are referred to "Error Handling" in the Introduction.

#### **Description**

The routine UMIDH uses a modified Newton method to find the minimum of a function  $f(x)$  of *n* variables. First derivatives must be provided by the user. The algorithm computes an optimal locally constrained step (Gay 1981) with a trust region restriction on the step. It handles the case that the Hessian is indefinite and provides a way to deal with negative curvature. For more details, see Dennis and Schnabel (1983, Appendix A) and Gay (1983).

Since a finite-difference method is used to estimate the Hessian for some single precision calculations, an inaccurate estimate of the Hessian may cause the algorithm to terminate at a noncritical point. In such cases, high precision arithmetic is recommended. Also, whenever the exact Hessian can be easily provided, IMSL routine UMIAH (page [1213\)](#page-37-0) should be used instead.

# <span id="page-37-0"></span>**UMIAH**

Minimizes a function of  $N$  variables using a modified Newton method and a user-supplied Hessian.

# **Required Arguments**

*FCN* — User-supplied SUBROUTINE to evaluate the function to be minimized. The usage is CALL FCN  $(N, X, F)$ , where

 $N -$ Length of  $X$ . (Input)

- $X -$  Vector of length  $N$  at which point the function is evaluated. (Input) X should not be changed by FCN.
- $F$  The computed function value at the point X. (Output)

FCN must be declared EXTERNAL in the calling program.

- *GRAD* User-supplied SUBROUTINE to compute the gradient at the point X. The usage is CALL GRAD  $(N, X, G)$ , where
	- $N Length of X and G.$  (Input)
	- $X -$  Vector of length N at which point the gradient is evaluated. (Input) X should not be changed by GRAD.
	- $G$  The gradient evaluated at the point X. (Output)

GRAD must be declared EXTERNAL in the calling program.

- *HESS* User-supplied SUBROUTINE to compute the Hessian at the point X. The usage is CALL HESS (N, X, H, LDH), where
	- $N Length of X.$  (Input)
	- $X -$  Vector of length N at which point the Hessian is evaluated. (Input) X should not be changed by HESS.
	- $H$  The Hessian evaluated at the point X. (Output)
	- LDH Leading dimension of H exactly as specified in the dimension statement of the calling program. LDH must be equal to  $N$  in this routine. (Input)

HESS must be declared EXTERNAL in the calling program.

 $X$ — Vector of length N containing the computed solution. (Output)

# **Optional Arguments**

- *N* Dimension of the problem. (Input) Default:  $N = size (X,1)$ .
- *XGUESS* Vector of length N containing initial guess. (Input) Default:  $XGUESS = 0.0$ .
- *XSCALE* Vector of length N containing the diagonal scaling matrix for the variables. (Input) XSCALE is used mainly in scaling the gradient and the distance between two points. In

the absence of other information, set all entries to 1.0. Default:  $XSCALE = 1.0$ .

- *FSCALE* Scalar containing the function scaling. (Input) FSCALE is used mainly in scaling the gradient. In the absence of other information, set FSCALE to 1.0. Default:  $r_{\text{SCALE}} = 1.0$ .
- *IPARAM* Parameter vector of length 7. (Input/Output) Set IPARAM(1) to zero for default values of IPARAM and RPARAM. See Comment 4. Default:  $IPARAM = 0$ .
- *RPARAM* Parameter vector of length 7. (Input/Output) See Comment 4.
- *FVALUE* Scalar containing the value of the function at the computed solution. (Output)

# **FORTRAN 90 Interface**

Generic: CALL UMIAH (FCN, GRAD, HESS, X, [,…])

Specific: The specific interface names are S\_UMIAH and D\_UMIAH.

#### **FORTRAN 77 Interface**

Single: CALL UMIAH (FCN, GRAD, HESS, N, XGUESS, XSCALE, FSCALE, IPARAM, RPARAM, X, FVALUE)

Double: The double precision name is DUMIAH.

#### Example

The function

$$
f(x) = 100(x_2 - x_1^2)^2 + (1 - x_1)^2
$$

is minimized. Default values for parameters are used.

```
 USE UMIAH_INT 
       USE UMACH_INT 
       INTEGER N 
       PARAMETER (N=2) 
! 
      INTEGER IPARAM(7), L, NOUT<br>REAL F, FSCALE, RPARAM(
                 F, FSCALE, RPARAM(7), X(N), &
                 XGUESS(N), XSCALE(N) 
       EXTERNAL ROSBRK, ROSGRD, ROSHES 
! 
       DATA XGUESS/-1.2E0, 1.0E0/, XSCALE/1.0E0, 1.0E0/, FSCALE/1.0E0/ 
!
```

```
\text{IPARAM}(1) = 0Minimize Rosenbrock function using
! initial guesses of -1.2 and 1.0 
      CALL UMIAH (ROSBRK, ROSGRD, ROSHES, X, XGUESS=XGUESS, IPARAM=IPARAM, & 
                 FVALUE=F) 
! Print results 
      CALL UMACH (2, NOUT) 
      WRITE (NOUT,99999) X, F, (IPARAM(L),L=3,5), IPARAM(7) 
! 
99999 FORMAT (' The solution is ', 6X, 2F8.3, //, ' The function ', \alpha' value is ', F8.3, //, ' The number of iterations is ', &
            10X, I3, /, ' The number of function evaluations is ', & 
           I3, /, ' The number of gradient evaluations is ', I3, /, &
            ' The number of Hessian evaluations is ', I3) 
! 
      END 
! 
      SUBROUTINE ROSBRK (N, X, F) 
      INTEGER N 
     REAL X(N), F
! 
     F = 1.0E2*(X(2)-X(1)*X(1))**2 + (1.0E0-X(1))**2! 
      RETURN 
      END 
! 
      SUBROUTINE ROSGRD (N, X, G) 
      INTEGER N 
     REAL X(N), G(N)! 
     G(1) = -4.0E2*(X(2)-X(1)*X(1))*X(1) - 2.0E0*(1.0E0-X(1))G(2) = 2.0E2*(X(2)-X(1)*X(1))! 
      RETURN 
      END 
! 
      SUBROUTINE ROSHES (N, X, H, LDH) 
     INTEGER N, LDH<br>REAL X(N), F
               X(N), H(LDH,N)! 
     H(1, 1) = -4.0E2*x(2) + 1.2E3*x(1) *x(1) + 2.0E0H(2, 1) = -4.0E2*X(1)H(1,2) = H(2,1)H(2, 2) = 2.0E2! 
      RETURN 
      END 
   Output 
The solution is 1.000 1.000
The function value is 0.000 
The number of iterations is 21
The number of function evaluations is 31
```

```
1216 • Chapter 8: Optimization IMSL MATH/LIBRARY IMSL MATH/LIBRARY
```

```
The number of gradient evaluations is 22<br>The number of Hessian evaluations is 21
The number of Hessian evaluations is
```
# **Comments**

1. Workspace may be explicitly provided, if desired, by use of U2IAH/DU2IAH. The reference is:

CALL U2IAH (FCN, GRAD, HESS, N, XGUESS, XSCALE, FSCALE, IPARAM, RPARAM, X, FVALUE, WK)

The additional argument is:

- *WK* Work vector of length  $N * (N + 9)$ . WK contains the following information on output: The second N locations contain the last step taken. The third N locations contain the last Newton step. The fourth N locations contain an estimate of the gradient at the solution. The final  $N^2$  locations contain the Hessian at the approximate solution.
- 2. Informational errors

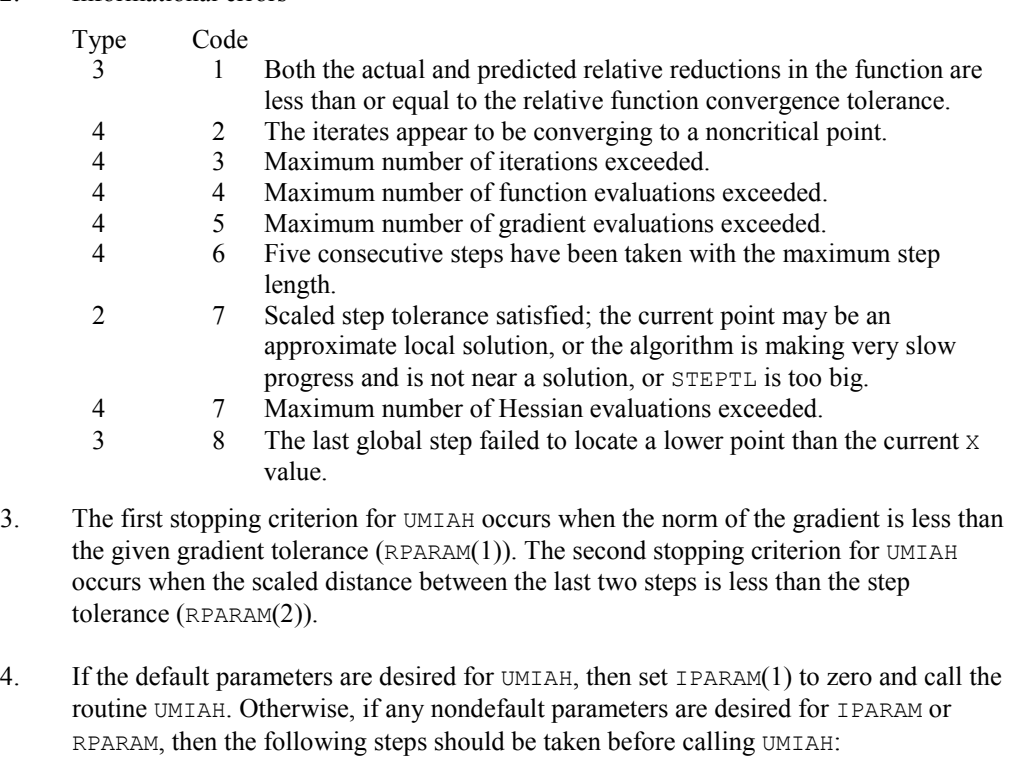

CALL U4INF (IPARAM, RPARAM)

Set nondefault values for desired IPARAM, RPARAM elements.

Note that the call to U4INF will set IPARAM and RPARAM to their default values so only nondefault values need to be set above.

The following is a list of the parameters and the default values:

*IPARAM* — Integer vector of length 7.  $IPARAM(1) =$  Initialization flag.

- $IPARAM(2) = Number of good digits in the function.$ Default: Machine dependent.
- $IPARAM(3) = Maximum number of iterations.$ Default: 100.
- $IPARAM(4) = Maximum$  number of function evaluations. Default: 400.
- $IPARAM(5) = Maximum$  number of gradient evaluations. Default: 400.
- $IPARAM(6) = Hessian initialization parameter$ Default: Not used in UMIAH.
- $IPARAM(7) = Maximum$  number of Hessian evaluations. Default: 100.

#### *RPARAM* — Real vector of length 7.  $RPARAM(1) = Scaled gradient tolerance.$ The *i*-th component of the scaled gradient at *x* is calculated as

$$
\frac{|g_i| * \max(|x_i|, 1/s_i)}{\max(|f(x)|, f_s)}
$$

where  $g = \nabla f(x)$ ,  $s = \text{XSCALE}$ , and  $f_s = \text{FSCALE}$ . Default:

 $\sqrt{\varepsilon}$ ,  $\sqrt[3]{\varepsilon}$ 

in double where  $\varepsilon$  is the machine precision.

 $RPARAM(2) = Scaled step tolerance. (STERTL)$ The *i*-th component of the scaled step between two points *x* and *y* is computed as

$$
\frac{|x_i - y_i|}{\max(|x_i|, 1/s_i)}
$$

where  $s =$   $XSCALE$ . Default:  $\varepsilon^{2/3}$  where  $\varepsilon$  is the machine precision.

- $RPARAM(3) = Relative function tolerance.$ Default: max( $10^{-10}$ ,  $\varepsilon^{2/3}$ ), max( $10^{-20}$ ,  $\varepsilon^{2/3}$ ) in double where  $\varepsilon$  is the machine precision.
- $RPARAM(4) = Absolute function tolerance.$ Default: Not used in UMTAH.
- $RPARAM(5) = False convergence tolerance.$ Default:  $100\varepsilon$  where  $\varepsilon$  is the machine precision.
- $RPARAM(6) = Maximum$  allowable step size. Default: 1000 max( $\varepsilon_1$ ,  $\varepsilon_2$ ) where

$$
\varepsilon_1 = \sqrt{\sum_{i=1}^n (s_i t_i)^2}
$$

 $\varepsilon_2 = || s ||_2$ ,  $s =$  XSCALE, and  $t =$  XGUESS.

 $RPARAM(7) = Size of initial trust region radius.$ Default: based on the initial scaled Cauchy step.

If double precision is required, then DU4INF is called, and RPARAM is declared double precision.

5. Users wishing to override the default print/stop attributes associated with error messages issued by this routine are referred to "Error Handling" in the Introduction.

# **Description**

The routine UMIAH uses a modified Newton method to find the minimum of a function  $f(x)$  of *n* variables. First and second derivatives must be provided by the user. The algorithm computes an optimal locally constrained step (Gay 1981) with a trust region restriction on the step. This algorithm handles the case where the Hessian is indefinite and provides a way to deal with negative curvature. For more details, see Dennis and Schnabel (1983, Appendix A) and Gay (1983).

# **UMCGF**

Minimizes a function of N variables using a conjugate gradient algorithm and a finite-difference gradient.

#### **Required Arguments**

- *FCN* User-supplied SUBROUTINE to evaluate the function to be minimized. The usage is CALL FCN  $(N, X, F)$ , where
	- $N -$ Length of  $X$ . (Input)
	- $X$  The point at which the function is evaluated. (Input) X should not be changed by FCN.
	- $F$  The computed function value at the point X. (Output)

FCN must be declared EXTERNAL in the calling program.

- *DFPRED* A rough estimate of the expected reduction in the function. (Input) DFPRED is used to determine the size of the initial change to X.
- $X$  Vector of length N containing the computed solution. (Output)

#### **Optional Arguments**

- *N* Dimension of the problem. (Input) Default:  $N = size (X,1)$ .
- *XGUESS* Vector of length N containing the initial guess of the minimum. (Input) Default:  $XGUESS = 0.0$ .
- *XSCALE* Vector of length N containing the diagonal scaling matrix for the variables. (Input)

Default:  $XSCALE = 1.0$ .

- *GRADTL* Convergence criterion. (Input) The calculation ends when the sum of squares of the components of  $G$  is less than GRADTL. Default:  $GRADTL = 1.e-4$ .
- *MAXFN* Maximum number of function evaluations. (Input) If MAXFN is set to zero, then no restriction on the number of function evaluations is set. Default:  $MAXFN = 0$ .
- *G* Vector of length N containing the components of the gradient at the final parameter estimates. (Output)
- *FVALUE* Scalar containing the value of the function at the computed solution. (Output)

#### **FORTRAN 90 Interface**

Generic: CALL UMCGF (FCN, DFPRED, X [,…])

Specific: The specific interface names are S\_UMCGF and D\_UMCGF.

### **FORTRAN 77 Interface**

Single: CALL UMCGF (FCN, N, XGUESS, XSCALE, GRADTL, MAXFN, DFPRED, X, G, FVALUE)

Double: The double precision name is DUMCGF.

#### Example

The function

$$
f(x) = 100(x_2 - x_1^2)^2 + (1 - x_1)^2
$$

is minimized and the solution is printed.

```
 USE UMCGF_INT 
      USE UMACH_INT 
! Declaration of variables 
      INTEGER N 
      PARAMETER (N=2) 
! 
      INTEGER I, MAXFN, NOUT 
     REAL DFPRED, FVALUE, G(N), GRADTL, X(N), XGUESS(N)
      EXTERNAL ROSBRK 
! 
      DATA XGUESS/-1.2E0, 1.0E0/ 
! 
     DFPRED = 0.2GRADTL = 1.0E-6MAXFN = 100! Minimize the Rosenbrock function 
      CALL UMCGF (ROSBRK, DFPRED, X, XGUESS=XGUESS, GRADTL=GRADTL, & 
               G=G, FVALUE=FVALUE) 
! Print the results 
      CALL UMACH (2, NOUT) 
     WRITE (NOUT, 99999) (X(I), I=1, N), FVALUE, (G(I), I=1, N)99999 FORMAT (' The solution is ', 2F8.3, //, ' The function ', & 
          'evaluated at the solution is ', F8.3, //, ' The ', &
           'gradient is ', 2F8.3, /) 
! 
      END 
! 
      SUBROUTINE ROSBRK (N, X, F) 
      INTEGER N 
     REAL X(N), F
! 
     F = 1.0E2*(X(2)-X(1)*X(1))**2 + (1.0E0-X(1))**2 RETURN 
      END
```
# **Output**

The solution is 0.999 0.998 The function evaluated at the solution is 0.000 The gradient is -0.001 0.000

# **Comments**

1. Workspace may be explicitly provided, if desired, by use of U2CGF/DU2CGF. The reference is:

CALL U2CGF (FCN, N, XGUESS, XSCALE, GRADTL, MAXFN, DFPRED, X, G, FVALUE, S, RSS, RSG, GINIT, XOPT, GOPT)

The additional arguments are as follows:

*S* — Vector of length N used for the search direction in each iteration.

*RSS* — Vector of length N containing conjugacy information.

*RSG* — Vector of length N containing conjugacy information.

*GINIT* — Vector of length N containing the gradient values at the start of an iteration.

*XOPT* — Vector of length N containing the parameter values that yield the least calculated value for FVALUE.

*GOPT* — Vector of length N containing the gradient values that yield the least calculated value for FVALUE.

# 2. Informational errors

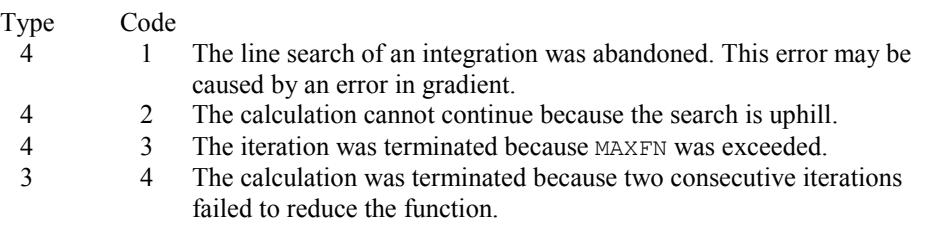

- 3. Because of the close relation between the conjugate-gradient method and the method of steepest descent, it is very helpful to choose the scale of the variables in a way that balances the magnitudes of the components of a typical gradient vector. It can be particularly inefficient if a few components of the gradient are much larger than the rest.
- 4. If the value of the parameter GRADTL in the argument list of the routine is set to zero, then the subroutine will continue its calculation until it stops reducing the objective function. In this case, the usual behavior is that changes in the objective function become dominated by computer rounding errors before precision is lost in the gradient

vector. Therefore, because the point of view has been taken that the user requires the least possible value of the function, a value of the objective function that is small due to computer rounding errors can prevent further progress. Hence, the precision in the final values of the variables may be only about half the number of significant digits in the computer arithmetic, but the least value of FVALUE is usually found to be quite accurate.

# **Description**

The routine UMCGF uses a conjugate gradient method to find the minimum of a function  $f(x)$  of *n* variables. Only function values are required.

The routine is based on the version of the conjugate gradient algorithm described in Powell (1977). The main advantage of the conjugate gradient technique is that it provides a fast rate of convergence without the storage of any matrices. Therefore, it is particularly suitable for unconstrained minimization calculations where the number of variables is so large that matrices of dimension *n* cannot be stored in the main memory of the computer. For smaller problems, however, a routine such as routine UMINF (page [1196\)](#page-20-0), is usually more efficient because each iteration makes use of additional information from previous iterations.

Since a finite-difference method is used to estimate the gradient for some single precision calculations, an inaccurate estimate of the gradient may cause the algorithm to terminate at a noncritical point. In such cases, high precision arithmetic is recommended. Also, whenever the exact gradient can be easily provided, routine UMCGG (page [1223\)](#page-47-0) should be used instead.

# <span id="page-47-0"></span>**UMCGG**

Minimizes a function of N variables using a conjugate gradient algorithm and a user-supplied gradient.

#### **Required Arguments**

- *FCN* User-supplied SUBROUTINE to evaluate the function to be minimized. The usage is CALL FCN  $(N, X, F)$ , where
	- $N -$ Length of  $X$ . (Input)
	- $X$  The point at which the function is evaluated. (Input) X should not be changed by FCN.
	- $F$  The computed function value at the point X. (Output)
	- FCN must be declared EXTERNAL in the calling program.
- *GRAD* User-supplied SUBROUTINE to compute the gradient at the point X. The usage is CALL GRAD  $(N, X, G)$ , where

 $N -$  Length of  $X$  and  $G$ . (Input)

- $X$  The point at which the gradient is evaluated. (Input) X should not be changed by GRAD.
- $G$  The gradient evaluated at the point X. (Output)

GRAD must be declared EXTERNAL in the calling program.

- *DFPRED* A rough estimate of the expected reduction in the function. (Input) DFPRED is used to determine the size of the initial change to X.
- $X$  Vector of length N containing the computed solution. (Output)

#### **Optional Arguments**

- *N* Dimension of the problem. (Input) Default:  $N = size (X,1)$ .
- *XGUESS* Vector of length N containing the initial guess of the minimum. (Input) Default:  $XGUESS = 0.0$ .
- *GRADTL* Convergence criterion. (Input) The calculation ends when the sum of squares of the components of G is less than GRADTL. Default:  $GRADTL = 1.e-4$ .
- *MAXFN* Maximum number of function evaluations. (Input) Default:  $MAXFN = 100$ .
- $G$  Vector of length  $N$  containing the components of the gradient at the final parameter estimates. (Output)
- *FVALUE* Scalar containing the value of the function at the computed solution. (Output)

#### **FORTRAN 90 Interface**

- Generic: CALL UMCGG (FCN, GRAD, DFPRED, X [,…])
- Specific: The specific interface names are  $s$ \_UMCGG and  $D$ \_UMCGG.

#### **FORTRAN 77 Interface**

- Single: CALL UMCGG (FCN, GRAD, N, XGUESS, GRADTL, MAXFN, DFPRED, X, G, FVALUE)
- Double: The double precision name is DUMCGG.

# Example

The function

$$
f(x) = 100(x_2 - x_1^2)^2 + (1 - x_1)^2
$$

is minimized and the solution is printed.

```
 USE UMCGG_INT 
USE UMACH_INT<br>!
               -<br>
Declaration of variables<br>
N
     INTEGER
      PARAMETER (N=2) 
! 
      INTEGER I, NOUT 
     REAL DFPRED, FVALUE, G(N), GRADTL, X(N), &
     XGUESS(N)<br>EXTERNAL ROSBRK.
               ROSBRK, ROSGRD
! 
      DATA XGUESS/-1.2E0, 1.0E0/ 
! 
     DFPRED = 0.2GRADTL = 1.0E-7! Minimize the Rosenbrock function 
      CALL UMCGG (ROSBRK, ROSGRD, DFPRED, X, XGUESS=XGUESS, & 
                 GRADTL=GRADTL, G=G, FVALUE=FVALUE) 
! Print the results 
      CALL UMACH (2, NOUT) 
WRITE (NOUT,99999) (X(I), I=1,N), FVALUE, (G(I), I=1,N)99999 FORMAT (' The solution is ', 2F8.3, //, ' The function ', \alpha 'evaluated at the solution is ', F8.3, //, ' The ', & 
            'gradient is ', 2F8.3, /) 
! 
      END 
! 
      SUBROUTINE ROSBRK (N, X, F) 
      INTEGER N 
     REAL X(N), F
! 
     F = 1.0E2*(X(2)-X(1)*X(1))**2 + (1.0E0-X(1))**2 RETURN 
      END 
! 
      SUBROUTINE ROSGRD (N, X, G) 
     INTEGER N<br>REAL X
                X(N), G(N)! 
     G(1) = -4.0E2*(X(2)-X(1)*X(1))*X(1) - 2.0E0*(1.0E0-X(1))G(2) = 2.0E2*(X(2)-X(1)*X(1))! 
      RETURN 
      END
```
# **Output**

The solution is 1.000 1.000 The function evaluated at the solution is 0.000 The gradient is 0.000 0.000

# **Comments**

1. Workspace may be explicitly provided, if desired, by use of U2CGG/DU2CGG. The reference is:

CALL U2CGG (FCN, GRAD, N, XGUESS, GRADTL, MAXFN, DFPRED, X, G, FVALUE, S, RSS, RSG, GINIT, XOPT, GOPT)

The additional arguments are as follows:

*S* — Vector of length N used for the search direction in each iteration.

*RSS* — Vector of length N containing conjugacy information.

*RSG* — Vector of length N containing conjugacy information.

*GINIT* — Vector of length N containing the gradient values at the start on an iteration.

*XOPT* — Vector of length N containing the parameter values which yield the least calculated value for FVALUE.

*GOPT* — Vector of length N containing the gradient values which yield the least calculated value for FVALUE.

## 2. Informational errors

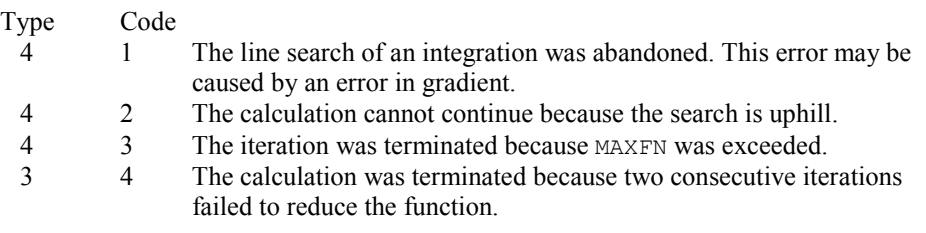

- 3. The routine includes no thorough checks on the part of the user program that calculates the derivatives of the objective function. Therefore, because derivative calculation is a frequent source of error, the user should verify independently the correctness of the derivatives that are given to the routine.
- 4. Because of the close relation between the conjugate-gradient method and the method of steepest descent, it is very helpful to choose the scale of the variables in a way that balances the magnitudes of the components of a typical gradient vector. It can be particularly inefficient if a few components of the gradient are much larger than the rest.

5. If the value of the parameter GRADTL in the argument list of the routine is set to zero, then the subroutine will continue its calculation until it stops reducing the objective function. In this case, the usual behavior is that changes in the objective function become dominated by computer rounding errors before precision is lost in the gradient vector. Therefore, because the point of view has been taken that the user requires the least possible value of the function, a value of the objective function that is small due to computer rounding errors can prevent further progress. Hence, the precision in the final values of the variables may be only about half the number of significant digits in the computer arithmetic, but the least value of FVALUE is usually found to be quite accurate.

#### **Description**

The routine UMCGG uses a conjugate gradient method to find the minimum of a function  $f(x)$  of *n* variables. Function values and first derivatives are required.

The routine is based on the version of the conjugate gradient algorithm described in Powell (1977). The main advantage of the conjugate gradient technique is that it provides a fast rate of convergence without the storage of any matrices. Therefore, it is particularly suitable for unconstrained minimization calculations where the number of variables is so large that matrices of dimension *n* cannot be stored in the main memory of the computer. For smaller problems, however, a subroutine such as IMSL routine UMING (page [1202\)](#page-26-0), is usually more efficient because each iteration makes use of additional information from previous iterations.

# **UMPOL**

Minimizes a function of N variables using a direct search polytope algorithm.

# **Required Arguments**

- *FCN* User-supplied SUBROUTINE to evaluate the function to be minimized. The usage is CALL FCN  $(N, X, F)$ , where
	- $N -$ Length of  $X$ . (Input)
	- $X -$  Vector of length  $N$  at which point the function is evaluated. (Input) X should not be changed by FCN.
	- $F$  The computed function value at the point x. (Output)

FCN must be declared EXTERNAL in the calling program.

 $X$ — Real vector of length N containing the best estimate of the minimum found. (Output)

#### **Optional Arguments**

*N* — Dimension of the problem. (Input) Default:  $N = size (X,1)$ .

- *XGUESS* Real vector of length N which contains an initial guess to the minimum. (Input) Default:  $XGUESS = 0.0$ .
- *S* On input, real scalar containing the length of each side of the initial simplex. (Input/Output)

If no reasonable information about s is known, s could be set to a number less than or equal to zero and UMPOL will generate the starting simplex from the initial guess with a random number generator. On output, the average distance from the vertices to the centroid that is taken to be the solution; see Comment 4. Default:  $s = 0.0$ .

*FTOL* — First convergence criterion. (Input)

The algorithm stops when a relative error in the function values is less than FTOL, i.e. when  $(F(worst) - F(best)) \leq FTOL \times (1 + ABS(F(best)))$  where  $F(worst)$  and  $F(best)$  are the function values of the current worst and best points, respectively. Second convergence criterion. The algorithm stops when the standard deviation of the function values at the  $N + 1$  current points is less than  $FTOL$ . If the subroutine terminates prematurely, try again with a smaller value for FTOL. Default:  $FTOL = 1.e-7$ .

- *MAXFCN* On input, maximum allowed number of function evaluations. (Input/ Output) On output, actual number of function evaluations needed. Default:  $MAXFCN = 200$ .
- *FVALUE* Function value at the computed solution. (Output)

# **FORTRAN 90 Interface**

Generic: CALL UMPOL (FCN, X [,...])

Specific: The specific interface names are S\_UMPOL and D\_UMPOL.

#### **FORTRAN 77 Interface**

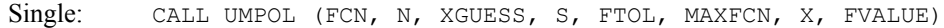

Double: The double precision name is DUMPOL.

# Example

The function

$$
f(x) = 100(x_2 - x_1^2)^2 + (1 - x_1)^2
$$

is minimized and the solution is printed.

```
 USE UMPOL_INT 
USE UMACH_INT<br>!
```

```
Variable declarations
```
**<sup>1228 •</sup> Chapter 8: Optimization IMSL MATH/LIBRARY IMSL MATH/LIBRARY** 

```
 INTEGER N 
      PARAMETER (N=2) 
! 
      INTEGER K, NOUT 
     REAL FTOL, FVALUE, S, X(N), XGUESS(N)
      EXTERNAL FCN 
! 
! Initializations 
XGUESS = ( -1.2, 1.0)! 
      DATA XGUESS/-1.2, 1.0/ 
! 
     FTOL = 1.0E-10S = 1.0! 
      CALL UMPOL (FCN, X, XGUESS=XGUESS, S=S, FTOL=FTOL,& 
                 FVALUE=FVALUE) 
! 
      CALL UMACH (2, NOUT) 
      WRITE (NOUT,99999) (X(K),K=1,N), FVALUE 
99999 FORMAT (' The best estimate for the minimum value of the', /, &
           ' function is X = (' , 2(2X, F4.2) , ' )', / , ' with ', &
            'function value FVALUE = ', E12.6) 
! 
 END 
                               External function to be minimized
      SUBROUTINE FCN (N, X, F) 
      INTEGER N 
     REAL X(N), F
! 
     F = 100.0*(X(1)*X(1)-X(2))**2 + (1.0-X(1))**2 RETURN 
      END
```
# **Output**

```
The best estimate for the minimum value of the 
function is X = (1.00 1.00)with function value FVALUE = 0.502496E-10
```
# **Comments**

1. Workspace may be explicitly provided, if desired, by use of U2POL/DU2POL. The reference is:

CALL U2POL (FCN, N, XGUESS, S, FTOL, MAXFCN, X, FVALUE, WK)

The additional argument is:

*WK* — Real work vector of length  $N^*$   $*$  2 + 5  $*$  N + 1.

2. Informational error

Type Code

- 4 1 Maximum number of function evaluations exceeded.
- 3. Since UMPOL uses only function value information at each step to determine a new approximate minimum, it could be quite ineficient on smooth problems compared to other methods such as those implemented in routine UMINF that takes into account derivative information at each iteration. Hence, routine UMPOL should only be used as a last resort. Briefly, a set of  $N + 1$  points in an N-dimensional space is called a simplex. The minimization process iterates by replacing the point with the largest function value by a new point with a smaller function value. The iteration continues until all the points cluster sufficiently close to a minimum.
- 4. The value returned in *S* is useful for assessing the flatness of the function near the computed minimum. The larger its value for a given value of FTOL, the flatter the function tends to be in the neighborhood of the returned point.

#### **Description**

The routine UMPOL uses the polytope algorithm to find a minimum point of a function  $f(x)$  of  $n$ variables. The polytope method is based on function comparison; no smoothness is assumed. It starts with  $n + 1$  points  $x_1, x_2, ..., x_{n+1}$ . At each iteration, a new point is generated to replace the worst point  $x_j$ , which has the largest function value among these  $n + 1$  points. The new point is constructed by the following formula:

$$
x_k = c + \alpha(c - x_j)
$$

where

$$
c=\frac{1}{n}\sum_{i\neq j}x_i
$$

and  $\alpha$  ( $\alpha$  > 0) is the *reflection coefficient*.

When  $x_k$  is a best point, that is  $f(x_k) \le f(x_i)$  for  $i = 1, ..., n + 1$ , an expansion point is computed  $x_e = c + \beta(x_k - c)$  where  $\beta(\beta > 1)$  is called the *expansion coefficient*. If the new point is a worst point, then the polytope would be contracted to get a better new point. If the contraction step is unsuccessful, the polytope is shrunk by moving the vertices halfway toward current best point. This procedure is repeated until one of the following stopping criteria is satisfied:

Criterion 1<sup>-</sup>

$$
f_{best} - f_{worst} \le \varepsilon_f (1. + |f_{best}|)
$$

Criterion 2:

$$
\sum_{i=1}^{n+1} (f_i - \frac{\sum_{j=1}^{n+1} f_j}{n+1})^2 \le \varepsilon_f
$$

where  $f_i = f(x_i)$ ,  $f_i = f(x_j)$ , and  $\epsilon_f$  is a given tolerance. For a complete description, see Nelder and Mead (1965) or Gill et al. (1981).

# **UNLSF**

Solves a nonlinear least-squares problem using a modified Levenberg-Marquardt algorithm and a finite-difference Jacobian.

# **Required Arguments**

- *FCN* User-supplied SUBROUTINE to evaluate the function that defines the least-squares problem. The usage is CALL FCN  $(M, N, X, F)$ , where
	- $M$  Length of F. (Input)
	- $N -$ Length of X. (Input)
	- $X -$  Vector of length  $N$  at which point the function is evaluated. (Input) X should not be changed by FCN.
	- $F Vector$  of length M containing the function values at X. (Output)

FCN must be declared EXTERNAL in the calling program.

- *M* Number of functions. (Input)
- $X$  Vector of length N containing the approximate solution. (Output)

# **Optional Arguments**

- $N$  Number of variables. N must be less than or equal to M. (Input) Default:  $N = size (X,1)$ .
- *XGUESS* Vector of length N containing the initial guess. (Input) Default:  $NDEG = size (COEFF, 1) - 1$ .
- *XSCALE* Vector of length N containing the diagonal scaling matrix for the variables. (Input)

XSCALE is used mainly in scaling the gradient and the distance between two points. By default, the values for XSCALE are set internally. See IPARAM(6) in Comment 4. Default:  $XSCALE = 1.0$ .

*FSCALE* — Vector of length M containing the diagonal scaling matrix for the functions. (Input) FSCALE is used mainly in scaling the gradient. In the absence of other information, set all entries to 1.0. Default:  $FSCALE = 1.0$ .

- *IPARAM* Parameter vector of length 6. (Input/Output) Set IPARAM(1) to zero for default values of IPARAM and RPARAM. See Comment 4. Default:  $IPARAM = 0$ .
- *RPARAM* Parameter vector of length 7. (Input/Output) See Comment 4.
- *FVEC* Vector of length M containing the residuals at the approximate solution. (Output)
- *FJAC* M by N matrix containing a finite difference approximate Jacobian at the approximate solution. (Output)
- *LDFJAC* Leading dimension of FJAC exactly as specified in the dimension statement of the calling program. (Input) Default:  $LDETAC = size (FJAC,1)$ .

#### **FORTRAN 90 Interface**

- Generic: CALL UNLSF (FCN, M, X [,…])
- Specific: The specific interface names are S\_UNLSF and D\_UNLSF.

#### **FORTRAN 77 Interface**

- Single: CALL UNLSF (FCN, M, N, XGUESS, XSCALE, FSCALE, IPARAM, RPARAM, X, FVEC, FJAC, LDFJAC)
- Double: The double precision name is DUNLSF.

# Example

The nonlinear least squares problem

$$
\min_{x \in \mathbb{R}^2} \frac{1}{2} \sum_{i=1}^2 f_i(x)^2
$$

where

$$
f_1(x) = 10(x_2 - x_1^2)
$$
 and  $f_2(x) = (1 - x_1)$ 

is solved. RPARAM(4) is changed to a non-default value.

```
 USE UNLSF_INT 
      USE UMACH_INT 
      USE U4LSF_INT 
! Declaration of variables<br>INTEGER LDFJAC, M, N
              LDFJAC, M, N
      PARAMETER (LDFJAC=2, M=2, N=2) 
! 
      INTEGER IPARAM(6), NOUT
```
**1232 • Chapter 8: Optimization IMSL MATH/LIBRARY IMSL MATH/LIBRARY** 

```
REAL FVEC(M), RPARAM(7), X(N), XGUESS(N)
     EXTERNAL ROSBCK 
! Compute the least squares for the 
! Rosenbrock function. 
     DATA XGUESS/-1.2E0, 1.0E0/ 
! 
! Relax the first stopping criterion by 
! calling U4LSF and scaling the 
! absolute function tolerance by 10. 
     CALL U4LSF (IPARAM, RPARAM) 
    RPARAM(4) = 10.0E0*RPARAM(4)! 
    CALL UNLSF (ROSBCK, M, X,XGUESS=XGUESS, IPARAM=IPARAM, & 
               RPARAM=RPARAM, FVEC=FVEC) 
! Print results 
     CALL UMACH (2, NOUT) 
     WRITE (NOUT,99999) X, FVEC, IPARAM(3), IPARAM(4) 
! 
99999 FORMAT (' The solution is ', 2F9.4, //, ' The function ', &
\prime evaluated at the solution is \prime, \prime, 18X, 2F9.4, \prime\prime, &
 ' The number of iterations is ', 10X, I3, /, ' The ', & 
           'number of function evaluations is ', I3, /) 
     END 
! 
    SUBROUTINE ROSBCK (M, N, X, F)<br>INTEGER M, N
    INTEGER<br>REAL
              X(N), F(M)! 
    F(1) = 10.0E0*(X(2)-X(1)*X(1))F(2) = 1.0E0 - X(1) RETURN 
     END
```
#### **Output**

The solution is 1.0000 1.0000

The function evaluated at the solution is 0.0000 0.0000

The number of iterations is 24 The number of function evaluations is 33

#### **Comments**

1. Workspace may be explicitly provided, if desired, by use of U2LSF/DU2LSF. The reference is:

CALL U2LSF (FCN, M, N, XGUESS, XSCALE, FSCALE, IPARAM, RPARAM, X, FVEC, FJAC, LDFJAC, WK, IWK)

The additional arguments are as follows:

*WK* — Real work vector of length 9  $* N + 3 * M - 1$ . WK contains the following information on output: The second N locations contain the last step taken. The third N locations contain the last Gauss-Newton step. The fourth N locations contain an estimate of the gradient at the solution.

- *IWK* Integer work vector of length  $N$  containing the permutations used in the  $QR$ factorization of the Jacobian at the solution.
- 2. Informational errors

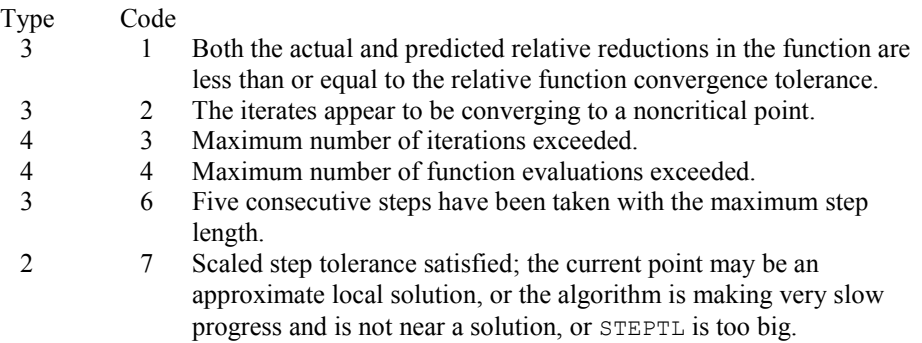

- 3. The first stopping criterion for UNLSF occurs when the norm of the function is less than the absolute function tolerance (RPARAM(4)). The second stopping criterion occurs when the norm of the scaled gradient is less than the given gradient tolerance (RPARAM(1)). The third stopping criterion for UNLSF occurs when the scaled distance between the last two steps is less than the step tolerance (RPARAM(2)).
- 4. If the default parameters are desired for UNLSF, then set IPARAM(1) to zero and call the routine UNLSF. Otherwise, if any nondefault parameters are desired for IPARAM or RPARAM, then the following steps should be taken before calling UNLSF:

CALL U4LSF (IPARAM, RPARAM) Set nondefault values for desired IPARAM, RPARAM elements.

Note that the call to U4LSF will set IPARAM and RPARAM to their default values so only nondefault values need to be set above.

The following is a list of the parameters and the default values:

- *IPARAM* Integer vector of length 6.
- $IPARAM(1) =$  Initialization flag.
- $IPARAM(2) = Number of good digits in the function.$ Default: Machine dependent.
- $IPARAM(3) = Maximum number of iterations.$ Default: 100.
- $IPARAM(4) = Maximum$  number of function evaluations. Default: 400.
- $IPARAM(5) = Maximum$  number of Jacobian evaluations. Default: Not used in UNLSF.
- $IPARAM(6) = Internal variable scaling flag.$ If IPARAM( $6$ ) = 1, then the values for XSCALE are set internally. Default: 1.
- *RPARAM* Real vector of length 7.

 $RPARAM(1) = Scaled gradient tolerance.$ 

The *i*-th component of the scaled gradient at x is calculated as

$$
\frac{|g_i| \cdot \max(|x_i|, 1/s_i)}{\left\|F(x)\right\|_2^2}
$$

where

$$
g_i = \left(J(x)^T F(x)\right)_i * \left(f_s\right)_i^2
$$

 $J(x)$  is the Jacobian,  $s = \text{XSCALE}$ , and  $f_s = \text{FSCALE}$ . Default:

 $\sqrt{\varepsilon}$ ,  $\sqrt[3]{\varepsilon}$ 

in double where  $\varepsilon$  is the machine precision.

 $RPARAM(2) = Scaled step tolerance. (STEPTL)$ The *i*-th component of the scaled step between two points *x* and *y* is computed as

$$
\frac{|x_i - y_i|}{\max(|x_i|, 1/s_i)}
$$

where  $s = \text{XSCALE}$ . Default:  $\varepsilon^{2/3}$  where  $\varepsilon$  is the machine precision.

- $RPARAM(3) = Relative function tolerance.$ Default: max( $10^{-10}$ ,  $\varepsilon^{2/3}$ ), max ( $10^{-20}$ ,  $\varepsilon^{2/3}$ ) in double where  $\varepsilon$  is the machine precision.
- $RPARAM(4) = Absolute function tolerance.$ Default: max  $(10^{-20}, \varepsilon^2)$ , max $(10^{-40}, \varepsilon^2)$  in double where  $\varepsilon$  is the machine precision.

 $RPARAM(5) = False convergence tolerance.$ 

Default:  $100\varepsilon$  where  $\varepsilon$  is the machine precision.

 $RPARAM(6) = Maximum$  allowable step size.

Default: 1000 max( $\varepsilon_1$ ,  $\varepsilon_2$ ) where

$$
\varepsilon_1 = \sqrt{\sum_{i=1}^n (s_i t_i)^2}
$$

 $\varepsilon_2 = || s ||_2$ ,  $s =$  XSCALE, and  $t =$  XGUESS.

 $RPARAM(7) = Size of initial trust region radius.$ Default: based on the initial scaled Cauchy step.

If double precision is desired, then DU4LSF is called and RPARAM is declared double precision.

5. Users wishing to override the default print/stop attributes associated with error messages issued by this routine are referred to "Error Handling" in the Introduction.

### **Description**

The routine UNLSF is based on the MINPACK routine LMDIF by Moré et al. (1980). It uses a modified Levenberg-Marquardt method to solve nonlinear least squares problems. The problem is stated as follows:

$$
\min_{x \in \mathbb{R}^n} \frac{1}{2} F(x)^T F(x) = \frac{1}{2} \sum_{i=1}^m f_i(x)^2
$$

where  $m \ge n$ ,  $F: \mathbf{R}^n \to \mathbf{R}^m$ , and  $f_i(x)$  is the *i*-th component function of  $F(x)$ . From a current point, the algorithm uses the trust region approach:

$$
\min_{x_n \in \mathbb{R}^n} \left\| F(x_c) + J(x_c)(x_n - x_c) \right\|_2
$$
\n
$$
\text{subject to } ||x_n - x_c||_2 \le \delta_c
$$

to get a new point  $x_n$ , which is computed as

$$
x_n = x_c - \left(J\left(x_c\right)^T J\left(x_c\right) + \mu_c I\right)^{-1} J\left(x_c\right)^T F\left(x_c\right)
$$

where  $\mu_c = 0$  if  $\delta_c \ge ||(J(x_c)^T J(x_c))^{-1} J(x_c)^T F(x_c)||_2$  and  $\mu_c > 0$  otherwise.  $F(x_c)$  and  $J(x_c)$  are the function values and the Jacobian evaluated at the current point  $x_c$ . This procedure is repeated until the stopping criteria are satisfied. For more details, see Levenberg (1944), Marquardt (1963), or Dennis and Schnabel (1983, Chapter 10).

Since a finite-difference method is used to estimate the Jacobian for some single precision calculations, an inaccurate estimate of the Jacobian may cause the algorithm to terminate at a noncritical point. In such cases, high precision arithmetic is recommended. Also, whenever the exact Jacobian can be easily provided, routine UNLSJ (page [1237\)](#page-61-0) should be used instead.

# <span id="page-61-0"></span>**UNLSJ**

Solves a nonlinear least squares problem using a modified Levenberg-Marquardt algorithm and a user-supplied Jacobian.

#### **Required Arguments**

- *FCN* User-supplied SUBROUTINE to evaluate the function which defines the least-squares problem. The usage is CALL FCN  $(M, N, X, F)$ , where
	- $M Length of F.$  (Input)
	- $N -$ Length of  $X$ . (Input)
	- $X -$  Vector of length  $N$  at which point the function is evaluated. (Input)
	- X should not be changed by FCN.
	- $F Vector$  of length M containing the function values at X. (Output)

FCN must be declared EXTERNAL in the calling program.

- *JAC* User-supplied SUBROUTINE to evaluate the Jacobian at a point X. The usage is CALL JAC (M, N, X, FJAC, LDFJAC), where
	- $M$  Length of F. (Input)  $N -$ Length of  $X$ . (Input)  $X -$  Vector of length  $N$  at which point the Jacobian is evaluated. (Input) X should not be changed by JAC.  $FJAC$  – The computed M by N Jacobian at the point X. (Output)  $LDFJAC - \text{Leading dimension of } FJAC.$  (Input)

JAC must be declared EXTERNAL in the calling program.

- *M* Number of functions. (Input)
- $X$  Vector of length N containing the approximate solution. (Output)

#### **Optional Arguments**

- $N$  Number of variables. N must be less than or equal to M. (Input) Default:  $N = size (X,1)$ .
- *XGUESS* Vector of length N containing the initial guess. (Input) Default:  $XGUESS = 0.0$ .
- *XSCALE* Vector of length N containing the diagonal scaling matrix for the variables. (Input)

XSCALE is used mainly in scaling the gradient and the distance between two points. By default, the values for XSCALE are set internally. See IPARAM(6) in Comment 4. Default:  $XSCATE = 1.0$ .

*FSCALE* — Vector of length M containing the diagonal scaling matrix for the functions. (Input)

FSCALE is used mainly in scaling the gradient. In the absence of other information, set all entries to 1.0.

Default:  $FSCALE = 1.0$ .

- *IPARAM* Parameter vector of length 6. (Input/Output) Set IPARAM(1) to zero for default values of IPARAM and RPARAM. See Comment 4. Default:  $IPARAM = 0$ .
- *RPARAM* Parameter vector of length 7. (Input/Output) See Comment 4.
- *FVEC* Vector of length M containing the residuals at the approximate solution. (Output)
- *FJAC* M by N matrix containing a finite-difference approximate Jacobian at the approximate solution. (Output)
- **LDFJAC** Leading dimension of FJAC exactly as specified in the dimension statement of the calling program. (Input) Default:  $LDFJAC = size (FJAC,1)$ .

# **FORTRAN 90 Interface**

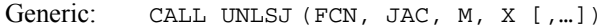

Specific: The specific interface names are  $s$ \_UNLSJ and  $D$ \_UNLSJ.

# **FORTRAN 77 Interface**

Single: CALL UNLSJ (FCN, JAC, M, N, XGUESS, XSCALE, FSCALE, IPARAM, RPARAM, X, FVEC, FJAC, LDFJAC)

Double: The double precision name is DUNLSJ.

#### Example

The nonlinear least-squares problem

$$
\min_{x \in \mathbf{R}^2} \frac{1}{2} \sum_{i=1}^2 f_i(x)^2
$$

where

$$
f_1(x) = 10(x_2 - x_1^2)
$$
 and  $f_2(x) = (1 - x_1)$ 

is solved; default values for parameters are used.

**1238 • Chapter 8: Optimization IMSL MATH/LIBRARY IMSL MATH/LIBRARY** 

```
 USE UNLSJ_INT 
      USE UMACH_INT 
! Declaration of variables 
      INTEGER LDFJAC, M, N 
      PARAMETER (LDFJAC=2, M=2, N=2) 
! 
      INTEGER IPARAM(6), NOUT 
     \begin{tabular}{ll} \bf{REAL} & \tt FVEC(M), & X(N), & \tt XGUESS(N) \end{tabular} EXTERNAL ROSBCK, ROSJAC 
! Compute the least squares for the 
! Rosenbrock function. 
      DATA XGUESS/-1.2E0, 1.0E0/ 
     IPARAM(1) = 0! 
      CALL UNLSJ (ROSBCK, ROSJAC, M, X, XGUESS=XGUESS, & 
                 IPARAM=IPARAM, FVEC=FVEC) 
! Print results 
      CALL UMACH (2, NOUT) 
      WRITE (NOUT,99999) X, FVEC, IPARAM(3), IPARAM(4), IPARAM(5) 
! 
99999 FORMAT (' The solution is ', 2F9.4, //, ' The function ', & 
            'evaluated at the solution is ', /, 18X, 2F9.4, //, &
 ' The number of iterations is ', 10X, I3, /, ' The ', & 
 'number of function evaluations is ', I3, /, ' The ', & 
             'number of Jacobian evaluations is ', I3, /) 
      END 
! 
      SUBROUTINE ROSBCK (M, N, X, F) 
      INTEGER M, N 
     \begin{array}{lll} \text{REAL} & \qquad & \text{X (N) \text{, } & \text{F (M)} \end{array}! 
     F(1) = 10.0E0*(X(2)-X(1)*X(1))F(2) = 1.0E0 - X(1) RETURN 
      END 
! 
      SUBROUTINE ROSJAC (M, N, X, FJAC, LDFJAC) 
     INTEGER M, N, LDFJAC<br>REAL X(N), FJAC(LI
                X(N), FJAC(LDFJAC,N)
! 
     FJAC(1, 1) = -20.0E0*X(1)FJAC(2, 1) = -1.0E0FJAC(1,2) = 10.0E0FJAC(2, 2) = 0.0E0 RETURN 
      END 
   Output 
The solution is 1.0000 1.0000 
The function evaluated at the solution is 
0.0000 0.0000 
The number of iterations is 23
```

```
The number of function evaluations is 32 
The number of Jacobian evaluations is 24
```
# **Comments**

1. Workspace may be explicitly provided, if desired, by use of U2LSJ/DU2LSJ. The reference is:

CALL U2LSJ (FCN, JAC, M, N, XGUESS, XSCALE, FSCALE, IPARAM, RPARAM, X, FVEC, FJAC, LDFJAC, WK, IWK)

The additional arguments are as follows:

- *WK* Work vector of length 9  $* N + 3 * M 1$ . WK contains the following information on output: The second N locations contain the last step taken. The third N locations contain the last Gauss-Newton step. The fourth N locations contain an estimate of the gradient at the solution.
- *IWK* Work vector of length  $N$  containing the permutations used in the  $QR$ factorization of the Jacobian at the solution.
- 2. Informational errors

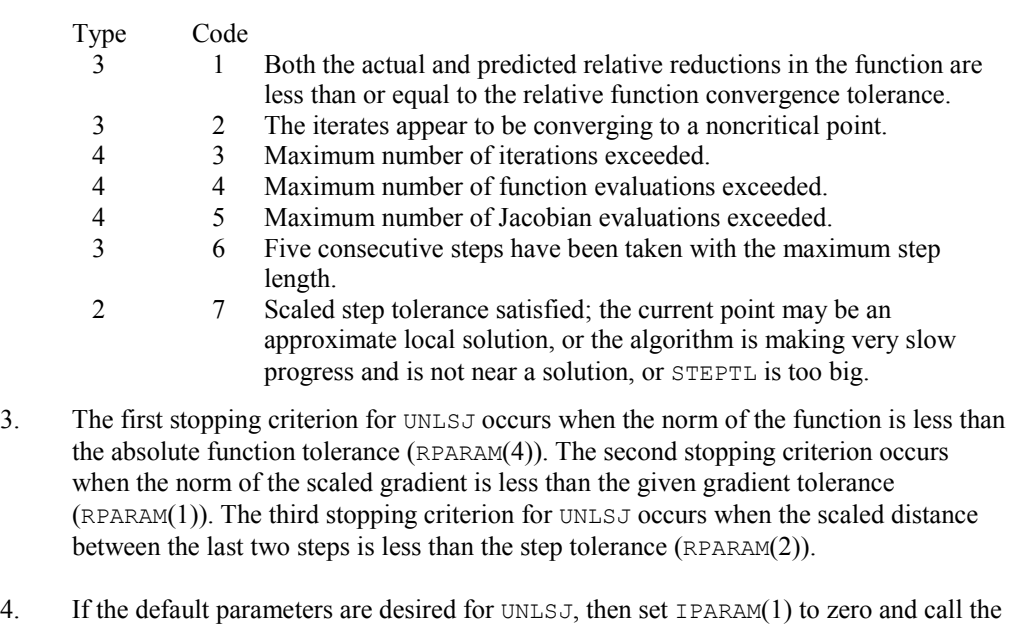

routine UNLSJ. Otherwise, if any nondefault parameters are desired for IPARAM or RPARAM, then the following steps should be taken before calling UNLSJ:

CALL U4LSF (IPARAM, RPARAM)

Set nondefault values for desired IPARAM, RPARAM elements.

Note that the call to U4LSF will set IPARAM and RPARAM to their default values, so only nondefault values need to be set above.

The following is a list of the parameters and the default values:

*IPARAM* — Integer vector of length 6.  $IPARAM(1) =$  Initialization flag.

- $IPARAM(2) = Number of good digits in the function.$ Default: Machine dependent.
- $IPARAM(3) = Maximum number of iterations.$ Default: 100.
- $IPARAM(4) = Maximum$  number of function evaluations. Default: 400.
- $IPARAM(5) = Maximum$  number of Jacobian evaluations. Default: 100.
- $IPARAM(6) = Internal variable scaling flag.$ If IPARAM $(6) = 1$ , then the values for XSCALE are set internally. Default: 1.
- *RPARAM* Real vector of length 7.

 $RPARAM(1) = Scaled gradient tolerance.$ The *i*-th component of the scaled gradient at x is calculated as

$$
\frac{|g_i| * \max(|x_i|, 1/s_i)}{\left\|F(x)\right\|_2^2}
$$

where

$$
g_i = \left(J\left(x\right)^T F\left(x\right)\right)_i * \left(f_s\right)_i^2
$$

 $J(x)$  is the Jacobian,  $s = \text{XSCALE}$ , and  $f_s = \text{FSCALE}$ . Default:

 $\sqrt{\varepsilon}$ ,  $\sqrt[3]{\varepsilon}$ 

in double where  $\varepsilon$  is the machine precision.

 $RPARAM(2) = Scaled step tolerance. (STEPTL)$ The *i*-th component of the scaled step between two points *x* and *y* is computed as

$$
\frac{|x_i - y_i|}{\max(|x_i|, 1/s_i)}
$$

where  $s =$   $x$ SCALE. Default:  $\varepsilon^{2/3}$  where  $\varepsilon$  is the machine precision.

 $RPARAM(3) = Relative function tolerance.$ Default: max( $10^{-10}$ ,  $\varepsilon^{2/3}$ ), max ( $10^{-20}$ ,  $\varepsilon^{2/3}$ ) in double where  $\varepsilon$  is the machine precision.

- $RPARAM(4) = Absolute function tolerance.$ Default: max ( $10^{-20}$ ,  $\varepsilon^2$ ), max( $10^{-40}$ ,  $\varepsilon^2$ ) in double where  $\varepsilon$  is the machine precision.
- $RPARAM(5) = False convergence tolerance.$ Default:  $100\varepsilon$  where  $\varepsilon$  is the machine precision.
- $RPARAM(6) = Maximum$  allowable step size. Default: 1000 max( $\varepsilon_1$ ,  $\varepsilon_2$ ) where

$$
\mathcal{E}_1 \sqrt{\sum\nolimits_{i=1}^n (s_it_i)^2}
$$

 $\varepsilon_2 = || s ||_2$ ,  $s =$  XSCALE, and  $t =$  XGUESS.

 $RPARAM(7) = Size of initial trust region radius.$ Default: based on the initial scaled Cauchy step.

If double precision is desired, then DU4LSF is called and RPARAM is declared double precision.

5. Users wishing to override the default print/stop attributes associated with error messages issued by this routine are referred to "Error Handling" in the Introduction.

## **Description**

The routine UNLSJ is based on the MINPACK routine LMDER by Moré et al. (1980). It uses a modified Levenberg-Marquardt method to solve nonlinear least squares problems. The problem is stated as follows:

$$
\min_{x \in \mathbf{R}^n} \frac{1}{2} F(x)^T F(x) = \frac{1}{2} \sum_{i=1}^m f_i(x)^2
$$

where  $m \ge n$ ,  $F : \mathbf{R}^n \to \mathbf{R}^m$ , and  $f_i(x)$  is the *i*-th component function of  $F(x)$ . From a current point, the algorithm uses the trust region approach:

$$
\min_{x_n \in \mathbf{R}^n} \left\| F\left(x_c\right) + J\left(x_c\right)\left(x_n - x_c\right) \right\|_2
$$

subject to 
$$
||x_n - x_c||_2 \leq \delta_c
$$

to get a new point  $x_n$ , which is computed as

$$
x_n = x_c - \left(J\left(x_c\right)^T J\left(x_c\right) + \mu_c I\right)^{-1} J\left(x_c\right)^T F\left(x_c\right)
$$

where  $\mu_c = 0$  if  $\delta_c \ge ||(J(x_c)^T J(x_c))^{-1} J(x_c)^T F(x_c)||_2$  and  $\mu_c > 0$  otherwise.  $F(x_c)$  and  $J(x_c)$  are the function values and the Jacobian evaluated at the current point  $x_c$ . This procedure is repeated until the stopping criteria are satisfied. For more details, see Levenberg (1944), Marquardt(1963), or Dennis and Schnabel (1983, Chapter 10).

# **BCONF**

Minimizes a function of  $N$  variables subject to bounds on the variables using a quasi-Newton method and a finite-difference gradient.

# **Required Arguments**

- *FCN* User-supplied SUBROUTINE to evaluate the function to be minimized. The usage is CALL FCN  $(N, X, F)$ , where
	- $N -$ Length of  $X$ . (Input)
	- $X -$  Vector of length  $N$  at which point the function is evaluated. (Input) X should not be changed by FCN.
	- $F$  The computed function value at the point X. (Output)

FCN must be declared EXTERNAL in the calling program.

*IBTYPE* — Scalar indicating the types of bounds on variables. (Input)

#### **IBTYPE Action**

- 0 User will supply all the bounds.
- 1 All variables are nonnegative.
- 2 All variables are nonpositive.
- 3 User supplies only the bounds on 1st variable, all other variables will have the same bounds.
- *XLB* Vector of length N containing the lower bounds on variables. (Input, if  $IBTYPE = 0$ ; output, if  $I$ BTYPE = 1 or 2; input/output, if  $I$ BTYPE = 3)
- $XUB$  Vector of length N containing the upper bounds on variables. (Input, if IBTYPE = 0; output, if  $I$ BTYPE = 1 or 2; input/output, if  $I$ BTYPE = 3)
- $X$  Vector of length  $N$  containing the computed solution. (Output)

#### **Optional Arguments**

- *N* Dimension of the problem. (Input) Default:  $N = size (X,1)$ .
- *XGUESS* Vector of length N containing an initial guess of the computed solution. (Input) Default:  $XGUESS = 0.0$ .
- *XSCALE* Vector of length N containing the diagonal scaling matrix for the variables. (Input) XSCALE is used mainly in scaling the gradient and the distance between two points. In the absence of other information, set all entries to 1.0. Default:  $XSCALE = 1.0$ .
- *FSCALE* Scalar containing the function scaling. (Input) FSCALE is used mainly in scaling the gradient. In the absence of other information, set FSCALE to 1.0. Default:  $r_{\text{SCALE}} = 1.0$ .
- *IPARAM* Parameter vector of length 7. (Input/Output) Set IPARAM(1) to zero for default values of IPARAM and RPARAM. See Comment 4. Default:  $IPARAM = 0$ .
- *RPARAM* Parameter vector of length 7. (Input/Output) See Comment 4.
- *FVALUE* Scalar containing the value of the function at the computed solution. (Output)

# **FORTRAN 90 Interface**

- Generic: CALL BCONF (FCN, IBTYPE, XLB, XUB, X [,…])
- Specific: The specific interface names are  $S$ \_BCONF and  $D$ \_BCONF.

#### **FORTRAN 77 Interface**

- Single: CALL BCONF (FCN, N, XGUESS, IBTYPE, XLB, XUB, XSCALE, FSCALE, IPARAM, RPARAM, X, FVALUE)
- Double: The double precision name is DBCONF.

# Example

The problem

$$
\min f(x) = 100(x_2 - x_1^2)^2 + (1 - x_1)^2
$$
  
subject to  $-2 \le x_1 \le 0.5$   
 $-1 \le x_2 \le 2$ 

```
is solved with an initial guess (-1.2, 1.0) and default values for parameters.
```

```
 USE BCONF_INT 
      USE UMACH_INT 
     INTEGER N
      PARAMETER (N=2) 
! 
      INTEGER IPARAM(7), ITP, L, NOUT 
     REAL F, FSCALE, RPARAM(7), X(N), XGUESS(N), &
              XLB(N), XSCALE(N), XUB(N)<br>ROSBRK
     EXTERNAL
! 
      DATA XGUESS/-1.2E0, 1.0E0/ 
      DATA XLB/-2.0E0, -1.0E0/, XUB/0.5E0, 2.0E0/ 
! All the bounds are provided 
      ITP = 0 
! Default parameters are used 
     IPARAM(1) = 0! Minimize Rosenbrock function using 
! initial guesses of -1.2 and 1.0 
      CALL BCONF (ROSBRK, ITP, XLB, XUB, X, XGUESS=XGUESS, & 
               IPARAM=IPARAM, FVALUE=F) 
! Print results 
      CALL UMACH (2, NOUT) 
      WRITE (NOUT,99999) X, F, (IPARAM(L),L=3,5) 
! 
99999 FORMAT (' The solution is ', 6X, 2F8.3, //, ' The function ', \alpha\prime value is \prime, F8.3, \prime/\prime, \prime\prime The number of iterations is \prime, &
 10X, I3, /, ' The number of function evaluations is ', & 
I3, /, \prime The number of gradient evaluations is \prime, I3)
! 
      END 
! 
      SUBROUTINE ROSBRK (N, X, F) 
      INTEGER N 
     REAL X(N), F
! 
     F = 1.0E2*(X(2)-X(1)*X(1))**2 + (1.0E0-X(1))**2! 
      RETURN 
      END 
   Output 
The solution is 0.500 0.250
```
The function value is 0.250

The number of iterations is 24 The number of function evaluations is 34 The number of gradient evaluations is 26

#### **Comments**

1. Workspace may be explicitly provided, if desired, by use of B2ONF/DB2ONF. The reference is:

CALL B2ONF (FCN, N, XGUESS, IBTYPE, XLB, XUB, XSCALE, FSCALE, IPARAM, RPARAM, X, FVALUE, WK, IWK)

The additional arguments are as follows:

- *WK* Real work vector of length  $N \times (2 \times N + 8)$ . WK contains the following information on output: The second N locations contain the last step taken. The third N locations contain the last Newton step. The fourth N locations contain an estimate of the gradient at the solution. The final  $N^2$  locations contain a BFGS approximation to the Hessian at the solution.
- *IWK* Work vector of length N stored in column order. Only the lower triangular portion of the matrix is stored in WK. The values returned in the upper triangle should be ignored.
- 2. Informational errors

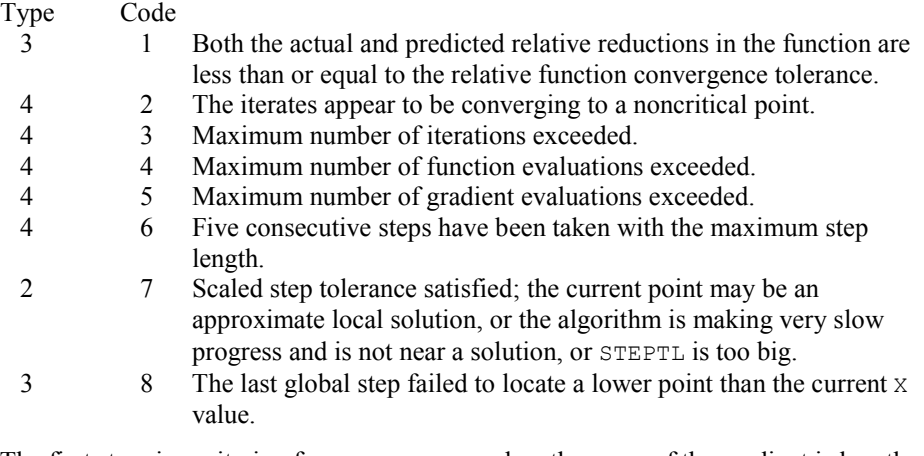

- 3. The first stopping criterion for BCONF occurs when the norm of the gradient is less than the given gradient tolerance (RPARAM(1)). The second stopping criterion for BCONF occurs when the scaled distance between the last two steps is less than the step tolerance (RPARAM(2)).
- 4. If the default parameters are desired for BCONF, then set IPARAM(1) to zero and call the routine BCONF. Otherwise, if any nondefault parameters are desired for IPARAM or RPARAM, then the following steps should be taken before calling BCONF:

CALL U4INF (IPARAM, RPARAM)

Set nondefault values for desired IPARAM, RPARAM elements.

Note that the call to U4INF will set IPARAM and RPARAM to their default values so only nondefault values need to be set above.

The following is a list of the parameters and the default values:

*IPARAM* — Integer vector of length 7.  $IPARAM(1) =$  Initialization flag.

- $IPARAM(2) = Number of good digits in the function.$ Default: Machine dependent.
- $IPARAM(3) = Maximum number of iterations.$ Default: 100.
- $IPARAM(4) = Maximum$  number of function evaluations. Default: 400.
- $IPARAM(5) = Maximum$  number of gradient evaluations. Default: 400.

 $IPARAM(6) = Hessian initialization parameter.$ If  $I$  PARAM( $6$ ) = 0, the Hessian is initialized to the identity matrix; otherwise, it is initialized to a diagonal matrix containing

$$
\max\bigl( \bigl| f(t) \bigr|, f_s \bigr) * s_i^2
$$

on the diagonal where  $t = XGUESS$ ,  $f_s = FSCALE$ , and  $s = XSCALE$ . Default: 0.

 $IPARAM(7) = Maximum$  number of Hessian evaluations. Default: Not used in BCONF.

*RPARAM* — Real vector of length 7.  $RPARAM(1) = Scaled gradient tolerance.$ The *i*-th component of the scaled gradient at x is calculated as

$$
\frac{|g_i| * \max(|x_i|, 1/s_i)}{\max(|f(x)|, f_s)}
$$

where  $g = \nabla f(x)$ ,  $s = \text{XSCALE}$ , and  $f_s = \text{FSCALE}$ . Default:
$\sqrt{\varepsilon}$ ,  $\sqrt[3]{\varepsilon}$ 

in double where  $\varepsilon$  is the machine precision.

 $RPARAM(2) = Scaled step tolerance. (STEPTL)$ 

The *i*-th component of the scaled step between two points *x* and *y* is computed as

$$
\frac{|x_i - y_i|}{\max(|x_i|, 1/s_i)}
$$

where  $s =$   $x$ SCALE. Default:  $\varepsilon^{2/3}$  where  $\varepsilon$  is the machine precision.

 $RPARAM(3) = Relative function tolerance.$ 

Default: max( $10^{-10}$ ,  $\varepsilon^{2/3}$ ), max ( $10^{-20}$ ,  $\varepsilon^{2/3}$ ) in double where  $\varepsilon$  is the machine precision.

 $RPARAM(4) = Absolute function tolerance.$ Default: Not used in BCONF.

RPARAM(5) = False convergence  $\sum_{k} P_k = \sum_{k} P_k$ Default:  $100\varepsilon$  where  $\varepsilon$  is the machine precision.

 $RPARAM(6) = Maximum$  allowable step size. Default: 1000 max $(\epsilon_1, \epsilon_2)$  where

$$
\mathcal{E}_1 \sqrt{\sum\nolimits_{i=1}^n (S_it_i)^2}
$$

 $\varepsilon_2 = || s ||_2$ ,  $s =$  XSCALE, and  $t =$  XGUESS.

 $RPARAM(7) = Size$  of initial trust region radius. Default: based on the initial scaled Cauchy step.

If double precision is required, then DU4INF is called and RPARAM is declared double precision.

5. Users wishing to override the default print/stop attributes associated with error messages issued by this routine are referred to "Error Handling" in the Introduction.

### **Description**

The routine BCONF uses a quasi-Newton method and an active set strategy to solve minimization problems subject to simple bounds on the variables. The problem is stated as follows:

 $\min_{x \in \mathbf{R}^n} f(x)$ 

### subject to  $l \leq x \leq u$

From a given starting point *xc*, an active set IA, which contains the indices of the variables at their bounds, is built. A variable is called a "free variable" if it is not in the active set. The routine then computes the search direction for the free variables according to the formula

$$
d = -B^{-1} g^c
$$

where *B* is a positive definite approximation of the Hessian and  $g^c$  is the gradient evaluated at  $x^c$ ; both are computed with respect to the free variables. The search direction for the variables in IA is set to zero. A line search is used to find a new point  $x^n$ ,

$$
x^n = x^c + \lambda d, \lambda \in (0, 1]
$$

such that

$$
f(x^n) \le f(x^c) + \alpha g^T d, \qquad \alpha \in (0, 0.5)
$$

Finally, the optimality conditions

$$
||g(x_i)|| \le \varepsilon, l_i < x_i < u_i
$$
  

$$
g(x_i) < 0, x_i = u_i
$$
  

$$
g(x_i) > 0, x_i = l_i
$$

are checked, where  $\varepsilon$  is a gradient tolerance. When optimality is not achieved, *B* is updated according to the BFGS formula:

$$
B \leftarrow B - \frac{Bss^T B}{s^T Bs} + \frac{yy^T}{y^T s}
$$

where  $s = x^n - x^c$  and  $y = g^n - g^c$ . Another search direction is then computed to begin the next iteration.

The active set is changed only when a free variable hits its bounds during an iteration or the optimality condition is met for the free variables but not for all variables in IA, the active set. In the latter case, a variable that violates the optimality condition will be dropped out of IA. For more details on the quasi-Newton method and line search, see Dennis and Schnabel (1983). For more detailed information on active set strategy, see Gill and Murray (1976).

Since a finite-difference method is used to estimate the gradient for some single precision calculations, an inaccurate estimate of the gradient may cause the algorithm to terminate at a noncritical point. In such cases, high precision arithmetic is recommended. Also, whenever the exact gradient can be easily provided, routine BCONG (page [1249\)](#page-73-0) should be used instead.

### <span id="page-73-0"></span>**BCONG**

Minimizes a function of  $N$  variables subject to bounds on the variables using a quasi-Newton method and a user-supplied gradient.

### **Required Arguments**

- *FCN* User-supplied SUBROUTINE to evaluate the function to be minimized. The usage is CALL FCN  $(N, X, F)$ , where
	- $N Length of X.$  (Input)
	- $X -$  Vector of length  $N$  at which point the function is evaluated. (Input) X should not be changed by FCN.
	- $F$  The computed function value at the point X. (Output)

FCN must be declared EXTERNAL in the calling program.

- *GRAD* User-supplied SUBROUTINE to compute the gradient at the point X. The usage is CALL GRAD (N, X, G), where
	- $N -$  Length of  $X$  and  $G$ . (Input)
	- $X -$  Vector of length  $N$  at which point the gradient is evaluated. (Input) X should not be changed by GRAD.
	- $G$  The gradient evaluated at the point X. (Output)

GRAD must be declared EXTERNAL in the calling program.

*IBTYPE* — Scalar indicating the types of bounds on variables. (Input)

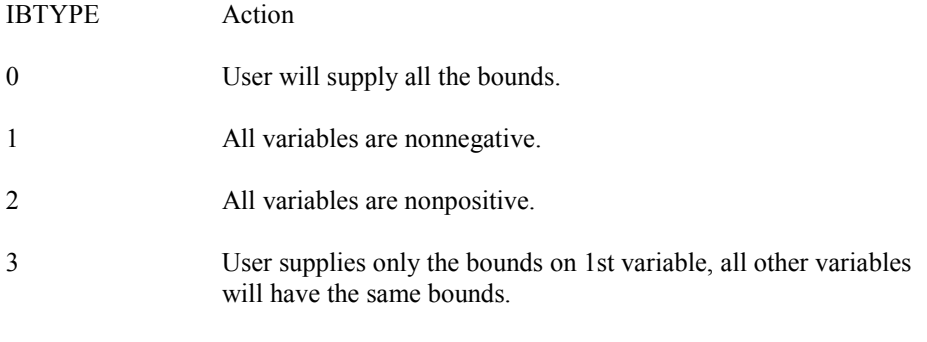

- *XLB* Vector of length N containing the lower bounds on variables. (Input, if  $IBTYPE = 0$ ; output, if IBTYPE = 1 or 2; input/output, if  $IBTYPE = 3$ )
- $XUB$  Vector of length N containing the upper bounds on variables. (Input, if IBTYPE = 0; output, if IBTYPE = 1 or 2; input/output, if  $IBTYPE = 3$ )

 $X$ — Vector of length N containing the computed solution. (Output)

### **Optional Arguments**

- *N* Dimension of the problem. (Input) Default:  $N = size (X,1)$ .
- *XGUESS* Vector of length N containing the initial guess of the minimum. (Input) Default:  $XGUESS = 0.0$ .
- *XSCALE* Vector of length N containing the diagonal scaling matrix for the variables. (Input) XSCALE is used mainly in scaling the gradient and the distance between two points. In the absence of other information, set all entries to 1.0. Default:  $XSCALE = 1.0$ .
- *FSCALE* Scalar containing the function scaling. (Input) FSCALE is used mainly in scaling the gradient. In the absence of other information, set FSCALE to 1.0. Default:  $FSCALE = 1.0$ .
- *IPARAM* Parameter vector of length 7. (Input/Output) Set IPARAM(1) to zero for default values of IPARAM and RPARAM. See Comment 4. Default:  $IPARAM = 0$ .
- *RPARAM* Parameter vector of length 7. (Input/Output) See Comment 4.
- *FVALUE* Scalar containing the value of the function at the computed solution. (Output)

### **FORTRAN 90 Interface**

- Generic: CALL BCONG (FCN, GRAD, IBTYPE, XLB, XUB, X [, ...])
- Specific: The specific interface names are S\_BCONG and D\_BCONG.

### **FORTRAN 77 Interface**

- Single: CALL BCONG (FCN, GRAD, N, XGUESS, IBTYPE, XLB, XUB, XSCALE, FSCALE, IPARAM, RPARAM, X, FVALUE)
- Double: The double precision name is DBCONG.

### **Example**

The problem

 $\min f(x) = 100(x_2 - x_1^2)^2 + (1 - x_1)^2$ subject to  $-2 \le x_1 \le 0.5$  $-1 \le x_2 \le 2$ 

is solved with an initial guess  $(-1.2, 1.0)$ , and default values for parameters.

```
 USE BCONG_INT 
      USE UMACH_INT 
     INTEGER N
      PARAMETER (N=2) 
! 
      INTEGER IPARAM(7), ITP, L, NOUT 
     REAL F, X(N), XGUESS(N), XLB(N), XUB(N) EXTERNAL ROSBRK, ROSGRD 
! 
      DATA XGUESS/-1.2E0, 1.0E0/ 
      DATA XLB/-2.0E0, -1.0E0/, XUB/0.5E0, 2.0E0/ 
! All the bounds are provided 
     ITP = 0! Default parameters are used 
     IPARAM(1) = 0! Minimize Rosenbrock function using 
! initial guesses of -1.2 and 1.0
      CALL BCONG (ROSBRK, ROSGRD, ITP, XLB, XUB, X, XGUESS=XGUESS, & 
IPARAM=IPARAM, FVALUE=F)<br>Print r
                              Print results
      CALL UMACH (2, NOUT) 
      WRITE (NOUT,99999) X, F, (IPARAM(L),L=3,5) 
! 
99999 FORMAT (' The solution is ', 6X, 2F8.3, //, ' The function ', \alpha' value is ', F8.3, //, ' The number of iterations is ', &
 10X, I3, /, ' The number of function evaluations is ', & 
I3, /, \prime The number of gradient evaluations is \prime, I3)
! 
      END 
! 
     SUBROUTINE ROSBRK (N, X, F)<br>INTEGER N
     INTEGER
     REAL X(N), F
! 
     F = 1.0E2*(X(2)-X(1)*X(1))**2 + (1.0E0-X(1))**2! 
      RETURN 
      END 
! 
      SUBROUTINE ROSGRD (N, X, G) 
     INTEGER N<br>REAL X
              X(N), G(N)! 
     G(1) = -4.0E2*(X(2)-X(1)*X(1))*X(1) - 2.0E0*(1.0E0-X(1))G(2) = 2.0E2*(X(2)-X(1)*X(1))! 
      RETURN 
      END
```
**1252 • Chapter 8: Optimization IMSL MATH/LIBRARY IMSL MATH/LIBRARY** 

### **Output**

```
The solution is 0.500 0.250
The function value is 0.250 
The number of iterations is 22
The number of function evaluations is 32 
The number of gradient evaluations is 23
```
### **Comments**

1. Workspace may be explicitly provided, if desired, by use of B2ONG/DB2ONG. The reference is:

CALL B2ONG (FCN, GRAD, N, XGUESS, IBTYPE, XLB, XUB, XSCALE, FSCALE, IPARAM, RPARAM, X, FVALUE, WK, IWK)

The additional arguments are as follows:

- *WK* Real work vector of length  $N*(2*N+8)$ . WK contains the following information on output: The second N locations contain the last step taken. The third N locations contain the last Newton step. The fourth N locations contain an estimate of the gradient at the solution. The final  $N^2$  locations contain a BFGS approximation to the Hessian at the solution.
- $IWK$  Work vector of length  $N$  stored in column order. Only the lower triangular portion of the matrix is stored in WK. The values returned in the upper triangle should be ignored.
- 2. Informational errors

Type Code

 3 1 Both the actual and predicted relative reductions in the function are less than or equal to the relative function convergence tolerance.

- 4 2 The iterates appear to be converging to a noncritical point.
- 4 3 Maximum number of iterations exceeded.
- 4 4 Maximum number of function evaluations exceeded.
- 4 5 Maximum number of gradient evaluations exceeded.
- 4 6 Five consecutive steps have been taken with the maximum step length.

 2 7 Scaled step tolerance satisfied; the current point may be an approximate local solution, or the algorithm is making very slow progress and is not near a solution, or STEPTL is too big.

- 3 8 The last global step failed to locate a lower point than the current X value.
- 3. The first stopping criterion for BCONG occurs when the norm of the gradient is less than the given gradient tolerance (RPARAM(1)). The second stopping criterion for BCONG occurs when the scaled distance between the last two steps is less than the step tolerance (RPARAM(2)).
- 4. If the default parameters are desired for BCONG, then set IPARAM (1) to zero and call the routine BCONG. Otherwise, if any nondefault parameters are desired for IPARAM or RPARAM, then the following steps should be taken before calling BCONG:

CALL U4INF (IPARAM, RPARAM)

Set nondefault values for desired IPARAM, RPARAM elements.

Note that the call to U4INF will set IPARAM and RPARAM to their default values so only nondefault values need to be set above.

The following is a list of the parameters and the default values:

- IPARAM Integer vector of length 7.  $IPARAM(1) =$  Initialization flag.
- $IPARAM(2) = Number of good digits in the function.$ Default: Machine dependent.
- $IPARAM(3) = Maximum number of iterations.$ Default: 100.
- $IPARAM(4) = Maximum$  number of function evaluations. Default: 400.
- $IPARAM(5) = Maximum$  number of gradient evaluations. Default: 400.
- $IPARAM(6) = Hessian initialization parameter.$ If IPARAM $(6) = 0$ , the Hessian is initialized to the identity matrix; otherwise, it is initialized to a diagonal matrix containing

$$
\max(|f(t)|, f_s)*s_i^2
$$

- on the diagonal where  $t = XGUESS$ ,  $fs = FSCALE$ , and  $s = XSCALE$ . Default: 0.
- $IPARAM(7) = Maximum$  number of Hessian evaluations. Default: Not used in BCONG.

*RPARAM* — Real vector of length 7.

 $RPARAM(1) = Scaled gradient tolerance.$ 

The *i*-th component of the scaled gradient at x is calculated as

$$
\frac{|g_i| * \max(|x_i|, 1/s_i)}{\max(|f(x)|, f_s)}
$$

where  $g = \nabla f(x)$ ,  $s = \text{XSCALE}$ , and  $f_s = \text{FSCALE}$ . Default:

$$
\sqrt{\varepsilon},\sqrt[3]{\varepsilon}
$$

in double where  $\varepsilon$  is the machine precision.

 $RPARAM(2) = Scaled step tolerance. (STEPTL)$ The *i*-th component of the scaled step between two points *x* and *y* is computed as

$$
\frac{|x_i - y_i|}{\max(|x_i|, 1/s_i)}
$$

where  $s =$   $XSCALE$ . Default:  $\varepsilon^{2/3}$  where  $\varepsilon$  is the machine precision.

 $RPARAM(3) = Relative function tolerance.$ Default: max( $10^{-10}$ ,  $\varepsilon^{2/3}$ ), max ( $10^{-20}$ ,  $\varepsilon^{2/3}$ ) in double where  $\varepsilon$  is the machine precision.

 $RPARAM(4) = Absolute function tolerance.$ Default: Not used in BCONG.

 $RPARAM(5) = False convergence tolerance.$ Default:  $100\varepsilon$  where  $\varepsilon$  is the machine precision.

 $RPARAM(6) = Maximum$  allowable step size. Default: 1000 max $(\epsilon_1, \epsilon_2)$  where

$$
\varepsilon_1 \sqrt{\sum_{i=1}^n (s_it_i)^2}
$$

 $\varepsilon_2 = || s ||_2$ ,  $s =$  XSCALE, and  $t =$  XGUESS.

 $RPARAM(7) = Size of initial trust region radius.$ Default: based on the initial scaled Cauchy step.

If double precision is required, then DU4INF is called and RPARAM is declared double precision.

5. Users wishing to override the default print/stop attributes associated with error messages issued by this routine are referred to "Error Handling" in the Introduction.

### **Description**

The routine BCONG uses a quasi-Newton method and an active set strategy to solve minimization problems subject to simple bounds on the variables. The problem is stated as follows:

$$
\min_{x \in \mathbb{R}^n} f(x)
$$
  
subject to  $l \le x \le u$ 

From a given starting point *xc*, an active set IA, which contains the indices of the variables at their bounds, is built. A variable is called a "free variable" if it is not in the active set. The routine then computes the search direction for the free variables according to the formula

$$
d = -B^{-1} g^c
$$

where *B* is a positive definite approximation of the Hessian and  $g^c$  is the gradient evaluated at  $x^c$ ; both are computed with respect to the free variables. The search direction for the variables in IA is set to zero. A line search is used to find a new point  $x^n$ ,

$$
x^n = x^c + \lambda d, \lambda \in (0, 1]
$$

such that

$$
f(x^n) \le f(x^c) + \alpha g^T d, \qquad \alpha \in (0, 0.5)
$$

Finally, the optimality conditions

$$
||g(x_i)|| \le \varepsilon, l_i < x_i < u_i
$$
  

$$
g(x_i) < 0, x_i = u_i
$$
  

$$
g(x_i) > 0, x_i = l_i
$$

are checked, where  $\varepsilon$  is a gradient tolerance. When optimality is not achieved, B is updated according to the BFGS formula:

$$
B \leftarrow B - \frac{Bss^T B}{s^T Bs} + \frac{yy^T}{y^T s}
$$

where  $s = x^n - x^c$  and  $y = g^n - g^c$ . Another search direction is then computed to begin the next iteration.

The active set is changed only when a free variable hits its bounds during an iteration or the optimality condition is met for the free variables but not for all variables in IA, the active set. In the latter case, a variable that violates the optimality condition will be dropped out of IA. For more details on the quasi-Newton method and line search, see Dennis and Schnabel (1983). For more detailed information on active set strategy, see Gill and Murray (1976).

**1256 • Chapter 8: Optimization IMSL MATH/LIBRARY IMSL MATH/LIBRARY** 

# **BCODH**

Minimizes a function of  $N$  variables subject to bounds on the variables using a modified Newton method and a finite-difference Hessian.

### **Required Arguments**

- *FCN* User-supplied SUBROUTINE to evaluate the function to be minimized. The usage is CALL FCN  $(N, X, F)$ , where
	- $N Length of X.$  (Input)
	- $X -$  Vector of length  $N$  at which point the function is evaluated. (Input) X should not be changed by FCN.
	- $F The computed function value at the point  $x$ . (Output)$

FCN must be declared EXTERNAL in the calling program.

- *GRAD* User-supplied SUBROUTINE to compute the gradient at the point X. The usage is CALL GRAD  $(N, X, G)$ , where
	- $N Length of X and G.$  (Input)
	- $X -$  Vector of length  $N$  at which point the gradient is evaluated. (Input) X should not be changed by GRAD.
	- $G$  The gradient evaluated at the point X. (Output)

GRAD must be declared EXTERNAL in the calling program.

*IBTYPE* — Scalar indicating the types of bounds on variables. (Input)

### **IBTYPE Action**

- 0 User will supply all the bounds.
- 1 All variables are nonnegative.
- 2 All variables are nonpositive.
- 3 User supplies only the bounds on 1st variable, all other variables will have the same bounds.
- *XLB* Vector of length N containing the lower bounds on the variables. (Input)

 $XUB$  — Vector of length  $N$  containing the upper bounds on the variables. (Input)

 $X$ — Vector of length N containing the computed solution. (Output)

### **Optional Arguments**

- *N* Dimension of the problem. (Input) Default:  $N = size (X,1)$ .
- *XGUESS* Vector of length N containing the initial guess of the minimum. (Input) Default:  $xGUESS = 0.0$ .
- *XSCALE* Vector of length N containing the diagonal scaling matrix for the variables. (Input)

XSCALE is used mainly in scaling the gradient and the distance between two points. In the absence of other information, set all entries to 1.0. Default:  $XSCALE = 1.0$ .

- *FSCALE* Scalar containing the function scaling. (Input) FSCALE is used mainly in scaling the gradient. In the absence of other information, set FSCALE to 1.0. Default:  $FSCALE = 1.0$ .
- *IPARAM* Parameter vector of length 7. (Input/Output) Set IPARAM(1) to zero for default values of IPARAM and RPARAM. See Comment 4. Default:  $IPARAM = 0$ .
- *RPARAM* Parameter vector of length 7. (Input/Output) See Comment 4.
- *FVALUE* Scalar containing the value of the function at the computed solution. (Output)

### **FORTRAN 90 Interface**

- Generic: CALL BCODH (FCN, GRAD, IBTYPE, XLB, XUB, X [,…])
- Specific: The specific interface names are  $S$ \_BCODH and D\_BCODH.

### **FORTRAN 77 Interface**

- Single: CALL BCODH (FCN, GRAD, N, XGUESS, IBTYPE, XLB, XUB, XSCALE, FSCALE, IPARAM, RPARAM, X, FVALUE)
- Double: The double precision name is DBCODH.

### Example

The problem

```
\min f(x) = 100(x_2 - x_1^2)^2 + (1 - x_1)^2subject to -2 \le x_1 \le 0.5-1 \le x_2 \le 2
```
is solved with an initial guess  $(-1.2, 1.0)$ , and default values for parameters.

```
 USE BCODH_INT 
      USE UMACH_INT 
     INTEGER N
      PARAMETER (N=2) 
! 
      INTEGER IP, IPARAM(7), L, NOUT 
     REAL F, X(N), XGUESS(N), XLB(N), XUB(N)
      EXTERNAL ROSBRK, ROSGRD 
! 
      DATA XGUESS/-1.2E0, 1.0E0/ 
      DATA XLB/-2.0E0, -1.0E0/, XUB/0.5E0, 2.0E0/ 
! 
     IPARAM(1) = 0IP = 0Minimize Rosenbrock function using
! initial guesses of -1.2 and 1.0 
      CALL BCODH (ROSBRK, ROSGRD, IP, XLB, XUB, X, XGUESS=XGUESS, & 
IPARAM=IPARAM, FVALUE=F)<br>Print r
                                  Print results
      CALL UMACH (2, NOUT) 
      WRITE (NOUT,99999) X, F, (IPARAM(L),L=3,5) 
! 
99999 FORMAT (' The solution is ', 6X, 2F8.3, //, ' The function ', \alpha\prime value is \prime, F8.3, \prime/\prime, \prime\prime The number of iterations is \prime, &
 10X, I3, /, ' The number of function evaluations is ', & 
             I3, /, ' The number of gradient evaluations is ', I3) 
! 
      END 
! 
      SUBROUTINE ROSBRK (N, X, F) 
     INTEGER N<br>REAL X
                X(N), F
! 
     F = 1.0E2*(X(2)-X(1)*X(1))**2 + (1.0E0-X(1))**2! 
      RETURN 
      END 
      SUBROUTINE ROSGRD (N, X, G) 
      INTEGER N 
     REAL X(N), G(N)! 
     G(1) = -4.0E2*(X(2)-X(1)*X(1))*X(1) - 2.0E0*(1.0E0-X(1))G(2) = 2.0E2*(X(2)-X(1)*X(1))! 
      RETURN 
      END
```
### **Output**

```
The solution is 0.500 0.250
The function value is 0.250 
The number of iterations is 17
The number of function evaluations is 26 
The number of gradient evaluations is 18
```
### **Comments**

1. Workspace may be explicitly provided, if desired, by use of B2ODH/DB2ODH. The reference is:

CALL B2ODH (FCN, GRAD, N, XGUESS, IBTYPE, XLB, XUB, XSCALE, FSCALE, IPARAM, RPARAM, X, FVALUE, WK, IWK)

The additional arguments are as follows:

*WK* — Real work vector of length  $N * (N + 8)$ . WK contains the following information on output: The second N locations contain the last step taken. The third N locations contain the last Newton step. The fourth N locations contain an estimate of the gradient at the solution. The final  $N^2$  locations contain the Hessian at the approximate solution.

*IWK* — Integer work vector of length N.

2. Informational errors

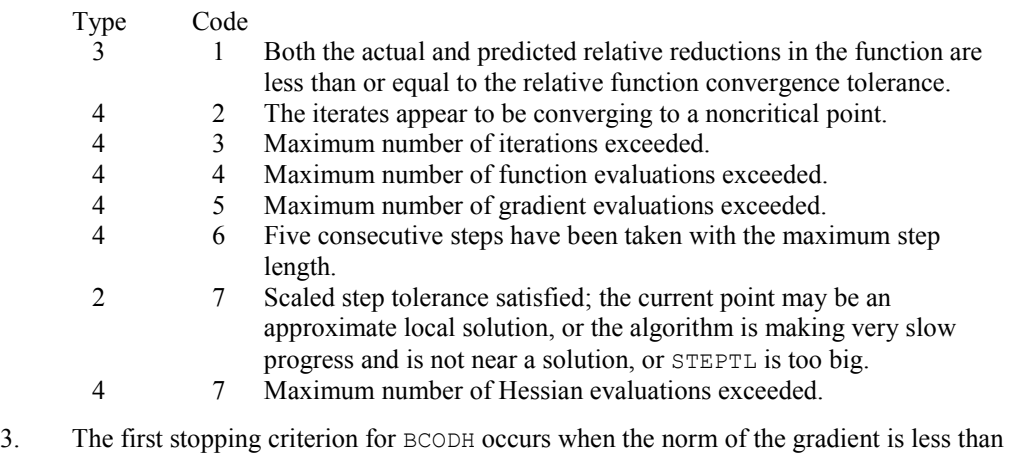

- the given gradient tolerance (RPARAM(1)). The second stopping criterion for BCODH occurs when the scaled distance between the last two steps is less than the step tolerance (RPARAM(2)).
- 4. If the default parameters are desired for BCODH, then set IPARAM(1) to zero and call the routine BCODH. Otherwise, if any nondefault parameters are desired for IPARAM or RPARAM; then the following steps should be taken before calling BCODH:

CALL U4INF (IPARAM, RPARAM) Set nondefault values for desired IPARAM, RPARAM elements.

Note that the call to U4INF will set IPARAM and RPARAM to their default values so only nondefault values need to be set above.

The following is a list of the parameters and the default values:

*IPARAM* — Integer vector of length 7.  $IPARAM(1) =$  Initialization flag.

 $IPARAM(2) = Number of good digits in the function.$ Default: Machine dependent.

 $IPARAM(3) = Maximum number of iterations.$ Default: 100.

 $IPARAM(4) = Maximum$  number of function evaluations. Default: 400.

 $IPARAM(5) = Maximum number of gradient evaluations.$ Default: 400.

 $IPARAM(6) = Hessian initialization parameter.$ Default: Not used in BCODH.

 $IPARAM(7) = Maximum number of Hessian evaluations.$ Default: 100.

*RPARAM* — Real vector of length 7.  $RPARAM(1) = Scaled gradient tolerance.$ The *i*-th component of the scaled gradient at x is calculated as

> $(|x_i|, 1/s_i)$  $(|f(x)|, f_s)$  $\max(|x_i|, 1/$  $\max\{|f(x)|,$ *i ii s*  $g_i$  \* max  $(|x_i|, 1/s)$  $f(x)$ , f  $\ast$

where  $g = \nabla f(x)$ ,  $s = \text{XSCALE}$ , and  $f_s = \text{FSCALE}$ . Default:

### $\sqrt{\varepsilon}, \sqrt[3]{\varepsilon}$

in double where  $\varepsilon$  is the machine precision.

 $RPARAM(2) = Scaled step tolerance. (STEPTL)$ The *i*-th component of the scaled step between two points *x* and *y* is computed as

$$
\frac{|x_i - y_i|}{\max(|x_i|, 1/s_i)}
$$

where  $s =$   $x$ SCALE. Default:  $\varepsilon^{2/3}$  where  $\varepsilon$  is the machine precision.

 $RPARAM(3) = Relative function tolerance.$ Default: max( $10^{-10}$ ,  $\varepsilon^{2/3}$ ), max ( $10^{-20}$ ,  $\varepsilon^{2/3}$ ) in double where  $\varepsilon$  is the machine precision.

 $RPARAM(4) = Absolute function tolerance.$ Default: Not used in BCODH.

 $RPARAM(5) = False convergence tolerance.$ Default:  $100\varepsilon$  where  $\varepsilon$  is the machine precision.

 $RPARAM(6) = Maximum$  allowable step size. Default: 1000 max( $\varepsilon_1$ ,  $\varepsilon_2$ ) where

$$
\mathcal{E}_1 \sqrt{\sum\nolimits_{i=1}^n \bigl(S_it_i\bigr)^2}
$$

 $\varepsilon_2 = || s ||_2$ ,  $s =$  XSCALE, and  $t =$  XGUESS.

 $RPARAM(7) = Size of initial trust region radius.$ Default: based on the initial scaled Cauchy step.

If double precision is required, then DU4INF is called and RPARAM is declared double precision.

5. Users wishing to override the default print/stop attributes associated with error messages issued by this routine are referred to "Error Handling" in the Introduction.

### **Description**

The routine BCODH uses a modified Newton method and an active set strategy to solve minimization problems subject to simple bounds on the variables. The problem is stated as

 $\min_{x \in \mathbb{R}^n} f(x)$ 

subject to  $l \leq x \leq u$ 

From a given starting point  $x<sup>c</sup>$ , an active set IA, which contains the indices of the variables at their bounds, is built. A variable is called a "free variable" if it is not in the active set. The routine then computes the search direction for the free variables according to the formula

 $d = -H^{-1} g^c$ 

### **1262 • Chapter 8: Optimization IMSL MATH/LIBRARY IMSL MATH/LIBRARY**

where *H* is the Hessian and  $g<sup>c</sup>$  is the gradient evaluated at  $x<sup>c</sup>$ ; both are computed with respect to the free variables. The search direction for the variables in IA is set to zero. A line search is used to find a new point  $x^n$ ,

$$
x^n = x^c + \lambda d, \lambda \in (0, 1]
$$

such that

$$
f(x^n) \le f(x^c) + \alpha g^T d, \qquad \alpha \in (0, 0.5)
$$

Finally, the optimality conditions

 $||g(x_i)|| \leq \varepsilon, l_i \leq x_i \leq u_i$  $g(x_i) < 0, x_i = u_i$  $g(x_i) > 0, x_i = l_i$ 

are checked where  $\varepsilon$  is a gradient tolerance. When optimality is not achieved, another search direction is computed to begin the next iteration. This process is repeated until the optimality criterion is met.

The active set is changed only when a free variable hits its bounds during an iteration or the optimality condition is met for the free variables but not for all variables in IA, the active set. In the latter case, a variable that violates the optimality condition will be dropped out of IA. For more details on the modified Newton method and line search, see Dennis and Schnabel (1983). For more detailed information on active set strategy, see Gill and Murray (1976).

Since a finite-difference method is used to estimate the Hessian for some single precision calculations, an inaccurate estimate of the Hessian may cause the algorithm to terminate at a noncritical point. In such cases, high precision arithmetic is recommended. Also, whenever the exact Hessian can be easily provided, routine BCOAH (page [1263\)](#page-87-0) should be used instead.

# <span id="page-87-0"></span>**BCOAH**

Minimizes a function of  $N$  variables subject to bounds on the variables using a modified Newton method and a user-supplied Hessian.

### **Required Arguments**

- *FCN* User-supplied SUBROUTINE to evaluate the function to be minimized. The usage is CALL FCN  $(N, X, F)$ , where
	- $N -$ Length of  $X$ . (Input)
	- $X -$  Vector of length  $N$  at which point the function is evaluated. (Input) X should not be changed by FCN.
	- $F The computed function value at the point  $x$ . (Output)$

FCN must be declared EXTERNAL in the calling program.

- *GRAD* User-supplied SUBROUTINE to compute the gradient at the point X. The usage is CALL GRAD  $(N, X, G)$ , where
	- $N Length$  of  $X$  and  $G$ . (Input)
	- $X -$  Vector of length  $N$  at which point the gradient is evaluated. (Input) X should not be changed by GRAD.
	- $G$  The gradient evaluated at the point X. (Output)

GRAD must be declared EXTERNAL in the calling program.

- *HESS* User-supplied SUBROUTINE to compute the Hessian at the point X. The usage is CALL HESS (N, X, H, LDH), where
	- $N -$ Length of  $X$ . (Input)
	- $X -$  Vector of length  $N$  at which point the Hessian is evaluated. (Input) X should not be changed by HESS.
	- $H$  The Hessian evaluated at the point X. (Output)
	- $LDH -$  Leading dimension  $\circ$   $f$   $H$  exactly as specified in the dimension statement of the calling program. (Input)
	- HESS must be declared EXTERNAL in the calling program.
- *IBTYPE* Scalar indicating the types of bounds on variables. (Input)

#### **IBTYPE Action**

- 0 User will supply all the bounds.
- 1 All variables are nonnegative.
- 2 All variables are nonpositive.
- 3 User supplies only the bounds on 1st variable, all other variables will have the same bounds.
- $XLB$  Vector of length  $N$  containing the lower bounds on the variables. (Input)
- $XUB$  Vector of length  $N$  containing the upper bounds on the variables. (Input)
- $X$  Vector of length  $N$  containing the computed solution. (Output)

### **Optional Arguments**

- *N* Dimension of the problem. (Input) Default:  $N = size (X,1)$ .
- *XGUESS* Vector of length N containing the initial guess. (Input) Default:  $XGUESS = 0.0$ .
- *XSCALE* Vector of length N containing the diagonal scaling matrix for the variables. (Input) XSCALE is used mainly in scaling the gradient and the distance between two points. In the absence of other information, set all entries to 1.0. Default:  $XSCALE = 1.0$ .
- *FSCALE* Scalar containing the function scaling. (Input) FSCALE is used mainly in scaling the gradient. In the absence of other information, set FSCALE to 1.0. Default:  $r_{\text{SCALE}} = 1.0$ .
- *IPARAM* Parameter vector of length 7. (Input/Output) Set IPARAM(1) to zero for default values of IPARAM and RPARAM. See Comment 4. Default:  $IPARAM = 0$ .
- *RPARAM* Parameter vector of length 7. (Input/Output) See Comment 4.
- *FVALUE* Scalar containing the value of the function at the computed solution. (Output)

### **FORTRAN 90 Interface**

- Generic: CALL BCOAH (FCN, GRAD, HESS, IBTYPE, XLB, XUB, X [,…])
- Specific: The specific interface names are  $S$ \_BCOAH and  $D$ \_BCOAH.

### **FORTRAN 77 Interface**

- Single: CALL BCOAH (FCN, GRAD, HESS, N, XGUESS, IBTYPE, XLB, XUB, XSCALE, FSCALE, IPARAM, RPARAM, X, FVALUE)
- Double: The double precision name is DBCOAH.

### Example

The problem

 $\min f(x) = 100(x_2 - x_1^2)^2 + (1 - x_1)^2$ subject to  $-2 \le x_1 \le 0.5$  $-1 \le x_2 \le 2$ 

is solved with an initial guess  $(-1.2, 1.0)$ , and default values for parameters.

```
 USE BCOAH_INT 
      USE UMACH_INT 
     INTEGER N
      PARAMETER (N=2) 
! 
      INTEGER IP, IPARAM(7), L, NOUT 
     REAL F, X(N), XGUESS(N), XLB(N), XUB(N)
      EXTERNAL ROSBRK, ROSGRD, ROSHES 
! 
      DATA XGUESS/-1.2E0, 1.0E0/ 
      DATA XLB/-2.0E0, -1.0E0/, XUB/0.5E0, 2.0E0/ 
! 
     IPARAM(1) = 0IP = 0! Minimize Rosenbrock function using 
! initial guesses of -1.2 and 1.0 
      CALL BCOAH (ROSBRK, ROSGRD, ROSHES, IP, XLB, XUB, X, & 
                XGUESS=XGUESS,IPARAM=IPARAM, FVALUE=F) 
! Print results 
      CALL UMACH (2, NOUT) 
     WRITE (NOUT, 99999) X, F, (IPARAM(L), L=3, 5), IPARAM(7)
! 
99999 FORMAT (' The solution is ', 6X, 2F8.3, //, ' The function ', \alpha\prime value is \prime, F8.3, \prime/\prime, \prime\prime The number of iterations is \prime, &
 10X, I3, /, ' The number of function evaluations is ', & 
            I3, /, ' The number of gradient evaluations is ', I3, /, & 
            ' The number of Hessian evaluations is ', I3) 
! 
      END 
! 
      SUBROUTINE ROSBRK (N, X, F) 
      INTEGER N 
     REAL X(N), F
! 
     F = 1.0E2*(X(2)-X(1)*X(1))**2 + (1.0E0-X(1))**2! 
      RETURN 
      END 
! 
      SUBROUTINE ROSGRD (N, X, G) 
     INTEGER N<br>REAL X
               X(N), G(N)! 
     G(1) = -4.0E2*(X(2)-X(1)*X(1))*X(1) - 2.0E0*(1.0E0-X(1))G(2) = 2.0E2*(X(2)-X(1)*X(1))! 
      RETURN 
      END
```
**1266 • Chapter 8: Optimization IMSL MATH/LIBRARY IMSL MATH/LIBRARY** 

```
! 
      SUBROUTINE ROSHES (N, X, H, LDH) 
      INTEGER N, LDH 
     REAL X(N), H(LDH,N)! 
     H(1, 1) = -4.0E2*X(2) + 1.2E3*X(1)*X(1) + 2.0E0H(2, 1) = -4.0E2 \times X(1)H(1,2) = H(2,1)H(2, 2) = 2.0E2! 
      RETURN 
      END 
   Output 
The solution is 0.500 0.250
```

```
The function value is 0.250 
The number of iterations is 18
The number of function evaluations is 29 
The number of gradient evaluations is 19<br>The number of Hessian evaluations is 18
The number of Hessian evaluations is
```
### **Comments**

1. Workspace may be explicitly provided, if desired, by use of B2OAH/DB2OAH. The reference is:

CALL B2OAH (FCN, GRAD, HESS, N, XGUESS, IBTYPE, XLB, XUB, XSCALE, FSCALE, IPARAM, RPARAM, X, FVALUE, WK, IWK)

The additional arguments are as follows:

- *WK* Work vector of length  $N * (N + 8)$ . WK contains the following information on output: The second  $N$  locations contain the last step taken. The third  $N$  locations contain the last Newton step. The fourth N locations contain an estimate of the gradient at the solution. The final  $N^2$  locations contain the Hessian at the approximate solution.
- *IWK* Work vector of length N.
- 2. Informational errors

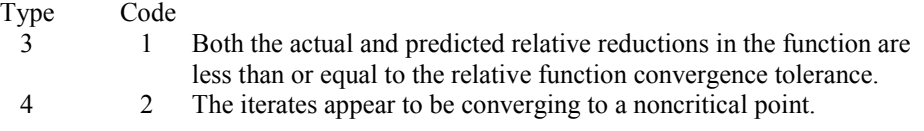

- 4 3 Maximum number of iterations exceeded.
- 4 4 Maximum number of function evaluations exceeded.
- 4 5 Maximum number of gradient evaluations exceeded.
- 4 6 Five consecutive steps have been taken with the maximum step length.
- 2 7 Scaled step tolerance satisfied; the current point may be an approximate local solution, or the algorithm is making very slow progress and is not near a solution, or STEPTL is too big.
- 4 7 Maximum number of Hessian evaluations exceeded.
- 3 8 The last global step failed to locate a lower point than the current X value.
- 3. The first stopping criterion for BCOAH occurs when the norm of the gradient is less than the given gradient tolerance (RPARAM(1)). The second stopping criterion for BCOAH occurs when the scaled distance between the last two steps is less than the step tolerance (RPARAM(2)).
- 4. If the default parameters are desired for BCOAH, then set IPARAM(1) to zero and call the routine BCOAH. Otherwise, if any nondefault parameters are desired for IPARAM or RPARAM, then the following steps should be taken before calling BCOAH:

CALL U4INF (IPARAM, RPARAM) Set nondefault values for desired IPARAM, RPARAM elements.

Note that the call to U4INF will set IPARAM and RPARAM to their default values so only nondefault values need to be set above.

The following is a list of the parameters and the default values:

*IPARAM* — Integer vector of length 7.  $IPARAM(1) =$  Initialization flag.

 $IPARAM(2) = Number of good digits in the function.$ Default: Machine dependent.

 $IPARAM(3) = Maximum number of iterations.$ Default: 100.

 $IPARAM(4) = Maximum$  number of function evaluations. Default: 400.

 $IPARAM(5) = Maximum$  number of gradient evaluations. Default: 400.

 $IPARAM(6) = Hessian initialization parameter.$ Default: Not used in BCOAH.

 $IPARAM(7) = Maximum$  number of Hessian evaluations. Default: 100.

*RPARAM* — Real vector of length 7.  $RPARAM(1) = Scaled gradient tolerance.$ The *i*-th component of the scaled gradient at x is calculated as

$$
\frac{|g_i| * \max(|x_i|, 1/s_i)}{\max(|f(x)|, f_s)}
$$

where  $g = \nabla f(x)$ ,  $s = \text{XSCALE}$ , and  $f_s = \text{FSCALE}$ . Default:

 $\sqrt{\varepsilon}$ ,  $\sqrt[3]{\varepsilon}$ 

in double where  $\varepsilon$  is the machine precision.

 $RPARAM(2) = Scaled step tolerance. (STEPTL)$ The *i*-th component of the scaled step between two points *x* and *y* is computed as

$$
\frac{|x_i - y_i|}{\max(|x_i|, 1/s_i)}
$$

where  $s =$   $XSCALE$ . Default:  $\varepsilon^{2/3}$  where  $\varepsilon$  is the machine precision.

 $RPARAM(3) = Relative function tolerance.$ Default: max( $10^{-10}$ ,  $\varepsilon^{2/3}$ ), max ( $10^{-20}$ ,  $\varepsilon^{2/3}$ ) in double where  $\varepsilon$  is the machine precision.

 $RPARAM(4) = Absolute function tolerance.$ Default: Not used in BCOAH.

 $RPARAM(5) = False convergence tolerance.$ Default:  $100\varepsilon$  where  $\varepsilon$  is the machine precision.

 $RPARAM(6) = Maximum$  allowable step size. Default: 1000 max( $\varepsilon_1$ ,  $\varepsilon_2$ ) where

$$
\mathcal{E}_1 \sqrt{\sum\nolimits_{i=1}^n \bigl( s_i t_i \bigr)^2}
$$

 $\varepsilon_2 = || s ||_2$ ,  $s =$  XSCALE, and  $t =$  XGUESS.

 $RPARAM(7) = Size of initial trust region radius.$ Default: based on the initial scaled Cauchy step. If double precision is required, then DU4INF is called and RPARAM is declared double precision.

5. Users wishing to override the default print/stop attributes associated with error messages issued by this routine are referred to "Error Handling" in the Introduction.

### **Description**

The routine BCOAH uses a modified Newton method and an active set strategy to solve minimization problems subject to simple bounds on the variables. The problem is stated as follows:

$$
\min_{x \in \mathbb{R}^n} f(x)
$$
  
subject to  $l \le x \le u$ 

From a given starting point *xc*, an active set IA, which contains the indices of the variables at their bounds, is built. A variable is called a "free variable" if it is not in the active set. The routine then computes the search direction for the free variables according to the formula

$$
d = -H^{-1} g^c
$$

where *H* is the Hessian and  $g^c$  is the gradient evaluated at  $x^c$ ; both are computed with respect to the free variables. The search direction for the variables in IA is set to zero. A line search is used to find a new point  $x^n$ ,

$$
x^n = x^c + \lambda d, \lambda \in (0, 1]
$$

such that

$$
f(x^n) \le f(x^c) + \alpha g^T d, \ \alpha \in (0, 0.5)
$$

Finally, the optimality conditions

$$
||g(x_i)|| \le \varepsilon, l_i < x_i < u_i
$$
  

$$
g(x_i) < 0, x_i = u_i
$$
  

$$
g(x_i) > 0, x_i = l_i
$$

are checked where  $\varepsilon$  is a gradient tolerance. When optimality is not achieved, another search direction is computed to begin the next iteration. This process is repeated until the optimality criterion is met.

The active set is changed only when a free variable hits its bounds during an iteration or the optimality condition is met for the free variables but not for all variables in IA, the active set. In the latter case, a variable that violates the optimality condition will be dropped out of IA. For more details on the modified Newton method and line search, see Dennis and Schnabel (1983). For more detailed information on active set strategy, see Gill and Murray (1976).

# **BCPOL**

Minimizes a function of N variables subject to bounds on the variables using a direct search complex algorithm.

### **Required Arguments**

- *FCN* User-supplied SUBROUTINE to evaluate the function to be minimized. The usage is CALL FCN  $(N, X, F)$ , where
	- $N -$ Length of  $X$ . (Input)
	- $X -$  Vector of length  $N$  at which point the function is evaluated. (Input) X should not be changed by FCN.
	- $F$  The computed function value at the point X. (Output)

FCN must be declared EXTERNAL in the calling program.

*IBTYPE* — Scalar indicating the types of bounds on variables. (Input)

### **IBTYPE Action**

- 0 User will supply all the bounds.
- 1 All variables are nonnegative.
- 2 All variables are nonpositive.
- 3 User supplies only the bounds on the first, variable. All other variables will have the same bounds.
- $X\mathcal{L}B$  Vector of length N containing the lower bounds on the variables. (Input, if IBTYPE  $= 0$ ; output, if IBTYPE  $= 1$  or 2; input/output, if IBTYPE  $= 3$ )
- $XUB$  Vector of length N containing the upper bounds on the variables. (Input, if IBTYPE  $= 0$ ; output, if IBTYPE  $= 1$  or 2; input/output, if IBTYPE  $= 3$ )
- $X$  Real vector of length N containing the best estimate of the minimum found. (Output)

### **Optional Arguments**

- *N* The number of variables. (Input) Default:  $N = size (XGUESS, 1)$ .
- *XGUESS* Real vector of length N that contains an initial guess to the minimum. (Input) Default:  $XGUESS = 0.0$ .

#### *FTOL* — First convergence criterion. (Input)

The algorithm stops when a relative error in the function values is less than FTOL, i.e. when  $(F(worst) - F(best)) \leq FTOL \times (1 + ABS(F(best)))$  where  $F(worst)$  and  $F(best)$  are the function values of the current worst and best point, respectively. Second convergence criterion. The algorithm stops when the standard deviation of the function values at the  $2 \times N$  current points is less than FTOL. If the subroutine terminates prematurely, try again with a smaller value FTOL. Default:  $FTOL = 1.0e-4$  for single and 1.0d-8 for double precision.

- *MAXFCN* On input, maximum allowed number of function evaluations. (Input/ Output) On output, actual number of function evaluations needed. Default:  $MAXFCN = 300$ .
- *FVALUE* Function value at the computed solution. (Output)

### **FORTRAN 90 Interface**

Generic: CALL BCPOL (FCN, IBTYPE, XLB, XUB, X [,…])

Specific: The specific interface names are S\_BCPOL and D\_BCPOL.

### **FORTRAN 77 Interface**

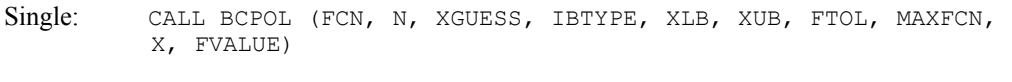

Double: The double precision name is DBCPOL.

### Example

The problem

$$
\min f(x) = 100(x_2 - x_1^2)^2 + (1 - x_1)^2
$$
  
subject to  $-2 \le x_1 \le 0.5$   
 $-1 \le x_2 \le 2$ 

is solved with an initial guess  $(-1.2, 1.0)$ , and the solution is printed.

```
 USE BCPOL_INT 
     USE UMACH_INT 
! Variable declarations 
      INTEGER N 
      PARAMETER (N=2) 
! 
      INTEGER IBTYPE, K, NOUT 
     REAL FTOL, FVALUE, X(N), XGUESS(N), XLB(N), XUB(N)
      EXTERNAL FCN
```
**1272 • Chapter 8: Optimization IMSL MATH/LIBRARY IMSL MATH/LIBRARY** 

```
! 
                             ! Initializations 
XGUESS = (-1.2, 1.0)\texttt{XLB} = (-2.0, -1.0)\text{XUB} = (0.5, 2.0) DATA XGUESS/-1.2, 1.0/, XLB/-2.0E0, -1.0E0/, XUB/0.5E0, 2.0E0/ 
! 
     FTOL = 1.0E-5 IBTYPE = 0 
! 
      CALL BCPOL (FCN, IBTYPE, XLB, XUB, X, XGUESS=XGUESS, FTOL=FTOL, & 
               FVALUE=FVALUE) 
! 
      CALL UMACH (2, NOUT) 
      WRITE (NOUT,99999) (X(K),K=1,N), FVALUE 
99999 FORMAT (' The best estimate for the minimum value of the', /, &
          ' function is X = (' , 2(2X, F4.2) , ' )', / , ' with ', &
           'function value FVALUE = ', E12.6) 
! 
      END 
! External function to be minimized 
      SUBROUTINE FCN (N, X, F) 
      INTEGER N 
     REAL X(N), F
! 
     F = 100.0*(X(2)-X(1)*X(1))**2 + (1.0-X(1))**2 RETURN 
      END
```
### **Output**

The best estimate for the minimum value of the function is  $X = (0.50 \ 0.25)$ with function value FVALUE = 0.250002E+00

### **Comments**

1. Workspace may be explicitly provided, if desired, by use of B2POL/DB2POL. The reference is:

CALL B2POL (FCN, N, XGUESS, IBTYPE, XLB, XUB, FTOL, MAXFCN, X, FVALUE, WK)

The additional argument is:

*WK* — Real work vector of length  $2 \times N^* \times 2 + 5 \times N$ 

2. Informational error

Type Code

3 1 The maximum number of function evaluations is exceeded.

3. Since BCPOL uses only function-value information at each step to determine a new approximate minimum, it could be quite inefficient on smooth problems compared to other methods such as those implemented in routine  $BCONF$  (page [1243\)](#page-67-0), which takes

into account derivative information at each iteration. Hence, routine BCPOL should only be used as a last resort. Briefly, a set of  $2 \times N$  points in an N-dimensional space is called a complex. The minimization process iterates by replacing the point with the largest function value by a new point with a smaller function value. The iteration continues until all the points cluster sufficiently close to a minimum.

### **Description**

The routine BCPOL uses the complex method to find a minimum point of a function of *n* variables. The method is based on function comparison; no smoothness is assumed. It starts with 2*n* points  $x_1, x_2, ..., x_{2n}$ . At each iteration, a new point is generated to replace the worst point  $x_j$ , which has the largest function value among these 2*n* points. The new point is constructed by the following formula:

$$
x_k = c + \alpha(c - x_j)
$$

where

$$
c = \frac{1}{2n-1} \sum_{i \neq j} x_i
$$

and  $\alpha$  ( $\alpha$  > 0) is the *reflection coefficient*.

When  $x_k$  is a best point, that is, when  $f(x_k) \le f(x_i)$  for  $i = 1, ..., 2n$ , an expansion point is computed  $x_e = c + \beta(x_k - c)$ , where  $\beta(\beta > 1)$  is called the *expansion coefficient*. If the new point is a worst point, then the complex would be contracted to get a better new point. If the contraction step is unsuccessful, the complex is shrunk by moving the vertices halfway toward the current best point. Whenever the new point generated is beyond the bound, it will be set to the bound. This procedure is repeated until one of the following stopping criteria is satisfied:

Criterion 1:

$$
f_{best} - f_{worst} \le \varepsilon_f (1 + |f_{best}|)
$$

Criterion 2:

$$
\sum_{i=1}^{2n} (f_i - \frac{\sum_{j=1}^{2n} f_j}{2n})^2 \le \varepsilon_j
$$

where  $f_i = f(x_i)$ ,  $f_i = f(x_i)$ , and  $\epsilon_f$  is a given tolerance. For a complete description, see Nelder and Mead (1965) or Gill et al. (1981).

# **BCLSF**

Solves a nonlinear least squares problem subject to bounds on the variables using a modified Levenberg-Marquardt algorithm and a finite-difference Jacobian.

### **Required Arguments**

- *FCN* User-supplied SUBROUTINE to evaluate the function to be minimized. The usage is CALL FCN  $(M, N, X, F)$ , where
	- $M Length of F.$  (Input)
	- $N -$ Length of  $X$ . (Input)
	- $X$  The point at which the function is evaluated. (Input) X should not be changed by FCN.
	- $F$  The computed function at the point x. (Output)

FCN must be declared EXTERNAL in the calling program.

- *M* Number of functions. (Input)
- *IBTYPE* Scalar indicating the types of bounds on variables. (Input)

### **IBTYPE Action**

- 0 User will supply all the bounds.
- 1 All variables are nonnegative.
- 2 All variables are nonpositive.
- 3 User supplies only the bounds on 1st variable, all other variables will have the same bounds.
- *XLB* Vector of length N containing the lower bounds on variables. (Input, if  $IBTYPE = 0$ ; output, if  $I$ BTYPE = 1 or 2; input/output, if  $I$ BTYPE = 3)
- *XUB* Vector of length N containing the upper bounds on variables. (Input, if  $IBFYPE = 0$ ; output, if  $I$ BTYPE = 1 or 2; input/output, if  $I$ BTYPE = 3)
- $X$  Vector of length  $N$  containing the approximate solution. (Output)

### **Optional Arguments**

- *N* Number of variables. (Input) N must be less than or equal to M. Default:  $N = size (X,1)$ .
- *XGUESS* Vector of length N containing the initial guess. (Input) Default:  $XGUESS = 0.0$ .

*XSCALE* — Vector of length N containing the diagonal scaling matrix for the variables. (Input)

XSCALE is used mainly in scaling the gradient and the distance between two points. By default, the values for XSCALE are set internally. See IPARAM(6) in Comment 4.

*FSCALE* — Vector of length M containing the diagonal scaling matrix for the functions. (Input) FSCALE is used mainly in scaling the gradient. In the absence of other information, set all entries to 1.0.

Default:  $r_{\text{SCALE}} = 1.0$ .

- *IPARAM* Parameter vector of length 6. (Input/Output) Set IPARAM(1) to zero for default values of IPARAM and RPARAM. See Comment 4. Default: IPARAM= 0.
- *RPARAM* Parameter vector of length 7. (Input/Output) See Comment 4.
- *FVEC* Vector of length M containing the residuals at the approximate solution. (Output)
- *FJAC* M by N matrix containing a finite difference approximate Jacobian at the approximate solution. (Output)
- **LDFJAC** Leading dimension of FJAC exactly as specified in the dimension statement of the calling program. (Input) Default:  $LDETAC = size (FJAC, 1)$ .

### **FORTRAN 90 Interface**

- Generic: CALL BCLSF (FCN, M, IBTYPE, XLB, XUB, X [,…])
- Specific: The specific interface names are S\_BCLSF and D\_BCLSF.

### **FORTRAN 77 Interface**

- Single: CALL BCLSF (FCN, M, N, XGUESS, IBTYPE, XLB, XUB, XSCALE, FSCALE, IPARAM, RPARAM, X, FVEC, FJAC, LDFJAC)
- Double: The double precision name is DBCLSF.

### Example

The nonlinear least squares problem

$$
\min_{x \in \mathbf{R}^2} \frac{1}{2} \sum_{i=1}^2 f_i(x)^2
$$

subject to  $-2 \le x_1 \le 0.5$ 

**1276 • Chapter 8: Optimization IMSL MATH/LIBRARY IMSL MATH/LIBRARY** 

 $-1 \le x_2 \le 2$ 

where

$$
f_1(x) = 10(x_2 - x_1^2)
$$
 and  $f_2(x) = (1 - x_1)$ 

is solved with an initial guess  $(-1.2, 1.0)$  and default values for parameters.

```
 USE BCLSF_INT 
      USE UMACH_INT 
! Declaration of variables 
      INTEGER M, N 
      PARAMETER (M=2, N=2) 
! 
      INTEGER IPARAM(7), ITP, NOUT 
     REAL FSCALE(M), FVEC(M), X(N), XGUESS(N), XLB(N), XS(N), XUB(N) EXTERNAL ROSBCK
     EXTERNAL
! Compute the least squares for the 
! Rosenbrock function. 
      DATA XGUESS/-1.2E0, 1.0E0/ 
      DATA XLB/-2.0E0, -1.0E0/, XUB/0.5E0, 2.0E0/ 
! All the bounds are provided 
\begin{array}{rcl} \text{ITP} & = & 0 \\ \text{!} & & \\ \end{array}Default parameters are used
     IPARAM(1) = 0! 
      CALL BCLSF (ROSBCK, M, ITP, XLB, XUB, X, XGUESS=XGUESS, & 
                IPARAM=IPARAM, FVEC=FVEC) 
! Print results 
      CALL UMACH (2, NOUT) 
     WRITE (NOUT, 99999) X, FVEC, IPARAM(3), IPARAM(4)
! 
99999 FORMAT (' The solution is ', 2F9.4, //, ' The function ', \alpha\prime evaluated at the solution is \prime, \prime, 18X, 2F9.4, \prime\prime, &
 ' The number of iterations is ', 10X, I3, /, ' The ', & 
            'number of function evaluations is ', I3, /) 
      END 
! 
      SUBROUTINE ROSBCK (M, N, X, F) 
      INTEGER M, N 
     REAL X(N), F(M)! 
     F(1) = 1.0E1*(X(2)-X(1)*X(1))F(2) = 1.0E0 - X(1) RETURN 
      END 
   Output 
The solution is 0.5000 0.2500 
The function evaluated at the solution is 
0.0000 0.5000
```
The number of iterations is 15 The number of function evaluations is 20

### **Comments**

1. Workspace may be explicitly provided, if desired, by use of B2LSF/DB2LSF. The reference is:

CALL B2LSF (FCN, M, N, XGUESS, IBTYPE, XLB, XUB, XSCALE, FSCALE, IPARAM, RPARAM, X, FVEC, FJAC, LDFJAC, WK, IWK)

The additional arguments are as follows:

- *WK* Work vector of length 11  $* N + 3 * M 1$ . WK contains the following information on output: The second N locations contain the last step taken. The third  $N$  locations contain the last Gauss-Newton step. The fourth  $N$  locations contain an estimate of the gradient at the solution.
- *IWK* Work vector of length 2  $*$  N containing the permutations used in the  $QR$ factorization of the Jacobian at the solution.
- 2. Informational errors

Type Code

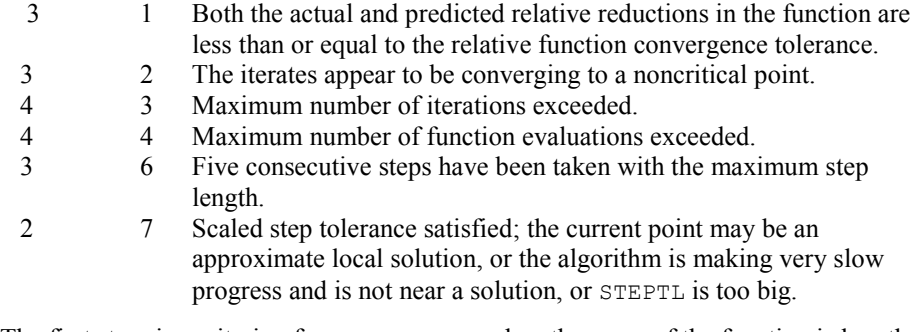

- 3. The first stopping criterion for BCLSF occurs when the norm of the function is less than the absolute function tolerance. The second stopping criterion occurs when the norm of the scaled gradient is less than the given gradient tolerance. The third stopping criterion for BCLSF occurs when the scaled distance between the last two steps is less than the step tolerance.
- 4. If the default parameters are desired for BCLSF, then set IPARAM(1) to zero and call the routine BCLSF. Otherwise, if any nondefault parameters are desired for IPARAM or RPARAM, then the following steps should be taken before calling BCLSF:

CALL U4LSF (IPARAM, RPARAM) Set nondefault values for desired IPARAM, RPARAM elements.

Note that the call to U4LSF will set IPARAM and RPARAM to their default values so only nondefault values need to be set above.

The following is a list of the parameters and the default values:

*IPARAM* — Integer vector of length 6.  $IPARAM(1) =$  Initialization flag.

 $IPARAM(2) = Number of good digits in the function.$ Default: Machine dependent.

 $IPARAM(3) = Maximum number of iterations.$ Default: 100.

 $IPARAM(4) = Maximum$  number of function evaluations. Default: 400.

 $IPARAM(5) = Maximum$  number of Jacobian evaluations. Default: 100.

 $IPARAM(6) = Internal variable scaling flag.$ If IPARAM $(6) = 1$ , then the values for XSCALE are set internally. Default: 1.

*RPARAM* — Real vector of length 7.  $RPARAM(1) = Scaled gradient tolerance.$ The *i*-th component of the scaled gradient at x is calculated as

$$
\frac{|g_i| * \max(|x_i|, 1/s_i)}{\left\|F(x)\right\|_2^2}
$$

where

$$
g_i = \left(J\left(x\right)^T F\left(x\right)\right)_i * \left(f_s\right)_i^2
$$

 $J(x)$  is the Jacobian,  $s = \text{XSCALE}$ , and  $f_s = \text{FSCALE}$ . Default:

 $\sqrt{\varepsilon}, \sqrt[3]{\varepsilon}$ 

in double where  $\varepsilon$  is the machine precision.

 $RPARAM(2) = Scaled step tolerance. (STERTL)$ The i-th component of the scaled step between two points  $x$  and  $y$  is computed as

$$
\frac{|x_i - y_i|}{\max(|x_i|, 1/s_i)}
$$

where  $s =$   $XSCALE$ .

Default:  $\varepsilon^{2/3}$  where  $\varepsilon$  is the machine precision.

 $RPARAM(3) = Relative function tolerance.$ Default: max( $10^{-10}$ ,  $\varepsilon^{2/3}$ ), max( $10^{-20}$ ,  $\varepsilon^{2/3}$ ) in double where  $\varepsilon$  is the machine precision.

 $RPARAM(4) = Absolute function tolerance.$ Default: max  $(10^{-20}, \varepsilon^2)$ , max $(10^{-40}, \varepsilon^2)$  in double where  $\varepsilon$  is the machine precision.

 $RPARAM(5) = False convergence tolerance.$ Default:  $100 \varepsilon$  where  $\varepsilon$  is the machine precision.

 $RPARAM(6) = Maximum$  allowable step size. Default: 1000 max $(\epsilon_1, \epsilon_2)$  where

$$
\varepsilon_{1}=\sqrt{\sum\nolimits_{i=1}^{n}\left( s_{i}t_{i}\right) ^{2}}
$$

 $\varepsilon_2 = ||s||_2$ ,  $s =$  XSCALE, and  $t =$  XGUESS.

 $RPARAM(7) = Size of initial trust region radius.$ Default: based on the initial scaled Cauchy step.

If double precision is desired, then DU4LSF is called and RPARAM is declared double precision.

5. Users wishing to override the default print/stop attributes associated with error messages issued by this routine are referred to "Error Handling" in the Introduction.

### **Description**

The routine BCLSF uses a modified Levenberg-Marquardt method and an active set strategy to solve nonlinear least squares problems subject to simple bounds on the variables. The problem is stated as follows:

$$
\min_{x \in \mathbb{R}^n} \frac{1}{2} F(x)^T F(x) = \frac{1}{2} \sum_{i=1}^m f_i(x)^2
$$

subject to  $l \leq x \leq u$ 

where  $m \ge n$ ,  $F : \mathbb{R}^n \to \mathbb{R}^m$ , and  $f_i(x)$  is the *i*-th component function of  $F(x)$ . From a given starting point, an active set IA, which contains the indices of the variables at their bounds, is built. A variable is called a "free variable" if it is not in the active set. The routine then computes the search direction for the free variables according to the formula

$$
d = -\left(J^T J + \mu I\right)^{-1} J^T F
$$

where  $\mu$  is the Levenberg-Marquardt parameter,  $F = F(x)$ , and *J* is the Jacobian with respect to the free variables. The search direction for the variables in IA is set to zero. The trust region

approach discussed by Dennis and Schnabel (1983) is used to find the new point. Finally, the optimality conditions are checked. The conditions are

$$
||g(x_i)|| \le \varepsilon, l_i < x_i < u_i
$$
\n
$$
g(x_i) < 0, \quad x_i = u_i
$$
\n
$$
g(x_i) > 0, \quad x_i = l_i
$$

where  $\varepsilon$  is a gradient tolerance. This process is repeated until the optimality criterion is achieved.

The active set is changed only when a free variable hits its bounds during an iteration or the optimality condition is met for the free variables but not for all variables in IA, the active set. In the latter case, a variable that violates the optimality condition will be dropped out of IA. For more detail on the Levenberg-Marquardt method, see Levenberg (1944), or Marquardt (1963). For more detailed information on active set strategy, see Gill and Murray (1976).

Since a finite-difference method is used to estimate the Jacobian for some single precision calculations, an inaccurate estimate of the Jacobian may cause the algorithm to terminate at a noncritical point. In such cases, high precision arithmetic is recommended. Also, whenever the exact Jacobian can be easily provided, routine BCLSJ (page [1281\)](#page-105-0) should be used instead.

# <span id="page-105-0"></span>**BCLSJ**

Solves a nonlinear least squares problem subject to bounds on the variables using a modified Levenberg-Marquardt algorithm and a user-supplied Jacobian.

### **Required Arguments**

- *FCN* User-supplied SUBROUTINE to evaluate the function to be minimized. The usage is CALL FCN  $(M, N, X, F)$ , where
	- $M$  Length of F. (Input)
	- $N -$ Length of  $X$ . (Input)
	- $X$  The point at which the function is evaluated. (Input) X should not be changed by FCN.
	- $F$  The computed function at the point X. (Output)

FCN must be declared EXTERNAL in the calling program.

*JAC* — User-supplied SUBROUTINE to evaluate the Jacobian at a point X. The usage is CALL JAC (M, N, X, FJAC, LDFJAC), where

 $M - Length of F.$  (Input)

 $N - Length of X.$  (Input)

 $X$  – The point at which the function is evaluated. (Input) X should not be changed by FCN.

 $FJAC$  – The computed M by N Jacobian at the point X. (Output)

LDFJAC – Leading dimension of FJAC. (Input)

JAC must be declared EXTERNAL in the calling program.

*M* — Number of functions. (Input)

*IBTYPE* — Scalar indicating the types of bounds on variables. (Input)

### **IBTYPE Action**

- 0 User will supply all the bounds.
- 1 All variables are nonnegative.
- 2 All variables are nonpositive.
- 3 User supplies only the bounds on 1st variable, all other variables will have the same bounds.
- *XLB* Vector of length N containing the lower bounds on variables. (Input, if  $I$ BTYPE = 0; output, if  $I$ BTYPE = 1 or 2; input/output, if  $I$ BTYPE = 3)
- *XUB* Vector of length N containing the upper bounds on variables. (Input, if  $IBFYPE = 0$ ; output, if  $I$ BTYPE = 1 or 2; input/output, if  $I$ BTYPE = 3)
- $X$  Vector of length  $N$  containing the approximate solution. (Output)

### **Optional Arguments**

- *N* Number of variables. (Input) N must be less than or equal to M. Default:  $N = size (X,1)$ .
- *XGUESS* Vector of length N containing the initial guess. (Input) Default:  $XGUESS = 0.0$ .
- *XSCALE* Vector of length N containing the diagonal scaling matrix for the variables. (Input)

XSCALE is used mainly in scaling the gradient and the distance between two points. By default, the values for XSCALE are set internally. See IPARAM(6) in Comment 4.

**1282 • Chapter 8: Optimization IMSL MATH/LIBRARY IMSL MATH/LIBRARY** 

*FSCALE* — Vector of length M containing the diagonal scaling matrix for the functions. (Input)

FSCALE is used mainly in scaling the gradient. In the absence of other information, set all entries to 1.0. Default:  $FSCALE = 1.0$ .

- *IPARAM* Parameter vector of length 6. (Input/Output) Set IPARAM(1) to zero for default values of IPARAM and RPARAM. See Comment 4. Default: IPARAM= 0.
- *RPARAM* Parameter vector of length 7. (Input/Output) See Comment 4.
- *FVEC* Vector of length M containing the residuals at the approximate solution. (Output)
- *FJAC* M by N matrix containing a finite difference approximate Jacobian at the approximate solution. (Output)
- **LDFJAC** Leading dimension of FJAC exactly as specified in the dimension statement of the calling program. (Input) Default: LDFJAC size  $=$  (FJAC, 1).

### **FORTRAN 90 Interface**

- Generic: CALL BCLSJ (FCN, JAC, M, IBTYPE, XLB, XUB, X [,…])
- Specific: The specific interface names are  $S$ \_BCLSJ and  $D$ \_BCLSJ.

### **FORTRAN 77 Interface**

- Single: CALL BCLSJ (FCN, JAC, M, N, XGUESS, IBTYPE, XLB, XUB, XSCALE, FSCALE, IPARAM, RPARAM, X, FVEC, FJAC, LDFJAC)
- Double: The double precision name is DBCLSJ.

### Example

The nonlinear least squares problem

$$
\min_{x \in \mathbf{R}^2} \frac{1}{2} \sum_{i=1}^2 f_i(x)^2
$$

subject to  $-2 \le x_1 \le 0.5$ 

 $-1 \le x_2 \le 2$ 

where
```
f_1(x) = 10\left(x_2 - x_1^2\right) and f_2(x) = (1 - x_1)
```

```
is solved with an initial guess (-1.2, 1.0) and default values for parameters.
      USE BCLSJ_INT 
      USE UMACH_INT 
! Declaration of variables 
      INTEGER LDFJAC, M, N 
      PARAMETER (LDFJAC=2, M=2, N=2) 
! 
      INTEGER IPARAM(7), ITP, NOUT 
     REAL FVEC(M), RPARAM(7), X(N), XGUESS(N), XLB(N), XUB(N)
 EXTERNAL ROSBCK, ROSJAC 
                               Compute the least squares for the
! Rosenbrock function. 
      DATA XGUESS/-1.2E0, 1.0E0/ 
      DATA XLB/-2.0E0, -1.0E0/, XUB/0.5E0, 2.0E0/ 
! All the bounds are provided 
     ITP = 0! Default parameters are used 
     IPARAM(1) = 0! 
      CALL BCLSJ (ROSBCK,ROSJAC,M,ITP,XLB,XUB,X,XGUESS=XGUESS, & 
                 IPARAM=IPARAM, FVEC=FVEC) 
! Print results 
      CALL UMACH (2, NOUT) 
      WRITE (NOUT,99999) X, FVEC, IPARAM(3), IPARAM(4) 
! 
99999 FORMAT (' The solution is ', 2F9.4, //, ' The function ', &
\prime evaluated at the solution is \prime, \prime, 18X, 2F9.4, \prime\prime, &
 ' The number of iterations is ', 10X, I3, /, ' The ', & 
            'number of function evaluations is ', I3, /) 
      END 
! 
      SUBROUTINE ROSBCK (M, N, X, F) 
      INTEGER M, N 
     REAL X(N), F(M)! 
     F(1) = 1.0E1*(X(2)-X(1)*X(1))F(2) = 1.0E0 - X(1) RETURN 
      END 
! 
      SUBROUTINE ROSJAC (M, N, X, FJAC, LDFJAC) 
      INTEGER M, N, LDFJAC 
     REAL X(N), FJAC(LDFJAC, N)
! 
     FJAC(1, 1) = -20.0E0*X(1)FJAC(2, 1) = -1.0E0FJAC(1,2) = 10.0E0FJAC(2, 2) = 0.0E0 RETURN 
      END
```
# **Output**

The solution is 0.5000 0.2500

```
The function evaluated at the solution is 
0.0000 0.5000 
The number of iterations is 13
```
The number of function evaluations is 21

# **Comments**

1. Workspace may be explicitly provided, if desired, by use of B2LSJ/DB2LSJ. The reference is:

CALL B2LSJ (FCN, JAC, M, N, XGUESS, IBTYPE, XLB, XUB, XSCALE, FSCALE, IPARAM, RPARAM, X, FVEC, FJAC, LDFJAC, WK, IWK)

The additional arguments are as follows:

- *WK* Work vector of length 11  $* N + 3 * M 1$ . WK contains the following information on output: The second  $N$  locations contain the last step taken. The third  $N$  locations contain the last Gauss-Newton step. The fourth  $N$  locations contain an estimate of the gradient at the solution.
- *IWK* Work vector of length 2  $*$  N containing the permutations used in the  $QR$ factorization of the Jacobian at the solution.
- 2. Informational errors
	- Type Code
	- 3 1 Both the actual and predicted relative reductions in the function are less than or equal to the relative function convergence tolerance.
	- 3 2 The iterates appear to be converging to a noncritical point.
	- 4 3 Maximum number of iterations exceeded.
	- 4 4 Maximum number of function evaluations exceeded.
	- 3 6 Five consecutive steps have been taken with the maximum step length.
	- 4 5 Maximum number of Jacobian evaluations exceeded.
	- 2 7 Scaled step tolerance satisfied; the current point may be an approximate local solution, or the algorithm is making very slow progress and is not near a solution, or STEPTL is too big.
- 3. The first stopping criterion for BCLSJ occurs when the norm of the function is less than the absolute function tolerance. The second stopping criterion occurs when the norm of the scaled gradient is less than the given gradient tolerance. The third stopping criterion for BCLSJ occurs when the scaled distance between the last two steps is less than the step tolerance.
- 4. If the default parameters are desired for  $BCLSJ$ , then set IPARAM(1) to zero and call the routine BCLSJ. Otherwise, if any nondefault parameters are desired for IPARAM or RPARAM, then the following steps should be taken before calling BCLSJ:

CALL U4LSF (IPARAM, RPARAM) Set nondefault values for desired IPARAM, RPARAM elements.

Note that the call to U4LSF will set IPARAM and RPARAM to their default values so only nondefault values need to be set above.

The following is a list of the parameters and the default values:

*IPARAM* — Integer vector of length 6.  $IPARAM(1) =$  Initialization flag.

 $IPARAM(2) = Number of good digits in the function.$ Default: Machine dependent.

 $IPARAM(3) = Maximum number of iterations.$ Default: 100.

 $IPARAM(4) = Maximum$  number of function evaluations. Default: 400.

 $IPARAM(5) = Maximum$  number of Jacobian evaluations. Default: 100.

 $IPARAM(6) = Internal variable scaling flag.$ 

If IPARAM $(6) = 1$ , then the values for XSCALE are set internally. Default: 1.

*RPARAM* — Real vector of length 7.  $RPARAM(1) = Scaled gradient tolerance.$ The *i*-th component of the scaled gradient at x is calculated as

$$
\frac{|g_i| * \max(|x_i|, 1/s_i)}{\left\|F(x)\right\|_2^2}
$$

where

$$
g_i = \left(J\left(x\right)^T F\left(x\right)\right)_i * \left(f_s\right)_i^2
$$

 $J(x)$  is the Jacobian,  $s = \text{XSCALE}$ , and  $f_s = \text{FSCALE}$ . Default:

 $\sqrt{\varepsilon}$ ,  $\sqrt[3]{\varepsilon}$ 

in double where  $\varepsilon$  is the machine precision.

**1286 • Chapter 8: Optimization IMSL MATH/LIBRARY IMSL MATH/LIBRARY IMSL MATH/LIBRARY** 

 $RPARAM(2) = Scaled step tolerance. (STEPTL)$ The *i*-th component of the scaled step between two points *x* and *y* is computed as

$$
\frac{|x_i - y_i|}{\max(|x_i|, 1/s_i)}
$$

where  $s =$   $XSCALE$ .

Default:  $\varepsilon^{2/3}$  where  $\varepsilon$  is the machine precision.

 $RPARAM(3) = Relative function tolerance.$ Default: max( $10^{-10}$ ,  $\varepsilon^{2/3}$ ), max( $10^{-20}$ ,  $\varepsilon^{2/3}$ ) in double where  $\varepsilon$  is the machine precision.

 $RPARAM(4) = Absolute function tolerance.$ Default: max  $(10^{-20}, \varepsilon^2)$ , max $(10^{-40}, \varepsilon^2)$  in double where  $\varepsilon$  is the machine precision.

 $RPARAM(5) = False convergence tolerance.$ Default:  $100\varepsilon$  where  $\varepsilon$  is the machine precision.

 $RPARAM(6) = Maximum$  allowable step size. Default: 1000 max $(\epsilon_1, \epsilon_2)$  where

$$
\varepsilon_1 = \sqrt{\sum_{i=1}^n (s_i t_i)^2}
$$

 $\varepsilon_2 = ||s||_2$ ,  $s =$  XSCALE, and  $t =$  XGUESS.

 $RPARAM(7) = Size of initial trust region radius.$ Default: based on the initial scaled Cauchy step.

If double precision is desired, then DU4LSF is called and RPARAM is declared double precision.

5. Users wishing to override the default print/stop attributes associated with error messages issued by this routine are referred to ERROR HANDLING in the Introduction.

### **Description**

The routine BCLSJ uses a modified Levenberg-Marquardt method and an active set strategy to solve nonlinear least squares problems subject to simple bounds on the variables. The problem is stated as follows:

$$
\min_{x \in \mathbb{R}^n} \frac{1}{2} F(x)^T F(x) = \frac{1}{2} \sum_{i=1}^m f_i(x)^2
$$

subject to  $l \leq x \leq u$ 

where  $m \ge n$ ,  $F : \mathbb{R}^n \to \mathbb{R}^m$ , and  $f_i(x)$  is the *i*-th component function of  $F(x)$ . From a given starting point, an active set IA, which contains the indices of the variables at their bounds, is built. A variable is called a "free variable" if it is not in the active set. The routine then computes the search direction for the free variables according to the formula

$$
d = -\left(J^T J + \mu I\right)^{-1} J^T F
$$

where is the Levenberg-Marquardt parameter,  $F = F(x)$ , and *J* is the Jacobian with respect to the free variables. The search direction for the variables in IA is set to zero. The trust region approach discussed by Dennis and Schnabel (1983) is used to find the new point. Finally, the optimality conditions are checked. The conditions are

$$
||g(x_i)|| \le \varepsilon, l_i < x_i < u_i
$$
\n
$$
g(x_i) < 0, \ x_i = u_i
$$
\n
$$
g(x_i) > 0, x_i = l_i
$$

where  $\varepsilon$  is a gradient tolerance. This process is repeated until the optimality criterion is achieved.

The active set is changed only when a free variable hits its bounds during an iteration or the optimality condition is met for the free variables but not for all variables in IA, the active set. In the latter case, a variable that violates the optimality condition will be dropped out of IA. For more detail on the Levenberg-Marquardt method, see Levenberg (1944) or Marquardt (1963). For more detailed information on active set strategy, see Gill and Murray (1976).

# **BCNLS**

Solves a nonlinear least-squares problem subject to bounds on the variables and general linear constraints.

#### **Required Arguments**

- *FCN* User-supplied SUBROUTINE to evaluate the function to be minimized. The usage is
	- CALL FCN  $(M, N, X, F)$ , where  $M -$  Number of functions. (Input)
	- $N -$  Number of variables. (Input)

 $X -$  Array of length  $N$  containing the point at which the function will be evaluated. (Input)

 $F -$  Array of length M containing the computed function at the point X. (Output) The routine FCN must be declared EXTERNAL in the calling program.

- *M* Number of functions. (Input)
- $C$  MCON  $\times$  N matrix containing the coefficients of the MCON general linear constraints. (Input)
- *BL* Vector of length MCON containing the lower limit of the general constraints. (Input).

*BU* — Vector of length MCON containing the upper limit of the general constraints. (Input).

*IRTYPE* — Vector of length MCON indicating the types of general constraints in the matrix C. (Input)

Let  $R(I) = C(I, 1) * X(1) + ... + C(I, N) * X(N)$ . Then the value of IRTYPE(I) signifies the following:

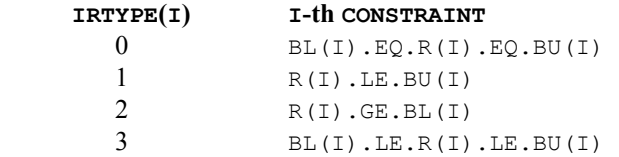

- *XLB* Vector of length N containing the lower bounds on variables; if there is no lower bound on a variable, then 1.0E30 should be set as the lower bound. (Input)
- *XUB* Vector of length N containing the upper bounds on variables; if there is no upper bound on a variable, then  $-1.0E30$  should be set as the upper bound. (Input)
- $X$  Vector of length N containing the approximate solution. (Output)

### **Optional Arguments**

- *N* Number of variables. (Input) Default:  $N = size (C, 2)$ .
- *MCON* The number of general linear constraints for the system, not including simple bounds. (Input) Default:  $MCON = size (C,1)$ .
- *LDC* Leading dimension of c exactly as specified in the dimension statement of the calling program. (Input) LDC must be at least MCON. Default:  $LDC = size (C, 1)$ .
- *XGUESS* Vector of length N containing the initial guess. (Input) Default:  $xGUESS = 0.0$ .
- *RNORM* The Euclidean length of components of the function  $f(x)$  after the approximate solution has been found. (Output).
- *ISTAT* Scalar indicating further information about the approximate solution X. (Output) See the Comments section for a description of the tolerances and the vectors IPARAM and RPARAM.

**ISTAT Meaning**

- 1 The function  $f(x)$  has a length less than  $TOLF = RPARAM(1)$ . This is the expected value for ISTAT when an actual zero value of  $f(x)$  is anticipated.
- 2 The function  $f(x)$  has reached a local minimum. This is the expected value for ISTAT when a nonzero value of  $f(x)$  is anticipated.
- 3 A small change (absolute) was noted for the vector *x*. A full model problem step was taken. The condition for  $\text{ISTAT} = 2$  may also be satisfied, so that a minimum has been found. However, this test is made before the test for  $ISTAT = 2$ .
- 4 A small change (relative) was noted for the vector *x*. A full model problem step was taken. The condition for  $ISTAT = 2$  may also be satisfied, so that a minimum has been found. However, this test is made before the test for  $ISTAT = 2$ .
- 5 The number of terms in the quadratic model is being restricted by the amount of storage allowed for that purpose. It is suggested, but not required, that additional storage be given for the quadratic model parameters. This is accessed through the vector *IPARAM*, documented below.
- 6 Return for evaluation of function and Jacobian if reverse communication is desired. See the Comments below.

### **FORTRAN 90 Interface**

- Generic: CALL BCNLS (FCN, M, C, BL, BU, IRTYPE, XLB, XUB, X [,…])
- Specific: The specific interface names are S\_BCNLS and D\_BCNLS.

# **FORTRAN 77 Interface**

- Single: CALL BCNLS (FCN, M, N, MCON, C, LDC, BL, BU, IRTYPE, XLB, XUB, XGUESS, X, RNORM, ISTAT)
- Double: The double precision name is DBCNLS.

### **Example 1**

This example finds the four variables  $x_1$ ,  $x_2$ ,  $x_3$ ,  $x_4$  that are in the model function

$$
h(t) = x_1 e^{x_2 t} + x_3 e^{x_4 t}
$$

There are values of *h(t)* at five values of *t*.

 $h(0.05) = 2.206$  $h(0.1) = 1.994$ 

 $h(0.4) = 1.35$  $h(0.5) = 1.216$  $h(1.0) = 0.7358$ 

There are also the constraints that  $x_2, x_4 \le 0, x_1, x_3 \ge 0$ , and  $x_2$  and  $x_4$  must be separated by at least 0.05. Nothing more about the values of the parameters is known so the initial guess is 0.

```
 USE BCNLS_INT 
     USE UMACH_INT 
     USE WRRRN_INT 
     INTEGER MCON, N 
     PARAMETER (MCON=1, N=4) 
! SPECIFICATIONS FOR PARAMETERS 
     INTEGER LDC, M 
     PARAMETER (M=5, LDC=MCON) 
! SPECIFICATIONS FOR LOCAL VARIABLES 
     INTEGER IRTYPE(MCON), NOUT 
    REAL BL(MCON), C(MCON,N), RNORM, X(N), XLB(N), &
             XUB(N) 
! SPECIFICATIONS FOR SUBROUTINES 
! SPECIFICATIONS FOR FUNCTIONS 
    EXTERNAL
! 
     CALL UMACH (2, NOUT) 
! Define the separation between x(2) 
! and x(4)C(1,1) = 0.0C(1,2) = 1.0C(1,3) = 0.0C(1, 4) = -1.0 BL(1) = 0.05 
    IRTYPE(1) = 2! Set lower bounds on variables 
    XLB(1) = 0.0XLB(2) = 1.0E30XLB(3) = 0.0XLB(4) = 1.0E30! Set upper bounds on variables 
    XUB(1) = -1.0E30XUB(2) = 0.0XUB(3) = -1.0E30XUB(4) = 0.0! 
     CALL BCNLS (FCN, M, C, BL, BL, IRTYPE, XLB, XUB, X, RNORM=RNORM) 
     CALL WRRRN ('X', X, 1, N, 1) 
     WRITE (NOUT,99999) RNORM 
99999 FORMAT (/, 'rnorm = ', E10.5) 
     END 
! 
     SUBROUTINE FCN (M, N, X, F) 
! SPECIFICATIONS FOR ARGUMENTS 
    INTEGER M, N<br>REAL X(*)
             \mathtt{X}\left(\,{}^{\star}\right) , \phantom{a} F ( ^{\star} )
! SPECIFICATIONS FOR LOCAL VARIABLES
```

```
 INTEGER I 
! SPECIFICATIONS FOR SAVE VARIABLES 
    REAL H(5), T(5)SAVE H, T
! SPECIFICATIONS FOR INTRINSICS 
     INTRINSIC EXP 
     REAL EXP 
! 
     DATA T/0.05, 0.1, 0.4, 0.5, 1.0/ 
     DATA H/2.206, 1.994, 1.35, 1.216, 0.7358/ 
! 
     DO 10 I=1, M 
       F(I) = X(I) * EXP(X(2) * T(I)) + X(3) * EXP(X(4) * T(I)) - H(I) 10 CONTINUE 
     RETURN 
     END
```
# **Output**

```
 X 
     1 2 3 4 
  1.999 -1.000 0.500 -9.954 
rnorm = .42425E - 03
```
# **Comments**

1. Workspace may be explicitly provided, if desired, by use of B2NLS/DB2NLS. The reference is:

CALL B2NLS (FCN, M, N, MCON, C, LDC, BL, BU, IRTYPE, XLB, XUB, XGUESS, X, RNORM,ISTAT, IPARAM, RPARAM, JAC, F, FJ, LDFJ, IWORK, LIWORK, WORK, LWORK)

The additional arguments are as follows:

*IPARAM* — Integer vector of length six used to change certain default attributes of BCNLS. (Input).

If the default parameters are desired for BCNLS, set IPARAM(1) to zero. Otherwise, if any nondefault parameters are desired for IPARAM or RPARAM, the following steps should be taken before calling B2NLS:

CALL B7NLS (IPARAM, RPARAM) Set nondefault values for IPARAM and RPARAM.

If double precision is being used, DB7NLS should be called instead. Following is a list of parameters and the default values.

 $IPARAM(1) =$  Initialization flag.

 $IPARAM(2) = ITMAX$ , the maximum number of iterations allowed. Default: 75

 $IPARAM(3) = a flag that suppresses the use of the quadratic model in the inner loop. If$ set to one, then the quadratic model is never used. Otherwise use the quadratic model where appropriate. This option decreases the amount of workspace as well as the computing overhead required. A user may wish to determine if the application really requires the use of the quadratic model. Default: 0

 $IPARAM(4) = NTERMS$ , one more than the maximum number of terms used in the quadratic model. Default: 5

 $IPARAM(5) = RCSTAT$ , a flag that determines whether forward or reverse communication is used. If set to zero, forward communication through functions FCN and JAC is used. If set to one, reverse communication is used, and the dummy routines B10LS/DB10LS and B11LS/DB11LS may be used in place of FCN and JAC, respectively. When BCNLS returns with  $\text{ISTAT} = 6$ , arrays F and FJ are filled with  $f(x)$ and the Jacobian of  $f(x)$ , respectively. BCNLS is then called again. Default: 0

 $IPARAM(6) = a flag that determines whether the analytic Jacobian, as supplied in  $JAC$ ,$ is used, or if a finite difference approximation is computed. If set to zero, JAC is not accessed and finite differences are used. If set to one, JAC is used to compute the Jacobian.

Default: 0

*RPARAM* — Real vector of length 7 used to change certain default attributes of BCNLS. (Input)

For the description of RPARAM, we make the following definitions:

- FC current value of the length of  $f(x)$
- FB best value of length of  $f(x)$
- FL value of length of  $f(x)$  at the previous step
- PV predicted value of length of  $f(x)$ , after the step is taken, using the approximating model

 $\epsilon$  machine epsilon = amach(4)

The conditions  $|{\texttt{FB}}-{\texttt{PV}}| \le {\texttt{TOLSNR*FB}}$  and  $|{\texttt{FC}}-{\texttt{PV}}| \le {\texttt{TOLP*FB}}$  and  $|{\texttt{FC}}-{\texttt{FL}}| \le$ TOLSNR\*FB together with taking a full model step, must be satisfied before the condition  $ISTRT = 2$  is returned. (Decreasing any of the values for  $TOLE, TOLD, TOLX$ , TOLSNR, or TOLP will likely increase the number of iterations required for convergence.) RPARAM(1) = TOLF, tolerance used for stopping when  $FC \leq TOLF$ . Default : min(1.E – 5,  $\sqrt{\varepsilon}$ )

RPARAM(2) =  $TOLX$ , tolerance for stopping when change to *x* values has length less than or equal to TOLX\*length of *x* values. Default : min(1.E – 5,  $\sqrt{\varepsilon}$ )

RPARAM(3) =  $TOLD$ , tolerance for stopping when change to *x* values has length less than pr equal to TOLD*.* 

Default : min(1.E – 5,  $\sqrt{\varepsilon}$ )

RPARAM(4) =  $\text{TOLSNR}$ , tolerance used in stopping condition  $\text{ISTAT} = 2$ . Default:  $1.E-5$ 

RPARAM(5) =  $TOLP$ , tolerance used in stopping condition  $ISTAT = 2$ . Default:  $1.E-5$ 

RPARAM( $6$ ) = TOLUSE, tolerance used to avoid values of x in the quadratic model's interpolation of previous points. Decreasing this value may result in more terms being included in the quadratic model.

Default :  $\sqrt{\varepsilon}$ 

RPARAM( $7$ ) = COND, largest condition number to allow when solving for the quadratic model coefficients. Increasing this value may result in more terms being included in the quadratic model. Default: 30

*JAC* — User-supplied SUBROUTINE to evaluate the Jacobian. The usage is

CALL JAC(M, N, X, FJAC, LDFJAC), where

 $M -$  Number of functions. (Input)

 $N -$  Number of variables. (Input)

 $X -$  Array of length N containing the point at which the Jacobian will be evaluated. (Input)

 $FJAC$  – The computed  $M \times N$  Jacobian at the point X. (Output)

LDFJAC  $-$  Leading dimension of the array FJAC. (Input)

The routine JAC must be declared EXTERNAL in the calling program.

- *F* Real vector of length N used to pass  $f(x)$  if reverse communication  $(IPARAM(4))$  is enabled. (Input)
- *FJ* Real array of size  $M \times N$  used to store the Jacobian matrix of  $f(x)$  if reverse communication ( $IPARAM(4)$ ) is enabled. (Input) Specifically,

$$
FJ(i, j) = \frac{\partial f_i}{\partial x_j}
$$

**1294 • Chapter 8: Optimization IMSL MATH/LIBRARY IMSL MATH/LIBRARY** 

- *LDFJ* Leading dimension of FJ exactly as specified in the dimension statement of the calling program. (Input)
- *IWORK* Integer work vector of length LIWORK.
- *LIWORK* Length of work vector IWORK. LIWORK must be at least  $5MCON + 12N + 47 + MAX(M, N)$
- *WORK* Real work vector of length LWORK
- *LWORK* Length of work vector WORK. LWORK must be at least  $41N + 6M + 11M$ CON +  $(M +$ MCON)( $N + 1$ ) + NA(NA + 7) + 8 MAX(M, N) + 99. Where NA = MCON +  $2N + 6$ .
- 2. Informational errors

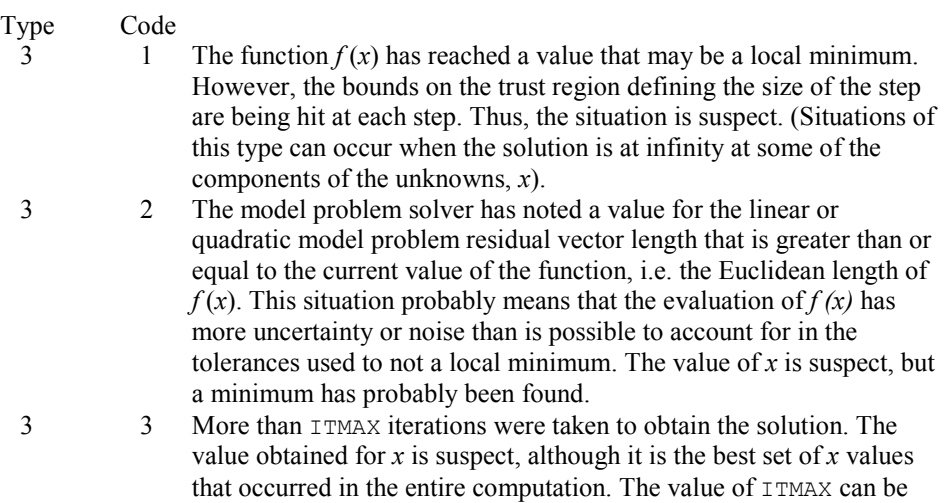

#### **Description**

The routine BCNLS solves the nonlinear least squares problem

$$
\min \sum_{i=1}^m f_i\left(x\right)^2
$$

increased though the IPARAM vector.

subject to

$$
b_l \leq Cx \leq b_u
$$
  

$$
x_l \leq x \leq x_u
$$

BCNLS is based on the routine DQED by R.J. Hanson and F.T. Krogh. The section of BCNLS that approximates, using finite differences, the Jacobian of  $f(x)$  is a modification of JACBF by D.E. Salane.

### **Example 2**

This example solves the same problem as the last example, but reverse communication is used to evaluate  $f(x)$  and the Jacobian of  $f(x)$ . The use of the quadratic model is turned off.

```
 USE B2NLS_INT 
     USE UMACH_INT 
     USE WRRRN_INT 
     INTEGER LDC, LDFJ, M, MCON, N 
     PARAMETER (M=5, MCON=1, N=4, LDC=MCON, LDFJ=M) 
! Specifications for local variables 
     INTEGER I, IPARAM(6), IRTYPE(MCON), ISTAT, IWORK(1000), & 
             LIWORK, LWORK, NOUT 
    REAL BL(MCON), C(MCON, N), F(M), FJ(M, N), RNORM, RPARAM(7), &
             WORK(1000), X(N), XGUESS(N), XLB(N), XUB(N) 
    REAL H(5), T(5)SAVE H, T
     INTRINSIC EXP 
REAL EXP !
                            Specifications for subroutines
     EXTERNAL B7NLS 
! Specifications for functions 
            B10LS, B11LS
! 
     DATA T/0.05, 0.1, 0.4, 0.5, 1.0/ 
     DATA H/2.206, 1.994, 1.35, 1.216, 0.7358/ 
! 
     CALL UMACH (2, NOUT) 
! Define the separation between x(2) 
C(1,1) = 0.0 and x(4)C(1,1)C(1,2) = 1.0<br>C(1,3) = 0.0C(1, 3)C(1, 4) = -1.0BL(1) = 0.05IRTYPE(1) = 2Set lower bounds on variables
    XLB(1) = 0.0XLB(2) = 1.0E30XLB(3) = 0.0 XLB(4) = 1.0E30 
! Set upper bounds on variables 
    XUB(1) = -1.0E30XUB(2) = 0.0XUB(3) = -1.0E30XUB(4) = 0.0! Set initial guess to 0.0 
    XGUESS = 0.0E0! Call B7NLS to set default parameters 
 CALL B7NLS (IPARAM, RPARAM) 
                            Suppress the use of the quadratic
! model, evaluate functions and 
! Jacobian by reverse communication 
    IPARAM(3) = 1IPARAM(5) = 1
```
**1296 • Chapter 8: Optimization IMSL MATH/LIBRARY IMSL MATH/LIBRARY** 

```
IPARAM(6) = 1LWORK = 1000LIWORK = 1000! Specify dummy routines for FCN 
! and JAC since we are using reverse 
! communication 
   10 CONTINUE 
     CALL B2NLS (B10LS, M, N, MCON, C, LDC, BL, BL, IRTYPE, XLB, & 
              XUB, XGUESS, X, RNORM, ISTAT, IPARAM, RPARAM, & 
              B11LS, F, FJ, LDFJ, IWORK, LIWORK, WORK, LWORK) 
! 
! Evaluate functions if the routine 
! returns with ISTAT = 6 
     IF (ISTAT .EQ. 6) THEN 
        DO 20 I=1, M 
         FJ(I,1) = EXP(X(2)*T(I))FJ(I,2) = T(I) *X(1) *FJ(I,1)
         FJ(I,3) = EXP(X(4) *T(I))
         FJ(I, 4) = T(I) * X(3) * FJ(I, 3)F(I) = X(1) * FJ(I,1) + X(3) * FJ(I,3) - H(I)<br>20 CONTINUE
       CONTINUE
        GO TO 10 
     END IF 
! 
     CALL WRRRN ('X', X, 1, N, 1) 
     WRITE (NOUT,99999) RNORM 
99999 FORMAT (/, 'rnorm = ', E10.5) 
     END 
      Output 
X
 1 2 3 4
```
# **DLPRS**

rnorm = .42413E-03

Solves a linear programming problem via the revised simplex algorithm.

# **Required Arguments**

1.999 -1.000 0.500 -9.954

 $A$  — M by NVAR matrix containing the coefficients of the M constraints. (Input)

- *BL* Vector of length M containing the lower limit of the general constraints; if there is no lower limit on the  $I$ -th constraint, then  $BL(I)$  is not referenced. (Input)
- *BU* Vector of length M containing the upper limit of the general constraints; if there is no upper limit on the  $I$ -th constraint, then  $BU(I)$  is not referenced; if there are no range constraints, BL and BU can share the same storage locations. (Input)

*C* — Vector of length NVAR containing the coefficients of the objective function. (Input)

*IRTYPE* — Vector of length M indicating the types of general constraints in the matrix A. (Input)

Let  $R(I) = A(I, 1) * XSOL(1) + ... + A(I, NVAR) * XSOL(NVAR)$ . Then, the value of  $IRTYPE(I)$  signifies the following:

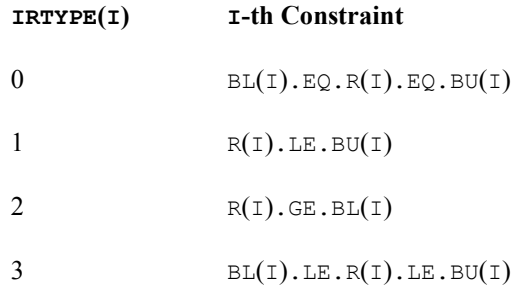

*OBJ* — Value of the objective function. (Output)

*XSOL* — Vector of length NVAR containing the primal solution. (Output)

*DSOL* — Vector of length M containing the dual solution. (Output)

#### **Optional Arguments**

- *M* Number of constraints. (Input) Default:  $M = size(A,1)$ .
- *NVAR* Number of variables. (Input) Default:  $NVAR = size (A, 2)$ .
- *LDA* Leading dimension of A exactly as specified in the dimension statement of the calling program. (Input) LDA must be at least M. Default:  $LDA = size(A,1)$ .
- *XLB* Vector of length NVAR containing the lower bound on the variables; if there is no lower bound on a variable, then 1.0E30 should be set as the lower bound. (Input) Default:  $X<sub>LB</sub> = 0.0$ .
- *XUB* Vector of length NVAR containing the upper bound on the variables; if there is no upper bound on a variable, then  $-1.0E30$  should be set as the upper bound. (Input) Default:  $XUB = 3.4e38$  for single precision and  $1.79d + 308$  for double precision.

### **FORTRAN 90 Interface**

Generic: CALL DLPRS (A, BL, BU, C, IRTYPE, OBJ, XSOL, DSOL [,…])

Specific: The specific interface names are  $S$ \_DLPRS and D\_DLPRS.

#### **FORTRAN 77 Interface**

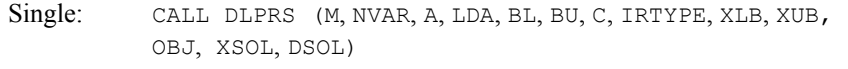

Double: The double precision name is DDLPRS.

#### Example

A linear programming problem is solved.

```
 USE DLPRS_INT 
    USE UMACH_INT 
    USE SSCAL_INT 
    INTEGER LDA, M, NVAR 
    PARAMETER (M=2, NVAR=2, LDA=M) 
! M = number of constraints 
! NVAR = number of variables 
! 
   INTEGER I, IRTYPE(M), NOUT<br>REAL A(LDA, NVAR), B(M),
           A(LDA,NVAR), B(M), C(NVAR), DSOL(M), OBJ, XLB(NVAR), \& XSOL(NVAR), XUB(NVAR) 
! 
! Set values for the following problem 
! 
                       Max 1.0*XSOL(1) + 3.0*XSOL(2)! 
! XSOL(1) + XSOL(2) .LE. 1.5 
! XSOL(1) + XSOL(2) .GE. 0.5 
! 
! 0 .LE. XSOL(1) .LE. 1 
! 0 .LE. XSOL(2) .LE. 1 
! 
    DATA XLB/2*0.0/, XUB/2*1.0/ 
    DATA A/4*1.0/, B/1.5, .5/, C/1.0, 3.0/ 
    DATA IRTYPE/1, 2/ 
! To maximize, C must be multiplied by 
\blacksquare CALL SSCAL (NVAR, -1.0E0, C, 1) 
! Solve the LP problem. Since there is 
! no range constraint, only B is 
! needed. 
    CALL DLPRS (A, B, B, C, IRTYPE, OBJ, XSOL, DSOL, & 
            XUB=XUB) 
! OBJ must be multiplied by -1 to get 
! the true maximum.
OBJ = -OBJDSOL must be multiplied by -1 for
! maximization. 
   CALL SSCAL (M, -1.0E0, DSOL, 1)! Print results 
    CALL UMACH (2, NOUT)
```

```
WRITE (NOUT, 99999) OBJ, (XSOL(I), I=1, NVAR), (DSOL(I), I=1, M)! 
99999 FORMAT \frac{1}{i} \binom{i}{i} Objective \frac{1}{i} = ', F9.4, \frac{1}{i} ', ' Primal ', \frac{1}{i}' Solution =', 2F9.4, //, ' Dual solution =', 2F9.4)
! 
       END
```
# **Output**

Objective  $= 3.5000$ Primal Solution = 0.5000 1.0000 Dual solution = 1.0000 0.0000

#### **Comments**

1. Workspace may be explicitly provided, if desired, by use of D2PRS/DD2PRS. The reference is:

CALL D2PRS (M, NVAR, A, LDA, BL, BU, C, IRTYPE, XLB, XUB, OBJ, XSOL, DSOL, AWK, LDAWK, WK, IWK)

The additional arguments are as follows:

- *AWK* Real work array of dimension 1 by 1. (AWK is not used in the new implementation of the revised simplex algorithm. It is retained merely for calling sequence consistency.)
- *LDAWK* Leading dimension of AWK exactly as specified in the dimension statement of the calling program. LDAWK should be 1. (LDAWK is not used in the new implementation of the revised simplex algorithm. It is retained merely for calling sequence consistency.)
- *WK* Real work vector of length  $M^*$  ( $M + 28$ ).

*IWK* — Integer work vector of length 29  $*$   $M + 3 * NVAR$ .

2. Informational errors

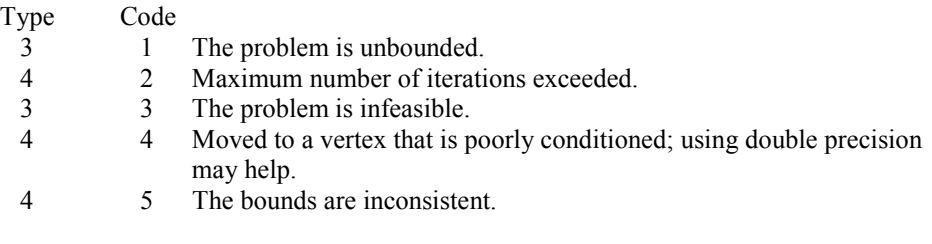

#### **Description**

The routine DLPRS uses a revised simplex method to solve linear programming problems, i.e., problems of the form

$$
\min_{x \in \mathbb{R}^n} c^T x
$$
  
subject to  $b_l \le Ax \le b_u$ 

 $x_l \leq x \leq x_u$ 

where *c* is the objective coefficient vector, *A* is the coefficient matrix, and the vectors  $b_l$ ,  $b_u$ ,  $x_l$ and  $x<sub>u</sub>$  are the lower and upper bounds on the constraints and the variables, respectively.

For a complete description of the revised simplex method, see Murtagh (1981) or Murty (1983).

# **SLPRS**

Solves a sparse linear programming problem via the revised simplex algorithm.

### **Required Arguments**

- *A* Vector of length Nz containing the coefficients of the M constraints. (Input)
- *IROW* Vector of length Nz containing the row numbers of the corresponding element in A. (Input)
- *JCOL* Vector of length NZ containing the column numbers of the corresponding elements in *A*. (Input)
- *BL* Vector of length M containing the lower limit of the general constraints; if there is no lower limit on the  $I$ -th constraint, then  $BL(I)$  is not referenced. (Input)
- $BU$  Vector of length M containing the upper lower limit of the general constraints; if there is no upper limit on the  $I$ -th constraint, then  $BU(I)$  is not referenced. (Input)
- *C* Vector of length NVAR containing the coefficients of the objective function. (Input)

### *IRTYPE* — Vector of length M indicating the types of general constraints in the matrix A. (Input)

Let  $R(I) = A(I, 1) * XSOL(1) + ... + A(I, NVAR) * XSOL(NVAR)$ 

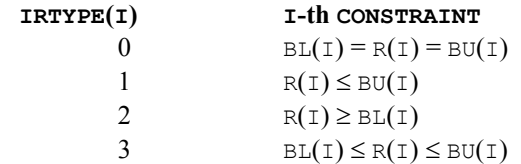

*OBJ* — Value of the objective function. (Output)

*XSOL* — Vector of length NVAR containing the primal solution. (Output)

*DSOL* — Vector of length M containing the dual solution. (Output)

#### **Optional Arguments**

- *M* Number of constraints. (Input) Default:  $M = size (IRTYPE, 1)$ .
- *NVAR* Number of variables. (Input) Default:  $NVAR = size (C,1)$ .
- *NZ* Number of nonzero coefficients in the matrix *A*. (Input) Default:  $nz = size(A,1)$ .
- *XLB* Vector of length NVAR containing the lower bound on the variables; if there is no lower bound on a variable, then 1.0E30 should be set as the lower bound. (Input) Default:  $XLB = 0.0$ .
- *XUB* Vector of length NVAR containing the upper bound on the variables; if there is no upper bound on a variable, then  $-1.0E30$  should be set as the upper bound. (Input) Default:  $XLB = 3.4e38$  for single precision and  $1.79d + 308$  for double precision.

#### **FORTRAN 90 Interface**

- Generic: CALL SLPRS (A, IROW, JCOL, BL, BU, C, IRTYPE, OBJ, XSOL, DSOL [,…])
- Specific: The specific interface names are  $S$ \_SLPRS and D\_SLPRS.

# **FORTRAN 77 Interface**

- Single: CALL SLPRS (M, NVAR, NZ, A, IROW, JCOL, BL, BU, C, IRTYPE, XLB, XUB, OBJ, XSOL, DSOL)
- Double: The double precision name is DSLPRS.

#### **Example**

Solve a linear programming problem, with

$$
A = \begin{bmatrix} 0 & 0.5 & & & \\ & 1 & 0.5 & & \\ & & 1 & \ddots & \\ & & & \ddots & 0.5 \\ & & & & 1 \end{bmatrix}
$$

defined in sparse coordinate format.

```
 USE SLPRS_INT 
      USE UMACH_INT 
      INTEGER M, NVAR 
      PARAMETER (M=200, NVAR=200) 
! Specifications for local variables 
      INTEGER INDEX, IROW(3*M), J, JCOL(3*M), NOUT, NZ 
     REAL A(3*M), DSOL(M), OBJ, XSOL(NVAR)
      INTEGER IRTYPE(M) 
REAL B(M), C(NVAR), XL(NVAR), XU(NVAR)<br>Specifications
                               Specifications for subroutines
      DATA B/199*1.7, 1.0/ 
     DATA C/-1.0, -2.0, -3.0, -4.0, -5.0, -6.0, -7.0, -8.0, -9.0, &
     -10.0, 190*-1.0/ DATA XL/200*0.1/ 
      DATA XU/200*2.0/ 
      DATA IRTYPE/200*1/ 
! 
      CALL UMACH (2, NOUT) 
! Define A 
     INDEX = 1 DO 10 J=2, M 
! Superdiagonal element 
       IROW(INDEX) = J - 1 JCOL(INDEX) = J 
       A(INDEX) = 0.5! Diagonal element 
       IROW(INDEX+1) = JJCOL (INDEX+1) = JA(INDEX+1) = 1.0INDEX = INLEX + 2 10 CONTINUE 
     NZ = INDEX - 1! 
! 
     XL(4) = 0.2 CALL SLPRS (A, IROW, JCOL, B, B, C, IRTYPE, OBJ, XSOL, DSOL, & 
                 NZ=NZ, XLB=XL, XUB=XU) 
! 
      WRITE (NOUT,99999) OBJ 
! 
99999 FORMAT (/, 'The value of the objective function is ', E12.6) 
! 
      END
```
#### **Output**

The value of the objective function is -. 280971E+03

#### **Comments**

Workspace may be explicitly provided, if desired, by use of  $S2PRS/DS2PRS$ . The reference is:

CALL S2PRS (M, NVAR, NZ, A, IROW, JCOL, BL, BU, C, IRTYPE, XLB, XUB, OBJ, XSOL, DSOL, IPARAM, RPARAM, COLSCL, ROWSCL, WORK, LW, IWORK, LIW)

The additional arguments are as follows:

*IPARAM* — Integer parameter vector of length 12. If the default parameters are desired for SLPRS, then set IPARAM(1) to zero and call the routine SLPRS. Otherwise, if any nondefault parameters are desired for IPARAM or RPARAM, then the following steps should be taken before calling SLPRS:

CALL S5PRS (IPARAM, RPARAM) Set nondefault values for IPARAM and RPARAM.

Note that the call to S5PRS will set IPARAM and RPARAM to their default values so only nondefault values need to be set above.

 $IPARAM(1) = 0$  indicates that a minimization problem is solved. If set to 1, a maximization problem is solved. Default: 0

 $IPARAM(2)$  = switch indicating the maximum number of iterations to be taken before returning to the user. If set to zero, the maximum number of iterations taken is set to 3\*(NVARS+M). If positive, that value is used as the iteration limit. Default:  $IPARAM(2) = 0$ 

 $IPARAM(3) = \text{indicator}$  for choosing how columns are selected to enter the basis. If set to zero, the routine uses the steepest edge pricing strategy which is the best local move. If set to one, the minimum reduced cost pricing strategy is used. The steepest edge pricing strategy generally uses fewer iterations than the minimum reduced cost pricing, but each iteration costs more in terms of the amount of calculation performed. However, this is very problem-dependent. Default:  $IPARAM(3) = 0$ 

 $IPARAM(4) = MIXITER$ , the number of iterations between recalculating the error in the primal solution is used to monitor the error in solving the linear system. This is an expensive calculation and every tenth iteration is generally enough. Default:  $IPARAM(4) = 10$ 

 $IPARAM(5) = NPP$ , the number of negative reduced costs (at most) to be found at each iteration of choosing a variable to enter the basis. If set to zero,  $NPP = NVARS$  will be used, implying that all of the reduced costs are computed at each such step. This "Partial pricing" may increase the total number of iterations required. However, it decreases the number of calculation required at each iteration. The effect on overall efficiency is very problem-dependent. If set to some positive number, that value is used as NPP.

Default:  $IPARAM(5) = 0$ 

 $IPARAM(6) = IREDFQ$ , the number of steps between basis matrix redecompositions. Redecompositions also occur whenever the linear systems for the primal and dual systems have lost half their working precision. Default:  $IPARAM(6) = 50$ 

IPARAM( $7$ ) = LAMAT, the length of the portion of WORK that is allocated to sparse matrix storage and decomposition. LAMAT must be greater than  $NZ + NVARS + 4$ . Default: LAMAT =  $NZ + NVARS + 5$ 

 $IPARAM(8) = LBM$ , then length of the portion of IWORK that is allocated to sparse matrix storage and decomposition. LBM must be positive. Default:  $LBM = 8*M$ 

 $IPARAM(9)$  = switch indicating that partial results should be saved after the maximum number of iterations, IPARAM(2), or at the optimum. If IPARAM(9) is not zero, data essential to continuing the calculation is saved to a file, attached to unit number  $IPARAM(9)$ . The data saved includes all the information about the sparse matrix A and information about the current basis. If IPARAM(9) is set to zero, partial results are not saved. It is the responsibility of the calling program to open the output file.

 $IPARAM(10) =$  switch indicating that partial results have been computed and stored on unit number IPARAM(10), if greater than zero. If IPARAM(10) is zero, a new problem is started. Default:  $IPARAM(10) = 0$ 

 $IPARAM(11)$  = switch indicating that the user supplies scale factors for the columns of the matrix *A*. If IPARAM(11) = 0, SLPRS computes the scale factors as the reciprocals of the max norm of each column. If  $IPARAM(11)$  is set to one, element  $I$  of the vector COLSCL is used as the scale factor for column  $\text{I}$  of the matrix *A*. The scaling is implicit, so no input data is actually changed. Default:  $IPARAM(11) = 0$ 

 $IPARAM(12)$  = switch indicating that the user supplied scale factors for the rows of the matrix *A*. If IPARAM(12) is set to zero, no row scaling is one. If IPARAM(12) is set to 1, element  $I$  of the vector ROWSCL is used as the scale factor for row  $I$  of the matrix  $A$ . The scaling is implicit, so no input data is actually changed. Default:  $IPARAM(12) = 0$ 

*RPARAM* — Real parameter vector of length 7.

 $RPARAM(1) = COSTSC$ , a scale factor for the vector of costs. Normally SLPRS computes this scale factor to be the reciprocal of the max norm if the vector costs after the column scaling has been applied. If RPARAM(1) is zero, SLPRS compute COSTSC. Default: RPARAM $(1) = 0.0$ 

RPARAM(2) = ASMALL, the smallest magnitude of nonzero entries in the matrix  $\hat{A}$ . If RPARAM(2) is nonzero, checking is done to ensure that all elements of *A* are at least as large as RPARAM(2). Otherwise, no checking is done. Default: RPARAM $(2) = 0.0$ 

RPARAM(3) = ABIG, the largest magnitude of nonzero entries in the matrix A. If RPARAM(3) is nonzero, checking is done to ensure that all elements of *A* are no larger than RPARAM(3). Otherwise, no checking is done. Default: RPARAM $(3) = 0.0$ 

RPARAM $(4)$  = TOLLS, the relative tolerance used in checking if the residuals are feasible. RPARAM(4) is nonzero, that value is used as TOLLS, otherwise the default value is used.

Default:  $TOLLS = 1000.0*amach(4)$ 

 $RPARAM(5) = PHI$ , the scaling factor used to scale the reduced cost error estimates. In some environments, it may be necessary to reset PHI to the range [0.01, 0.1], particularly on machines with short word length and working precision when solving a large problem. If  $RPARAM(5)$  is nonzero, that value is used as  $PHI$ , otherwise the default value is used.

Default:  $PHI = 1.0$ 

 $RPARAM(6) = TOLABS$ , an absolute error test on feasibility. Normally a relative test is used with TOLLS (see RPARAM(4)). If this test fails, an absolute test will be applied using the value TOLABS. Default:  $TOLABS = 0.0$ 

 $RPARAM(7) = pivot$  tolerance of the underlying sparse factorization routine. If RPARAM(7) is set to zero, the default pivot tolerance is used, otherwise, the RPARAM(7) is used.

Default: RPARAM $(7) = 0.1$ 

*COLSCL* — Array of length NVARS containing column scale factors for the matrix *A*. (Input).

COLSCL is not used if IPARAM(11) is set to zero.

 $\textit{ROWSCL}$  — Array of length M containing row scale factors for the matrix *A*. (Input) ROWSCL is not used if IPARAM(12) is set to zero.

*WORK* — Work array of length  $LW$ .

- $LW$  Length of real work array. LW must be at least  $2 + 2NZ + 9NVAR + 27M + MAX(NZ + NVAR + 8, 4NVAR + 7).$
- *IWORK* Integer work array of length LIW.
- $LIW$  Length of integer work array. LIW must be at least  $1 + 3NVAR + 41M + MAX(NZ + NVAR + 8, 4NVAR + 7).$

#### **Description**

This subroutine solves problems of the form

min  $c^I x$ 

subject to

$$
b_l \leq Ax \leq b_u,
$$
  

$$
x_l \leq x \leq x_u
$$

where *c* is the objective coefficient vector, *A* is the coefficient matrix, and the vectors  $b_l$ ,  $b_u$ ,  $x_l$ , and  $x<sub>u</sub>$  are the lower and upper bounds on the constraints and the variables, respectively. SLPRS is designed to take advantage of sparsity in *A*. The routine is based on DPLO by Hanson and Hiebert.

# **QPROG**

Solves a quadratic programming problem subject to linear equality/inequality constraints.

#### **Required Arguments**

*NEQ* — The number of linear equality constraints. (Input)

- $A$  NCON by NVAR matrix. (Input) The matrix contains the equality contraints in the first  $NEC$  rows followed by the inequality constraints.
- *B* Vector of length NCON containing right-hand sides of the linear constraints. (Input)
- *G* Vector of length NVAR containing the coefficients of the linear term of the objective function. (Input)
- $H$  NVAR by NVAR matrix containing the Hessian matrix of the objective function. (Input)  $H$  should be symmetric positive definite; if  $H$  is not positive definite, the algorithm attempts to solve the QP problem with H replaced by a H + DIAGNL  $\star$  I such that H + DIAGNL  $\star$  I is positive definite. See Comment 3.
- *SOL* Vector of length NVAR containing solution. (Output)

#### **Optional Arguments**

- *NVAR* The number of variables. (Input) Default:  $NVAR = size (A, 2)$ .
- *NCON* The number of linear constraints. (Input) Default:  $NCON = size(A,1)$ .
- *LDA* Leading dimension of A exactly as specified in the dimension statement of the calling program. (Input) Default:  $LDA = size(A,1)$ .
- *LDH* Leading dimension of H exactly as specified in the dimension statement of the calling program. (Input) Default:  $LDH = size(H, 1)$ .
- *DIAGNL* Scalar equal to the multiple of the identity matrix added to  $\text{H}$  to give a positive definite matrix. (Output)
- *NACT* Final number of active constraints. (Output)
- *IACT* Vector of length NVAR containing the indices of the final active constraints in the first NACT positions. (Output)
- *ALAMDA* Vector of length NVAR containing the Lagrange multiplier estimates of the final active constraints in the first NACT positions. (Output)

# **FORTRAN 90 Interface**

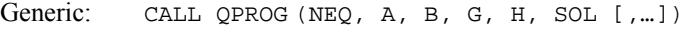

Specific: The specific interface names are  $S_Q$ PROG and  $D_Q$ PROG.

#### **FORTRAN 77 Interface**

- Single: CALL QPROG (NVAR, NCON, NEQ, A, LDA, B, G, H, LDH, DIAGNL, SOL, NACT, IACT, ALAMDA)
- Double: The double precision name is DQPROG.

#### Example

The quadratic programming problem

$$
\min f(x) = x_1^2 + x_2^2 + x_3^2 + x_4^2 + x_5^2 - 2x_2x_3 - 2x_4x_5 - 2x_1
$$
\n
$$
\text{subject to} \quad x_1 + x_2 + x_3 + x_4 + x_5 = 5
$$
\n
$$
x_3 - 2x_4 - 2x_5 = -3
$$

is solved.

```
 USE QPROG_INT 
     USE UMACH_INT 
! Declare variables 
     INTEGER LDA, LDH, NCON, NEQ, NVAR 
     PARAMETER (NCON=2, NEQ=2, NVAR=5, LDA=NCON, LDH=NVAR)
```
**1308 • Chapter 8: Optimization IMSL MATH/LIBRARY IMSL MATH/LIBRARY** 

```
! 
     INTEGER K, NACT, NOUT 
    REAL A(LDA, NVAR), ALAMDA(NVAR), B(NCON), G(NVAR), &
             H(LDH,LDH), SOL(NVAR) 
! 
! Set values of A, B, G and H. 
A = (1.0 \t1.0 \t1.0 \t1.0 \t1.0 \t1.0)(0.0 \t 0.0 \t 1.0 \t -2.0 \t -2.0)! 
B = (5.0 - 3.0)! 
G = (-2.0 \t 0.0 \t 0.0 \t 0.0 \t 0.0)! 
H = (2.0 \t 0.0 \t 0.0 \t 0.0 \t 0.0)(0.0 \t 2.0 \t -2.0 \t 0.0 \t 0.0)(0.0 - 2.0 2.0 0.0 0.0)(0.0 \t 0.0 \t 0.0 \t 2.0 -2.0)(0.0 \t 0.0 \t 0.0 \t -2.0 \t 2.0)! 
     DATA A/1.0, 0.0, 1.0, 0.0, 1.0, 1.0, 1.0, -2.0, 1.0, -2.0/ 
     DATA B/5.0, -3.0/ 
     DATA G/-2.0, 4*0.0/ 
     DATA H/2.0, 5*0.0, 2.0, -2.0, 3*0.0, -2.0, 2.0, 5*0.0, 2.0, & 
       -2.0, 3*0.0, -2.0, 2.0/! 
     CALL QPROG (NEQ, A, B, G, H, SOL) 
! 
     CALL UMACH (2, NOUT) 
    WRITE (NOUT, 99999) (SOL(K), K=1, NVAR)
99999 FORMAT (' The solution vector is', /, ' SOL = (', 5F6.1, &
\left( \begin{array}{cc} \cdot & \cdot \\ \cdot & \cdot \end{array} \right)! 
     END
```
#### **Output**

The solution vector is  $SOL = ( 1.0 1.0 1.0 1.0 1.0 1.0 1)$ 

# **Comments**

1. Workspace may be explicitly provided, if desired, by use of Q2ROG/DQ2ROG. The reference is:

CALL Q2ROG (NVAR, NCON, NEQ, A, LDA, B, G, H, LDH, DIAGNL, SOL, NACT, IACT, ALAMDA, WK)

The additional argument is:

*WK* — Work vector of length  $(3 * NVAR**2 + 11 * NVAR)/2 + NCON$ .

2. Informational errors

Type Code

- 3 1 Due to the effect of computer rounding error, a change in the variables fail to improve the objective function value; usually the solution is close to optimum.
- 4 2 The system of equations is inconsistent. There is no solution.
- 3. If a perturbation of H, H + DIAGNL  $\star$  I, was used in the QP problem, then H + DIAGNL  $\star$ I should also be used in the definition of the Lagrange multipliers.

#### **Description**

The routine QPROG is based on M.J.D. Powell's implementation of the Goldfarb and Idnani (1983) dual quadratic programming (QP) algorithm for convex QP problems subject to general linear equality/inequality constraints, i.e., problems of the form

$$
\min_{x \in \mathbf{R}^n} g^T x + \frac{1}{2} x^T H x
$$
  
subject to 
$$
A_1 x = b_1
$$

$$
A_2 x \ge b_2
$$

given the vectors  $b_1$ ,  $b_2$ , and *g* and the matrices *H*,  $A_1$ , and  $A_2$ . *H* is required to be positive definite. In this case, a unique *x* solves the problem or the constraints are inconsistent. If *H* is not positive definite, a positive definite perturbation of *H* is used in place of *H*. For more details, see Powell (1983, 1985).

# **LCONF**

Minimizes a general objective function subject to linear equality/inequality constraints.

#### **Required Arguments**

- *FCN* User-supplied SUBROUTINE to evaluate the function to be minimized. The usage is CALL FCN  $(N, X, F)$ , where
	- $N Value of NVAR.$  (Input)
	- $X -$  Vector of length  $N$  at which point the function is evaluated. (Input) X should not be changed by FCN.
	- $F$  The computed function value at the point X. (Output)

FCN must be declared EXTERNAL in the calling program.

*NEQ* — The number of linear equality constraints. (Input)

 $A$  — NCON by NVAR matrix. (Input) The matrix contains the equality constraint gradients in the first  $NEC$  rows, followed by the inequality constraint gradients.

- *B* Vector of length NCON containing right-hand sides of the linear constraints. (Input) Specifically, the constraints on the variables  $X(T)$ ,  $T = 1$ , ..., NVAR are  $A(K, 1) \times X(1)$  +  $... + A(K, NVAR) * X(NVAR), EQ.B(K), K = 1, ..., NEQ.A(K, 1) * X(1) + ... + A(K, NVAR)$ \*  $X(NVAR)$ . LE.  $B(K)$ ,  $K = NEQ + 1$ , ..., NCON. Note that the data that define the equality constraints come before the data of the inequalities.
- *XLB* Vector of length NVAR containing the lower bounds on the variables; choose a very large negative value if a component should be unbounded below or set  $XLB(I) = XUB(I)$  to freeze the I-th variable. (Input) Specifically, these simple bounds are  $XLE(T)$ . LE.  $X(T)$ ,  $T = 1, ..., NVAR$ .
- *XUB* Vector of length NVAR containing the upper bounds on the variables; choose a very large positive value if a component should be unbounded above. (Input) Specifically, these simple bounds are  $X(I)$ . LE. XUB(I),  $I = 1, ..., NVAR$ .
- *SOL* Vector of length NVAR containing solution. (Output)

#### **Optional Arguments**

- *NVAR* The number of variables. (Input) Default:  $NVAR = size (A, 2)$ .
- *NCON* The number of linear constraints (excluding simple bounds). (Input) Default:  $NCON = size(A,1)$ .
- *LDA* Leading dimension of A exactly as specified in the dimension statement of the calling program. (Input) Default:  $LDA = size(A,1)$ .
- *XGUESS* Vector of length NVAR containing the initial guess of the minimum. (Input) Default:  $XGUESS = 0.0$ .
- *ACC* The nonnegative tolerance on the first order conditions at the calculated solution. (Input) Default:  $ACC = 1.e-4$  for single precision and 1.d-8 for double precision.
- *MAXFCN* On input, maximum number of function evaluations allowed. (Input/ Output) On output, actual number of function evaluations needed.
	- Default:  $MAXFCN = 400$ .
- *OBJ* Value of the objective function. (Output)
- *NACT* Final number of active constraints. (Output)
- *IACT* Vector containing the indices of the final active constraints in the first NACT positions. (Output) Its length must be at least  $NCOM + 2 * NVAR$ .

*ALAMDA* — Vector of length NVAR containing the Lagrange multiplier estimates of the final active constraints in the first NACT positions. (Output)

#### **FORTRAN 90 Interface**

Generic: CALL LCONF (FCN, NEQ, A, B, XLB, XUB, SOL [,…])

Specific: The specific interface names are  $S$ \_LCONF and  $D$ \_LCONF.

#### **FORTRAN 77 Interface**

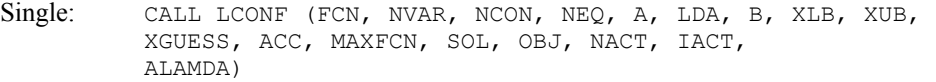

Double: The double precision name is DLCONF.

# Example

The problem from Schittkowski (1987)

```
\min f(x) = -x_1 x_2 x_3x + y = 02 - 2x_3 \leq 0x_1 + 2x_2 + 2x_3 \le 720 \leq x_1 \leq 200 \le x_2 \le 110 \le x_3 \le 42
```
is solved with an initial guess  $x_1 = 10$ ,  $x_2 = 10$  and  $x_3 = 10$ .

```
 USE LCONF_INT 
      USE UMACH_INT 
! Declaration of variables<br>INTEGER MCON, NEO, NVAR
               NCON, NEQ, NVAR
      PARAMETER (NCON=2, NEQ=0, NVAR=3) 
! 
      INTEGER MAXFCN, NOUT 
     REAL A(NCON, NVAR), ACC, B(NCON), OBJ, &
               SOL(NVAR), XGUESS(NVAR), XLB(NVAR), XUB(NVAR) 
      EXTERNAL FCN 
! 
                               Set values for the following problem.
! 
                               Min -X(1) *X(2) *X(3)! 
-X(1) - 2 \times X(2) - 2 \times X(3) . LE. 0
X(1) + 2 \times X(2) + 2 \times X(3) . LE. 72
!
```

```
! 0 .LE. X(1) .LE. 20 
                                   0 .LE. X(2) .LE. 11<br>0 .LE. X(3) .LE. 42
\qquad \qquad 0 \qquad \text{LE.} \quad X(3)! 
       DATA A/-1.0, 1.0, -2.0, 2.0, -2.0, 2.0/, B/0.0, 72.0/ 
       DATA XLB/3*0.0/, XUB/20.0, 11.0, 42.0/, XGUESS/3*10.0/ 
       DATA ACC/0.0/, MAXFCN/400/ 
! 
       CALL UMACH (2, NOUT) 
! 
       CALL LCONF (FCN, NEQ, A, B, XLB, XUB, SOL, XGUESS=XGUESS, & 
                  MAXFCN=MAXFCN, ACC=ACC, OBJ=OBJ) 
! 
      WRITE (NOUT, 99998) 'Solution:'
       WRITE (NOUT,99999) SOL 
      WRITE (NOUT, 99998) 'Function value at solution:'
       WRITE (NOUT,99999) OBJ 
       WRITE (NOUT,99998) 'Number of function evaluations:', MAXFCN 
      STOP 
99998 FORMAT (//, ' ', A, I4) 
99999 FORMAT (1X, 5F16.6) 
       END 
! 
      SUBROUTINE FCN (N, X, F)
       INTEGER N 
     REAL X(*), F
! 
      F = -X(1) *X(2) *X(3) RETURN 
       END
```
# **Output**

```
Solution:<br>20.000000
                          20.000000 11.000000 15.000000
```
Function value at solution: -3300.000000

Number of function evaluations: 5

#### **Comments**

1. Workspace may be explicitly provided, if desired, by use of L2ONF/DL2ONF. The reference is:

CALL L2ONF (FCN, NVAR, NCON, NEQ, A, LDA, B, XLB, XUB, XGUESS, ACC, MAXFCN, SOL, OBJ, NACT, IACT, ALAMDA, IPRINT, INFO, WK)

The additional arguments are as follows:

*IPRINT* — Print option (see Comment 3). (Input)

*INFO* — Informational flag (see Comment 3). (Output)

 $\textit{WK}$  — Real work vector of length NVAR<sup>\*\*2</sup> + 11 \* NVAR + NCON.

2. Informational errors

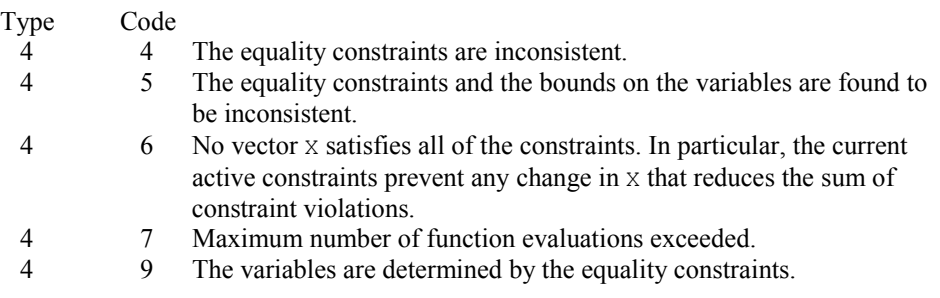

- 3. The following are descriptions of the arguments IPRINT and INFO:
- *IPRINT* This argument must be set by the user to specify the frequency of printing during the execution of the routine LCONF. There is no printed output if  $I$ PRINT = 0. Otherwise, after ensuring feasibility, information is given every IABS(IPRINT) iterations and whenever a parameter called TOL is reduced. The printing provides the values of  $X(.)$ ,  $F(.)$  and  $G(.) =$  GRAD(F) if IPRINT is positive. If IPRINT is negative, this information is augmented by the current values of  $IACT(K)$   $K = 1, ..., NACT$ , PAR(K)  $K = 1, \ldots, NACT$  and RESKT(I) I = 1,  $\ldots, N$ . The reason for returning to the calling program is also displayed when IPRINT is nonzero.
- *INFO* On exit from L2ONF, INFO will have one of the following integer values to indicate the reason for leaving the routine:
	- $INFO = 1$  SOL is feasible, and the condition that depends on ACC is satisfied.
	- $INFO = 2$  SOL is feasible, and rounding errors are preventing further progress.
	- $INFO = 3$  SOL is feasible, but the objective function fails to decrease although a decrease is predicted by the current gradient vector.
	- $INFO = 4$  In this case, the calculation cannot begin because  $LDA$  is less than NCON or because the lower bound on a variable is greater than the upper bound.
	- $I<sub>NPO</sub> = 5$  This value indicates that the equality constraints are inconsistent. These constraints include any components of X(.) that are frozen by setting  $XL(I) = XU(I).$
	- $I<sub>NPO</sub> = 6$  In this case there is an error return because the equality constraints and the bounds on the variables are found to be inconsistent.
	- $INFO = 7$  This value indicates that there is no vector of variables that satisfies all of the constraints. Specifically, when this return or an  $INFO = 6$  return occurs, the current active constraints (whose indices are  $IACT(K)$ ,  $K = 1, \ldots, NACT$ ) prevent

any change in X(.) that reduces the sum of constraint violations. Bounds are only included in this sum if  $INFO = 6$ .

- $INFO = 8$  Maximum number of function evaluations exceeded.
- $INFO = 9$  The variables are determined by the equality constraints.

#### **Description**

The routine LCONF is based on M.J.D. Powell's TOLMIN, which solves linearly constrained optimization problems, i.e., problems of the form

$$
\min_{x \in \mathbb{R}^n} f(x)
$$
  
subject to 
$$
A_1 x = b_1
$$

$$
A_2 x \le b_2
$$

$$
x_l \le x \le x_u
$$

given the vectors  $b_1$ ,  $b_2$ ,  $x_l$  and  $x_u$  and the matrices  $A_1$ , and  $A_2$ .

The algorithm starts by checking the equality constraints for inconsistency and redundancy. If the equality constraints are consistent, the method will revise  $x^0$ , the initial guess provided by the user, to satisfy

 $A_1x = b_1$ 

Next,  $x^0$  is adjusted to satisfy the simple bounds and inequality constraints. This is done by solving a sequence of quadratic programming subproblems to minimize the sum of the constraint or bound violations.

Now, for each iteration with a feasible  $x^k$ , let  $J_k$  be the set of indices of inequality constraints that have small residuals. Here, the simple bounds are treated as inequality constraints. Let  $I_k$  be the set of indices of active constraints. The following quadratic programming problem

$$
\min f(x^k) + d^T \nabla f(x^k) + \frac{1}{2} d^T B^k d
$$
  
subject to 
$$
a_j d = 0 \ \ j \in I_k
$$

$$
a_j d \le 0 \ \ j \in J_k
$$

is solved to get  $(d^k, \lambda^k)$  where  $a_j$  is a row vector representing either a constraint in  $A_1$  or  $A_2$  or a bound constraint on *x*. In the latter case, the  $a_i = e_i$  for the bound constraint  $x_i \leq (x_u)_i$  and  $a_i = -e_i$ for the constraint  $-x_i \leq (-x_i)$ . Here,  $e_i$  is a vector with a 1 as the *i*-th component, and zeroes elsewhere.  $\lambda^k$  are the Lagrange multipliers, and  $B^k$  is a positive definite approximation to the second derivative  $\nabla^2 f(x^k)$ .

After the search direction  $d^k$  is obtained, a line search is performed to locate a better point. The new point  $x^{k+1} = x^k + \alpha^k d^k$  has to satisfy the conditions

$$
f\left(x^k + \alpha^k d^k\right) \le f\left(x^k\right) + 0.1\alpha^k \left(d^k\right)^T \nabla f\left(x^k\right)
$$

and

$$
(d^k)^T \nabla f(x^k + \alpha^k d^k) \ge 0.7 (d^k)^T \nabla f(x^k)
$$

The main idea in forming the set  $J_k$  is that, if any of the inequality constraints restricts the steplength  $\alpha^k$ , then its index is not in  $J_k$ . Therefore, small steps are likely to be avoided.

Finally, the second derivative approximation,  $B^k$ , is updated by the BFGS formula, if the condition

$$
\left(d^{k}\right)^{T} \nabla f\left(x^{k} + \alpha^{k} d^{k}\right) - \nabla f\left(x^{k}\right) > 0
$$

holds. Let  $x^k \leftarrow x^{k+1}$ , and start another iteration.

The iteration repeats until the stopping criterion

$$
\left\|\nabla f\left(x^k\right) - A^k \lambda^k\right\|_2 \leq \tau
$$

is satisfied; here,  $\tau$  is a user-supplied tolerance. For more details, see Powell (1988, 1989).

Since a finite-difference method is used to estimate the gradient for some single precision calculations, an inaccurate estimate of the gradient may cause the algorithm to terminate at a noncritical point. In such cases, high precision arithmetic is recommended. Also, whenever the exact gradient can be easily provided, routine LCONG (page [1316\)](#page-140-0) should be used instead.

# <span id="page-140-0"></span>**LCONG**

Minimizes a general objective function subject to linear equality/inequality constraints.

### **Required Arguments**

- *FCN* User-supplied SUBROUTINE to evaluate the function to be minimized. The usage is CALL FCN  $(N, X, F)$ , where
	- $N -$ Value of NVAR. (Input)
	- $X -$  Vector of length  $N$  at which point the function is evaluated. (Input) X should not be changed by FCN.
	- $F$  The computed function value at the point x. (Output)
	- FCN must be declared EXTERNAL in the calling program.
- *GRAD* User-supplied SUBROUTINE to compute the gradient at the point X. The usage is CALL GRAD  $(N, X, G)$ , where
	- $N -$ Value of NVAR. (Input)
	- $X -$  Vector of length  $N$  at which point the function is evaluated. (Input) X should not be changed by GRAD.
	- G Vector of length N containing the values of the gradient of the objective function evaluated at the point X. (Output)

GRAD must be declared EXTERNAL in the calling program.

- *NEQ* The number of linear equality constraints. (Input)
- $A$  NCON by NVAR matrix. (Input) The matrix contains the equality constraint gradients in the first  $NECQ$  rows, followed by the inequality constraint gradients.
- *B* Vector of length NCON containing right-hand sides of the linear constraints. (Input) Specifically, the constraints on the variables  $X(1)$ ,  $I = 1, \ldots, NVAR$  are  $A(K, 1) * X(1) +$  $... + A(K, NVAR) * X(NVAR), EQ, B(K), K = 1, ..., NEQ, A(K, 1) * X(1) + ... + A(K, NVAR)$ \*  $X(NVAR)$ . LE.  $B(K)$ ,  $K = NEQ + 1$ , ..., NCON. Note that the data that define the equality constraints come before the data of the inequalities.
- XLB Vector of length NVAR containing the lower bounds on the variables; choose a very large negative value if a component should be unbounded below or set  $XLE(T)$  =  $XUB(I)$  to freeze the I-th variable. (Input) Specifically, these simple bounds are  $XLE(I)$ . LE.  $X(I)$ ,  $I = 1, ..., NVAR$ .
- *XUB* Vector of length NVAR containing the upper bounds on the variables; choose a very large positive value if a component should be unbounded above. (Input) Specifically, these simple bounds are  $X(I)$ . LE.  $XUB(I)$ ,  $I = 1, ..., NVAR$ .
- *SOL* Vector of length NVAR containing solution. (Output)

#### **Optional Arguments**

- *NVAR* The number of variables. (Input) Default:  $NVAR = size (A, 2)$ .
- *NCON* The number of linear constraints (excluding simple bounds). (Input) Default:  $NCON = size(A,1)$ .
- *LDA* Leading dimension of A exactly as specified in the dimension statement of the calling program. (Input) Default:  $LDA = size(A,1)$ .
- *XGUESS* Vector of length NVAR containing the initial guess of the minimum. (Input) Default:  $XGUESS = 0.0$ .
- *ACC* The nonnegative tolerance on the first order conditions at the calculated solution. (Input) Default:  $ACC = 1.e-4$  for single precision and 1.d-8 for double precision.
- *MAXFCN* On input, maximum number of function evaluations allowed.(Input/ Output) On output, actual number of function evaluations needed. Default:  $MAXFCN = 400$ .
- *OBJ* Value of the objective function. (Output)
- *NACT* Final number of active constraints. (Output)
- *IACT* Vector containing the indices of the final active constraints in the first NACT positions. (Output) Its length must be at least  $NCOM + 2 * NVAR$ .
- *ALAMDA* Vector of length NVAR containing the Lagrange multiplier estimates of the final active constraints in the first NACT positions. (Output)

# **FORTRAN 90 Interface**

- Generic: CALL LCONG (FCN, GRAD, NEQ, A, B, XLB, XUB, SOL [,…])
- Specific: The specific interface names are  $S$ \_LCONG and  $D$ \_LCONG.

#### **FORTRAN 77 Interface**

Single: CALL LCONG (FCN, GRAD, NVAR, NCON, NEQ, A, LDA, B, XLB, XUB, XGUESS, ACC, MAXFCN, SOL, OBJ, NACT, IACT, ALAMDA)

Double: The double precision name is DLCONG.

# Example

The problem from Schittkowski (1987)

$$
\min f(x) = -x_1 x_2 x_3
$$
  
subject to  $-x_1 - 2x_2 - 2x_3 \le 0$   
 $x_1 + 2x_2 + 2x_3 \le 72$   
 $0 \le x_1 \le 20$   
 $0 \le x_2 \le 11$ 

```
0 \le x_3 \le 42is solved with an initial guess x_1 = 10, x_2 = 10 and x_3 = 10.
      USE LCONG_INT 
      USE UMACH_INT 
! Declaration of variables 
      INTEGER NCON, NEQ, NVAR 
      PARAMETER (NCON=2, NEQ=0, NVAR=3) 
! 
      INTEGER MAXFCN, NOUT 
     REAL A(NCON, NVAR), ACC, B(NCON), OBJ, &
     SOL(NVAR), XGUESS(NVAR), XLB(NVAR), XUB(NVAR), EXTERNAL FCN, GRAD
             FCN, GRAD
! 
! Set values for the following problem. 
! 
Min -X(1) *X(2) *X(3)! 
-X(1) - 2 \times X(2) - 2 \times X(3) . LE. 0
X(1) + 2*X(2) + 2*X(3) . LE. 72
! 
! 0 .LE. X(1) .LE. 20 
! 0 .LE. X(2) .LE. 11 
! 0 .LE. X(3) .LE. 42 
! 
      DATA A/-1.0, 1.0, -2.0, 2.0, -2.0, 2.0/, B/0.0, 72.0/ 
      DATA XLB/3*0.0/, XUB/20.0, 11.0, 42.0/, XGUESS/3*10.0/ 
      DATA ACC/0.0/, MAXFCN/400/ 
! 
      CALL UMACH (2, NOUT) 
! 
      CALL LCONG (FCN, GRAD, NEQ, A, B, XLB, XUB, SOL, XGUESS=XGUESS, & 
                ACC=ACC, MAXFCN=MAXFCN, OBJ=OBJ) 
! 
     WRITE (NOUT, 99998) 'Solution:'
      WRITE (NOUT,99999) SOL 
     WRITE (NOUT, 99998) 'Function value at solution:'
      WRITE (NOUT,99999) OBJ 
      WRITE (NOUT,99998) 'Number of function evaluations:', MAXFCN 
      STOP 
99998 FORMAT (//, ' ', A, I4) 
99999 FORMAT (1X, 5F16.6) 
      END 
! 
      SUBROUTINE FCN (N, X, F) 
      INTEGER N 
     REAL X(*), F
! 
     F = -X(1) *X(2) *X(3) RETURN 
      END 
! 
      SUBROUTINE GRAD (N, X, G) 
      INTEGER N 
     REAL X(*), G(*)
```
**IMSL MATH/LIBRARY Chapter 8: Optimization 1319**
!

```
G(1) = -X(2) *X(3)G(2) = -X(1) *X(3)G(3) = -X(1) *X(2) RETURN 
 END
```
#### **Output**

Solution:<br>20.000000 20.000000 11.000000 15.000000

Function value at solution: -3300.000000

Number of function evaluations: 5

### **Comments**

1. Workspace may be explicitly provided, if desired, by use of L2ONG/DL2ONG. The reference is:

CALL L2ONG (FCN, GRAD, NVAR, NCON, NEQ, A, LDA, B, XLB, XUB, XGUESS, ACC, MAXFCN, SOL, OBJ, NACT, IACT, ALAMDA, IPRINT, INFO, WK)

The additional arguments are as follows:

*IPRINT* — Print option (see Comment 3). (Input)

*INFO* — Informational flag (see Comment 3). (Output)

 $WK$ — Real work vector of length NVAR<sup>\*\*</sup>2 + 11 \* NVAR + NCON.

2. Informational errors

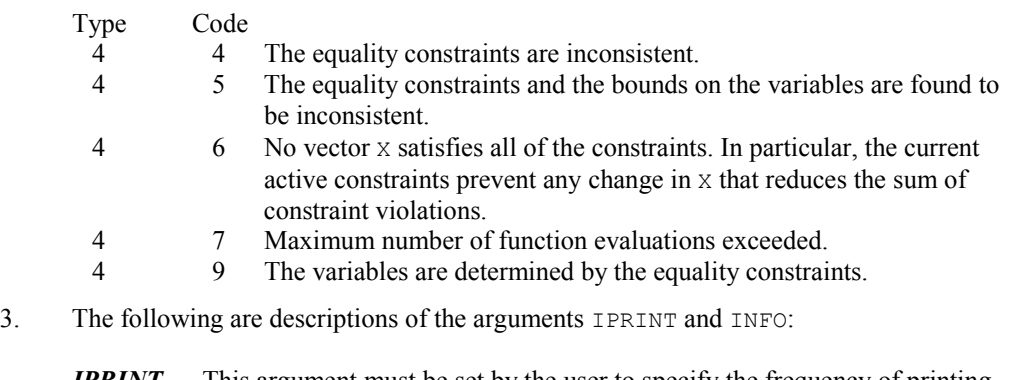

*IPRINT* — This argument must be set by the user to specify the frequency of printing during the execution of the routine LCONG. There is no printed output if IPRINT  $= 0$ . Otherwise, after ensuring feasibility, information is given every IABS(IPRINT) iterations and whenever a parameter called TOL is reduced. The printing provides the values of  $X(.)$ ,  $F(.)$  and  $G(.) =$  GRAD(F) if IPRINT is

positive. If IPRINT is negative, this information is augmented by the current values of  $IACT(K) K = 1, ...,$ 

NACT, PAR $(K)$  K = 1, ..., NACT and RESKT $(I)$  I = 1, ..., N. The reason for returning to the calling program is also displayed when IPRINT is nonzero.

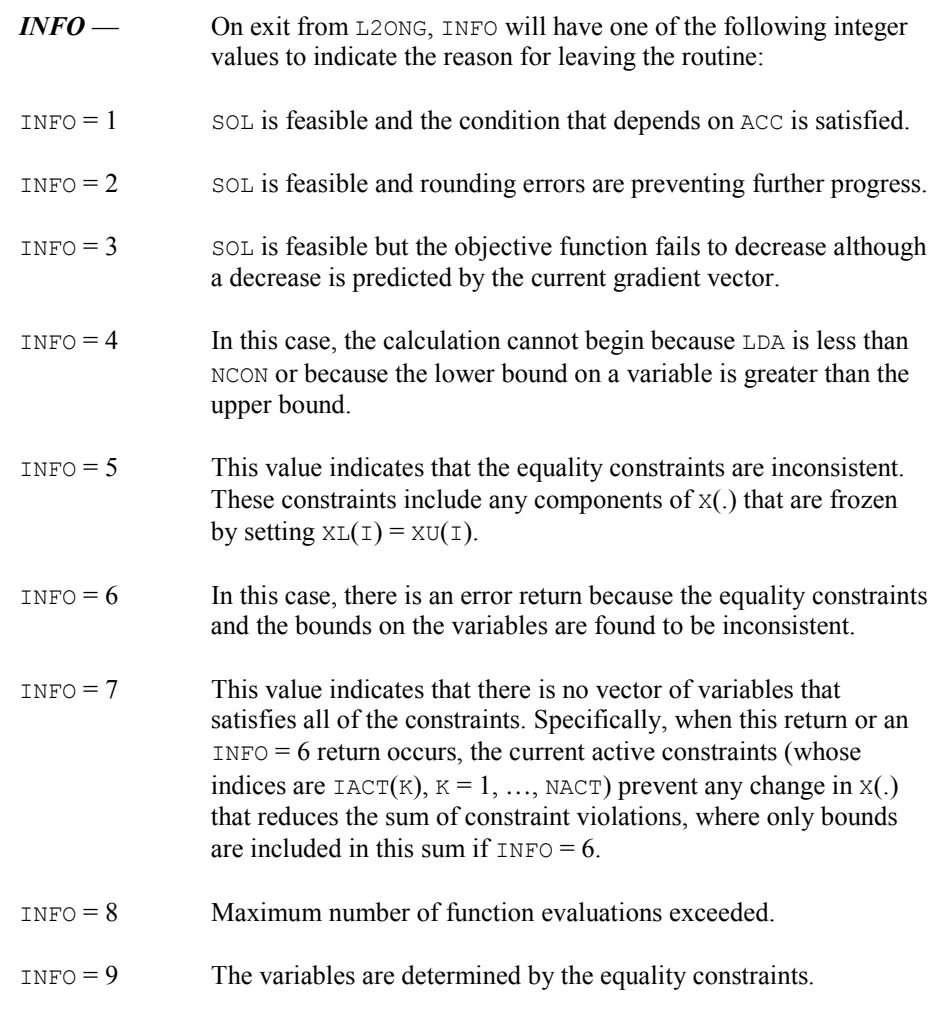

## **Description**

The routine LCONG is based on M.J.D. Powell's TOLMIN, which solves linearly constrained optimization problems, i.e., problems of the form

> $\min_{x \in \mathbb{R}^n} f(x)$ subject to  $A_1x = b_1$  $A_2 x \leq b_2$

$$
x_l \le x \le x_u
$$

given the vectors  $b_1$ ,  $b_2$ ,  $x_l$  and  $x_u$  and the matrices  $A_1$ , and  $A_2$ .

The algorithm starts by checking the equality constraints for inconsistency and redundancy. If the equality constraints are consistent, the method will revise  $x^0$ , the initial guess provided by the user, to satisfy

$$
A_1x = b_1
$$

Next,  $x^0$  is adjusted to satisfy the simple bounds and inequality constraints. This is done by solving a sequence of quadratic programming subproblems to minimize the sum of the constraint or bound violations.

Now, for each iteration with a feasible  $x_k$ , let  $J_k$  be the set of indices of inequality constraints that have small residuals. Here, the simple bounds are treated as inequality constraints. Let  $I_k$  be the set of indices of active constraints. The following quadratic programming problem

$$
\min f(x^k) + d^T \nabla f(x^k) + \frac{1}{2} d^T B^k d
$$
  
subject to  $q_j d = 0 \quad j \in I_k$   
 $q_j d \le 0 \quad j \in J_k$ 

is solved to get  $(d^k, \lambda^k)$  where  $a_j$  is a row vector representing either a constraint in  $A_1$  or  $A_2$  or a bound constraint on *x*. In the latter case, the  $a_i = e_i$  for the bound constraint  $x_i \leq (x_i)_i$  and  $a_j = -e_i$  for the constraint  $-x_i \leq (-x_i)_i$ . Here,  $e_i$  is a vector with a 1 as the *i*-th component, and zeroes elsewhere.  $\lambda^k$  are the Lagrange multipliers, and  $B^k$  is a positive definite approximation to the second derivative  $\nabla^2 f(x^k)$ .

After the search direction  $d^k$  is obtained, a line search is performed to locate a better point. The new point  $x^{k+1} = x^k + \alpha^k d^k$  has to satisfy the conditions

$$
f\left(x^{k} + \alpha^{k} d^{k}\right) \leq f\left(x^{k}\right) + 0.1\alpha^{k} \left(d^{k}\right)^{T} \nabla f\left(x^{k}\right)
$$

and

$$
\left(d^{k}\right)^{T} \nabla f\left(x^{k} + \alpha^{k} d^{k}\right) \geq 0.7 \left(d^{k}\right)^{T} \nabla f\left(x^{k}\right)
$$

The main idea in forming the set  $J_k$  is that, if any of the inequality constraints restricts the steplength  $\alpha^k$ , then its index is not in  $J_k$ . Therefore, small steps are likely to be avoided.

Finally, the second derivative approximation,  $B^k$ , is updated by the BFGS formula, if the condition

$$
\left(d^k\right)^T \nabla f\left(x^k + \alpha^k d^k\right) - \nabla f\left(x^k\right) > 0
$$

holds. Let  $x^k \leftarrow x^{k+1}$ , and start another iteration.

**1322 • Chapter 8: Optimization IMSL MATH/LIBRARY IMSL MATH/LIBRARY** 

The iteration repeats until the stopping criterion

$$
\left\|\nabla f\left(x^k\right) - A^k \lambda^k\right\|_2 \leq \tau
$$

is satisfied; here,  $\tau$  is a user-supplied tolerance. For more details, see Powell (1988, 1989).

# **NNLPF**

Solves a general nonlinear programming problem using a sequential equality constrained quadratic programming method.

#### **Required Arguments**

- *FCN* User-supplied SUBROUTINE to evaluate the objective function and constraints at a given point. The internal usage is CALL FCN (X, IACT, RESULT, IERR), where
	- *X* The point at which the objective function or constraint is evaluated. (Input)
	- *IACT* Integer indicating whether evaluation of the objective function is requested or evaluation of a constraint is requested. If IACT is zero, then an objective function evaluation is requested. If IACT is nonzero then the value if IACT indicates the index of the constraint to evaluate. (Input)
	- *RESULT* If IACT is zero, then RESULT is the computed function value at the point X. If IACT is nonzero, then RESULT is the computed constraint value at the point X. (Output)
	- *IERR* Logical variable. On input IERR is set to .FALSE. If an error or other undesirable condition occurs during evaluation, then IERR should be set to .TRUE. Setting IERR to .TRUE. will result in the step size being reduced and the step being tried again. (If IERR is set to .TRUE. for XGUESS, then an error is issued.)

The routine FCN must be use-associated in a user module that uses NNLPF\_INT, or else declared EXTERNAL in the calling program. If FCN is a separately compiled routine, not in a module, then it must be declared EXTERNAL.

- *M* Total number of constraints. (Input)
- *ME* Number of equality constraints. (Input)
- *IBTYPE* Scalar indicating the types of bounds on variables. (Input)

#### **IBTYPE Action**

0 User will supply all the bounds.

- 1 All variables are nonnegative.
- 2 All variables are nonpositive.
- 3 User supplies only the bounds on 1st variable; all other variables will have the same bounds.
- *XLB* Vector of length N containing the lower bounds on variables. (Input, if  $IBFYPE = 0$ ; output, if  $I$ BTYPE = 1 or 2; input/output, if  $I$ BTYPE = 3) If there is no lower bound for a variable, then the corresponding XLB value should be set to  $-Huge(X(1))$ .
- *XUB* Vector of length N containing the upper bounds on variables. (Input, if  $IBTYPE = 0$ ; output, if  $I$ BTYPE = 1 or 2; input/output, if  $I$ BTYPE = 3). If there is no upper bound for a variable, then the corresponding XUB value should be set to  $Huge(X(1))$ .
- $X$  Vector of length  $N$  containing the computed solution. (Output)

## **Optional Arguments**

- *N* Number of variables. (Input) Default:  $N = size(X)$ .
- *XGUESS* Vector of length N containing an initial guess of the solution. (Input) Default:  $XGUESS = X$ , (with the smallest value of  $||X||$ ) that satisfies the bounds.
- *XSCALE* Vector of length N setting the internal scaling of the variables. The initial value given and the objective function and gradient evaluations however are always in the original unscaled variables. The first internal variable is obtained by dividing values  $X(I)$  by XSCALE $(I)$ . (Input) In the absence of other information, set all entries to 1.0. Default:  $XSCALE(:) = 1.0.$
- *IPRINT* Parameter indicating the desired output level. (Input)

#### **IPRINT Action**

- 0 No output printed.
- 1 One line of intermediate results is printed in each iteration.
- 2 Lines of intermediate results summarizing the most important data for each step are printed.
- 3 Lines of detailed intermediate results showing all primal and dual variables, the relevant values from the working set, progress in the backtracking and etc are printed
- 4 Lines of detailed intermediate results showing all primal and dual variables, the relevant values from the working set, progress in the backtracking, the gradients in the working set, the quasi-Newton updated and etc are printed.

Default:  $I$ PRINT = 0.

- *MAXITN* Maximum number of iterations allowed. (Input) Default:  $MAXITN = 200$ .
- *EPSDIF* Relative precision in gradients. (Input) Default: EPSDIF =  $\epsilon$ psilon(x(1))
- *TAU0* A universal bound describing how much the unscaled penalty-term may deviate from zero. (Input)

NNLPF assumes that within the region described by

$$
\sum_{i=1}^{M_e} |g_i(x)| - \sum_{i=M_e+1}^{M} \min(0, g_i(x)) \leq \text{TAU0}
$$

all functions may be evaluated safely. The initial guess, however, may violate these requirements. In that case an initial feasibility improvement phase is run by NNLPF until such a point is found. A small TAU0 diminishes the efficiency of NNLPF, because the iterates then will follow the boundary of the feasible set closely. Conversely, a large TAU0 may degrade the reliability of the code. Default  $TAU0 = 1.E0$ 

*DEL0* — In the initial phase of minimization a constraint is considered binding if

$$
\frac{g_i(x)}{\max(1, \|\nabla g_i(x)\|)} \le \text{DELO} \qquad i = M_e + 1, ..., M
$$

Good values are between .01 and 1.0. If DEL0 is chosen too small then identification of the correct set of binding constraints may be delayed. Contrary, if DEL0 is too large, then the method will often escape to the full regularized SQP method, using individual slack variables for any active constraint, which is quite costly. For well-scaled problems DEL0=1.0 is reasonable. (Input) Default:  $DELO = .5*TAUO$ 

- *EPSFCN* Relative precision of the function evaluation routine. (Input) Default: EPSFCN =  $epsilon(x(1))$
- *IDTYPE* Type of numerical differentiation to be used. (Input) Default:  $IDTYPE = 1$

#### **IDTYPE Action**

- 1 Use a forward difference quotient with discretization stepsize  $0.1$  (EPSFCN<sup>1/2</sup>) componentwise relative.
- 2 Use the symmetric difference quotient with discretization stepsize  $0.1$  (EPSFCN<sup>1/3</sup>) componentwise relative
- 3 Use the sixth order approximation computing a Richardson extrapolation of three symmetric difference quotient values. This uses a discretization stepsize  $0.01$ (EPSFCN<sup>1/7</sup>)
- *TAUBND –* Amount by which bounds may be violated during numerical differentiation. Bounds are violated by TAUBND (at most) only if a variable is on a bound and finite differences are taken for gradient evaluations. (Input) Default:  $TAUBND = 1.E0$
- *SMALLW* Scalar containing the error allowed in the multipliers. For example, a negative multiplier of an inequality constraint is accepted (as zero) if its absolute value is less than SMALLW. (Input) Default:  $SMALLW = exp(2 * log(epsilon(x(1)/3)))$
- *DELMIN* Scalar which defines allowable constraint violations of the final accepted result. Constraints are satisfied if  $|g_i(x)| \leq \text{DELMIN}$ , and  $g_j(x) \geq (-\text{DELMIN})$  respectively. (Input) Default: DELMIN = min(DEL0/10, max(EPSDIF, min(DEL0/10, max(1.E-6\*DEL0, SMALLW))
- *SCFMAX* Scalar containing the bound for the internal automatic scaling of the objective function. (Intput) Default:  $SCFMAX = 1.0E4$
- *FVALUE* Scalar containing the value of the objective function at the computed solution. (Output)

## **FORTRAN 90 Interface**

- Generic: CALL NNLPF (FCN, M, ME, IBTYPE, XLB, XUB, X [,…])
- Specific: The specific interface names are S\_NNLPF and D\_NNLPF.

## Example

The problem

```
(x) = (x_1 - 2)^2 + (x_2 - 1)^2subject to g_1(x) = x_1 - 2x_2 + 1 = 0g_2(x) = -x_1^2/4 - x_2^2 + 1 \ge 0min F(x) = (x_1 - 2)^2 + (x_2 - 1)
```
is solved.

!

!

!

!

!

```
 USE NNLPF_INT 
 USE WRRRN_INT 
 INTEGER IBTYPE, M, ME 
PARAMETER (IBTYPE=0, M=2, ME=1)
REAL(KIND(1E0)) FVALUE, X(2), XGUESS(2), XLB(2), XUB(2)
 EXTERNAL FCN, GRAD 
XLB = -HUGE(X(1))XUB = HUGE(X(1)) CALL NNLPF (FCN, M, ME, IBTYPE, XLB, XUB, X) 
 CALL WRRRN ('The solution is', X) 
 END 
 SUBROUTINE FCN (X, IACT, RESULT, IERR) 
 INTEGER IACT 
 REAL(KIND(1E0)) X(*), RESULT 
 LOGICAL IERR 
 SELECT CASE (IACT) 
 CASE(0) 
   RESULT = (X(1)-2.0E0)**2 + (X(2)-1.0E0)**2 CASE(1) 
   RESULT = X(1) - 2.0E0*X(2) + 1.0E0 CASE(2) 
   RESULT = -(X(1) * * 2)/4.0E0 - X(2) * * 2 + 1.0E0 END SELECT 
 RETURN 
 END
```
## **Output**

```
The solution is 
 1 0.8229 
    0.9114
```
## **Comments**

1. Informational errors

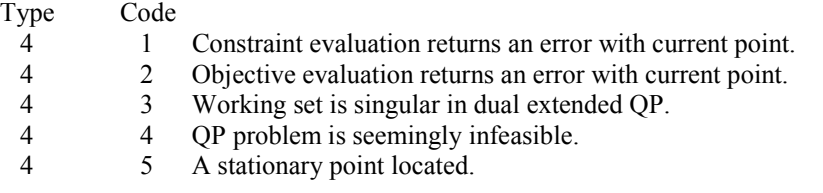

- 4 6 A stationary point located or termination criteria too strong.<br>4 7 Maximum number of iterations exceeded.
- 4 7 Maximum number of iterations exceeded.
- 4 8 Stationary point not feasible.
- 4 9 Very slow primal progress.
- 4 10 The problem is singular.<br>4 11 Matrix of gradients of hi
- 4 11 Matrix of gradients of binding constraints is singular or very illconditioned.
- 4 12 Small changes in the penalty function.

## **Description**

The routine NNLPF provides an interface to a licensed version of subroutine DONLP2, a FORTRAN code developed by Peter Spellucci (1998). It uses a sequential equality constrained quadratic programming method with an active set technique, and an alternative usage of a fully regularized mixed constrained subproblem in case of nonregular constraints (i.e. linear dependent gradients in the "working sets"). It uses a slightly modified version of the Pantoja-Mayne update for the Hessian of the Lagrangian, variable dual scaling and an improved Armjijo-type stepsize algorithm. Bounds on the variables are treated in a gradient-projection like fashion. Details may be found in the following two papers:

P. Spellucci: *An SQP method for general nonlinear programs using only equality constrained subproblems*. Math. Prog. 82, (1998), 413-448.

P. Spellucci: *A new technique for inconsistent problems in the SQP method.* Math. Meth. of Oper. Res. 47, (1998), 355-500. (published by Physica Verlag, Heidelberg, Germany).

The problem is stated as follows:

 $\min_{x \in \mathbf{R}^n} f(x)$ subject to  $g_j(x) = 0$ , for  $j = 1, ..., m_e$  $g_j(x) \ge 0$ , for  $j = m_e + 1, ..., m$  $x_i \leq x \leq x_u$ 

Although default values are provided for optional input arguments, it may be necessary to adjust these values for some problems. Through the use of optional arguments, NNLPF allows for several parameters of the algorithm to be adjusted to account for specific characteristics of problems. The DONLP2 Users Guide provides detailed descriptions of these parameters as well as strategies for maximizing the perfomance of the algorithm. The DONLP2 Users Guide is available in the "*help*" subdirectory of the main IMSL product installation directory. In addition, the following are a number of guidelines to consider when using NNLPF.

- A good initial starting point is very problem specific and should be provided by the calling program whenever possible. See optional argument XGUESS.
- Gradient approximation methods can have an effect on the success of NNLPF. Selecting a higher order appoximation method may be necessary for some problems. See optional argument IDTYPE.
- If a two sided constraint  $l_i \leq g_i(x) \leq u_i$  is transformed into two constraints  $g_{i}(x) \geq 0$ and  $g_{2i+1}(x) \ge 0$ , then choose DEL0 <  $\frac{1}{2}(u_i - l_i) / max\{1, ||\nabla g_i(x)||\}$ , or at least try to provide an estimate for that value. This will increase the efficiency of the algorithm. See optional argument DEL0.
- The parameter IERR provided in the interface to the user supplied function FCN can be very useful in cases when evaluation is requested at a point that is not possible or reasonable. For example, if evaluation at the requested point would result in a floating point exception, then setting IERR to .TRUE. and returning without performing the evaluation will avoid the exception. NNLPF will then reduce the stepsize and try the step again. Note, if IERR is set to .TRUE. for the initial guess, then an error is issued.

# **NNLPG**

Solves a general nonlinear programming problem using a sequential equality constrained quadratic programming method with user supplied gradients.

## **Required Arguments**

- *FCN* User-supplied SUBROUTINE to evaluate the objective function and constraints at a given point. The internal usage is CALL FCN (X, IACT, RESULT, IERR), where
	- *X* The point at which the objective function or constraint is evaluated. (Input)
	- *IACT* Integer indicating whether evaluation of the objective function is requested or evaluation of a constraint is requested. If IACT is zero, then an objective function evaluation is requested. If IACT is nonzero then the value if IACT indicates the index of the constraint to evaluate. (Input)
	- *RESULT* If IACT is zero, then RESULT is the computed objective function value at the point X. If IACT is nonzero, then RESULT is the computed constraint value at the point X. (Output)
	- *IERR* Logical variable. On input IERR is set to .FALSE. If an error or other undesirable condition occurs during evaluation, then IERR should be set to .TRUE. Setting IERR to .TRUE. will result in the step size being reduced and the step being tried again. (If IERR is set to .TRUE. for XGUESS, then an error is issued.)

The routine  $FCN$  must be use-associated in a user module that uses  $NNLPG$   $INT$ , or else declared EXTERNAL in the calling program. If FCN is a separately compiled routine, not in a module, then it must be declared EXTERNAL.

*GRAD* — User-supplied SUBROUTINE to evaluate the gradients at a given point. The usage is CALL GRAD (X, IACT, RESULT), where

 $X$ – The point at which the gradient of the objective function or gradient of a constraint is evaluated. (Input)

*IACT* – Integer indicating whether evaluation of the function gradient is requested or evaluation of a constraint gradient is requested. If IACT is zero, then an objective function gradient evaluation is requested. If IACT is nonzero then the value if IACT indicates the index of the constraint gradient to evaluate. (Input) $$ objective function at the point X. If IACT is nonzero, then RESULT is the computed gradient of the requested constraint value at the point X. (Output)

The routine GRAD must be use-associated in a user module that uses NNLPG\_INT, or else declared EXTERNAL in the calling program. If GRAD is a separately compiled routine, not in a module, then is must be declared EXTERNAL

*M* — Total number of constraints. (Input)

*ME* — Number of equality constraints. (Input)

*IBTYPE* — Scalar indicating the types of bounds on variables. (Input)

#### **IBTYPE Action**

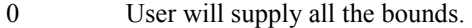

- 1 All variables are nonnegative.
- 2 All variables are nonpositive.
- 3 User supplies only the bounds on 1st variable, all other variables will have the same bounds.
- $XLB$  Vector of length N containing the lower bounds on the variables. (Input, if IBTYPE = 0; output, if IBTYPE = 1 or 2; input/output, if IBTYPE = 3) If there is no lower bound on a variable, then the corresponding XLB value should be set to  $-\text{huge}(x(1)).$
- $XUB$  Vector of length N containing the upper bounds on the variables. (Input, if IBTYPE  $= 0$ ; output, if IBTYPE = 1 or 2; input/output, if IBTYPE = 3) If there is no upper bound on a variable, then the corresponding XUB value should be set to huge( $x(1)$ ).
- $X$  Vector of length N containing the computed solution. (Output)

#### **Optional Arguments**

*N* — Number of variables. (Input) Default:  $N = size(X)$ .

*IPRINT* — Parameter indicating the desired output level. (Input)

#### **IPRINT Action**

- 0 No output printed.
- 1 One line of intermediate results is printed in each iteration.
- 2 Lines of intermediate results summarizing the most important data for each step are printed.
- 3 Lines of detailed intermediate results showing all primal and dual variables, the relevant values from the working set, progress in the backtracking and etc are printed
- 4 Lines of detailed intermediate results showing all primal and dual variables, the relevant values from the working set, progress in the backtracking, the gradients in the working set, the quasi-Newton updated and etc are printed.

Default:  $I$ PRINT = 0.

- *MAXITN* Maximum number of iterations allowed. (Input) Default:  $MAXITN = 200$ .
- *XGUESS* Vector of length N containing an initial guess of the solution. (Input) Default:  $XGUESS = X$ , (with the smallest value of  $||X||_2$ ) that satisfies the bounds.
- *TAU0* A universal bound describing how much the unscaled penalty-term may deviate from zero. (Input)

NNLPG assumes that within the region described by

$$
\sum_{i=1}^{M_e} |g_i(x)| - \sum_{i=M_e+1}^{M} \min(0, g_i(x)) \leq \text{TAU0}
$$

all functions may be evaluated safely. The initial guess however, may violate these requirements. In that case an initial feasibility improvement phase is run by NNLPG until such a point is found. A small TAU0 diminishes the efficiency of NNLPG, because the iterates then will follow the boundary of the feasible set closely. Conversely, a large TAU0 may degrade the reliability of the code. Default:  $TAU0 = 1.E0$ 

*DEL0* — In the initial phase of minimization a constraint is considered binding if

$$
\frac{g_i(x)}{\max\left(1, \left\|\nabla g_i\left(x\right)\right\|\right)} \le \text{DELO} \qquad i = M_e + 1, ..., M
$$

Good values are between .01 and 1.0. If DEL0 is chosen too small then identification of the correct set of binding constraints may be delayed. Contrary, if DEL0 is too large, then the method will often escape to the full regularized SQP method, using individual slack variables for any active constraint, which is quite costly. For well-scaled problems DEL0=1.0 is reasonable. (Input) Default:  $DELO = .5*TAUO$ 

- *SMALLW* Scalar containing the error allowed in the multipliers. For example, a negative multiplier of an inequality constraint is accepted (as zero) if its absolute value is less than SMALLW. (Input) Default:  $SMALLW = exp(2 * log(epsilon(x(1)/3)))$
- *DELMIN* Scalar which defines allowable constraint violations of the final accepted result. Constraints are satisfied if  $|g_i(x)| \leq \text{DELMIN}$ , and  $g_i(x) \geq (-\text{DELMIN})$  respectively. (Input) Default: DELMIN = min(DEL0/10, max(EPSDIF, min(DEL0/10,  $max(1.E-6*DELO, SMALLW))$
- *SCFMAX* Scalar containing the bound for the internal automatic scaling of the objective function. (Intput) Default: SCFMAX = 1.0E4
- *FVALUE* Scalar containing the value of the objective function at the computed solution. (Output)

## **FORTRAN 90 Interface**

- Generic: CALL NNLPG (FCN, GRAD, M, ME, IBTYPE, XLB, XUB, X [,…])
- Specific: The specific interface names are S\_NNLPG and D\_NNLPG.

## Example 1

The problem

$$
\min F(x) = (x_1 - 2)^2 + (x_2 - 1)^2
$$
  
subject to  $g_1(x) = x_1 - 2x_2 + 1 = 0$   
 $g_2(x) = -x_1^2/4 - x_2^2 + 1 \ge 0$ 

is solved.

```
 USE NNLPG_INT 
       USE WRRRN_INT 
       INTEGER IBTYPE, M, ME 
      PARAMETER (IBTYPE=0, M=2, ME=1)
! 
      REAL(KIND(1E0)) FVALUE, X(2), XGUESS(2), XLB(2), XUB(2)
       EXTERNAL FCN, GRAD 
!
```
**1332 • Chapter 8: Optimization IMSL MATH/LIBRARY IMSL MATH/LIBRARY** 

```
XLB = -HUGE(X(1))XUB = HUGE(X(1))! 
       CALL NNLPG (FCN, GRAD, M, ME, IBTYPE, XLB, XUB, X) 
! 
       CALL WRRRN ('The solution is', X) 
       END 
       SUBROUTINE FCN (X, IACT, RESULT, IERR) 
       INTEGER IACT 
       REAL(KIND(1E0)) X(*), RESULT 
       LOGICAL IERR 
! 
       SELECT CASE (IACT) 
       CASE(0) 
         RESULT = (X(1)-2.0E0) **2 + (X(2)-1.0E0) **2
       CASE(1) 
        RESULT = X(1) - 2.0E0*x(2) + 1.0E0 CASE(2) 
         RESULT = -(X(1) * *2)/4.0E0 - X(2) * *2 + 1.0E0 END SELECT 
       RETURN 
       END 
      SUBROUTINE GRAD (X, IACT, RESULT)<br>INTEGER IACT
      INTEGER
       REAL(KIND(1E0)) X(*),RESULT(*) 
! 
       SELECT CASE (IACT) 
       CASE(0) 
         RESULT (1) = 2.0E0*(X(1)-2.0E0)RESULT (2) = 2.0E0*(X(2)-1.0E0) CASE(1) 
         RESULT (1) = 1.0E0RESULT (2) = -2.0E0 CASE(2) 
        RESULT (1) = -0.5E0 \times X(1)RESULT (2) = -2.0E0*x(2) END SELECT 
       RETURN 
       END
```
## **Output**

```
 The solution is 
 1 0.8229 
    0.9114
```
## **Comments**

1. Informational errors

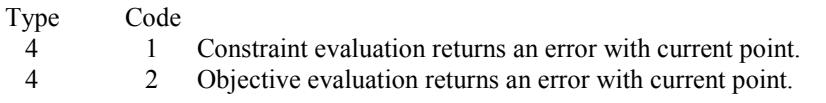

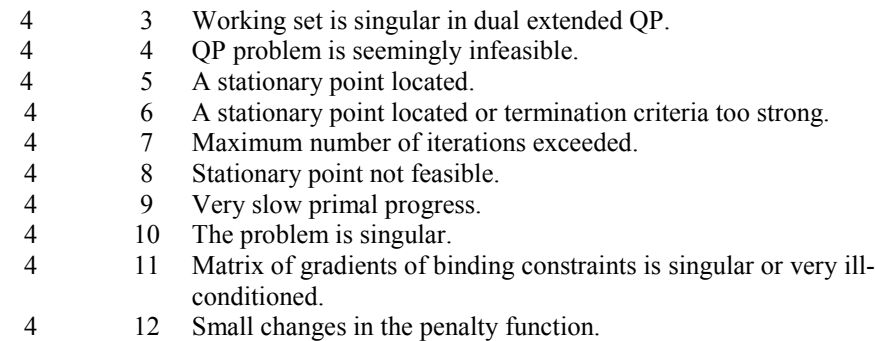

## **Description**

.

The routine NNLPG provides an interface to a licensed version of subroutine DONLP2, a FORTRAN code developed by Peter Spellucci (1998). It uses a sequential equality constrained quadratic programming method with an active set technique, and an alternative usage of a fully regularized mixed constrained subproblem in case of nonregular constraints (i.e. linear dependent gradients in the "working sets"). It uses a slightly modified version of the Pantoja-Mayne update for the Hessian of the Lagrangian, variable dual scaling and an improved Armjijo-type stepsize algorithm. Bounds on the variables are treated in a gradient-projection like fashion. Details may be found in the following two papers:

P. Spellucci: *An SQP method for general nonlinear programs using only equality constrained subproblems*. Math. Prog. 82, (1998), 413-448.

P. Spellucci: *A new technique for inconsistent problems in the SQP method.* Math. Meth. of Oper. Res. 47, (1998), 355-500. (published by Physica Verlag, Heidelberg, Germany).

The problem is stated as follows:

$$
\min_{x \in \mathbb{R}^n} f(x)
$$
  
subject to  

$$
g_j(x) = 0, \text{ for } j = 1, ..., m_e
$$

$$
g_j(x) \ge 0, \text{ for } j = m_e + 1, ..., m
$$

$$
x_i \le x \le x_u
$$

Although default values are provided for optional input arguments, it may be necessary to adjust these values for some problems. Through the use of optional arguments, NNLPG allows for several parameters of the algorithm to be adjusted to account for specific characteristics of problems. The DONLP2 Users Guide provides detailed descriptions of these parameters as well as strategies for maximizing the perfomance of the algorithm. The DONLP2 Users Guide is available in the "*help*" subdirectory of the main IMSL product installation directory. In addition, the following are a number of guidelines to consider when using NNLPG.

 $\bullet$  A good initial starting point is very problem specific and should be provided by the calling program whenever possible. See optional argument XGUESS.

- $\bullet$ If a two sided constraint  $l_i \leq g_i(x) \leq u_i$  is transformed into two constraints  $g_{i,i}(x) \geq 0$ and  $g_{2i+1}(x) \ge 0$ , then choose DEL0 <  $\frac{1}{2}(u_i - l_i) / max\{1, ||\nabla g_i(x)||\}$ , or at least try to provide an estimate for that value. This will increase the efficiency of the algorithm. See optional argument DEL0.
- - The parameter IERR provided in the interface to the user supplied function FCN can be very useful in cases when evaluation is requested at a point that is not possible or reasonable. For example, if evaluation at the requested point would result in a floating point exception, then setting IERR to .TRUE. and returning without performing the evaluation will avoid the exception. NNLPG will then reduce the stepsize and try the step again. Note, if IERR is set to .TRUE. for the initial guess, then an error is issued.

## Example 2

The same problem from Example 1 is solved, but here we use central differences to compute the gradient of the first constraint. This example demonstrates how NNLPG can be used in cases when analytic gradients are known for only a portion of the constraints and/or objective function. The subroutine CDGRD is used to compute an approximation to the gradient of the first constraint.

```
 USE NNLPG_INT 
       USE CDGRD_INT 
       USE WRRRN_INT 
       INTEGER IBTYPE, M, ME 
      PARAMETER (IBTYPE=0, M=2, ME=1)
! 
      REAL(KIND(1E0)) FVALUE, X(2), XGUESS(2), XLB(2), XUB(2)
       EXTERNAL FCN, GRAD 
! 
      XLB = -HUGE(X(1))XUB = HUGE(X(1))! 
       CALL NNLPG (FCN, GRAD, M, ME, IBTYPE, XLB, XUB, X) 
! 
       CALL WRRRN ('The solution is', X) 
       END 
       SUBROUTINE FCN (X, IACT, RESULT, IERR) 
       INTEGER IACT 
       REAL(KIND(1E0)) X(2), RESULT 
       LOGICAL IERR 
       EXTERNAL CONSTR1 
! 
       SELECT CASE (IACT) 
       CASE(0) 
         RESULT = (X(1)-2.0E0) **2 + (X(2)-1.0E0) **2
       CASE(1) 
          CALL CONSTR1(2, X, RESULT) 
       CASE(2) 
         RESULT = -(X(1) * *2)/4.0E0 - X(2) * *2 + 1.0E0 END SELECT 
       RETURN
```

```
 SUBROUTINE GRAD (X, IACT, RESULT) 
 USE CDGRD_INT 
 INTEGER IACT 
 REAL(KIND(1E0)) X(2),RESULT(2) 
 EXTERNAL CONSTR1 
 SELECT CASE (IACT) 
 CASE(0) 
   RESULT (1) = 2.0E0*(X(1)-2.0E0)RESULT (2) = 2.0E0*(X(2)-1.0E0) CASE(1) 
    CALL CDGRD(CONSTR1, X, RESULT) 
 CASE(2) 
  RESULT (1) = -0.5E0 \times X(1)RESULT (2) = -2.0E0*x(2) END SELECT 
 RETURN 
 END 
 SUBROUTINE CONSTR1 (N, X, RESULT) 
 INTEGER N 
 REAL(KIND(1E0)) X(*), RESULT 
RESULT = X(1) - 2.0E0*X(2) + 1.0E0 RETURN 
 END
```
## **Output**

END

!

 The solution is  $\begin{bmatrix} 1 & 0.8229 \\ 2 & 0.9114 \end{bmatrix}$ 0.9114

# <span id="page-160-0"></span>**CDGRD**

Approximates the gradient using central differences.

## **Required Arguments**

- *FCN* User-supplied SUBROUTINE to evaluate the function to be minimized. The usage is CALL FCN  $(N, X, F)$ , where
	- $N -$ Length of  $X$ . (Input)
	- $X$  The point at which the function is evaluated. (Input) X should not be changed by FCN.
	- $F$  The computed function value at the point X. (Output)

FCN must be declared EXTERNAL in the calling program.

- $XC$  Vector of length  $N$  containing the point at which the gradient is to be estimated. (Input)
- *GC* Vector of length N containing the estimated gradient at XC. (Output)

## **Optional Arguments**

- *N* Dimension of the problem. (Input) Default:  $N = size (XC, 1)$ .
- *XSCALE* Vector of length N containing the diagonal scaling matrix for the variables. (Input) In the absence of other information, set all entries to 1.0.

Default:  $XSCALE = 1.0$ .

*EPSFCN* — Estimate for the relative noise in the function. (Input) EPSFCN must be less than or equal to 0.1. In the absence of other information, set EPSFCN to 0.0. Default:  $E$ PSFCN =  $0.0$ .

## **FORTRAN 90 Interface**

Generic: CALL CDGRD (FCN, XC, GC [,...])

Specific: The specific interface names are S\_CDGRD and D\_CDGRD.

## **FORTRAN 77 Interface**

Single: CALL CDGRD (FCN, N, XC, XSCALE, EPSFCN, GC)

Double: The double precision name is DCDGRD.

## Example

In this example, the gradient of  $f(x) = x_1 - x_1x_2 - 2$  is estimated by the finite-difference method at the point (1.0, 1.0).

```
 USE CDGRD_INT 
    USE UMACH_INT<br>INTEGER I,
             I, N, NOUT
     PARAMETER (N=2) 
    REAL EPSFCN, GC(N), XC(N)
     EXTERNAL FCN 
! Initialization. 
     DATA XC/2*1.0E0/ 
! Set function noise. 
    EPSFCN = 0.01 CALL CDGRD (FCN, XC, GC, EPSFCN=EPSFCN)
```
!

```
! 
       CALL UMACH (2, NOUT) 
       WRITE (NOUT,99999) (GC(I),I=1,N) 
99999 FORMAT (' The gradient is', 2F8.2, /)
! 
       END 
! 
       SUBROUTINE FCN (N, X, F) 
       INTEGER N 
      REAL X(N), F
! 
      F = X(1) - X(1) *X(2) - 2.0E0! 
       RETURN 
       END
```
#### **Output**

The gradient is 0.00 -1.00

### **Comments**

This is Description A5.6.4, Dennis and Schnabel, 1983, page 323.

## **Description**

The routine CDGRD uses the following finite-difference formula to estimate the gradient of a function of *n* variables at *x*:

$$
\frac{f(x+h_ie_i)-f(x-h_ie_i)}{2h_i} \quad \text{for } i=1,\ldots,n
$$

where  $h_i = \varepsilon^{1/2} \max\{|x_i|, 1/s_i\}$  sign( $x_i$ ),  $\varepsilon$  is the machine epsilon,  $s_i$  is the scaling factor of the *i*-th variable, and  $e_i$  is the *i*-th unit vector. For more details, see Dennis and Schnabel (1983).

Since the finite-difference method has truncation error, cancellation error, and rounding error, users should be aware of possible poor performance. When possible, high precision arithmetic is recommended.

# **FDGRD**

Approximates the gradient using forward differences.

## **Required Arguments**

- *FCN* User-supplied SUBROUTINE to evaluate the function to be minimized. The usage is CALL FCN  $(N, X, F)$ , where
	- N Length of X. (Input)
	- $X$  The point at which the function is evaluated. (Input) X should not be changed by FCN.

 $F - The computed function value at the point X.$  (Output)

FCN must be declared EXTERNAL in the calling program.

- $XC$  Vector of length  $N$  containing the point at which the gradient is to be estimated. (Input)
- *FC* Scalar containing the value of the function at XC. (Input)
- $GC$  Vector of length  $N$  containing the estimated gradient at  $XC$ . (Output)

## **Optional Arguments**

*N* — Dimension of the problem. (Input) Default:  $N = size (XC, 1)$ .

*XSCALE* — Vector of length N containing the diagonal scaling matrix for the variables. (Input) In the absence of other information, set all entries to 1.0.

Default:  $XSCALE = 1.0$ .

*EPSFCN* — Estimate of the relative noise in the function. (Input) EPSFCN must be less than or equal to 0.1. In the absence of other information, set EPSFCN to 0.0. Default:  $EPSFCN = 0.0$ .

## **FORTRAN 90 Interface**

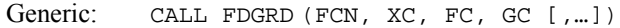

Specific: The specific interface names are S\_FDGRD and D\_FDGRD.

### **FORTRAN 77 Interface**

- Single: CALL FDGRD (FCN, XC, FC, GC, N, XSCALE, EPSFCN)
- Double: The double precision name is DFDGRD.

## Example

In this example, the gradient of  $f(x) = x_1 - x_1x_2 - 2$  is estimated by the finite-difference method at the point (1.0, 1.0).

```
 USE FDGRD_INT 
 USE UMACH_INT 
 INTEGER I, N, NOUT 
 PARAMETER (N=2) 
REAL EPSFCN, FC, GC(N), XC(N)
```

```
 EXTERNAL FCN 
! Initialization. 
     DATA XC/2*1.0E0/ 
! Set function noise. 
    EPSFCN = 0.01! Get function value at current 
! point. 
     CALL FCN (N, XC, FC) 
! 
     CALL FDGRD (FCN, XC, FC, GC, EPSFCN=EPSFCN) 
! 
     CALL UMACH (2, NOUT) 
     WRITE (NOUT,99999) (GC(I),I=1,N) 
99999 FORMAT (' The gradient is', 2F8.2, /) 
! 
     END 
! 
     SUBROUTINE FCN (N, X, F) 
     INTEGER N 
    REAL X(N), F
! 
    F = X(1) - X(1) *X(2) - 2.0E0! 
     RETURN 
     END
```
#### **Output**

The gradient is 0.00 -1.00

#### **Comments**

This is Description A5.6.3, Dennis and Schnabel, 1983, page 322.

#### **Description**

The routine FDGRD uses the following finite-difference formula to estimate the gradient of a function of *n* variables at *x*:

$$
\frac{f(x+h_ie_i)-f(x)}{h_i} \quad \text{for } i=1,\ldots,n
$$

where  $h_i = \varepsilon^{1/2} \max\{|x_i|, 1/s_i\}$  sign( $x_i$ ),  $\varepsilon$  is the machine epsilon,  $e_i$  is the *i*-th unit vector, and  $s_i$  is the scaling factor of the *i*-th variable. For more details, see Dennis and Schnabel (1983).

Since the finite-difference method has truncation error, cancellation error, and rounding error, users should be aware of possible poor performance. When possible, high precision arithmetic is recommended. When accuracy of the gradient is important, IMSL routine CDGRD (page [1336\)](#page-160-0) should be used.

# **FDHES**

Approximates the Hessian using forward differences and function values.

**1340 • Chapter 8: Optimization IMSL MATH/LIBRARY IMSL MATH/LIBRARY IMSL MATH/LIBRARY** 

## **Required Arguments**

- *FCN* User-supplied SUBROUTINE to evaluate the function to be minimized. The usage is CALL FCN  $(N, X, F)$ , where
	- $N -$ Length of  $X$ . (Input)
	- $X$  The point at which the function is evaluated. (Input) X should not be changed by FCN.
	- $F$  The computed function value at the point X. (Output)

FCN must be declared EXTERNAL in the calling program.

- *XC* Vector of length N containing the point at which the Hessian is to be approximated. (Input)
- *FC* Function value at *XC*. (Input)
- $H$  N by N matrix containing the finite difference approximation to the Hessian in the lower triangle. (Output)

## **Optional Arguments**

- *N* Dimension of the problem. (Input) Default:  $N = size (XC, 1)$ .
- *XSCALE* Vector of length N containing the diagonal scaling matrix for the variables. (Input) In the absence of other information, set all entries to 1.0. Default:  $XSCALE = 1.0$ .
- *EPSFCN* Estimate of the relative noise in the function. (Input) EPSFCN must be less than or equal to 0.1. In the absence of other information, set EPSFCN to 0.0. Default:  $E$ PSFCN =  $0.0$ .
- *LDH* Row dimension of H exactly as specified in the dimension statement of the calling program. (Input) Default:  $LDH = size(H,1)$ .

## **FORTRAN 90 Interface**

- Generic: CALL FDHES (FCN, XC, FC, H [,...])
- Specific: The specific interface names are  $S$ \_FDHES and D\_FDHES.

## **FORTRAN 77 Interface**

Single: CALL FDHES (FCN, N, XC, XSCALE, FC, EPSFCN, H, LDH)

Double: The double precision name is DFDHES.

## Example

The Hessian is estimated for the following function at  $(1, -1)$ 

$$
f(x) = x_1^2 - x_1 x_2 - 2
$$

```
 USE FDHES_INT 
     USE UMACH_INT 
! Declaration of variables<br>INTEGER N, LDHES, NOUT
             N, LDHES, NOUT
     PARAMETER (N=2, LDHES=2) 
    REAL XC(N), FVALUE, HES(LDHES, N), EPSFCN
     EXTERNAL FCN 
! Initialization 
     DATA XC/1.0E0,-1.0E0/ 
! Set function noise 
EPSFCN = 0.001Evaluate the function at
! current point 
     CALL FCN (N, XC, FVALUE) 
! Get Hessian forward difference 
! approximation 
     CALL FDHES (FCN, XC, FVALUE, HES, EPSFCN=EPSFCN) 
! 
     CALL UMACH (2, NOUT) 
    WRITE (NOUT, 99999) ((HES(I,J), J=1,I), I=1,N)
99999 FORMAT (' The lower triangle of the Hessian is', /, &
             5X,F10.2,/,5X,2F10.2,/) 
! 
     END 
! 
    SUBROUTINE FCN (N, X, F)
! SPECIFICATIONS FOR ARGUMENTS 
     INTEGER N 
     REAL X(N), F 
! 
    F = X(1) * (X(1) - X(2)) - 2.0E0! 
     RETURN 
     END
```
#### **Output**

 The lower triangle of the Hessian is 2.00 -1.00 0.00

## **Comments**

1. Workspace may be explicitly provided, if desired, by use of F2HES/DF2HES. The reference is:

CALL F2HES (FCN, N, XC, XSCALE, FC, EPSFCN, H, LDH, WK1, WK2) The additional arguments are as follows:

*WK1* — Real work vector of length N.

*WK2* — Real work vector of length N.

2. This is Description A5.6.2 from Dennis and Schnabel, 1983; page 321.

#### **Description**

The routine FDHES uses the following finite-difference formula to estimate the Hessian matrix of function *f* at *x*:

$$
\frac{f(x+h_ie_i+h_je_j)-f(x+h_ie_i)-f(x+h_je_j)+f(x)}{h_ih_j}
$$

where  $h_i = \varepsilon^{1/3} \max\{|x_i|, 1/s_i\}$  sign( $x_i$ ),  $h_i = \varepsilon^{1/3} \max\{|x_i|, 1/s_i\}$  sign( $x_i$ ),  $\varepsilon$  is the machine epsilon or user-supplied estimate of the relative noise,  $s_i$  and  $s_j$  are the scaling factors of the *i*-th and *j*-th variables, and  $e_i$  and  $e_j$  are the *i*-th and *j*-th unit vectors, respectively. For more details, see Dennis and Schnabel (1983).

Since the finite-difference method has truncation error, cancellation error, and rounding error, users should be aware of possible poor performance. When possible, high precision arithmetic is recommended.

# **GDHES**

Approximates the Hessian using forward differences and a user-supplied gradient.

#### **Required Arguments**

- *GRAD* User-supplied SUBROUTINE to compute the gradient at the point X. The usage is CALL GRAD  $(N, X, G)$ , where
	- $N -$  Length of  $X$  and  $G$ . (Input)
	- $X -$ The point at which the gradient is evaluated. (Input) X should not be changed by GRAD.
	- $G$  The gradient evaluated at the point X. (Output)

GRAD must be declared EXTERNAL in the calling program.

- $XC$  Vector of length  $N$  containing the point at which the Hessian is to be estimated. (Input)
- $GC$  Vector of length  $N$  containing the gradient of the function at  $XC$ . (Input)
- $H$  N by N matrix containing the finite-difference approximation to the Hessian in the lower triangular part and diagonal. (Output)

## **Optional Arguments**

- *N* Dimension of the problem. (Input) Default:  $N = size (XC, 1)$ .
- *XSCALE* Vector of length N containing the diagonal scaling matrix for the variables. (Input) In the absence of other information, set all entries to 1.0. Default:  $XSCALE = 1.0$ .
- *EPSFCN* Estimate of the relative noise in the function. (Input) EPSFCN must be less than or equal to 0.1. In the absence of other information, set EPSFCN to 0.0. Default:  $EPSFCN = 0.0$ .
- *LDH* Leading dimension of H exactly as specified in the dimension statement of the calling program. (Input) Default:  $LDH = size(H,1)$ .

## **FORTRAN 90 Interface**

Generic: CALL GDHES (GRAD, XC, GC, H [,…])

Specific: The specific interface names are S\_GDHES and D\_GDHES.

## **FORTRAN 77 Interface**

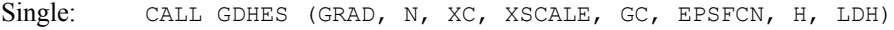

Double: The double precision name is DGDHES.

## Example

The Hessian is estimated by the finite-difference method at point  $(1.0, 1.0)$  from the following gradient functions:

```
g_2 = x_1 x_1 + 1 USE GDHES_INT 
USE UMACH_INT<br>!
     - The Declaration of variables<br>INTEGER N, LDHES, NOUT
              N, LDHES, NOUT
      PARAMETER (N=2, LDHES=2) 
     REAL XC(N), GC(N), HES(LDHES, N)<br>EXTERNAL GRAD
     EXTERNAL
! 
DATA XC/2*1.0E0/Set function noise
! Evaluate the gradient at the 
! current point 
      CALL GRAD (N, XC, GC) 
! Get Hessian forward-difference 
                               ! approximation 
      CALL GDHES (GRAD, XC, GC, HES) 
! 
      CALL UMACH (2, NOUT) 
     WRITE (NOUT, 99999) ((HES(I,J), J=1,N), I=1,N)
99999 FORMAT (' THE HESSIAN IS', /, 2(5X,2F10.2,/),/) 
! 
      END 
! 
      SUBROUTINE GRAD (N, X, G) 
! SPECIFICATIONS FOR ARGUMENTS 
      INTEGER N 
     REAL X(N), G(N)! 
     G(1) = 2.0E0*X(1)*X(2) - 2.0E0G(2) = X(1) * X(1) + 1.0E0! 
      RETURN 
      END
```
 $g_1 = 2x_1x_2 - 2$ 

## **Output**

THE HESSIAN IS<br>2.00 2.00 2.00 2.00  $2.00$ 

## **Comments**

1. Workspace may be explicitly provided, if desired, by use of G2HES/DG2HES. The reference is:

CALL G2HES (GRAD, N, XC, XSCALE, GC, EPSFCN, H, LDH, WK) The additional argument is

*WK* — Work vector of length N.

2. This is Description A5.6.1, Dennis and Schnabel, 1983; page 320.

## **Description**

The routine GDHES uses the following finite-difference formula to estimate the Hessian matrix of function *F* at *x*:

$$
\frac{g(x+h_je_j)-g(x)}{h_j}
$$

where  $h_i = \varepsilon^{1/2} \max\{|x_i|, 1/s_i\}$  sign( $x_i$ ),  $\varepsilon$  is the machine epsilon,  $s_i$  is the scaling factor of the *j*-th variable, g is the analytic gradient of  $F$  at  $x$ , and  $e_j$  is the  $j$ -th unit vector. For more details, see Dennis and Schnabel (1983).

Since the finite-difference method has truncation error, cancellation error, and rounding error, users should be aware of possible poor performance. When possible, high precision arithmetic is recommended.

# **FDJAC**

Approximates the Jacobian of  $M$  functions in  $N$  unknowns using forward differences.

## **Required Arguments**

- *FCN* User-supplied SUBROUTINE to evaluate the function to be minimized. The usage is CALL FCN  $(M, N, X, F)$ , where
	- $M Length of F.$  (Input)
	- $N -$ Length of  $X$ . (Input)
	- $X$  The point at which the function is evaluated. (Input) X should not be changed by FCN.
	- $F$  The computed function at the point X. (Output)

FCN must be declared EXTERNAL in the calling program.

- $XC$  Vector of length  $N$  containing the point at which the gradient is to be estimated. (Input)
- $FC$  Vector of length M containing the function values at  $XC$ . (Input)

 $\mathbf{FJAC}$   $\longrightarrow$  M by N matrix containing the estimated Jacobian at XC. (Output)

## **Optional Arguments**

*M* — The number of functions. (Input) Default:  $M = size (FC, 1)$ .

- *N* The number of variables. (Input) Default:  $N = size (XC, 1)$ .
- *XSCALE* Vector of length N containing the diagonal scaling matrix for the variables. (Input) In the absence of other information, set all entries to 1.0. Default:  $XSCALE = 1.0$ .
- *EPSFCN* Estimate for the relative noise in the function. (Input) EPSFCN must be less than or equal to 0.1. In the absence of other information, set EPSFCN to 0.0. Default:  $EPSFCN = 0.0$ .
- *LDFJAC* Leading dimension of FJAC exactly as specified in the dimension statement of the calling program. (Input) Default:  $LDFJAC = size (FJAC,1)$ .

## **FORTRAN 90 Interface**

Generic: CALL FDJAC (FCN, XC, FC, FJAC [,…])

Specific: The specific interface names are  $S$ \_FDJAC and D\_FDJAC.

## **FORTRAN 77 Interface**

Single: CALL FDJAC (FCN, M, N, XC, XSCALE, FC, EPSFCN, FJAC, LDFJAC)

Double: The double precision name is DFDJAC.

## Example

In this example, the Jacobian matrix of

$$
f_1(x) = x_1x_2 - 2
$$
  

$$
f_2(x) = x_1 - x_1x_2 + 1
$$

is estimated by the finite-difference method at the point (1.0, 1.0).

```
 USE FDJAC_INT 
     USE UMACH_INT 
! Declaration of variables 
     INTEGER N, M, LDFJAC, NOUT 
     PARAMETER (N=2, M=2, LDFJAC=2) 
    REAL FJAC(LDFJAC, N), XC(N), FC(M), EPSFCN
     EXTERNAL FCN 
! 
     DATA XC/2*1.0E0/ 
! Set function noise 
    EPSFCN = 0.01
```

```
! Evaluate the function at the 
! current point 
CALL FCN (M, N, XC, FC)! Get Jacobian forward-difference 
! approximation 
     CALL FDJAC (FCN, XC, FC, FJAC, EPSFCN=EPFSCN) 
! Print results 
     CALL UMACH (2, NOUT) 
     WRITE (NOUT,99999) ((FJAC(I,J),J=1,N),I=1,M) 
99999 FORMAT (' The Jacobian is', /, 2(5X,2F10.2,/),/) 
! 
     END 
! 
     SUBROUTINE FCN (M, N, X, F) 
! SPECIFICATIONS FOR ARGUMENTS 
     INTEGER M, N 
    REAL X(N), F(M)! 
    F(1) = X(1) * X(2) - 2.0E0F(2) = X(1) - X(1) *X(2) + 1.0E0! 
     RETURN 
     END
```
## **Output**

The Jacobian is<br>1.00 1.00  $1.00$   $1.00$ <br>0.00  $-1.00$  $-1.00$ 

## **Comments**

1. Workspace may be explicitly provided, if desired, by use of F2JAC/DF2JAC. The reference is:

CALL F2JAC (FCN, M, N, XC, XSCALE, FC, EPSFCN, FJAC, LDFJAC, WK) The additional argument is:

*WK* — Work vector of length M.

2. This is Description A5.4.1, Dennis and Schnabel, 1983, page 314.

## **Description**

The routine FDJAC uses the following finite-difference formula to estimate the Jacobian matrix of function *f* at *x*:

$$
\frac{f(x+h_j e_j)-f(x)}{h_j}
$$

where  $e_i$  is the *j*-th unit vector,  $h_i = \varepsilon^{1/2} \max\{|x_i|, 1/s_i\} \text{sign}(x_i)$ ,  $\varepsilon$  is the machine epsilon, and  $s_i$  is the scaling factor of the *j*-th variable. For more details, see Dennis and Schnabel (1983).

Since the finite-difference method has truncation error, cancellation error, and rounding error, users should be aware of possible poor performance. When possible, high precision arithmetic is recommended.

# **CHGRD**

Checks a user-supplied gradient of a function.

## **Required Arguments**

- *FCN* User-supplied SUBROUTINE to evaluate the function of which the gradient will be checked. The usage is CALL FCN  $(N, X, F)$ , where
	- $N -$ Length of  $X$ . (Input)
	- $X$  The point at which the function is evaluated. (Input) X should not be changed by FCN.
	- $F$  The computed function value at the point X. (Output)

FCN must be declared EXTERNAL in the calling program.

- *GRAD* Vector of length N containing the estimated gradient at X. (Input)
- $X$  Vector of length N containing the point at which the gradient is to be checked. (Input)
- *INFO* Integer vector of length N. (Output)
	- $INFO(I) = 0$  means the user-supplied gradient is a poor estimate of the numerical gradient at the point  $X(1)$ .
	- $INTO(I) = 1$  means the user-supplied gradient is a good estimate of the numerical gradient at the point  $X(1)$ .
	- $INFO(I) = 2$  means the user-supplied gradient disagrees with the numerical gradient at the point  $X(I)$ , but it might be impossible to calculate the numerical gradient.
	- $INFO(I) = 3$  means the user-supplied gradient and the numerical gradient are both zero at  $X(I)$ , and, therefore, the gradient should be rechecked at a different point.

## **Optional Arguments**

*N* — Dimension of the problem. (Input) Default:  $N = size (X,1)$ .

## **FORTRAN 90 Interface**

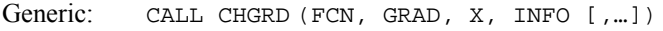

Specific: The specific interface names are S\_CHGRD and D\_CHGRD.

## **FORTRAN 77 Interface**

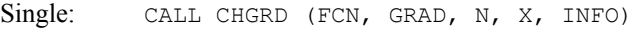

Double: The double precision name is DCHGRD.

## Example

The user-supplied gradient of

$$
f(x) = x_{i} + x_{2}e^{-(t-x_{3})2/x_{4}}
$$

```
at (625, 1, 3.125, 0.25) is checked where t = 2.125. 
      USE CHGRD_INT 
USE WRIRN_INT<br>!
                             Declare variables
      INTEGER N 
      PARAMETER (N=4) 
! 
     INTEGER INFO(N)<br>REAL GRAD(N)
                GRAD(N), X(N) EXTERNAL DRIV, FCN 
! 
! Input values for point X 
X = (625.0, 1.0, 3.125, .25)! 
      DATA X/625.0E0, 1.0E0, 3.125E0, 0.25E0/ 
! 
      CALL DRIV (N, X, GRAD) 
! 
      CALL CHGRD (FCN, GRAD, X, INFO) 
      CALL WRIRN ('The information vector', INFO, 1, N, 1) 
! 
      END 
! 
      SUBROUTINE FCN (N, X, FX) 
      INTEGER N 
     REAL X(N), FX
! 
      REAL EXP 
      INTRINSIC EXP 
! 
     FX = X(1) + X(2) * EXP(-1.0E0 * (2.125E0 - X(3)) * *2/X(4)) RETURN 
      END 
! 
       SUBROUTINE DRIV (N, X, GRAD)
```
**1350 • Chapter 8: Optimization IMSL MATH/LIBRARY IMSL MATH/LIBRARY** 

```
 INTEGER N 
                 X(N), GRAD(N)! 
       REAL EXP 
       INTRINSIC EXP 
! 
       GRAD(1) = 1.0E0 
      GRAD(2) = EXP(-1.0E0*(2.125E0-X(3))**2/X(4))
      GRAD(3) = X(2) * EXP(-1.0E0 * (2.125E0-X(3)) * *2/X(4)) * 2.0E0/X(4) * & (2.125-X(3)) 
      GRAD(4) = X(2) * EXP(-1.0E0 * (2.125E0 - X(3)) * * 2/X(4)) * &
               (2.125E0-X(3)) **2/(X(4)*X(4))
       RETURN 
       END
```
#### **Output**

```
The information vector 1 \t2 \t3 \t4\begin{array}{cccccc} 1 & 2 & 3 & 4 \\ 1 & 1 & 1 & 1 \end{array}1
```
### **Comments**

1. Workspace may be explicitly provided, if desired, by use of C2GRD/DC2GRD. The reference is:

CALL C2GRD (FCN, GRAD, N, X, INFO, FX, XSCALE, EPSFCN, XNEW) The additional arguments are as follows:

*FX* — The functional value at x.

*XSCALE* — Real vector of length N containing the diagonal scaling matrix.

*EPSFCN* — The relative "noise" of the function FCN.

*XNEW* — Real work vector of length N.

2. Informational errors

Type Code

 4 1 The user-supplied gradient is a poor estimate of the numerical gradient.

## **Description**

The routine CHGRD uses the following finite-difference formula to estimate the gradient of a function of *n* variables at *x*:

$$
g_i(x) = \frac{f(x + h_i e_i) - f(x)}{h_i}
$$
 for  $i=1,..., n$ 

where  $h_i = \varepsilon^{1/2} \max\{|x_i|, 1/s_i\}$  sign( $x_i$ ),  $\varepsilon$  is the machine epsilon,  $e_i$  is the *i*-th unit vector, and  $s_i$  is the scaling factor of the *i*-th variable.

The routine CHGRD checks the user-supplied gradient  $\nabla f(x)$  by comparing it with the finitedifference gradient *g*(*x*). If

$$
\left|g_i\left(x\right) - \left(\nabla f\left(x\right)\right)_i\right| < \tau \left|\left(\nabla f\left(x\right)\right)_i\right|
$$

where  $\tau = \varepsilon^{1/4}$ , then  $(\nabla f(x))_i$ , which is the *i*-th element of  $\nabla f(x)$ , is declared correct; otherwise, CHGRD computes the bounds of calculation error and approximation error. When both bounds are too small to account for the difference,  $(\nabla f(x))_i$  is reported as incorrect. In the case of a large error bound, CHGRD uses a nearly optimal stepsize to recompute  $g_i(x)$  and reports that  $(\nabla f(x))_i$  is correct if

$$
\left|g_i\left(x\right) - \left(\nabla f\left(x\right)\right)_i\right| < 2\tau \left|\left(\nabla f\left(x\right)\right)_i\right|
$$

Otherwise,  $(\nabla f(x))_i$  is considered incorrect unless the error bound for the optimal step is greater than  $\tau$   $(\nabla f(x))$ , In this case, the numeric gradient may be impossible to compute correctly. For more details, see Schnabel (1985).

# **CHHES**

Checks a user-supplied Hessian of an analytic function.

#### **Required Arguments**

- *GRAD* User-supplied SUBROUTINE to compute the gradient at the point X. The usage is CALL GRAD (N, X, G), where
	- $N -$  Length of X and G. (Input)
	- $X -$  The point at which the gradient is evaluated. X should not be changed by GRAD. (Input)
	- $G$  The gradient evaluated at the point X. (Output)

GRAD must be declared EXTERNAL in the calling program.

- *HESS* User-supplied SUBROUTINE to compute the Hessian at the point X. The usage is CALL HESS (N, X, H, LDH), where
	- $N Length of X.$  (Input)
	- $X$  The point at which the Hessian is evaluated. (Input) X should not be changed by HESS.
	- $H$  The Hessian evaluated at the point X. (Output)

LDH – Leading dimension of H exactly as specified in in the dimension statement of the calling program. (Input)

HESS must be declared EXTERNAL in the calling program.

- $X$  Vector of length  $N$  containing the point at which the Hessian is to be checked. (Input)
- *INFO* Integer matrix of dimension  $N$  by  $N$ . (Output)
	- INFO(I, J) = 0 means the Hessian is a poor estimate for function I at the point  $X(J)$ .
	- INFO(I, J) = 1 means the Hessian is a good estimate for function I at the point  $X(J)$ .
	- INFO(I, J) = 2 means the Hessian disagrees with the numerical Hessian for function I at the point  $X(J)$ , but it might be impossible to calculate the numerical Hessian.
	- INFO(I, J) = 3 means the Hessian for function I at the point  $X(J)$  and the numerical Hessian are both zero, and, therefore, the gradient should be rechecked at a different point.

## **Optional Arguments**

- *N* Dimension of the problem. (Input) Default:  $N = size (X,1)$ .
- **LDINFO** Leading dimension of INFO exactly as specified in the dimension statement of the calling program. (Input) Default:  $LDINEO = size (INEO, 1)$ .

## **FORTRAN 90 Interface**

- Generic: CALL CHHES (GRAD, HESS, X, INFO [,…])
- Specific: The specific interface names are  $s$ \_CHHES and D\_CHHES.

## **FORTRAN 77 Interface**

- Single: CALL CHHES (GRAD, HESS, N, X, INFO, LDINFO)
- Double: The double precision name is DCHHES.

## Example

The user-supplied Hessian of

$$
f(x) = 100(x_2 - x_1^2)^2 + (1 - x_1)^2
$$

```
at (-1.2, 1.0) is checked, and the error is found.
     USE CHHES_INT<br>INTEGER    LD
                LDINFO, N
     PARAMETER (N=2, LDINFO=N)
! 
     INTEGER INFO(LDINFO, N)<br>REAL X(N)
     REAL<br>EXTERNAL
               GRD, HES
! 
! Input values for X 
X = (-1.2, 1.0)! 
      DATA X/-1.2, 1.0/ 
! 
      CALL CHHES (GRD, HES, X, INFO) 
! 
      END 
! 
      SUBROUTINE GRD (N, X, UG) 
      INTEGER N 
     REAL X(N), UG(N)
! 
     UG(1) = -400.0*X(1)*(X(2)-X(1)*X(1)) + 2.0*X(1) - 2.0UG(2) = 200.0*X(2) - 200.0*X(1)*X(1) RETURN 
      END 
! 
      SUBROUTINE HES (N, X, HX, LDHS) 
     INTEGER N, LDHS<br>REAL X(N), H
                X(N), HX(LDHS,N)
! 
     HX(1, 1) = -400.0*X(2) + 1200.0*X(1)*X(1) + 2.0HX(1, 2) = -400.0*X(1)HX(2, 1) = -400.0 * X(1)! A sign change is made to HX(2,2) 
! 
     HX(2, 2) = -200.0 RETURN 
      END
```
#### **Output**

```
*** FATAL ERROR 1 from CHHES. The Hessian evaluation with respect to<br>*** Y(2) and Y(2) is a poor estimate.
                 X(2) and X(2) is a poor estimate.
```
## **Comments**

Workspace may be explicitly provided, if desired, by use of C2HES/DC2HES. The reference is

CALL C2HES (GRAD, HESS, N, X, INFO, LDINFO, G, HX, HS, XSCALE, EPSFCN, INFT, NEWX)

The additional arguments are as follows:

 $G$  — Vector of length N containing the value of the gradient GRD at X.

 $HX$ — Real matrix of dimension  $N$  by  $N$  containing the Hessian evaluated at  $X$ .

- *HS* Real work vector of length N.
- *XSCALE* Vector of length N used to store the diagonal scaling matrix for the variables.
- *EPSFCN* Estimate of the relative noise in the function.
- *INFT* Vector of length N. For  $I = 1$  through N, INFT contains information about the Jacobian.
- *NEWX* Real work array of length N.

#### **Description**

The routine CHHES uses the following finite-difference formula to estimate the Hessian of a function of *n* variables at *x*:

$$
B_{ij}(x) = (g_i(x+h_j e_j) - g_i(x))/h_j \text{ for } j = 1, ..., n
$$

where  $h_i = \varepsilon^{1/2} \max\{|x_i|, 1/s_i\}$  sign( $x_i$ ),  $\varepsilon$  is the machine epsilon,  $e_i$  is the *j*-th unit vector,  $s_i$  is the scaling factor of the *j*-th variable, and  $g_i(x)$  is the gradient of the function with respect to the *i*-th variable.

Next, CHHES checks the user-supplied Hessian  $H(x)$  by comparing it with the finite difference approximation  $B(x)$ . If

$$
|B_{ij}(x) - H_{ij}(x)| < \tau |H_{ij}(x)|
$$

where  $\tau = \varepsilon^{1/4}$ , then  $H_{ij}(x)$  is declared correct; otherwise, CHHES computes the bounds of calculation error and approximation error. When both bounds are too small to account for the difference,  $H_{ij}(x)$  is reported as incorrect. In the case of a large error bound, CHHES uses a nearly optimal stepsize to recompute  $B_{ij}(x)$  and reports that  $B_{ij}(x)$  is correct if

$$
|B_{ij}(x) - H_{ij}(x)| < 2\tau |H_{ij}(x)|
$$

Otherwise,  $H<sub>ij</sub>(x)$  is considered incorrect unless the error bound for the optimal step is greater than  $\tau$  |*H*<sub>ij</sub>(*x*)|. In this case, the numeric approximation may be impossible to compute correctly. For more details, see Schnabel (1985).

# **CHJAC**

Checks a user-supplied Jacobian of a system of equations with M functions in N unknowns.

#### **Required Arguments**

*FCN* — User-supplied SUBROUTINE to evaluate the function to be minimized. The usage is CALL FCN  $(M, N, X, F)$ , where
$M$  – Length of F. (Input)

 $N - Length of X.$  (Input)

 $X$  – The point at which the function is evaluated. (Input) X should not be changed by FCN.

 $F$  – The computed function value at the point X. (Output)

FCN must be declared EXTERNAL in the calling program.

*JAC* — User-supplied SUBROUTINE to evaluate the Jacobian at a point X. The usage is CALL JAC (M, N, X, FJAC, LDFJAC), where

 $M$  – Length of F. (Input)

 $N -$  Length of X. (Input)

 $X$  – The point at which the function is evaluated. (Input) X should not be changed by FCN.

 $FJAC$  – The computed M by N Jacobian at the point X. (Output)

LDFJAC – Leading dimension of FJAC. (Input)

JAC must be declared EXTERNAL in the calling program.

 $X$ — Vector of length  $N$  containing the point at which the Jacobian is to be checked. (Input)

*INFO* — Integer matrix of dimension  $M$  by  $N$ . (Output)

- INFO(I, J) = 0 means the user-supplied Jacobian is a poor estimate for function I at the point  $X(J)$ .
- INFO(I, J) = 1 means the user-supplied Jacobian is a good estimate for function I at the point  $X(J)$ .
- $INFO(I, J) = 2$  means the user-supplied Jacobian disagrees with the numerical Jacobian for function  $\text{I}$  at the point  $X(\text{J})$ , but it might be impossible to calculate the numerical Jacobian.
- INFO(I, J) = 3 means the user-supplied Jacobian for function I at the point  $X(J)$  and the numerical Jacobian are both zero. Therefore, the gradient should be rechecked at a different point.

#### **Optional Arguments**

- *M* The number of functions in the system of equations. (Input) Default:  $M = size (INEO, 1)$ .
- *N* The number of unknowns in the system of equations. (Input) Default:  $N = size (X, 1)$ .
- *LDINFO* Leading dimension of INFO exactly as specified in the dimension statement of the calling program. (Input) Default:  $LDINEO = size (INEO, 1)$ .

#### **FORTRAN 90 Interface**

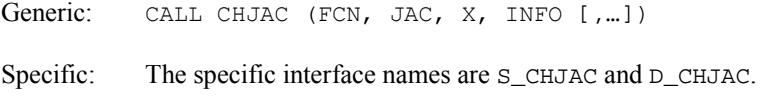

#### **FORTRAN 77 Interface**

Single: CALL CHJAC (FCN, JAC, M, N, X, INFO, LDINFO)

Double: The double precision name is DCHJAC.

#### Example

The user-supplied Jacobian of

$$
f_1 = 1 - x_1
$$
  

$$
f_2 = 10(x_2 - x_1^2)
$$

```
at (-1.2, 1.0) is checked.
```

```
 USE CHJAC_INT 
     USE WRIRN_INT 
 INTEGER LDINFO, N 
PARAMETER (M=2, N=2, LDINFO=M)! 
 INTEGER INFO(LDINFO,N) 
 REAL X(N) 
     EXTERNAL FCN, JAC 
! 
                             Input value for X
X = (-1.2, 1.0)! 
      DATA X/-1.2, 1.0/ 
! 
      CALL CHJAC (FCN, JAC, X, INFO) 
      CALL WRIRN ('The information matrix', INFO) 
! 
      END
```

```
! 
       SUBROUTINE FCN (M, N, X, F) 
      INTEGER M, N 
     REAL X(N), F(M)! 
     F(1) = 1.0 - X(1)F(2) = 10.0*(X(2)-X(1)*X(1)) RETURN 
      END 
! 
      SUBROUTINE JAC (M, N, X, FJAC, LDFJAC) 
       INTEGER M, N, LDFJAC 
     REAL X(N), FJAC(LDFJAC, N)
! 
     FJAC(1, 1) = -1.0FJAC(1,2) = 0.0FJAC(2,1) = -20.0*X(1)FJAC(2,2) = 10.0 RETURN 
      END
```
#### **Output**

```
*** WARNING ERROR 2 from C2JAC. The numerical value of the Jacobian 
*** evaluation for function 1 at the point X(2) = 1.000000E+00 and 
*** the user-supplied value are both zero. The Jacobian for this<br>*** function should probably be re-checked at another value for
*** function should probably be re-checked at another value for 
                this point.
The information matrix 
     1 2 
\begin{array}{ccc}\n1 & 1 & 3 \\
2 & 1 & 1\n\end{array}1
```
#### **Comments**

1. Workspace may be explicitly provided, if desired, by use of C2JAC/DC2JAC. The reference is:

CALL C2JAC (FCN, JAC, N, X, INFO, LDINFO, FX, FJAC, GRAD, XSCALE, EPSFCN, INFT, NEWX)

The additional arguments are as follows:

- $FX$  Vector of length M containing the value of each function in FCN at X.
- *FJAC* Real matrix of dimension M by N containing the Jacobian of FCN evaluated at X.
- *GRAD* Real work vector of length N used to store the gradient of each function in FCN.
- *XSCALE* Vector of length N used to store the diagonal scaling matrix for the variables.

*EPSFCN* — Estimate of the relative noise in the function.

*INFT* — Vector of length N. For  $I = 1$  through N, INFT contains information about the Jacobian.

*NEWX* — Real work array of length N.

2. Informational errors

Type Code 4 1 The user-supplied Jacobian is a poor estimate of the numerical Jacobian.

#### **Description**

The routine CHJAC uses the following finite-difference formula to estimate the gradient of the *i*th function of *n* variables at *x*:

$$
g_{ii}(x) = (f_i(x + h_i e_i) - f_i(x))/h_i
$$
 for  $j = 1, ..., n$ 

where  $h_i = \varepsilon^{1/2} \max\{|x_i|, 1/s_i\}$  sign( $x_i$ ),  $\varepsilon$  is the machine epsilon,  $e_i$  is the *j*-th unit vector, and  $s_i$  is the scaling factor of the *j*-th variable.

Next, CHJAC checks the user-supplied Jacobian  $J(x)$  by comparing it with the finite difference gradient  $g_i(x)$ . If

$$
|g_{ij}(x) - J_{ij}(x)| < \tau |J_{ij}(x)|
$$

where  $\tau = \varepsilon^{1/4}$ , then  $J_{ii}(x)$  is declared correct; otherwise, CHJAC computes the bounds of calculation error and approximation error. When both bounds are too small to account for the difference,  $J_{ij}(x)$  is reported as incorrect. In the case of a large error bound, CHJAC uses a nearly optimal stepsize to recompute  $g_{ij}(x)$  and reports that  $J_{ij}(x)$  is correct if

$$
|g_{ij}(x) - J_{ij}(x)| < 2\tau |J_{ij}(x)|
$$

Otherwise,  $J_i(x)$  is considered incorrect unless the error bound for the optimal step is greater than  $\tau$   $|J_i(x)|$ . In this case, the numeric gradient may be impossible to compute correctly. For more details, see Schnabel (1985).

### **GGUES**

Generates points in an N-dimensional space.

#### **Required Arguments**

*A* — Vector of length N. (Input) See B.

 $B$  — Real vector of length N. (Input)

A and B define the rectangular region in which the points will be generated, i.e.,  $A(I) \leq S(I) \leq B(I)$  for  $I = I, 2, ..., N$ . Note that if  $B(I) \leq A(I)$ , then  $B(I) \leq S(I) \leq A(I)$ .

- $K$  The number of points to be generated. (Input)
- *IDO* Initialization parameter. (Input/Output) IDO must be set to zero for the first call. GGUES resets IDO to 1 and returns the first generated point in  $s$ . Subsequent calls should be made with  $IDO = 1$ .
- *S* Vector of length N containing the generated point. (Output) Each call results in the next generated point being stored in S.

#### **Optional Arguments**

*N* — Dimension of the space. (Input) Default:  $N = size (B,1)$ .

#### **FORTRAN 90 Interface**

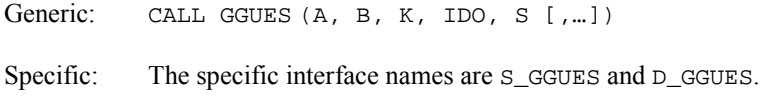

#### **FORTRAN 77 Interface**

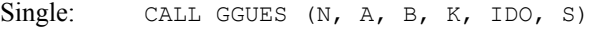

Double: The double precision name is DGGUES.

#### Example

We want to search the rectangle with vertices at coordinates  $(1, 1)$ ,  $(3, 1)$ ,  $(3, 2)$ , and  $(1, 2)$  ten times for a global optimum of a nonlinear function. To do this, we need to generate starting points. The following example illustrates the use of GGUES in this process:

```
 USE GGUES_INT 
USE UMACH_INT<br>!
           Variable Declarations<br>N
    INTEGER
     PARAMETER (N=2) 
! 
     INTEGER IDO, J, K, NOUT 
    REAL A(N), B(N), S(N)! Initializations 
! 
! A = (1.0, 1.0)B = (3.0, 2.0)! 
     DATA A/1.0, 1.0/
```
**1360 • Chapter 8: Optimization IMSL MATH/LIBRARY IMSL MATH/LIBRARY** 

```
 DATA B/3.0, 2.0/ 
! 
       CALL UMACH (2, NOUT) 
      WRITE (NOUT, 99998)
99998 FORMAT (' Point Number', 7X, 'Generated Point') 
! 
       K = 10IDO = 0 DO 10 J=1, K 
           CALL GGUES (A, B, K, IDO, S) 
! 
WRITE (NOUT, 99999) J, S(1), S(2)<br>99999 FORMAT (1X, I7, 14X, '(', F4.1,
          FORMAT (1X, I7, 14X, '(', F4.1, ',', F6.3, ')')
! 
    10 CONTINUE 
! 
        END
```
#### **Output**

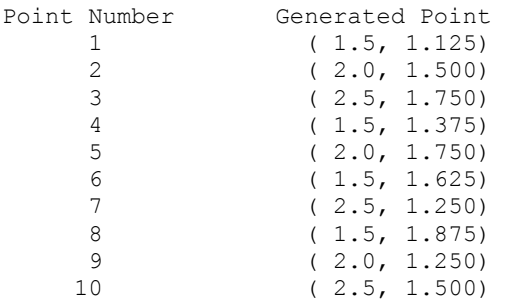

#### **Comments**

1. Workspace may be explicitly provided, if desired, by use of G2UES/DG2UES. The reference is:

CALL G2UES (N, A, B, K, IDO, S, WK, IWK)

The additional arguments are:

*WK* — Work vector of length N. WK must be preserved between calls to G2UES.

*IWK* — Work vector of length 10. IWK must be preserved between calls to G2UES.

2. Informational error

Type Code 4 1 Attempt to generate more than K points.

3. The routine GGUES may be used with any nonlinear optimization routine that requires starting points. The rectangle to be searched (defined by  $A$ ,  $B$ , and  $N$ ) must be determined; and the number of starting points, K, must be chosen. One possible use for

GGUES would be to call GGUES to generate a point in the chosen rectangle. Then, call the nonlinear optimization routine using this point as an initial guess for the solution. Repeat this process  $K$  times. The number of iterations that the optimization routine is allowed to perform should be quite small (5 to 10) during this search process. The best (or best several) point(s) found during the search may be used as an initial guess to allow the optimization routine to determine the optimum more accurately. In this manner, an N dimensional rectangle may be effectively searched for a global optimum of a nonlinear function. The choice of  $K$  depends upon the nonlinearity of the function being optimized. A function with many local optima requires a larger value than a function with only a few local optima.

#### **Description**

The routine GGUES generates starting points for algorithms that optimize functions of several variables-or, almost equivalently-algorithms that solve simultaneous nonlinear equations.

The routine GGUES is based on systematic placement of points to optimize the dispersion of the set. For more details, see Aird and Rice (1977).

# **Appendix B: Alphabetical Summary of Routines**

## **IMSL MATH/LIBRARY**

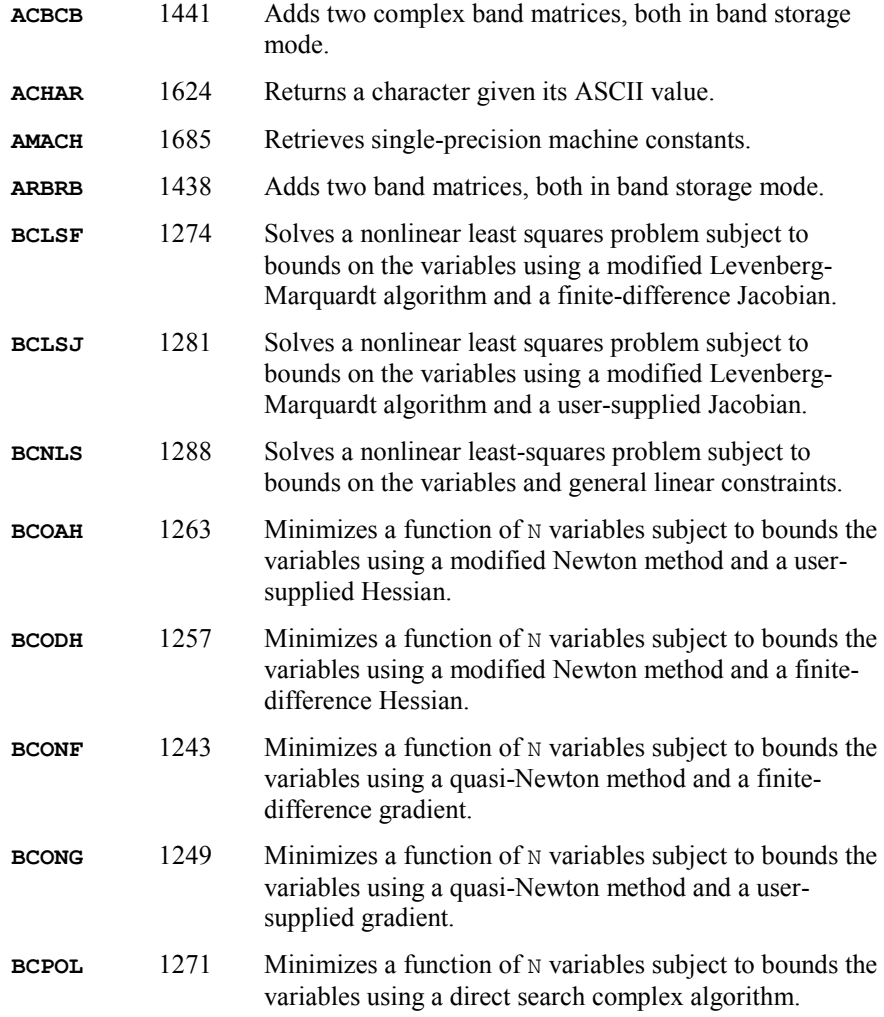

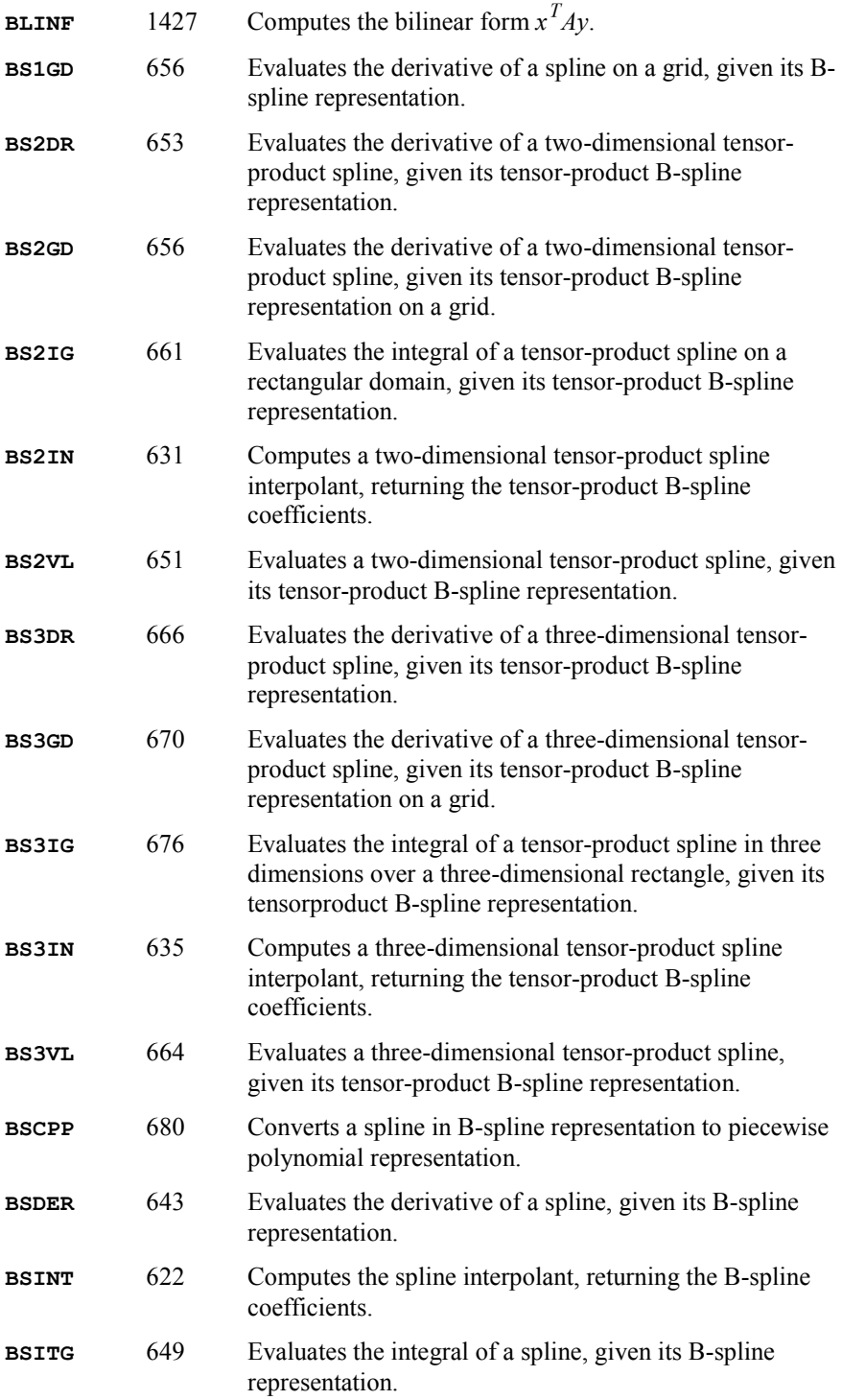

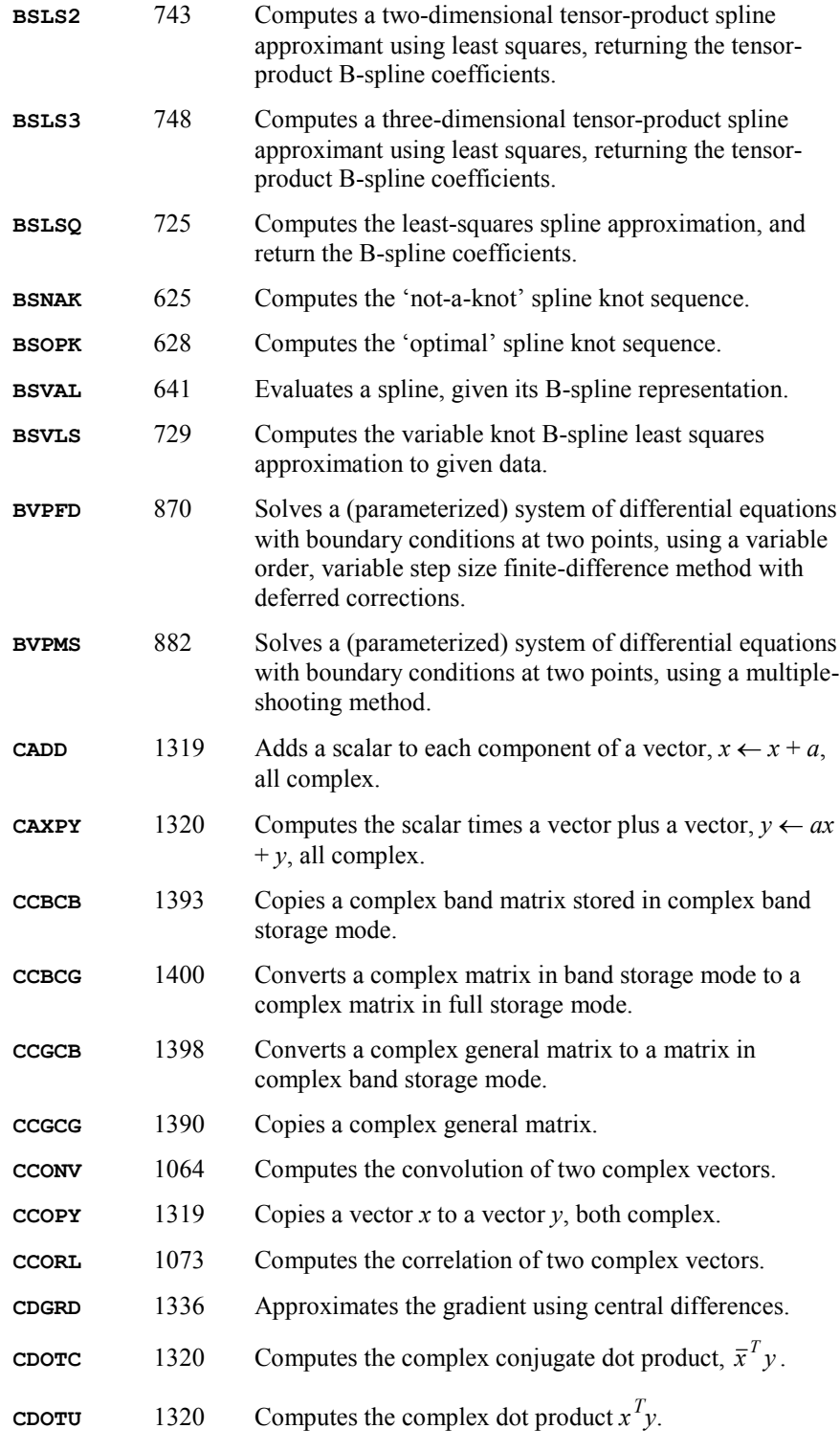

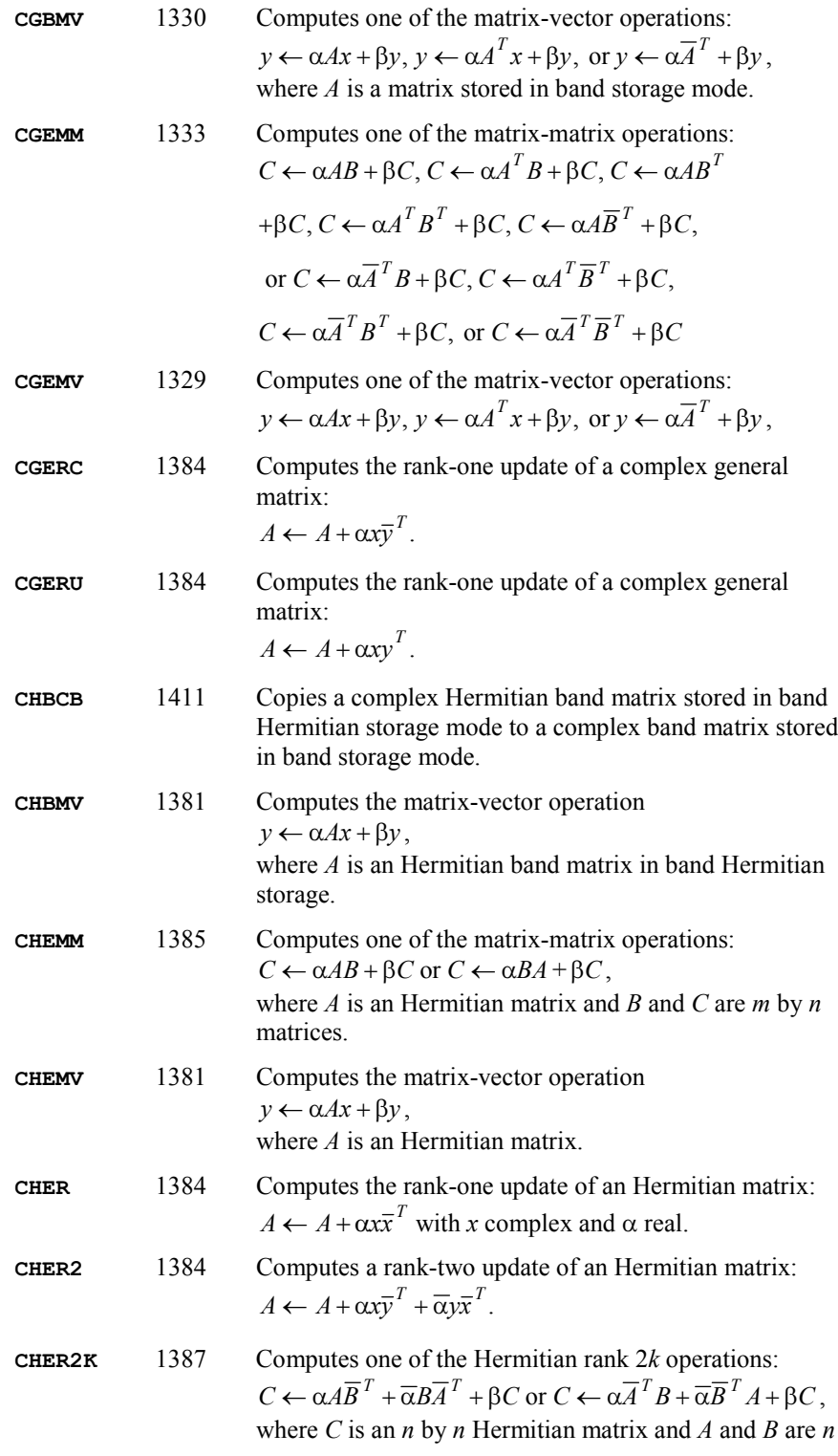

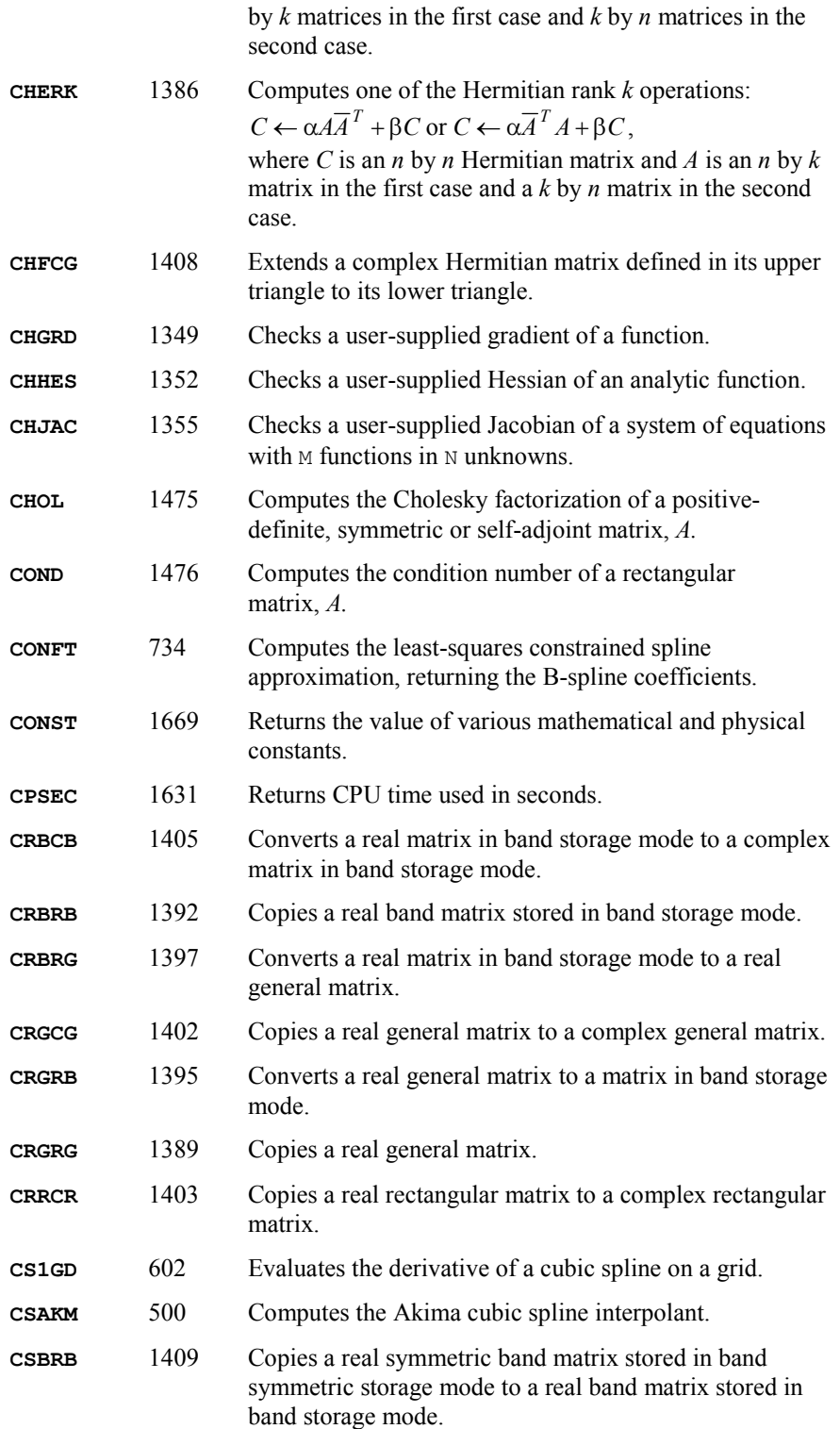

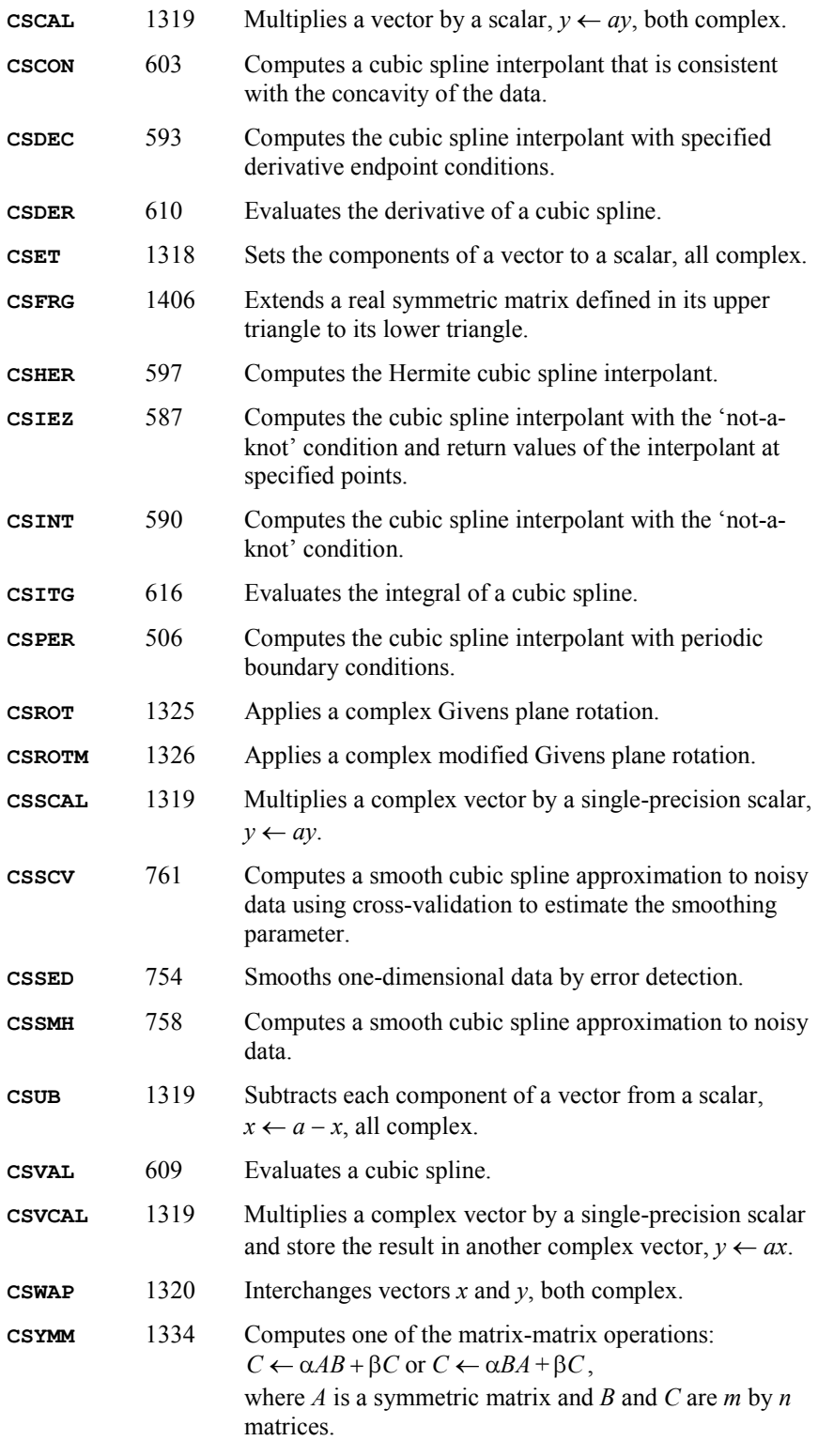

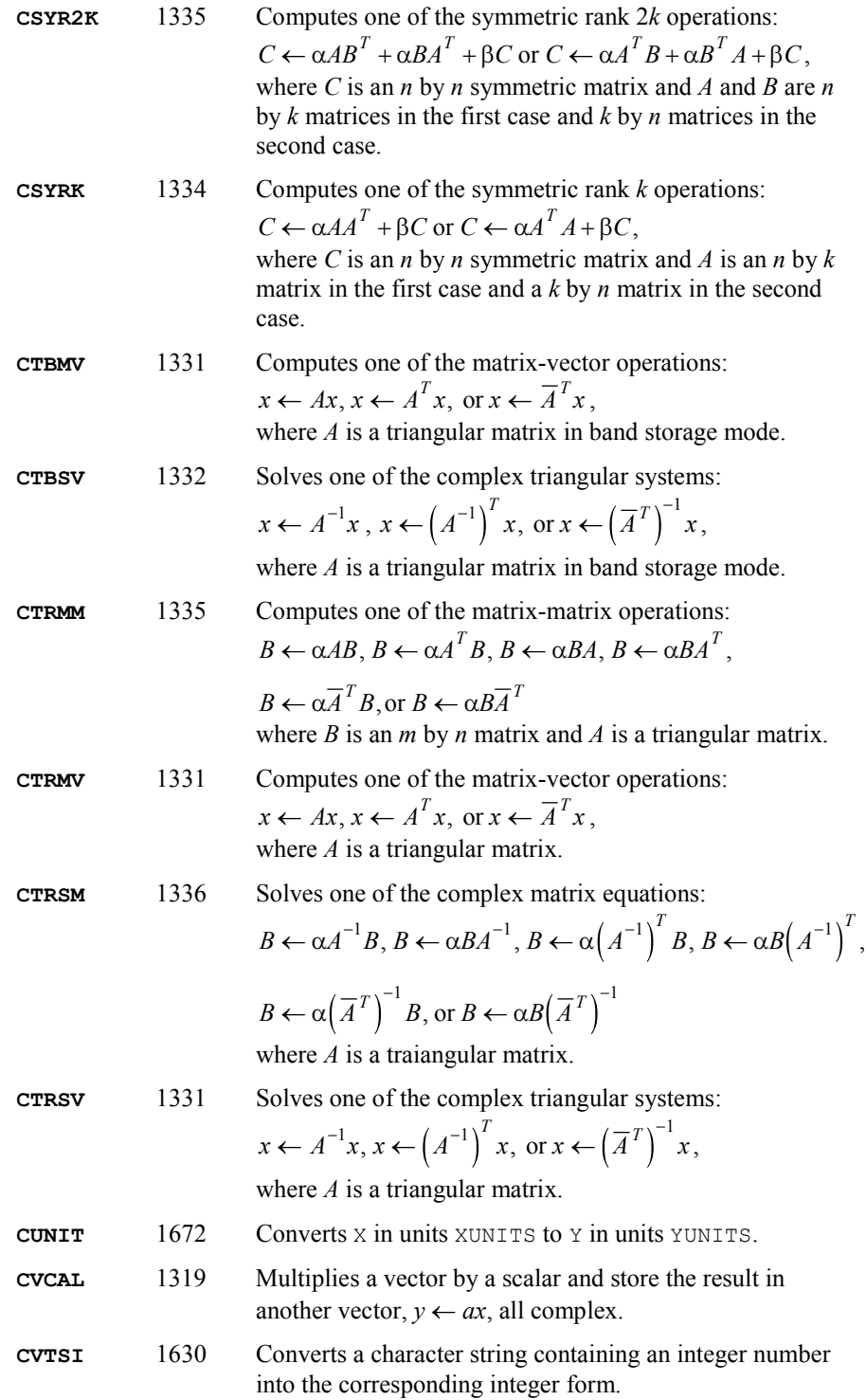

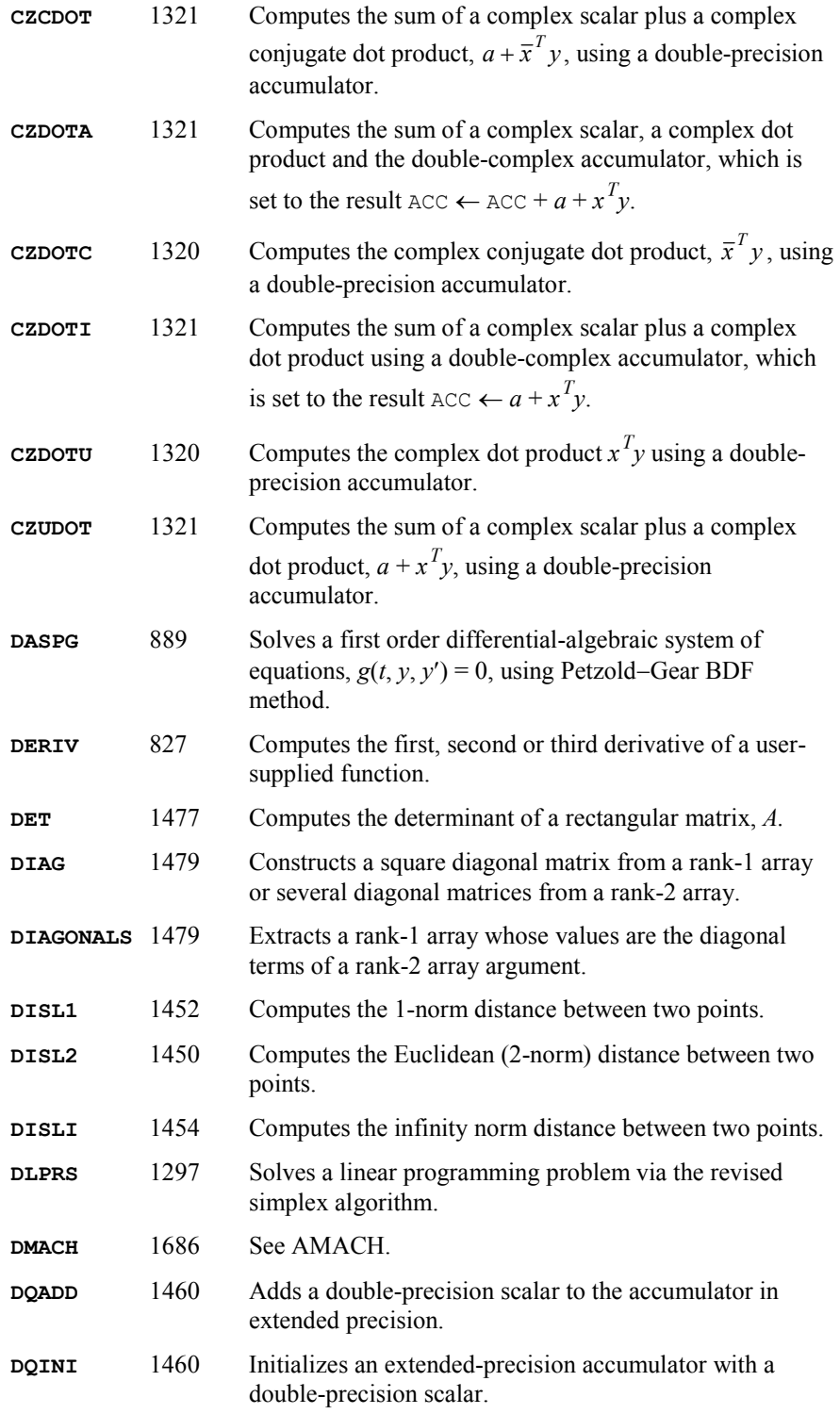

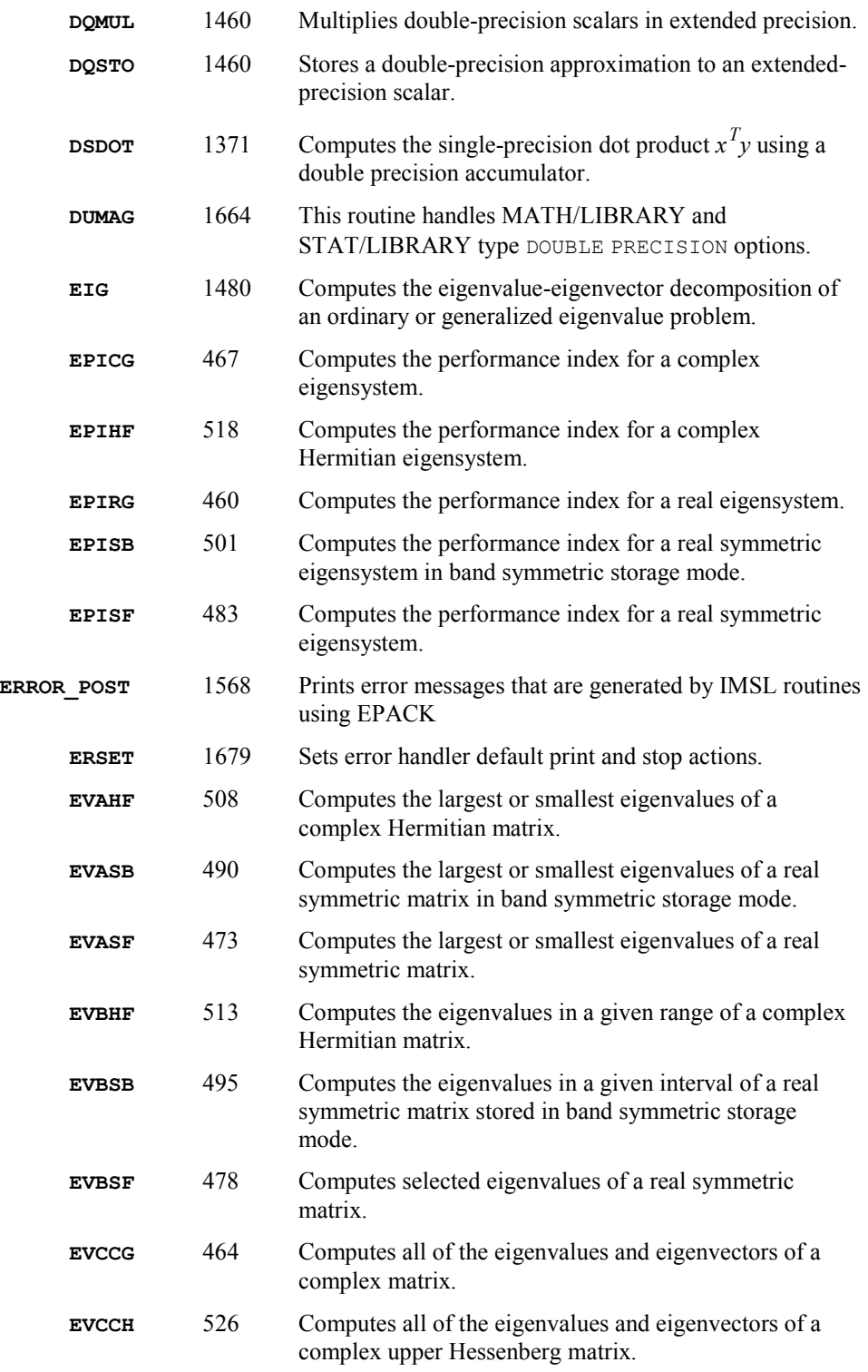

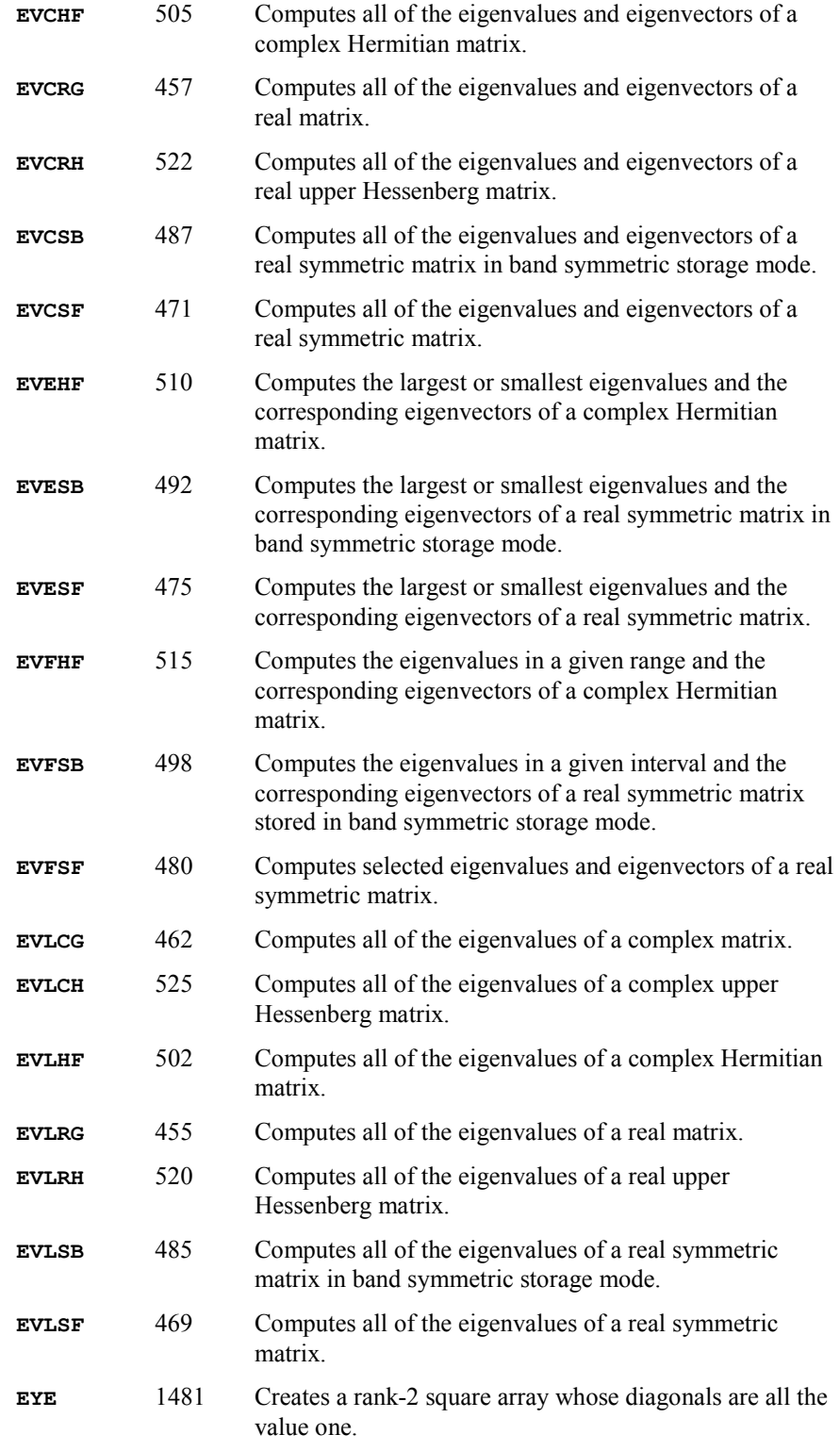

**B-10 · Appendix B: Alphabetical Summary of Routines IMSL MATH/LIBRARY** 

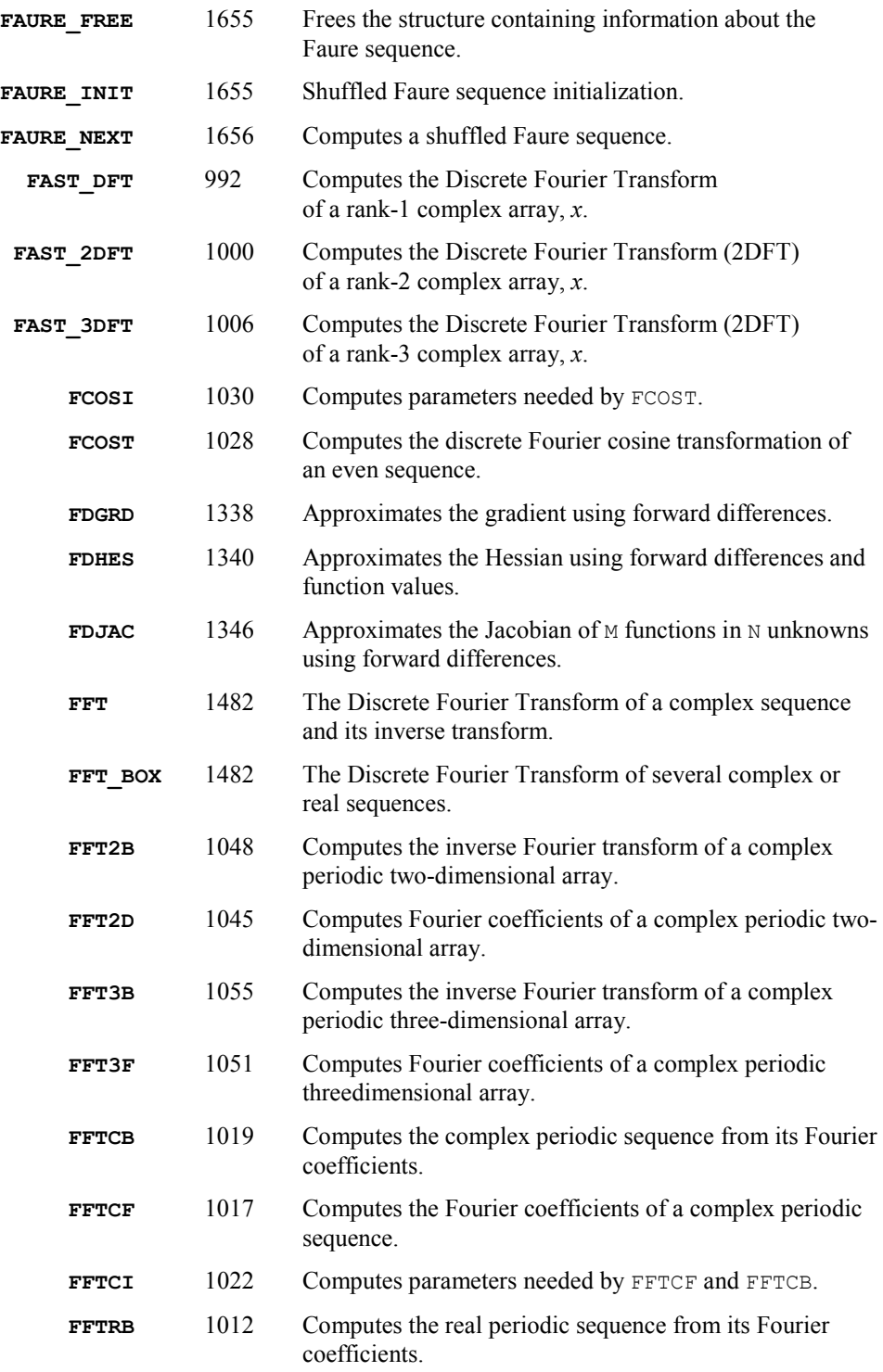

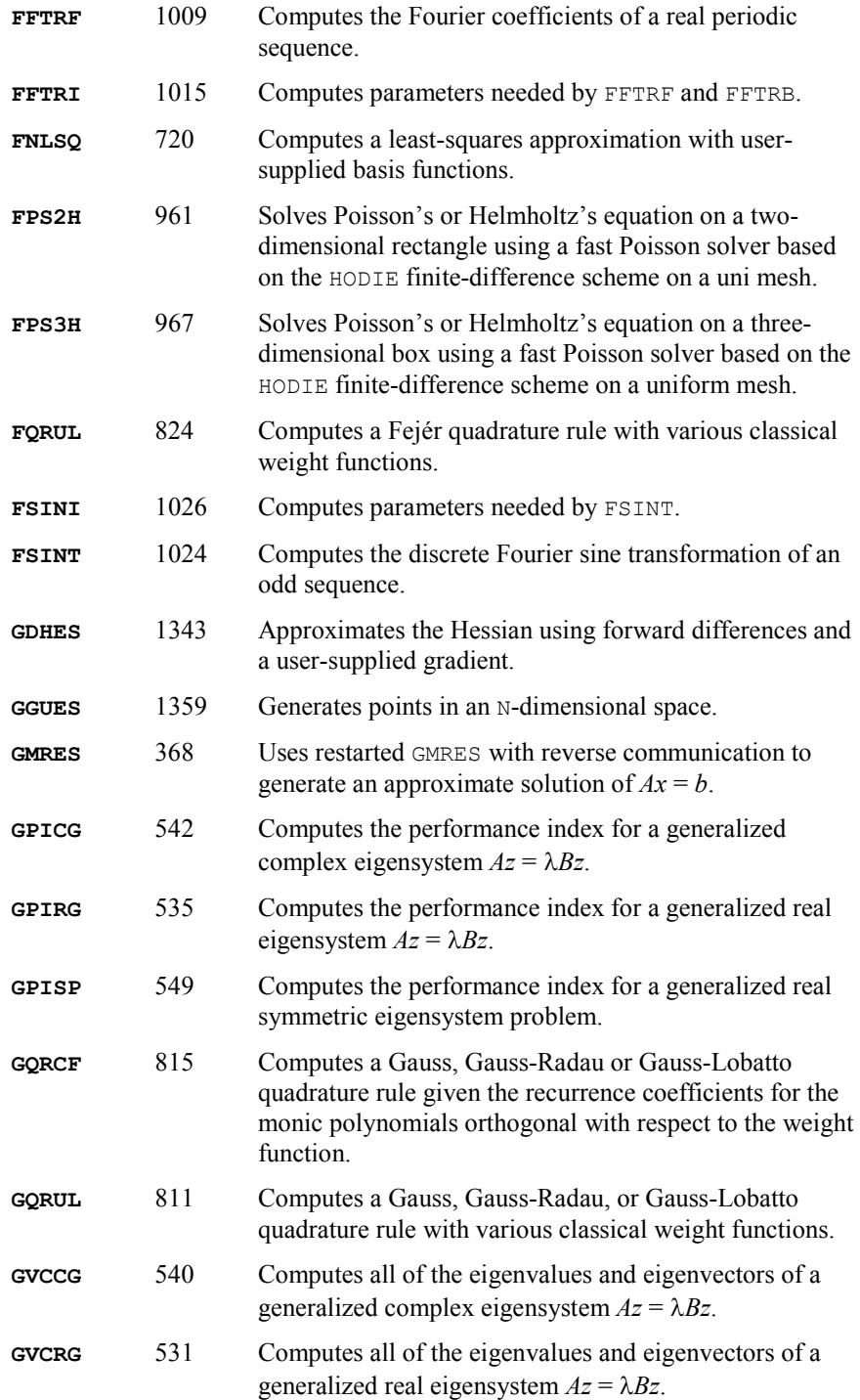

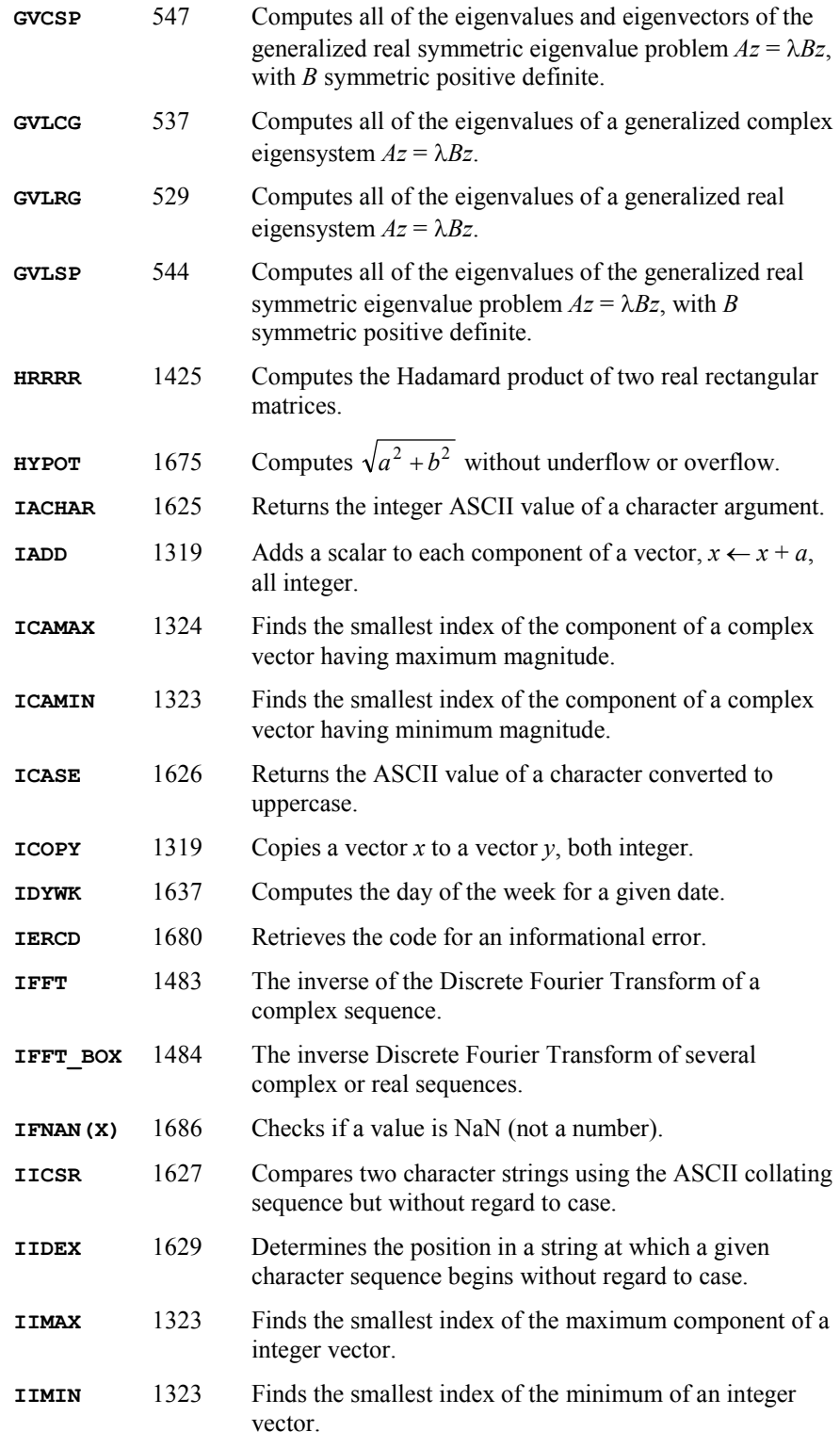

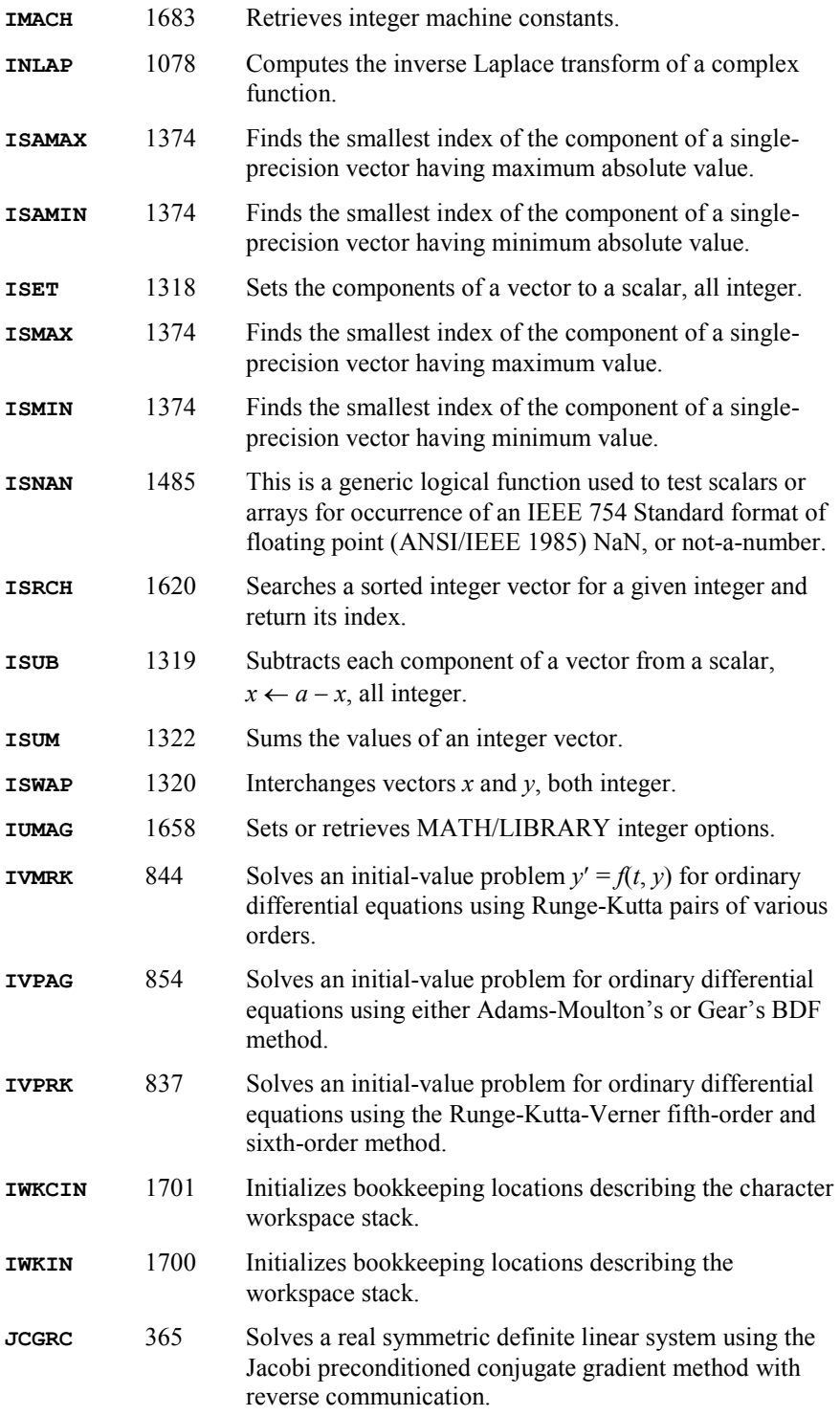

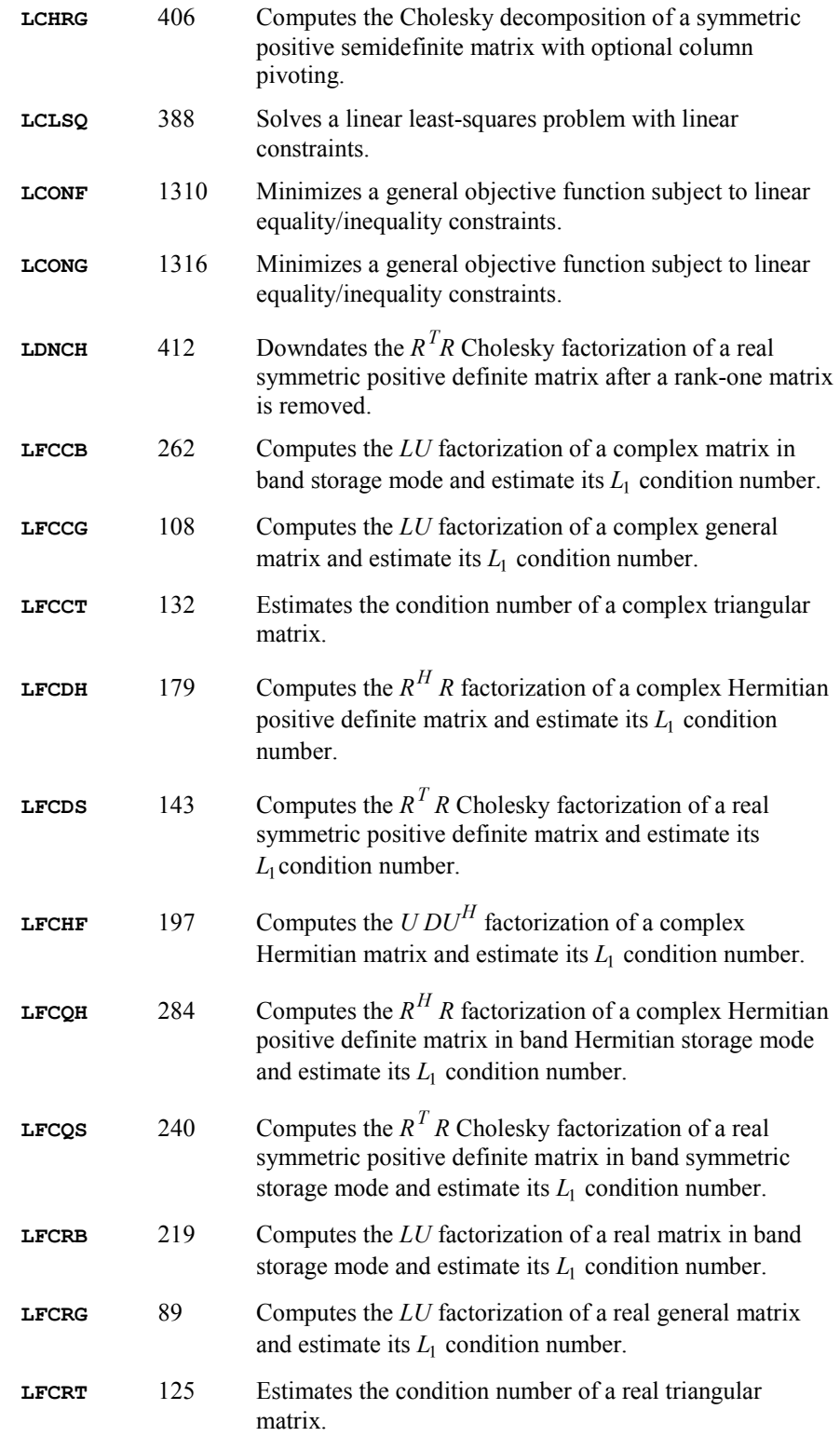

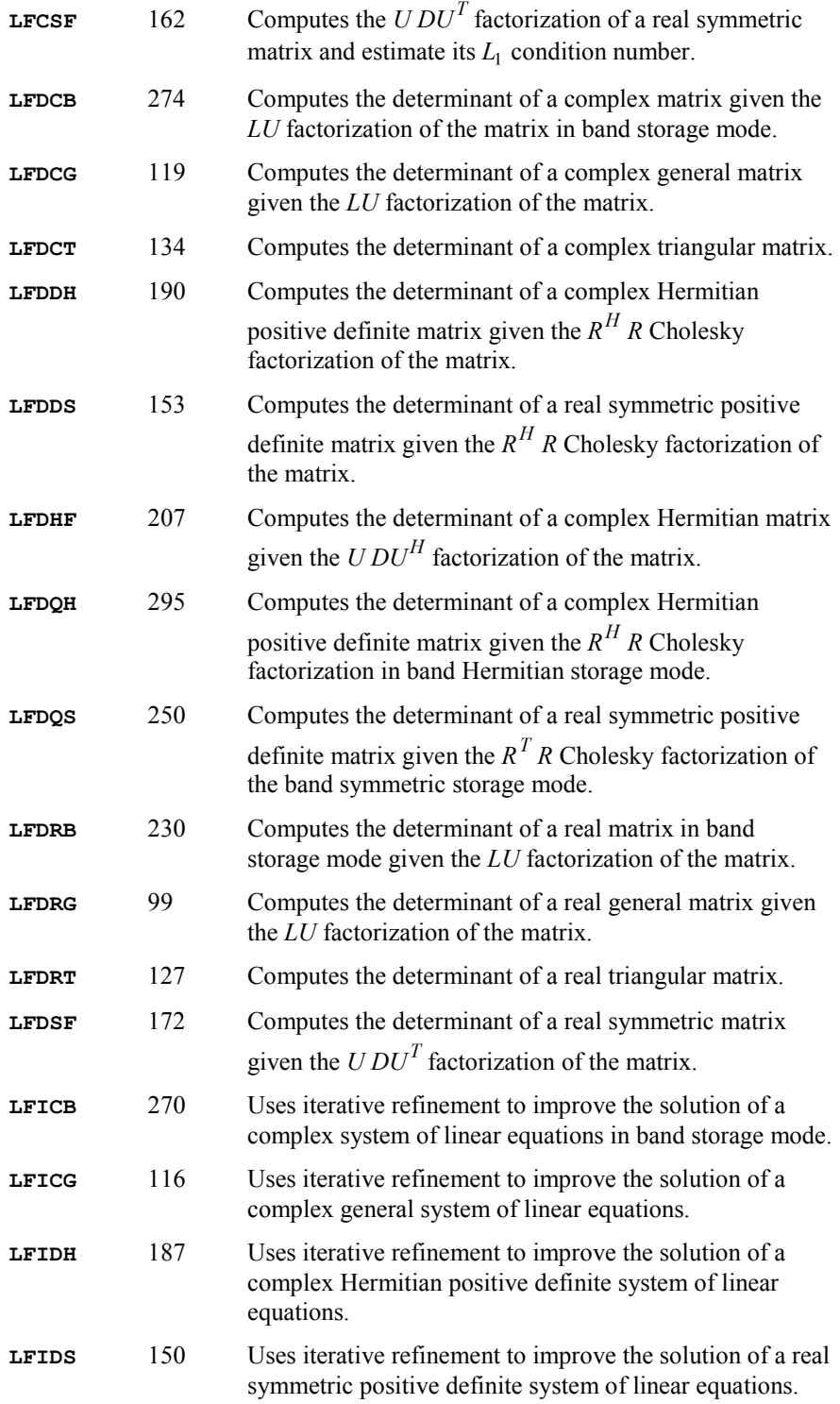

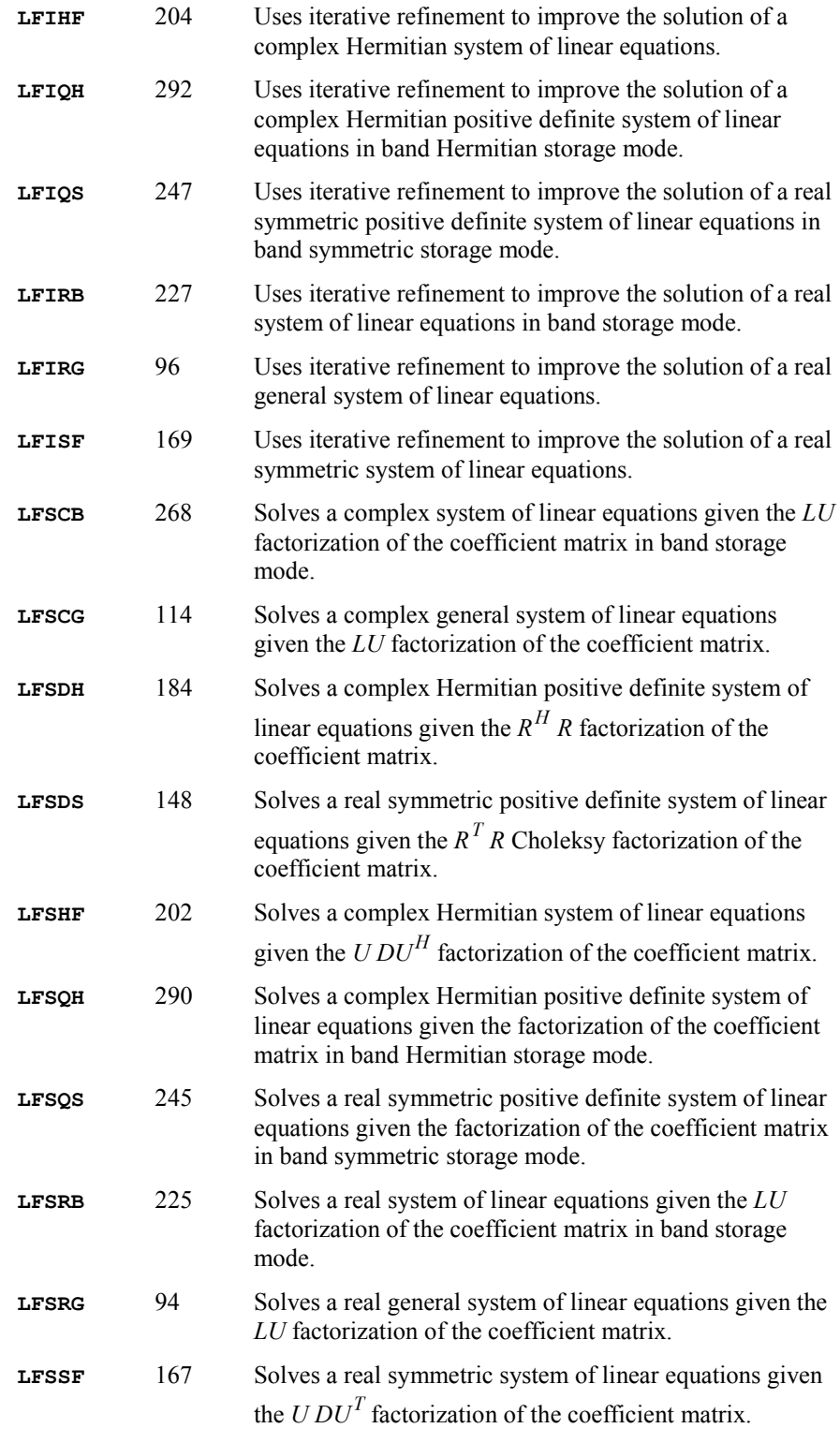

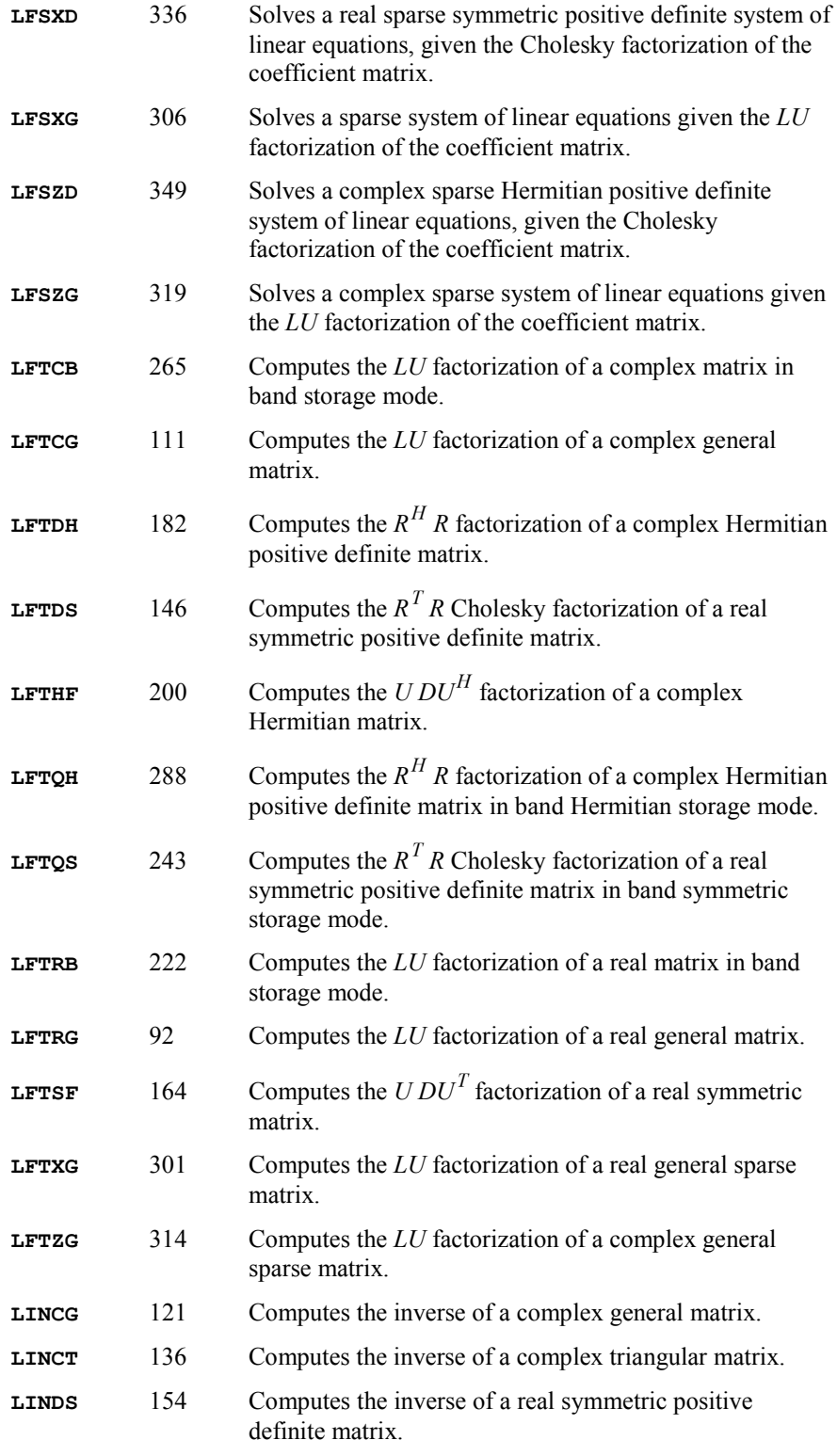

**B-18 · Appendix B: Alphabetical Summary of Routines IMSL MATH/LIBRARY** 

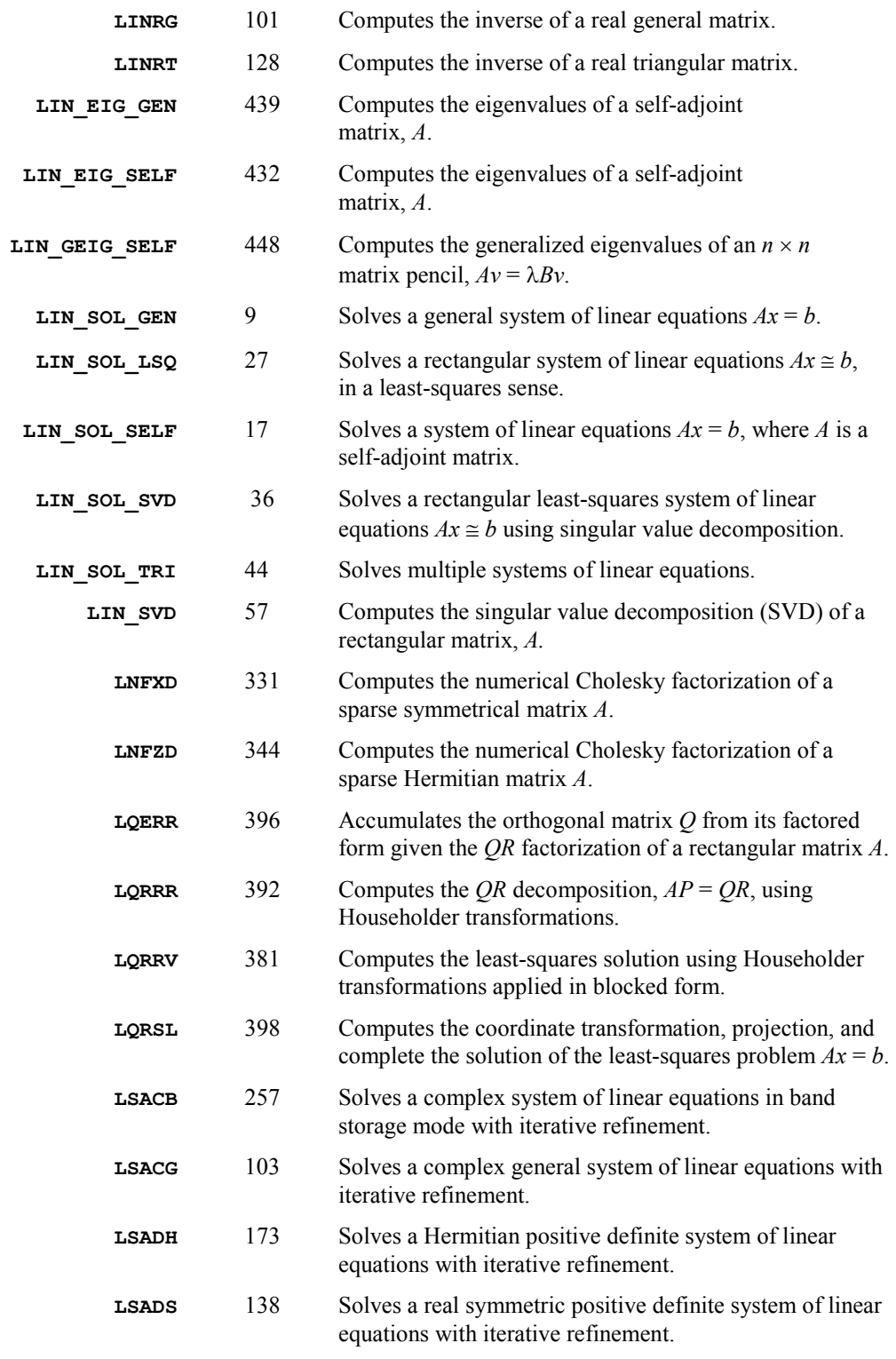

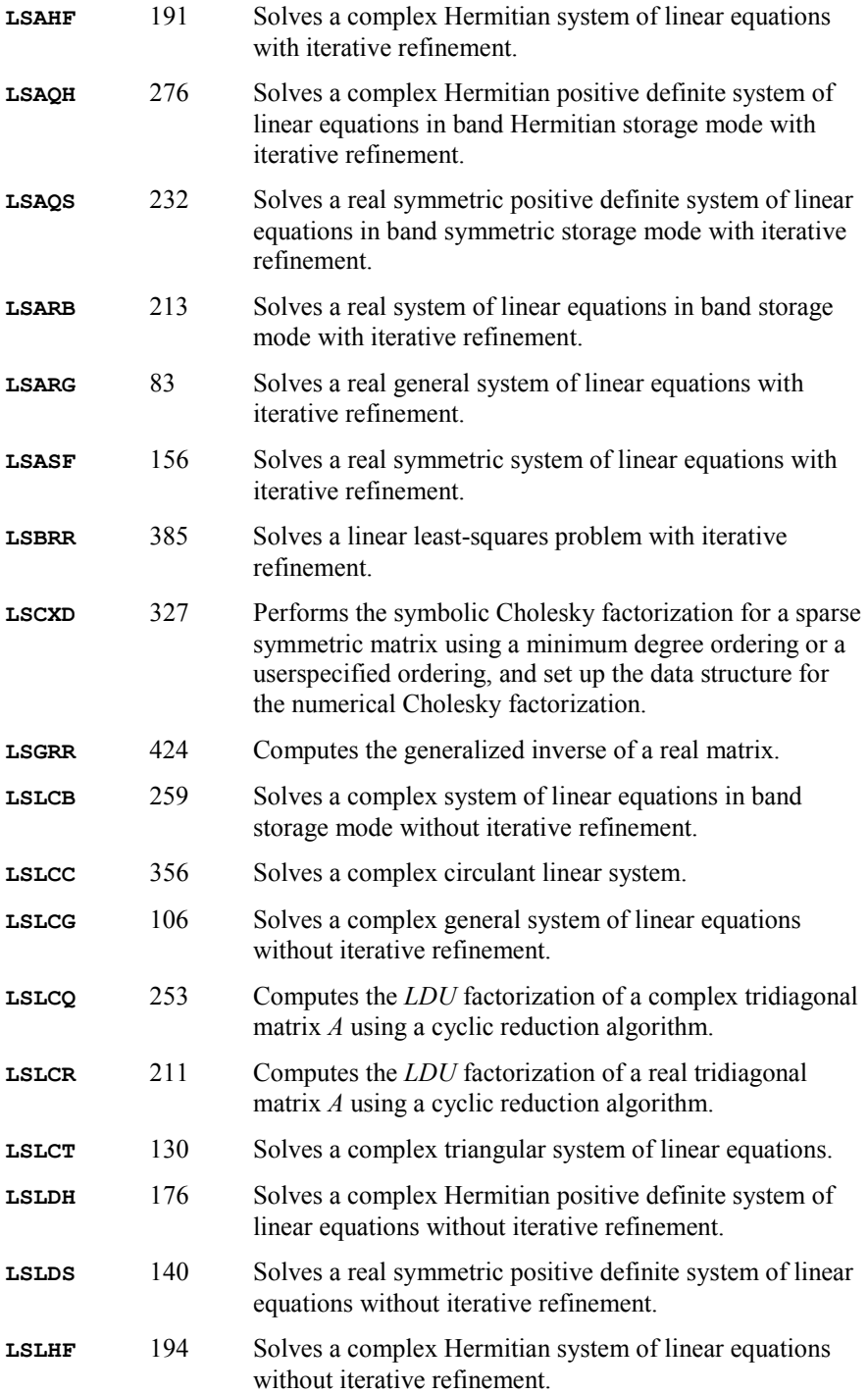

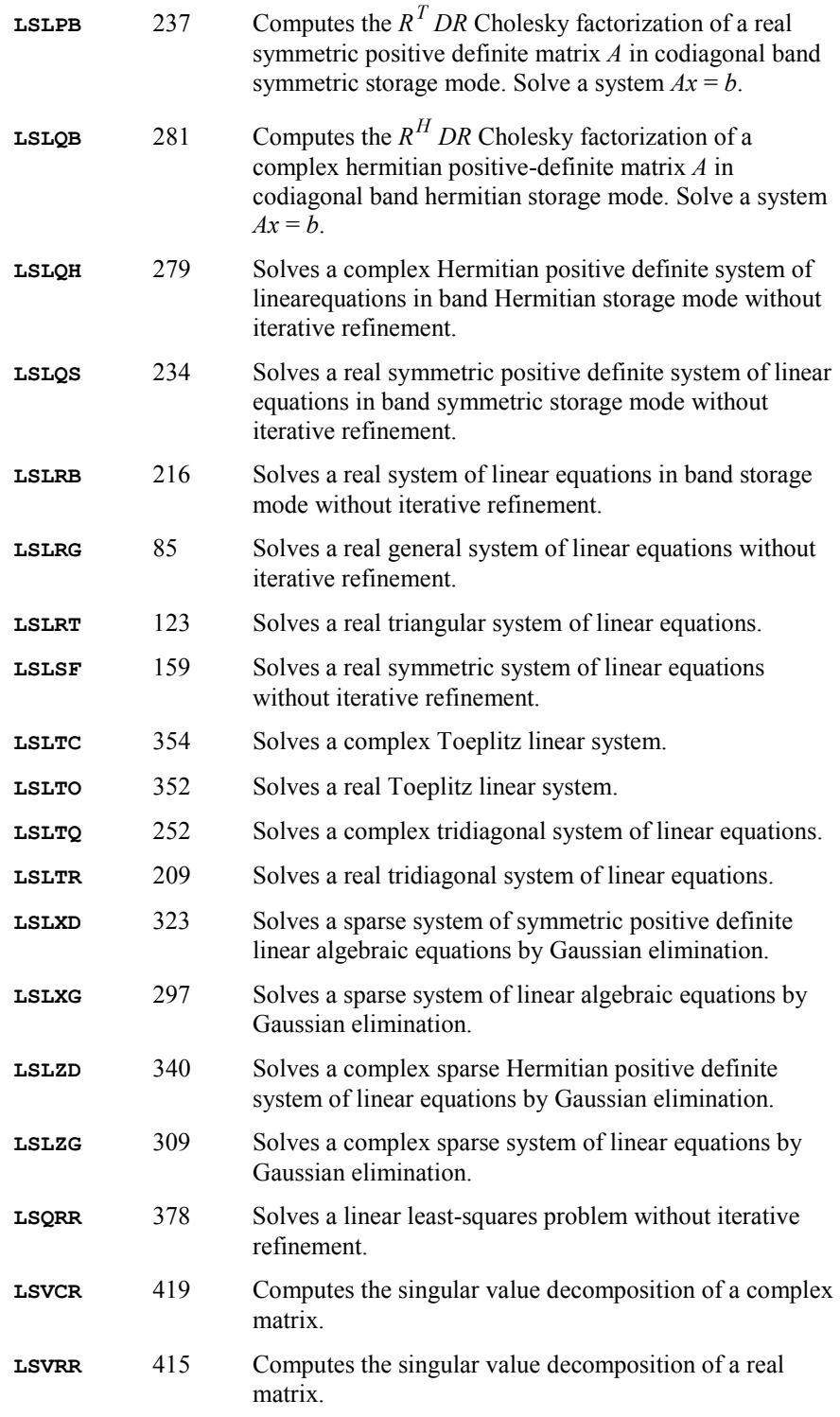

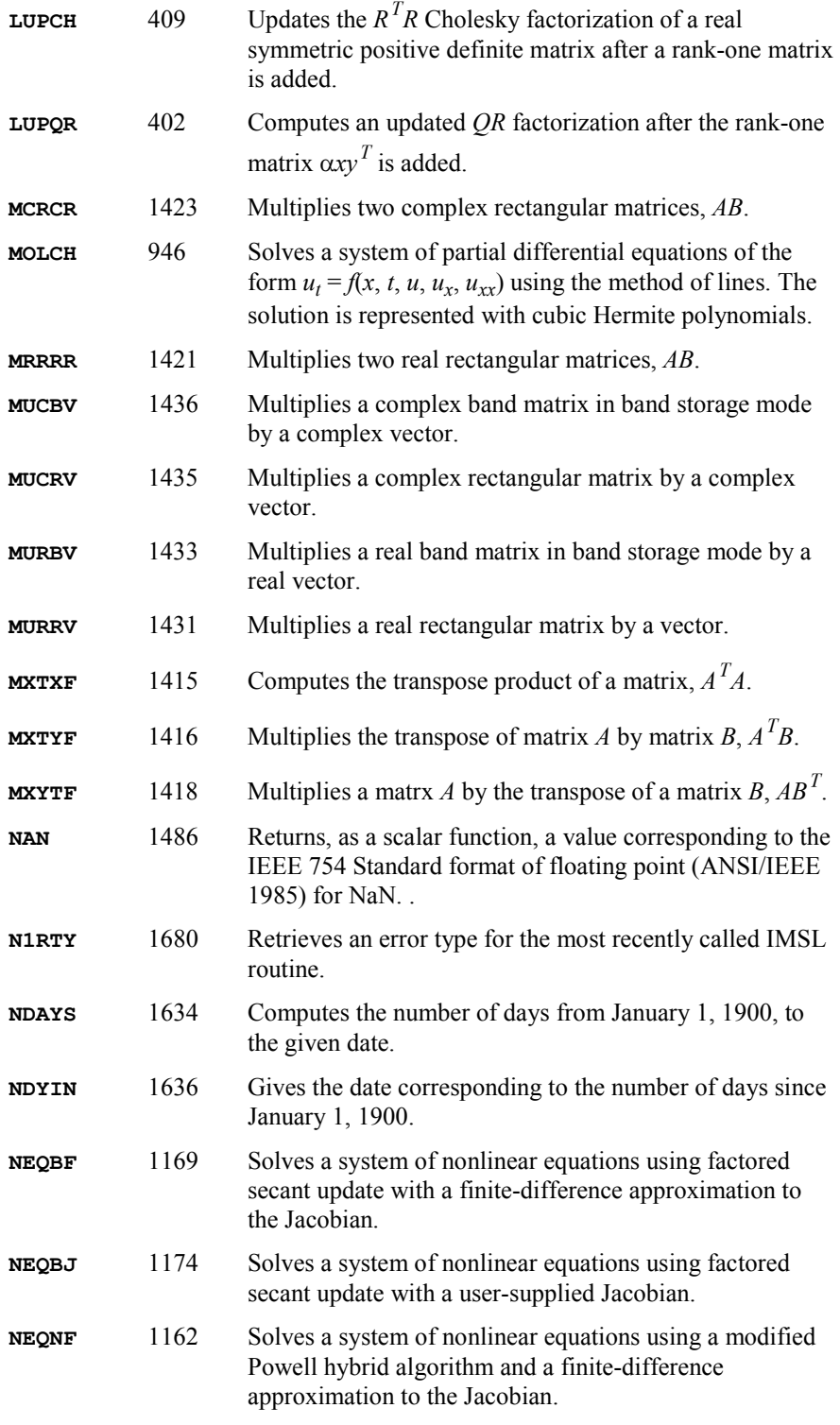

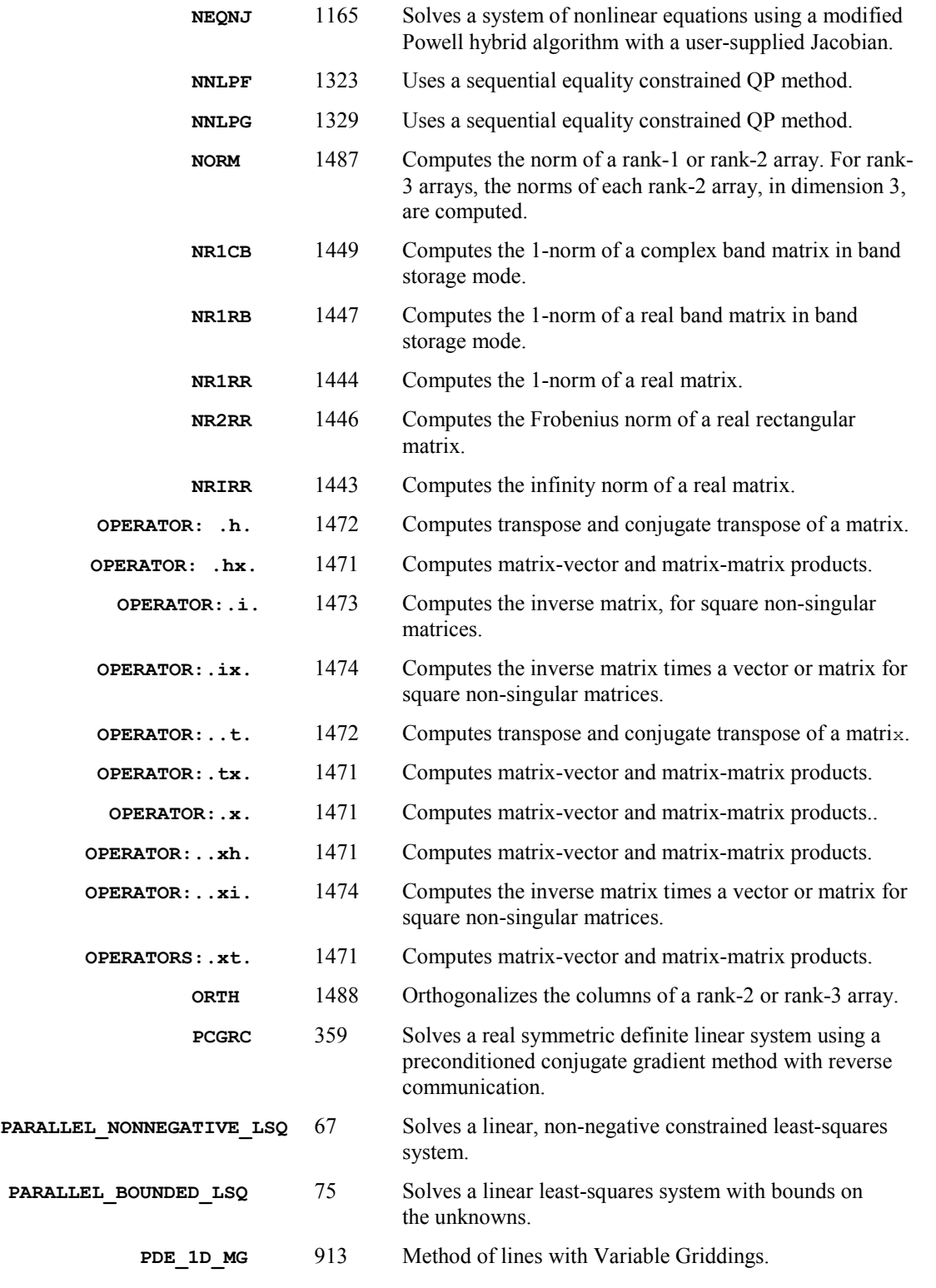

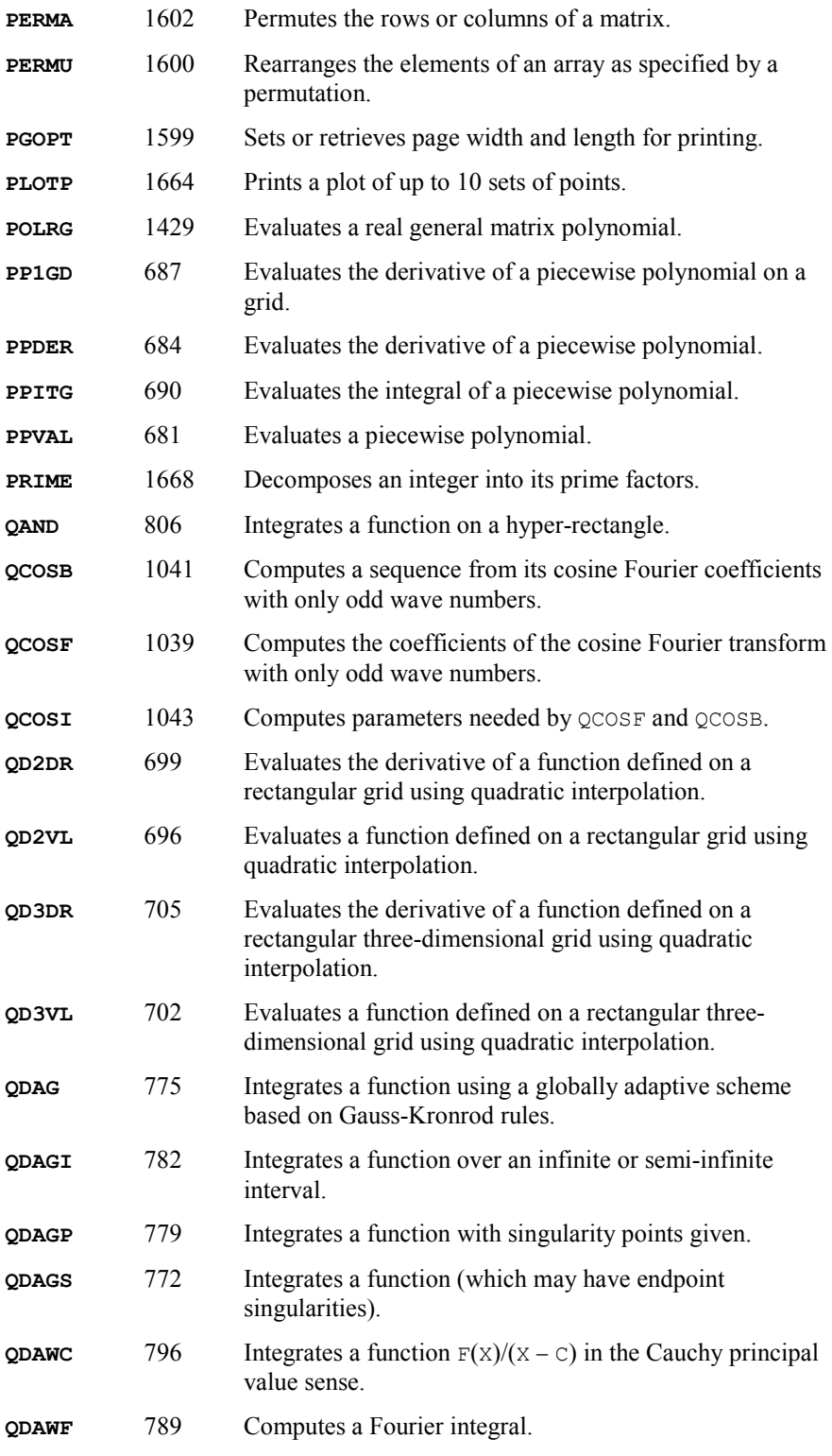

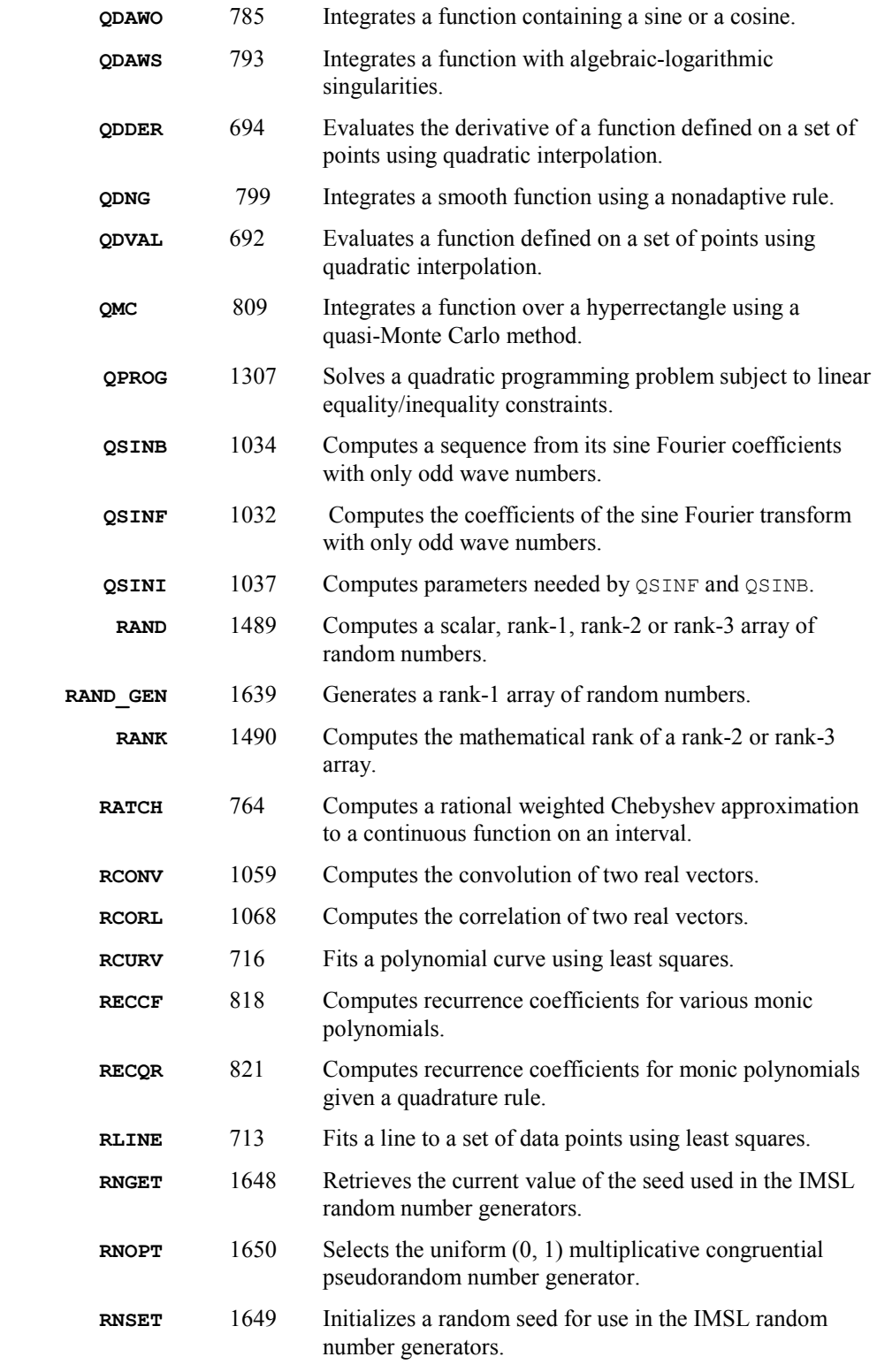

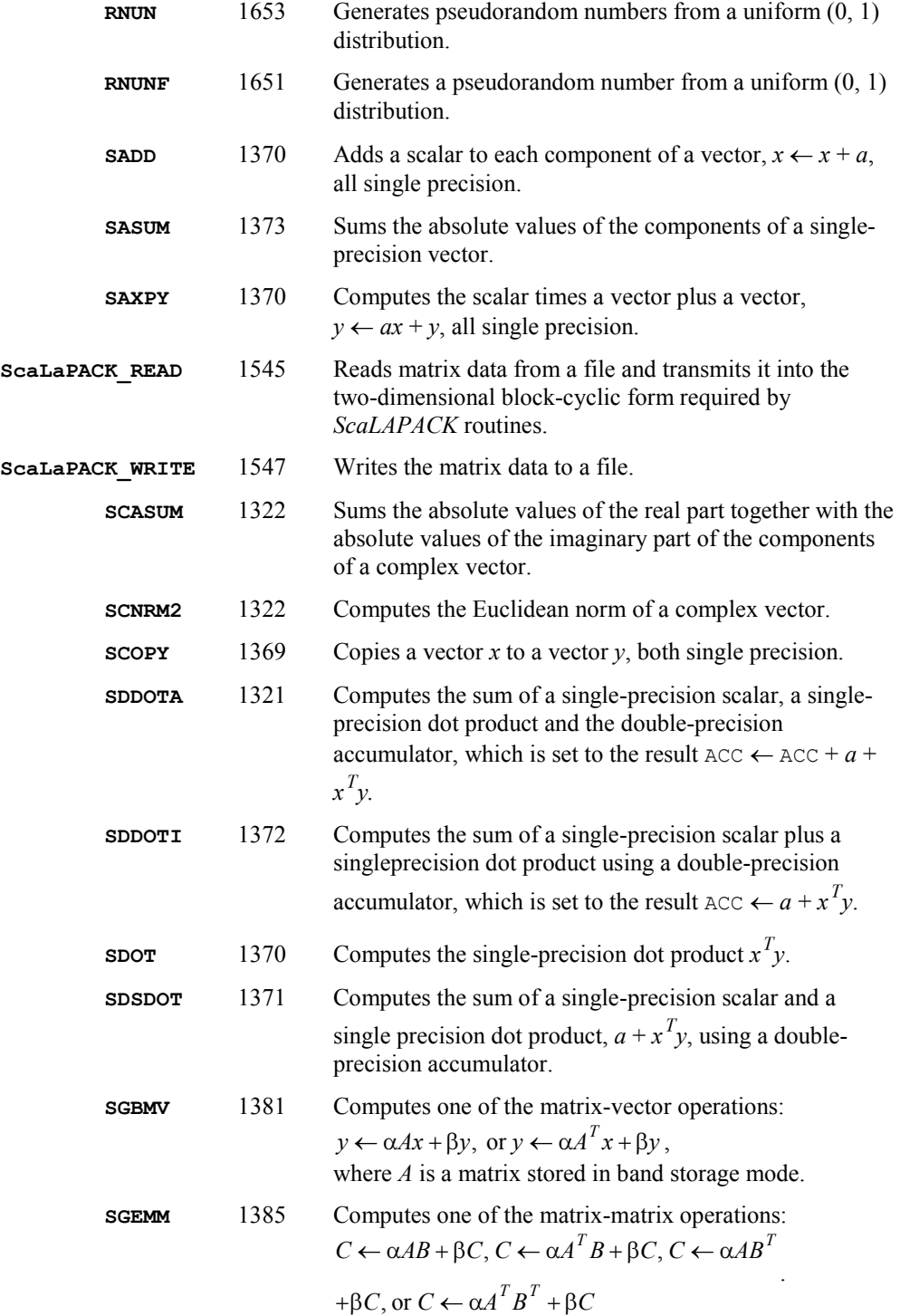

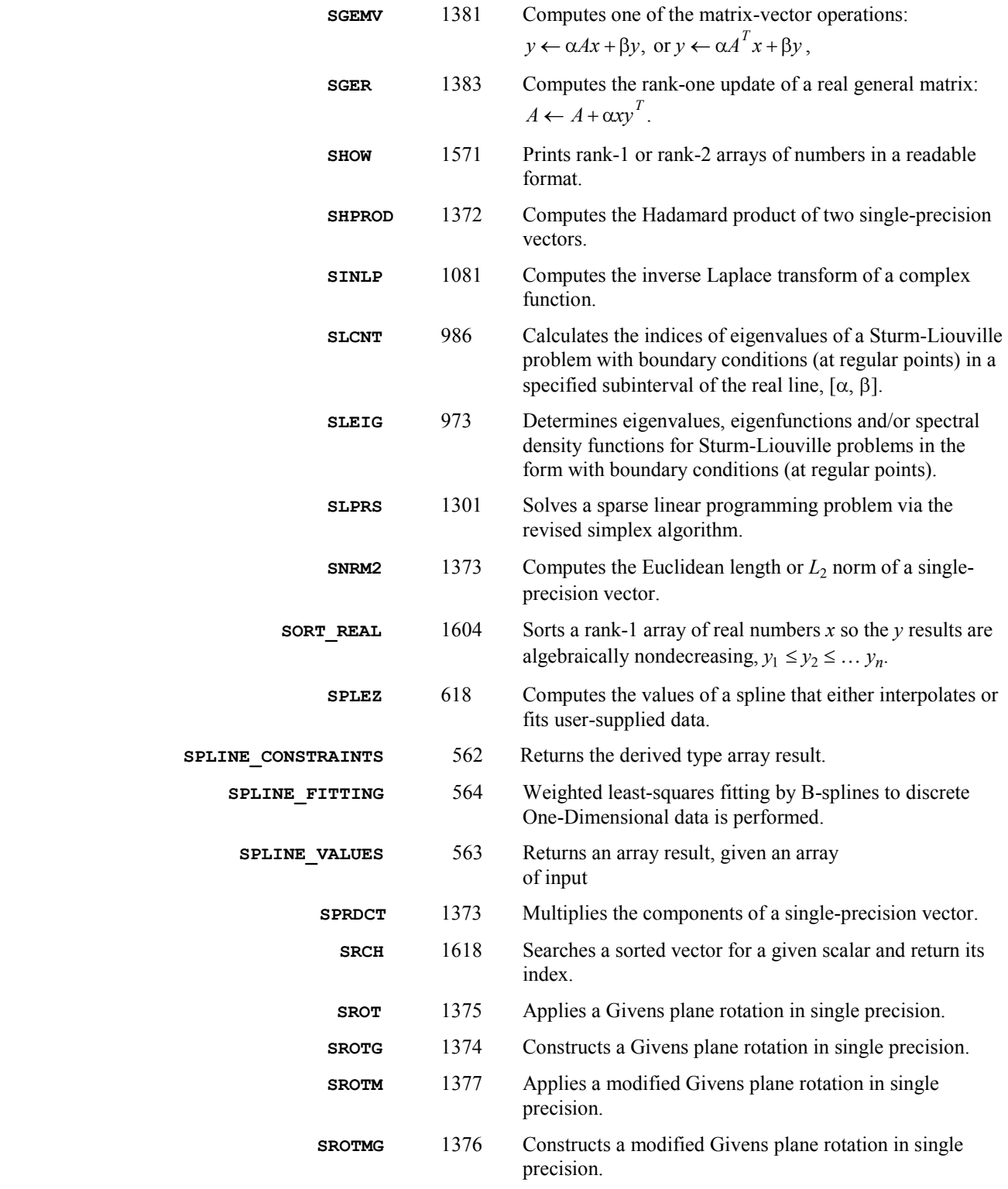

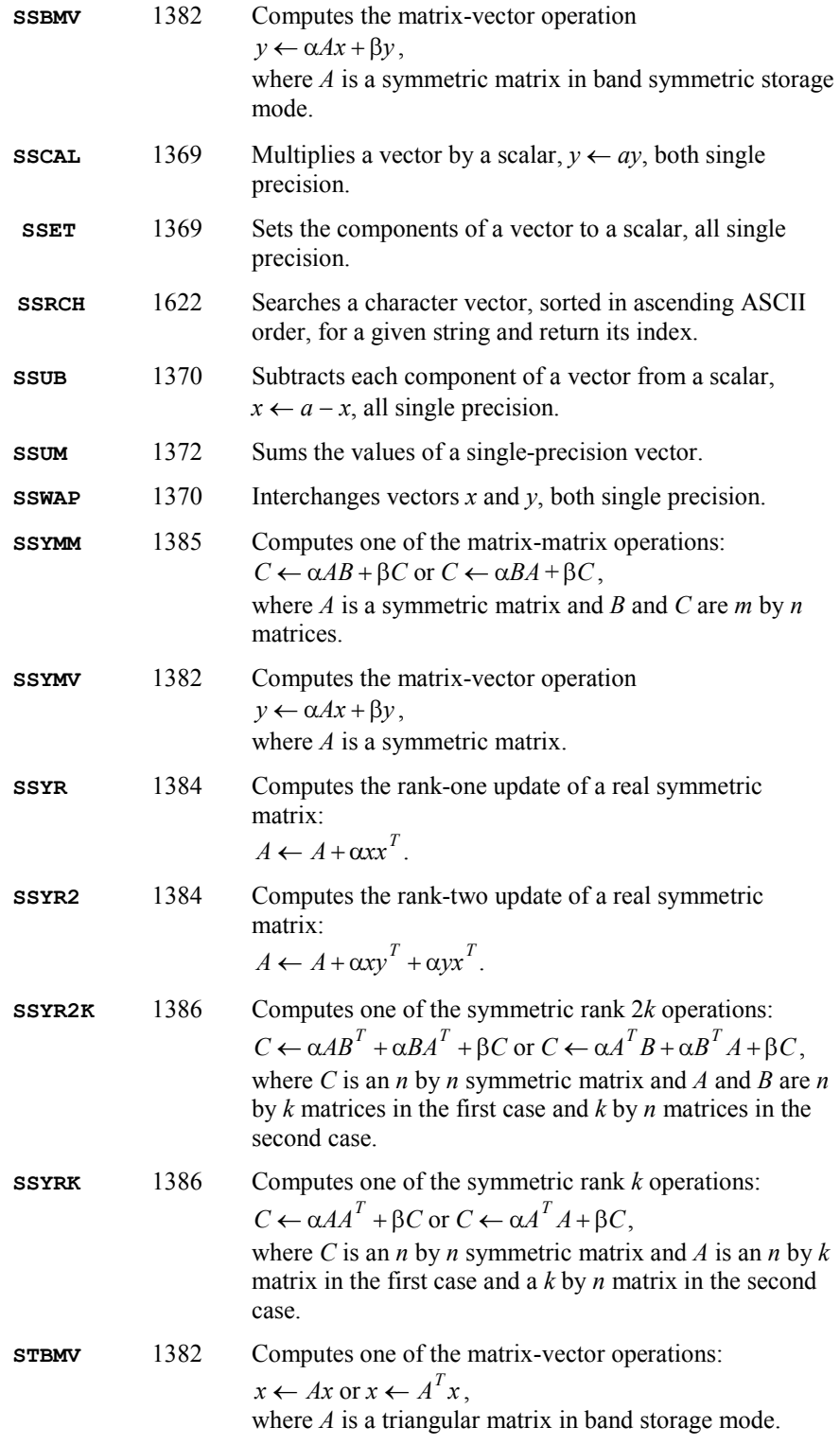

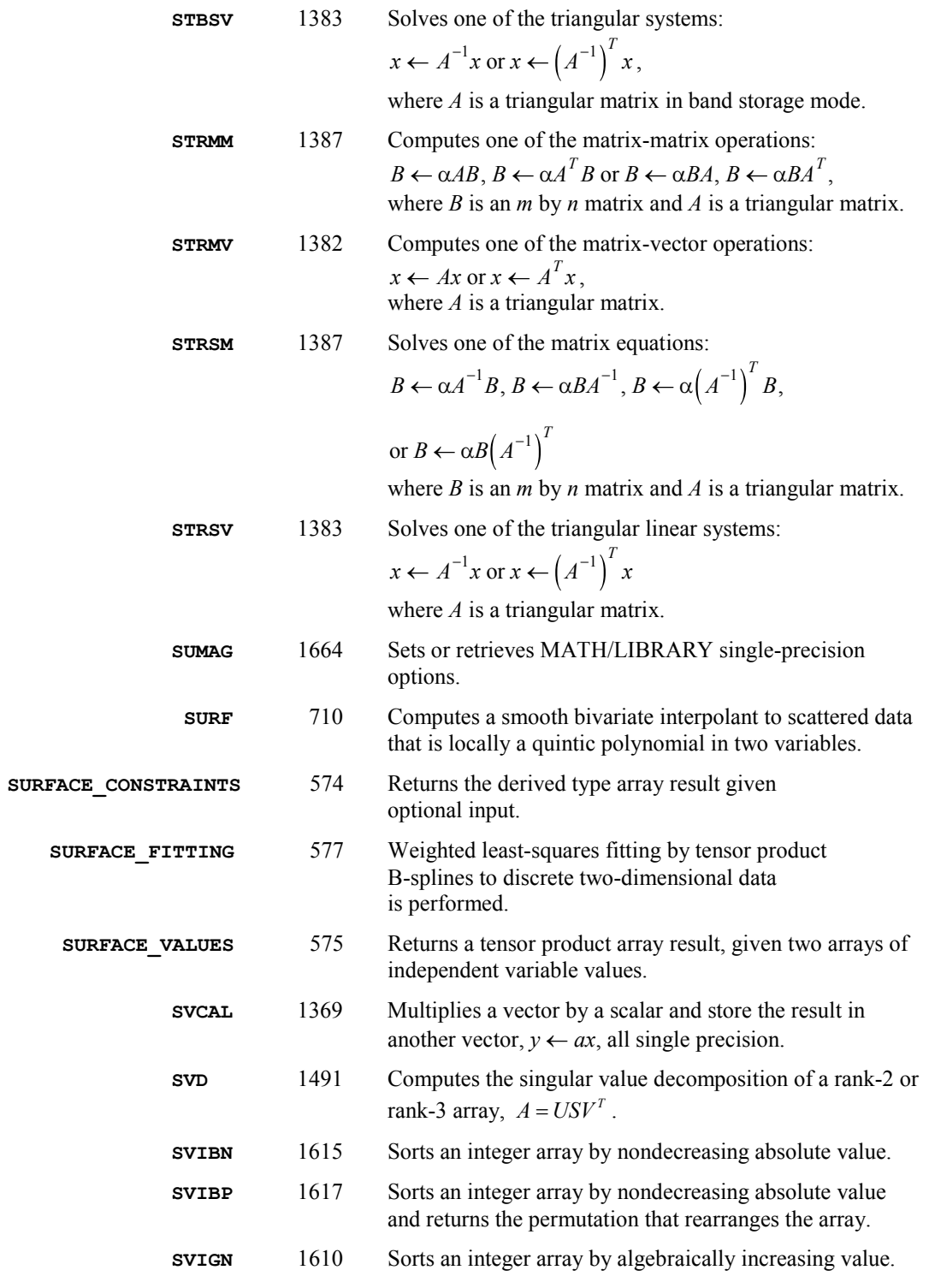
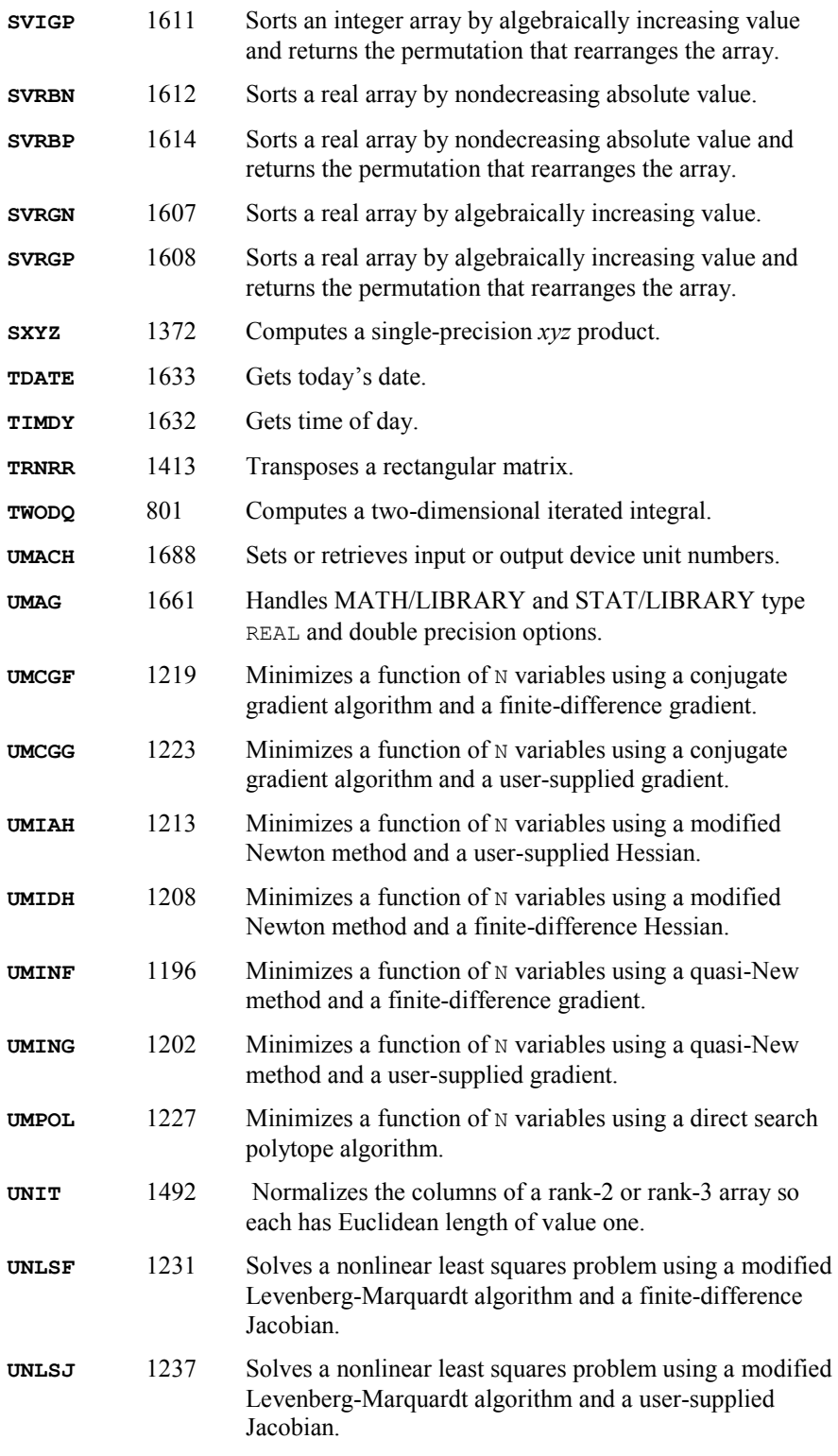

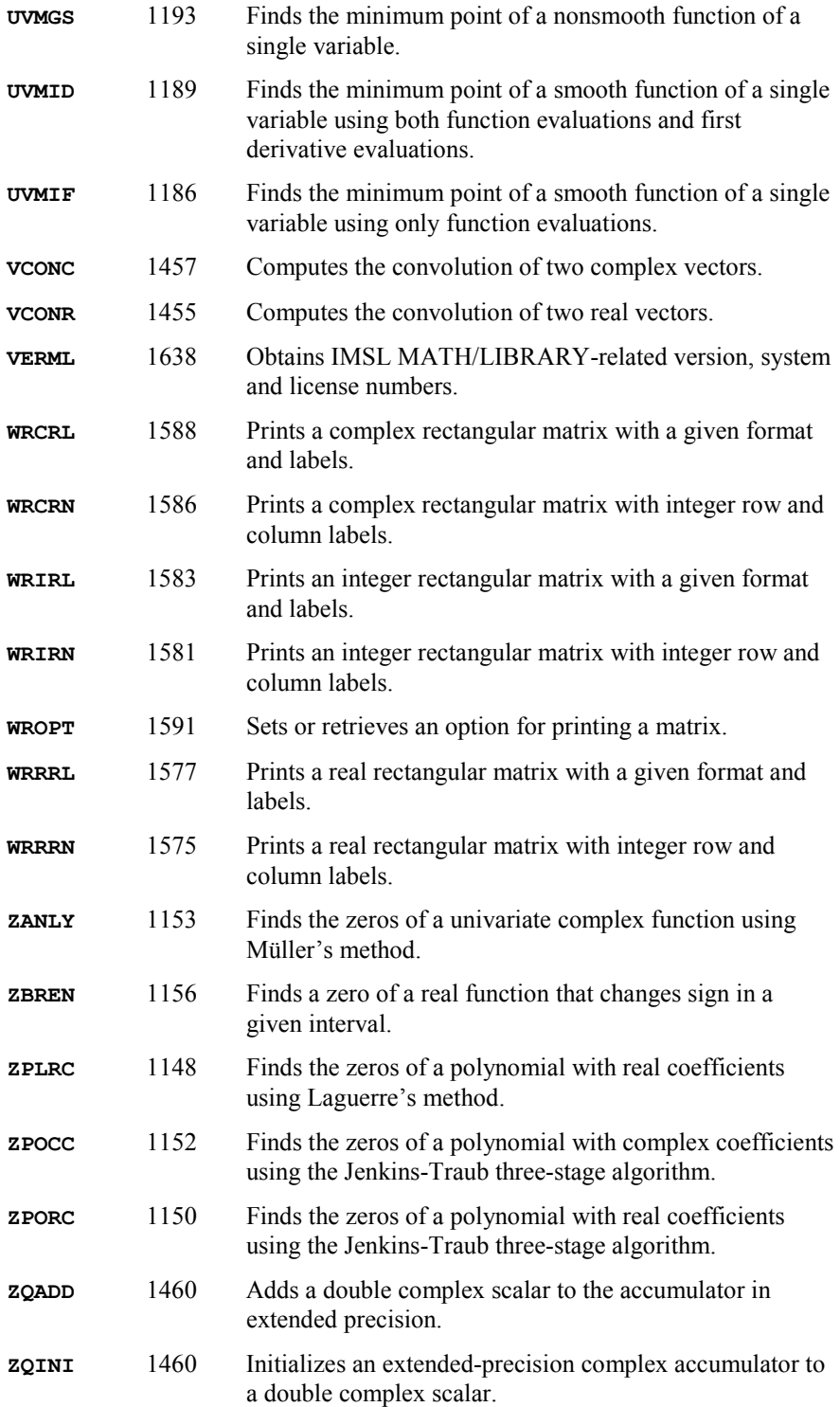

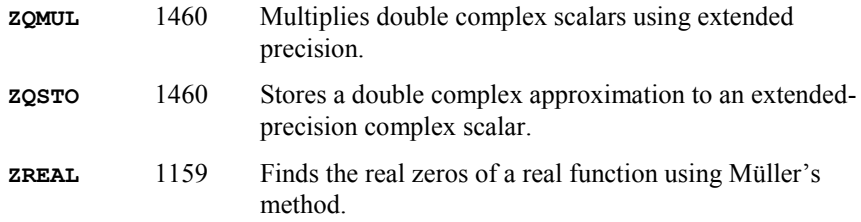

# **Appendix C: References**

#### **Aird and Howell**

Aird, Thomas J., and Byron W. Howell (1991), IMSL Technical Report 9103, IMSL, Houston.

#### **Aird and Rice**

Aird, T.J., and J.R. Rice (1977), Systematic search in high dimensional sets, *SIAM Journal on Numerical Analysis*, **14**, 296-312.

#### **Akima**

Akima, H. (1970), A new method of interpolation and smooth curve fitting based on local procedures, *Journal of the ACM*, 17, 589-602.

Akima, H. (1978), A method of bivariate interpolation and smooth surface fitting for irregularly distributed data points, ACM Transactions on Mathematical Software, 4, 148-159.

#### **Arushanian et al.**

Arushanian, O.B., M.K. Samarin, V.V. Voevodin, E.E. Tyrtyshikov, B.S. Garbow, J.M. Boyle, W.R. Cowell, and K.W. Dritz (1983), *The TOEPLITZ Package Users' Guide*, Argonne National Laboratory, Argonne, Illinois.

#### **Ashcraft**

Ashcraft, C. (1987), *A vector implementation of the multifrontal method for large sparse, symmetric positive definite linear systems*, Technical Report ETA-TR-51, Engineering Technology Applications Division, Boeing Computer Services, Seattle, Washington.

#### **Ashcraft et al.**

Ashcraft, C., R.Grimes, J. Lewis, B. Peyton, and H. Simon (1987), Progress in sparse matrix methods for large linear systems on vector supercomputers. *Intern. J. Supercomputer Applic*., **1(4)**, 10-29.

#### **Atkinson**

Atkinson, Ken (1978), *An Introduction to Numerical Analysis*, John Wiley & Sons, New York.

#### **Atchison and Hanson**

Atchison, M.A., and R.J. Hanson (1991), *An Options Manager for the IMSL Fortran 77 Libraries*, Technical Report 9101, IMSL, Houston.

#### **Bischof et al.**

Bischof, C., J. Demmel, J. Dongarra, J. Du Croz, A. Greenbaum, S. Hammarling, D. Sorensen (1988), LAPACK Working Note #5: Provisional Contents, Argonne National Laboratory Report ANL-88-38, Mathematics and Computer Science.

#### **Bjorck**

Bjorck, Ake (1967), Iterative refinement of linear least squares solutions I, BIT, 7, 322–337.

Bjorck, Ake (1968), Iterative refinement of linear least squares solutions II, BIT, **8**, 8–30.

# **Boisvert (1984)**

Boisvert, Ronald (1984), A fourth order accurate fast direct method for the Helmholtz equation, *Elliptic Problem Solvers II*, (edited by G. Birkhoff and A. Schoenstadt), Academic Press, Orlando, Florida, 35-44.

#### **Boisvert, Howe, and Kahaner**

Boisvert, Ronald F., Sally E. Howe, and David K. Kahaner (1985), GAMS: A framework for the management of scientific software, *ACM Transactions on Mathematical Software*, **11**, 313–355.

#### **Boisvert, Howe, Kahaner, and Springmann**

Boisvert, Ronald F., Sally E. Howe, David K. Kahaner, and Jeanne L. Springmann (1990), *Guide to Available Mathematical Software*, NISTIR 90-4237, National Institute of Standards and Technology, Gaithersburg, Maryland.

#### **Brankin et al.**

Brankin, R.W., I. Gladwell, and L.F. Shampine, RKSUITE: a Suite of Runge-Kutta Codes for the Initial Value Problem for ODEs, Softreport 91-1, Mathematics Department, Southern Methodist University, Dallas, Texas, 1991.

#### **Brenan, Campbell, and Petzold**

Brenan, K.E., S.L. Campbell, L.R. Petzold (1989), *Numerical Solution of Initial-Value Problems in Differential-Algebraic Equations*, Elseview Science Publ. Co.

#### **Brenner**

Brenner, N. (1973), Algorithm 467: Matrix transposition in place [F1], *Communication of ACM*, **16**, 692-694.

#### **Brent**

Brent, R.P. (1971), An algorithm with guaranteed convergence for finding a zero of a function, *The Computer Journal*, **14**, 422-425.

Brent, Richard P. (1973), *Algorithms for Minimization without Derivatives*, Prentice-Hall, Inc., Englewood Cliffs, New Jersey.

#### **Brigham**

Brigham, E. Oran (1974), *The Fast Fourier Transform*, Prentice-Hall, Englewood Cliffs, New Jersey.

# **Cheney**

Cheney, E.W. (1966), *Introduction to Approximation Theory*, McGraw-Hill, New York.

# **Cline et al.**

Cline, A.K., C.B. Moler, G.W. Stewart, and J.H. Wilkinson (1979), An estimate for the condition number of a matrix, *SIAM Journal of Numerical Analysis*, **16**, 368-375.

# **Cody, Fraser, and Hart**

Cody, W.J., W. Fraser, and J.F. Hart (1968), Rational Chebyshev approximation using linear equations, *Numerische Mathematik*, 12, 242-251.

#### **Cohen and Taylor**

Cohen, E. Richard, and Barry N. Taylor (1986), *The 1986 Adjustment of the Fundamental Physical Constants*, Codata Bulletin, Pergamon Press, New York.

# **Cooley and Tukey**

Cooley, J.W., and J.W. Tukey (1965), An algorithm for the machine computation of complex Fourier series, *Mathematics of Computation*, **19**, 297–301.

# **Courant and Hilbert**

Courant, R., and D. Hilbert (1962), *Methods of Mathematical Physics, Volume II*, John Wiley & Sons, New York, NY.

#### **Craven and Wahba**

Craven, Peter, and Grace Wahba (1979), Smoothing noisy data with spline functions, *Numerische Mathematik*, 31, 377-403.

#### **Crowe et al.**

Crowe, Keith, Yuan-An Fan, Jing Li, Dale Neaderhouser, and Phil Smith (1990), *A direct sparse linear equation solver using linked list storage*, IMSL Technical Report 9006, IMSL, Houston.

#### **Crump**

Crump, Kenny S. (1976), Numerical inversion of Laplace transforms using a Fourier series approximation, *Journal of the Association for Computing Machinery*, 23, 89–96.

#### **Davis and Rabinowitz**

Davis, Philip F., and Philip Rabinowitz (1984), *Methods of Numerical Integration*, Academic Press, Orlando, Florida.

#### **de Boor**

de Boor, Carl (1978), *A Practical Guide to Splines*, Springer-Verlag, New York.

#### **de Hoog, Knight, and Stokes**

de Hoog, F.R., J.H. Knight, and A.N. Stokes (1982), An improved method for numerical inversion of Laplace transforms. *SIAM Journal on Scientific and Statistical Computing*, 3, 357-366.

#### **Dennis and Schnabel**

Dennis, J.E., Jr., and Robert B. Schnabel (1983), *Numerical Methods for Unconstrained Optimization and Nonlinear Equations*, Prentice-Hall, Englewood Cliffs, New Jersey.

#### **Dongarra et al.**

Dongarra, J.J., and C.B. Moler, (1977) *EISPACK A package for solving matrix eigenvalue problems*, Argonne National Laboratory, Argonne, Illinois.

Dongarra, J.J., J.R. Bunch, C.B. Moler, and G.W. Stewart (1979), *LINPACK Users' Guide*, SIAM, Philadelphia.

Dongarra, J.J., J. DuCroz, S. Hammarling, R. J. Hanson (1988), An Extended Set of Fortran basic linear algebra subprograms, *ACM Transactions on Mathematical Software*, **14**, 1–17.

Dongarra, J.J., J. DuCroz, S. Hammarling, I. Duff (1990), A set of level 3 basic linear algebra subprograms, *ACM Transactions on Mathematical Software*, **16**, 1–17.

#### **Draper and Smith**

Draper, N.R., and H. Smith (1981), *Applied Regression Analysis*, second edition, John Wiley & Sons, New York.

#### **Du Croz et al.**

Du Croz, Jeremy, P. Mayes, G. and Radicati (1990), Factorization of band matrices using Level-3 BLAS, *Proceedings of CONPAR 90 VAPP IV, Lecture Notes in Computer Science*, Springer, Berlin, 222.

#### **Duff and Reid**

Duff, I.S., and J.K. Reid (1983), The multifrontal solution of indefinite sparse symmetric linear equations. *ACM Transactions on Mathematical Software*, 9, 302-325.

Duff, I.S., and J.K. Reid (1984), The multifrontal solution of unsymmetric sets of linear equations. *SIAM Journal on Scientific and Statistical Computing*, **5**, 633–641.

# **Duff et al.**

Duff, I.S., A.M. Erisman, and J.K. Reid (1986), *Direct Methods for Sparse Matrices*, Clarendon Press, Oxford.

# **Enright and Pryce**

Enright, W.H., and J.D. Pryce (1987), Two FORTRAN packages for assessing initial value methods, ACM Transactions on Mathematical Software, 13, 1-22.

# **Forsythe**

Forsythe, G.E. (1957), Generation and use of orthogonal polynomials for fitting data with a digital computer, *SIAM Journal on Applied Mathematics*, **5**, 74–88.

# **Fox, Hall, and Schryer**

Fox, P.A., A.D. Hall, and N.L. Schryer (1978), The PORT mathematical subroutine library, *ACM Transactions on Mathematical Software*, 4, 104-126.

#### **Garbow**

Garbow, B.S. (1978) CALGO Algorithm 535: The QZ algorithm to solve the generalized eigenvalue problem for complex matrices, *ACM Transactions on Mathematical Software*, **4**, 404–410.

#### **Garbow et al.**

Garbow, B.S., J.M. Boyle, J.J. Dongarra, and C.B. Moler (1972), *Matrix eigensystem Routines: EISPACK Guide Extension*, Springer-Verlag, New York.

Garbow, B.S., J.M. Boyle, J.J. Dongarra, and C.B. Moler (1977), *Matrix Eigensystem Routines EISPACK Guide Extension*, Springer-Verlag, New York.

Garbow, B.S., G. Giunta, J.N. Lyness, and A. Murli (1988), Software for an implementation of Weeks' method for the inverse Laplace transform problem, *ACM Transactions of Mathematical Software*, **14**, 163-170.

#### **Gautschi**

Gautschi, Walter (1968), Construction of Gauss-Christoffel quadrature formulas, *Mathematics of Computation*, 22, 251-270.

#### **Gautschi and Milovanofic**

Gautschi, Walter, and Gradimir V. Milovanofic (1985), Gaussian quadrature involving Einstein and Fermi functions with an application to summation of series, *Mathematics of Computation*, **44**,  $177 - 190.$ 

#### **Gay**

Gay, David M. (1981), Computing optimal locally constrained steps, *SIAM Journal on Scientific and Statistical Computing*, 2, 186-197.

Gay, David M. (1983), Algorithm 611: Subroutine for unconstrained minimization using a model/trust-region approach, *ACM Transactions on Mathematical Software*, 9, 503–524.

# **Gear**

Gear, C.W. (1971), *Numerical Initial Value Problems in Ordinary Differential Equations*, Prentice-Hall, Englewood Cliffs, New Jersey.

# **Gear and Petzold**

Gear, C.W., and Linda R. Petzold (1984), ODE methods for the solutions of differential/algebraic equations, *SIAM Journal Numerical Analysis*, **21**, #4, 716.

# **George and Liu**

George, A., and J.W.H. Liu (1981), *Computer Solution of Large Sparse Positive-definite Systems*, Prentice-Hall, Englewood Cliffs, New Jersey.

# **Gill et al.**

Gill, Philip E., and Walter Murray (1976), *Minimization subject to bounds on the variables*, NPL Report NAC 72, National Physical Laboratory, England.

Gill, Philip E., Walter Murray, and Margaret Wright (1981), *Practical Optimization*, Academic Press, New York.

Gill, P.E., W. Murray, M.A. Saunders, and M.H. Wright (1985), Model building and practical aspects of nonlinear programming, in *Computational Mathematical Programming*, (edited by K. Schittkowski), NATO ASI Series, **15**, Springer-Verlag, Berlin, Germany.

# **Goldfarb and Idnani**

Goldfarb, D., and A. Idnani (1983), A numerically stable dual method for solving strictly convex quadratic programs, *Mathematical Programming*, 27, 1–33.

# **Golub**

Golub, G.H. (1973), Some modified matrix eigenvalue problems, *SIAM Review*, **15**, 318–334.

#### **Golub and Van Loan**

Golub, Gene H., and Charles F. Van Loan (1983), *Matrix Computations*, Johns Hopkins University Press, Baltimore, Maryland.

Golub, Gene H., and Charles F. Van Loan (1989), *Matrix Computations*, 2d ed., Johns Hopkins University Press, Baltimore, Maryland.

**C-6 Appendix C: References IMSL MATH/LIBRARY** 

# **Golub and Welsch**

Golub, G.H., and J.H. Welsch (1969), Calculation of Gaussian quadrature rules, *Mathematics of Computation*, 23, 221-230.

# **Gregory and Karney**

Gregory, Robert, and David Karney (1969), *A Collection of Matrices for Testing Computational Algorithms*, Wiley-Interscience, John Wiley & Sons, New York.

#### **Griffin and Redish**

Griffin, R., and K.A. Redish (1970), Remark on Algorithm 347: An efficient algorithm for sorting with minimal storage, *Communications of the ACM*, **13**, 54.

# **Grosse**

Grosse, Eric (1980), Tensor spline approximation, *Linear Algebra and its Applications*, 34, 29–41.

# **Guerra and Tapia**

Guerra, V., and R. A. Tapia (1974), *A local procedure for error detection and data smoothing*, MRC Technical Summary Report 1452, Mathematics Research Center, University of Wisconsin, Madison.

#### **Hageman and Young**

Hageman, Louis A., and David M.Young (1981), *Applied Iterative Methods*, Academic Press, New York.

#### **Hanson**

Hanson, Richard J. (1986), Least squares with bounds and linear constraints, *SIAM Journal Sci. Stat. Computing*, **7**, #3.

Hanson, Richard.J. (1990), *A cyclic reduction solver for the IMSL Mathematics Library*, IMSL Technical Report 9002, IMSL, Houston.

#### **Hanson et al.**

Hanson, Richard J., R. Lehoucq, J. Stolle, and A. Belmonte (1990), *Improved performance of certain matrix eigenvalue computations for the IMSL/MATH Library*, IMSL Technical Report 9007, IMSL, Houston.

#### **Hartman**

Hartman, Philip (1964) *Ordinary Differential Equations*, John Wiley and Sons, New York, NY.

#### **Hausman**

Hausman, Jr., R.F. (1971), *Function Optimization on a Line Segment by Golden Section*, Lawrence Radiation Laboratory, University of California, Livermore.

#### **Hindmarsh**

Hindmarsh, A.C. (1974), *GEAR: Ordinary differential equation system solver*, Lawrence Livermore Laboratory Report UCID-30001, Revision 3.

#### **Hull et al.**

Hull, T.E., W.H. Enright, and K.R. Jackson (1976), *User's guide for DVERK A subroutine for solving non-stiff ODEs*, Department of Computer Science Technical Report 100, University of Toronto.

# **IEEE**

ANSI/IEEE Std 754-1985 (1985), *IEEE Standard for Binary Floating-Point Arithmetic*, The IEEE, Inc., New York.

# **IMSL (1991)**

IMSL (1991), IMSL STAT/LIBRARY *User's Manual, Version 2.0*, IMSL, Houston.

#### **Irvine et al.**

Irvine, Larry D., Samuel P. Marin, and Philip W. Smith (1986), Constrained interpolation and smoothing, *Constructive Approximation*, 2, 129-151.

#### **Jenkins**

Jenkins, M.A. (1975), Algorithm 493: Zeros of a real polynomial, *ACM Transactions on Mathematical Software*, 1, 178-189.

#### **Jenkins and Traub**

Jenkins, M.A., and J.F. Traub (1970), A three-stage algorithm for real polynomials using quadratic iteration, *SIAM Journal on Numerical Analysis*, 7, 545-566.

Jenkins, M.A., and J.F. Traub (1970), A three-stage variable-shift iteration for polynomial zeros and its relation to generalized Rayleigh iteration, *Numerische Mathematik*, **14**, 252–263.

Jenkins, M.A., and J.F. Traub (1972), Zeros of a complex polynomial, *Communications of the ACM*, 15, 97-99.

# **Kennedy and Gentle**

Kennedy, William J., Jr., and James E. Gentle (1980), *Statistical Computing*, Marcel Dekker, New York.

#### **Kershaw**

Kershaw, D. (1982), Solution of tridiagonal linear systems and vectorization of the ICCG algorithm on the Cray-1, *Parallel Computations*, Academic Press, Inc., 85-99.

**C-8 Appendix C: References IMSL MATH/LIBRARY** 

#### **Knuth**

Knuth, Donald E. (1973), *The Art of Computer Programming*, Volume 3: *Sorting and Searching*, Addison-Wesley Publishing Company, Reading, Mass.

#### **Lawson et al.**

Lawson, C.L., R.J. Hanson, D.R. Kincaid, and F.T. Krogh (1979), Basic linear algebra subprograms for Fortran usage, *ACM Transactions on Mathematical Software*, **5**, 308–323.

#### **Leavenworth**

Leavenworth, B. (1960), Algorithm 25: Real zeros of an arbitrary function, *Communications of the ACM*, **3**, 602.

#### **Levenberg**

Levenberg, K. (1944), A method for the solution of certain problems in least squares, *Quarterly of Applied Mathematics*, 2, 164-168.

#### **Lewis et al.**

Lewis, P.A. W., A.S. Goodman, and J.M. Miller (1969), A pseudo-random number generator for the System/360, *IBM Systems Journal*, **8**, 136-146.

#### **Liepman**

Liepman, David S. (1964), Mathematical constants, in *Handbook of Mathematical Functions*, Dover Publications, New York.

#### **Liu**

Liu, J.W.H. (1986), On the storage requirement in the out-of-core multifrontal method for sparse factorization. *ACM Transactions on Mathematical Software*, 12, 249–264.

Liu, J.W.H. (1987), *A collection of routines for an implementation of the multifrontal method*, Technical Report CS-87-10, Department of Computer Science, York University, North York, Ontario, Canada.

Liu, J.W.H. (1989), The multifrontal method and paging in sparse Cholesky factorization. *ACM Transactions on Mathematical Software*, **15**, 310-325.

Liu, J.W.H. (1990), The multifrontal method for sparse matrix solution: theory and practice, Technical Report CS-90-04, Department of Computer Science, York University, North York, Ontario, Canada.

# **Liu and Ashcraft**

Liu, J., and C. Ashcraft (1987), *A vector implementation of the multifrontal method for large sparse, symmetric positive definite linear systems*, Technical Report ETA-TR-51, Engineering Technology Applications Division, Boeing Computer Services, Seattle, Washington.

#### **Lyness and Giunta**

Lyness, J.N. and G. Giunta (1986), A modification of the Weeks Method for numerical inversion of the Laplace transform, *Mathmetics of Computation*, 47, 313–322.

#### **Madsen and Sincovec**

Madsen, N.K., and R.F. Sincovec (1979), Algorithm 540: PDECOL, General collocation software for partial differential equations, *ACM Transactions on Mathematical Software*, **5**, #3, 326-351.

#### **Marquardt**

Marquardt, D. (1963), An algorithm for least-squares estimation of nonlinear parameters, *SIAM Journal on Applied Mathematics*, 11, 431-441.

#### **Martin and Wilkinson**

Martin, R.S., and J.W. Wilkinson (1968), Reduction of the symmetric eigenproblem  $Ax = \lambda Bx$  and related problems to standard form, *Numerische Mathematik*, 11, 99–119.

#### **Micchelli et al.**

Micchelli, C.A., T.J. Rivlin, and S. Winograd (1976), The optimal recovery of smooth functions, *Numerische Mathematik*, 26, 279-285

Micchelli, C.A., Philip W. Smith, John Swetits, and Joseph D. Ward (1985), Constrained *Lp* approximation, *Constructive Approximation*, **1**, 93-102.

#### **Moler and Stewart**

Moler, C., and G.W. Stewart (1973), An algorithm for generalized matrix eigenvalue problems, *SIAM Journal on Numerical Analysis*, **10**, 241-256.

#### **More et al.**

More, Jorge, Burton Garbow, and Kenneth Hillstrom (1980), *User guide for MINPACK-1*, Argonne National Labs Report ANL-80-74, Argonne, Illinois.

#### **Muller**

Muller, D.E. (1956), A method for solving algebraic equations using an automatic computer, *Mathematical Tables and Aids to Computation*, **10**, 208-215.

#### **Murtagh**

Murtagh, Bruce A. (1981), *Advanced Linear Programming: Computation and Practice*, McGraw-Hill, New York.

#### **Murty**

Murty, Katta G. (1983), *Linear Programming*, John Wiley and Sons, New York.

#### **Nelder and Mead**

Nelder, J.A., and R. Mead (1965), A simplex method for function minimization, *Computer Journal* 7, 308-313.

#### **Neter and Wasserman**

Neter, John, and William Wasserman (1974), *Applied Linear Statistical Models*, Richard D. Irwin, Homewood, Ill.

#### **Park and Miller**

Park, Stephen K., and Keith W. Miller (1988), Random number generators: good ones are hard to find, *Communications of the ACM*,  $31$ ,  $1192-1201$ .

#### **Parlett**

Parlett, B.N. (1980), *The Symmetric Eigenvalue Problem*, Prentice–Hall, Inc., Englewood Cliffs, New Jersey.

#### **Pereyra**

Pereyra, Victor (1978), PASVA3: An adaptive finite-difference FORTRAN program for first order nonlinear boundary value problems, in *Lecture Notes in Computer Science*, **76**, Springer-Verlag, Berlin, 67-88.

#### **Petro**

Petro, R. (1970), Remark on Algorithm 347: An efficient algorithm for sorting with minimal storage, *Communications of the ACM*, **13**, 624.

#### **Petzold**

Petzold, L.R. (1982), A description of DASSL: A differential/ algebraic system solver, *Proceedings of the IMACS World Congress*, Montreal, Canada.

#### **Piessens et al.**

Piessens, R., E. deDoncker-Kapenga, C.W. Uberhuber, and D.K. Kahaner (1983), *QUADPACK*, Springer-Verlag, New York.

#### **Powell**

Powell, M.J.D. (1977), Restart procedures for the conjugate gradient method, *Mathematical Programming*, 12, 241-254.

Powell, M.J.D. (1978), A fast algorithm for nonlinearly constrained optimization calculations, in *Numerical Analysis Proceedings, Dundee 1977, Lecture Notes in Mathematics*, (edited by G.A. Watson), 630, Springer-Verlag, Berlin, Germany, 144-157.

Powell, M.J.D. (1983), ZQPCVX a FORTRAN *subroutine for convex quadratic programming*, DAMTP Report NA17, Cambridge, England.

Powell, M.J.D. (1985), On the quadratic programming algorithm of Goldfarb and Idnani, *Mathematical Programming Study*, **25**, 46-61.

Powell, M.J.D. (1988), *A tolerant algorithm for linearly constrained optimization calculations*, DAMTP Report NA17, University of Cambridge, England.

Powell, M.J.D. (1989), TOLMIN: *A fortran package for linearly constrained optimization calculations*, DAMTP Report NA2, University of Cambridge, England.

#### **Pruess and Fulton**

Pruess, S. and C.T. Fulton (1993), Mathematical Software for Sturm-Liouville Problems, *ACM Transactions on Mathematical Software*, 17, 3, 360-376.

# **Reinsch**

Reinsch, Christian H. (1967), Smoothing by spline functions, *Numerische Mathematik*, **10**, 177-183.

# **Rice**

Rice, J.R. (1983), *Numerical Methods, Software, and Analysis*, McGraw-Hill, New York.

#### **Saad and Schultz**

Saad, Y., and M.H. Schultz (1986), GMRES: a generalized minimal residual residual algorithm for solving nonsymmetric linear systems, *SIAM J. Sci. Stat. Comput.*, **7**, 856–869.

#### **Schittkowski**

Schittkowski, K. (1987), *More test examples for nonlinear programming codes*, SpringerVerlag, Berlin, 74.

#### **Schnabel**

Schnabel, Robert B. (1985), Finite Difference Derivatives Theory and Practice, Report, National Bureau of Standards, Boulder, Colorado.

#### **Schreiber and Van Loan**

Schreiber, R., and C. Van Loan (1989), A Storage-Efficient WY Representation for Products of Householder Transformations, *SIAM J. Sci. Stat. Comp*., Vol. 10, No. 1, pp. 53-57, January (1989).

#### **Scott et al.**

Scott, M.R., L.F. Shampine, and G.M. Wing (1969), Invariant Embedding and the Calculation of Eigenvalues for Sturm-Liouville Systems, *Computing*, 4, 10–23.

#### **Sewell**

Sewell, Granville (1982), *IMSL software for differential equations in one space variable*, IMSL Technical Report 8202, IMSL, Houston.

#### **Shampine**

Shampine, L.F. (1975), Discrete least-squares polynomial fits, *Communications of the ACM*, **18**,  $179 - 180$ .

#### **Shampine and Gear**

Shampine, L.F. and C.W. Gear (1979), A user's view of solving stiff ordinary differential equations, *SIAM Review*, **21**, 1-17.

#### **Sincovec and Madsen**

Sincovec, R.F., and N.K. Madsen (1975), Software for nonlinear partial differential equations, *ACM Transactions on Mathematical Software*, **1**, #3, 232-260.

#### **Singleton**

Singleton, R.C. (1969), Algorithm 347: An efficient algorithm for sorting with minimal storage, *Communications of the ACM*, 12, 185-187.

#### **Smith**

Smith, B.T. (1967), *ZERPOL, A Zero Finding Algorithm for Polynomials Using Laguerre's Method*, Department of Computer Science, University of Toronto.

#### **Smith et al.**

Smith, B.T., J.M. Boyle, J.J. Dongarra, B.S. Garbow, Y. Ikebe, V.C. Klema, and C.B. Moler (1976), *Matrix Eigensystem Routines EISPACK Guide*, Springer-Verlag, New York.

#### **Spang**

Spang, III, H.A. (1962), A review of minimization techniques for non-linear functions, *SIAM Review*, 4, 357-359.

#### **Stewart**

Stewart, G.W. (1973), *Introduction to Matrix Computations*, Academic Press, New York.

Stewart, G.W. (1976), The economical storage of plane rotations, *Numerische Mathematik*, **25**, 137-139.

#### **Stoer**

Stoer, J. (1985), Principles of sequential quadratic programming methods for solving nonlinear programs, in *Computational Mathematical Programming*, (edited by K. Schittkowski), NATO ASI Series, **15**, Springer-Verlag, Berlin, Germany.

#### **Stroud and Secrest**

Stroud, A.H., and D.H. Secrest (1963), *Gaussian Quadrature Formulae*, Prentice-Hall, Englewood Cliffs, New Jersey.

# **Titchmarsh**

Titchmarsh, E. *Eigenfunction Expansions Associated with Second Order Differential Equations*, *Part I*, 2d Ed., Oxford University Press, London, 1962.

# **Trench**

Trench, W.F. (1964), An algorithm for the inversion of finite Toeplitz matrices, J*ournal of the Society for Industrial and Applied Mathematics*, 12, 515-522.

# **Walker**

Walker, H.F. (1988), Implementation of the GMRES method using Householder transformations, *SIAM J. Sci. Stat. Comput.*, 9, 152-163.

# **Washizu**

Washizu, K. (1968), *Variational Methods in Elasticity and Plasticity*, Pergamon Press, New York.

#### **Watkins and Elsner**

Watkins, D.S., and L. Elsner (1990), Convergence of algorithms of decomposition type for the eigenvalue problem, *Linear Algebra and Applications* (to appear).

# **Weeks**

Weeks, W.T. (1966), Numerical inversion of Laplace transforms using Laguerre functions, *J. ACM*, 13, 419-429.

# **Wilkinson**

Wilkinson, J.H. (1965),*The Algebraic Eigenvalue Problem*, Oxford University Press, London, 635.